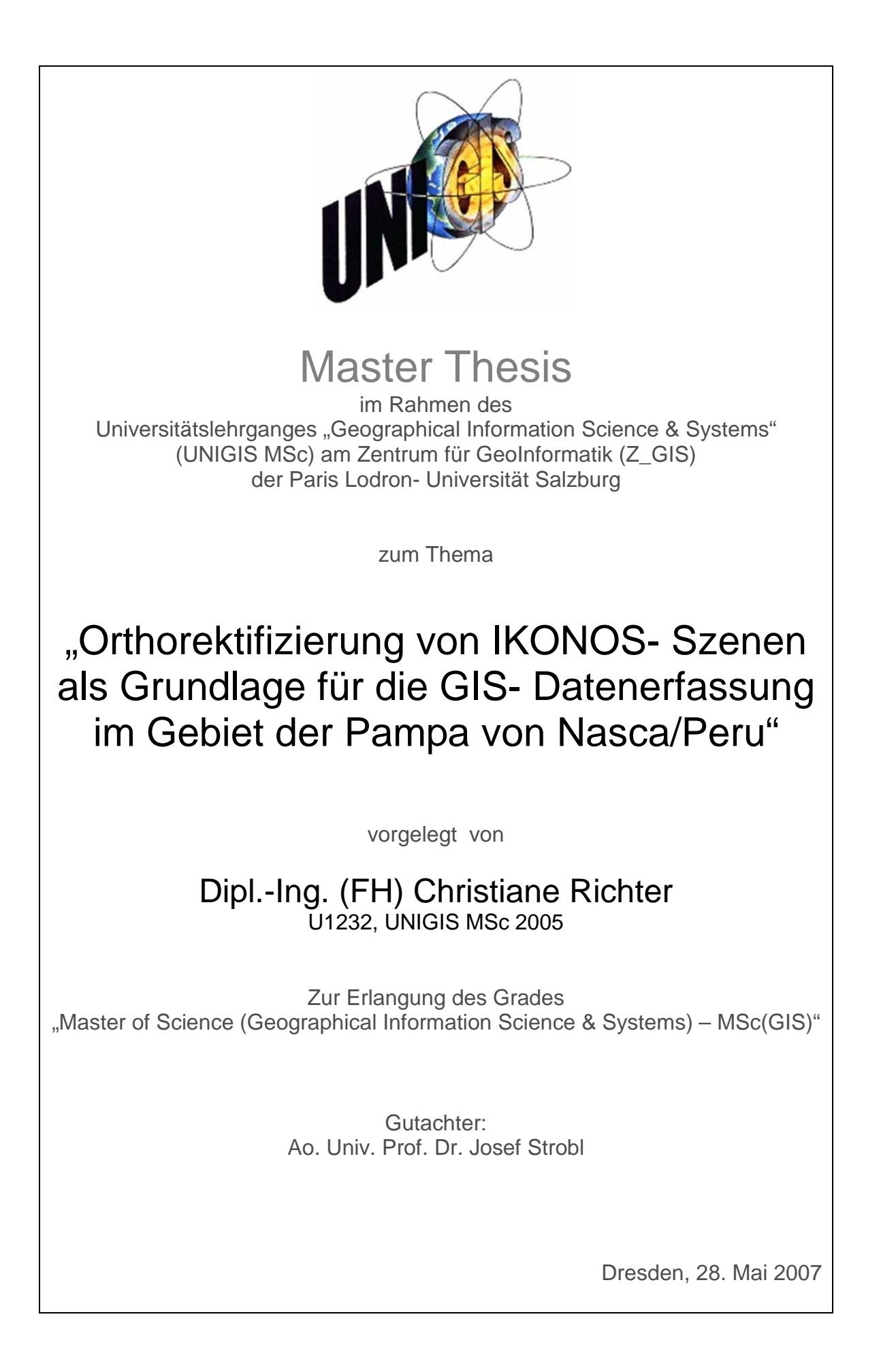

# **Vorwort**

"So gibt es hier unendlich viele Rätsel, Sachen die noch gar nicht erforscht sind, und dies gerade trägt dazu bei, meine Begeisterung für dieses wunderbare Land nie abflauen zu lassen und immer wieder den Geist und die Neugier rege zu halten." (Brief: M. REICHE an ihre Mutter, 1932)

Dass Nasca im Zentrum dieser Arbeit stehen sollte, war von Anbeginn des Studiums klar. Die Frage nach einem interessanten Thema hingegen gestaltete sich schon etwas schwieriger, denn schließlich gab es bereits eine ganze Menge von Diplom- und Studienarbeiten, Projekt- und Praktikumsthemen rund um Nasca und das NascaGIS. Aber Dank der Unterstützung des Nascaprojekt- Leiters Prof. Dr. Bernd Teichert und der Anregungen des UNIGIS- Teams unter der Leitung von Prof. Dr. Josef Strobl ließ sich auch diese Frage lösen. Wie umfangreich das Spektrum der zu bearbeitenden Themen letztlich sein sollte, zeigte sich jedoch erst im Verlaufe der Bearbeitung.

Dass diese Arbeit zu einem erfolgreichen Abschluss kam, verdanke ich in erster Linie der moralischen Unterstützung seitens meiner Familie und Freunde. Mein ganz besonderer Dank gilt jedoch Bernd Teichert für die fachliche Betreuung der Arbeit, die wissenschaftliche Unterstützung und die vielen Diskussionen bezüglich der für den weiteren Projektverlauf notwendigen Entscheidungen.

Mein Dank gilt außerdem dem UNIGIS- Team, insbesondere Frau Julia Moser und Herrn Michael Fally, für die Bereitstellung der Software ERDAS Imagine und die stets schnelle und unkomplizierte Hilfe in allen organisatorischen Fragen.

Nicht zuletzt danke ich Herrn Prof. Dr. Josef Strobl für die interessanten Anregungen im Zuge der Themenfindung und die Betreuung der Arbeit.

# **Erklärung der eigenständigen Abfassung der Arbeit**

Ich versichere, diese Master Thesis ohne fremde Hilfe und ohne Verwendung anderer als der angeführten Quellen angefertigt zu haben, und dass die Arbeit in gleicher oder ähnlicher Form noch keiner anderen Prüfungsbehörde vorgelegen hat.

Alle Ausführungen der Arbeit die wörtlich oder sinngemäß übernommen wurden sind entsprechend gekennzeichnet.

Dresden, den 28.05.2007

Christiane Richter

# **Kurzfassung**

Eines der faszinierendsten Rätsel der Menschheitsgeschichte sind die aus der vorkolumbischen Nasca- Kultur (ca. 200 v.Chr. bis 800 n. Chr.) stammenden Linien und Figuren in der Pampa von Nasca und Palpa im Süden Perus. Bis heute ranken sich zahllose Theorien um die ursprüngliche Bedeutung dieser Bodenzeichnungen. Eine der wissenschaftlichen Theorien vermutet eine astronomische Ausrichtung der langen Linien und Flächen auf Gestirne zur Nasca- Zeit. Diese Theorie zu verifizieren, hat sich das Nascaprojekt an der HTW Dresden zur Aufgabe gemacht. Basis des Projektes ist ein Geoinformationssystem (NascaGIS), welches dieses Weltkulturerbe zumindest in digitaler Form erhalten und einer breiten Öffentlichkeit zugänglich machen soll. Wichtigste Grundlage des NascaGIS sind die Daten, deren Erfassung bislang ausschließlich durch örtliche Messungen und photogrammetrische Auswertung von Luftbildern erfolgte.

In der vorliegenden Arbeit wird die Eignung hochauflösender Satellitenbilder, am Beispiel von IKONOS- Daten, als Grundlage für die Datenerfassung im NascaGIS und für die astronomischen Berechnungen untersucht. Im Mittelpunkt stehen die Fragen nach dem Einfluss der Genauigkeit der Digitalen Geländemodelle auf die Orthorektifizierung der Satellitenbilder sowie nach der erreichbaren Genauigkeit bei der Vektordatenerfassung aus den orthorektifizierten IKONOS- Szenen. Neben vorhandenen Geländemodellen aus digitalisierten Höhenlinien werden insbesondere die SRTM- Daten hinsichtlich ihrer Eignung für die Orthorektifizierung analysiert.

Die Ergebnisse zeigen, dass speziell im ebenen Gelände der Pampa von Nasca sehr hohe Genauigkeiten bei der Orthorektifizierung sowohl mit SRTM-1 (X-Band), als auch mit SRTM-3 (C-Band) Daten erreichbar sind, so dass bei der Vektordatenerfassung Genauigkeiten im Subpixelbereich erzielt werden können. Problematisch wird die Datenerfassung hingegen im bergigen Gelände, da sich die dort auftretenden zum Teil erheblichen Höhenfehler in den Geländemodellen, insbesondere bei Schrägaufnahmen der Satellitendaten, als Lageabweichungen in den Vektordaten auswirken. Da sich aber die meisten Linien und Figuren in der Pampa von Nasca im ebenen Gelände befinden, können die orthorektifizierten Satellitendaten ohne weiteres als Grundlage für die Vektordatenerfassung sowohl im NascaGIS als auch für astronomische Berechnungen verwendet werden.

## **Abstract**

One of the most fascinating mysteries of the world are the famous lines and figures at the Pampa of Nasca and Palpa in the south of Peru, which have their seeds in the pre-Columbian Nasca culture (approx. 200 BC – 800 AC). Innumerous theories about the original function of the ground drawings are current amongst scientists and pseudoscientists. One of the mayor scientific theories deals with Astronomy, which means that the long lines and areas may have an adjustment to celestial bodies during the Nasca time. To proof this astronomical theory a special research project was started at the University of Applied Sciences Dresden. The basis of this Nasca project is a Geographical Information System (NascaGIS), which shall preserve this cultural heritage at least in digital form and to provide an easy digital access to the public at large. The primary requirements of any GIS application are the data, which can be obtained by field measurements or photogrammetric techniques.

Within this thesis the usability of very high resolution satellite images, e.g. IKONOS data, as a basis for data capture for the NascaGIS and astronomical calculations will be investigated. The two major questions to be answered are the influence of the DTM (Digital Terrain Model) accuracy on the orthorectification of the satellite data and the accuracy of data capture itself. Besides of the existing DTM's, worked out by digitizing contour lines, especially the SRTM data are analyzed regarding to their usability for the orthorectification of the IKONOS data.

The orthorectification with SRTM-1 (X-Band) as well as with SRTM-3 (C-Band) has brought very good results in the plain of the Pampa of Nasca, where subpixel accuracy was achieved for the vector data capture. More problematic are the mountainous areas, because the partially large height discrepancies affect significantly the orthorectification especially of the off-nadir satellite images, which result in less accuracy of the vector data. Nevertheless, because most of the lines and figures at the Pampa of Nasca are situated in the flat area, the orthorectified satellite images can be used for the GIS data capture as well as for the astronomical investigations.

# **Inhaltsverzeichnis**

Vorwort

Erklärung der eigenständigen Abfassung der Arbeit

Kurzfassung

Abstract

Inhaltsverzeichnis

Abbildungsverzeichnis

**Tabellenverzeichnis** 

Abkürzungsverzeichnis

Symbolverzeichnis

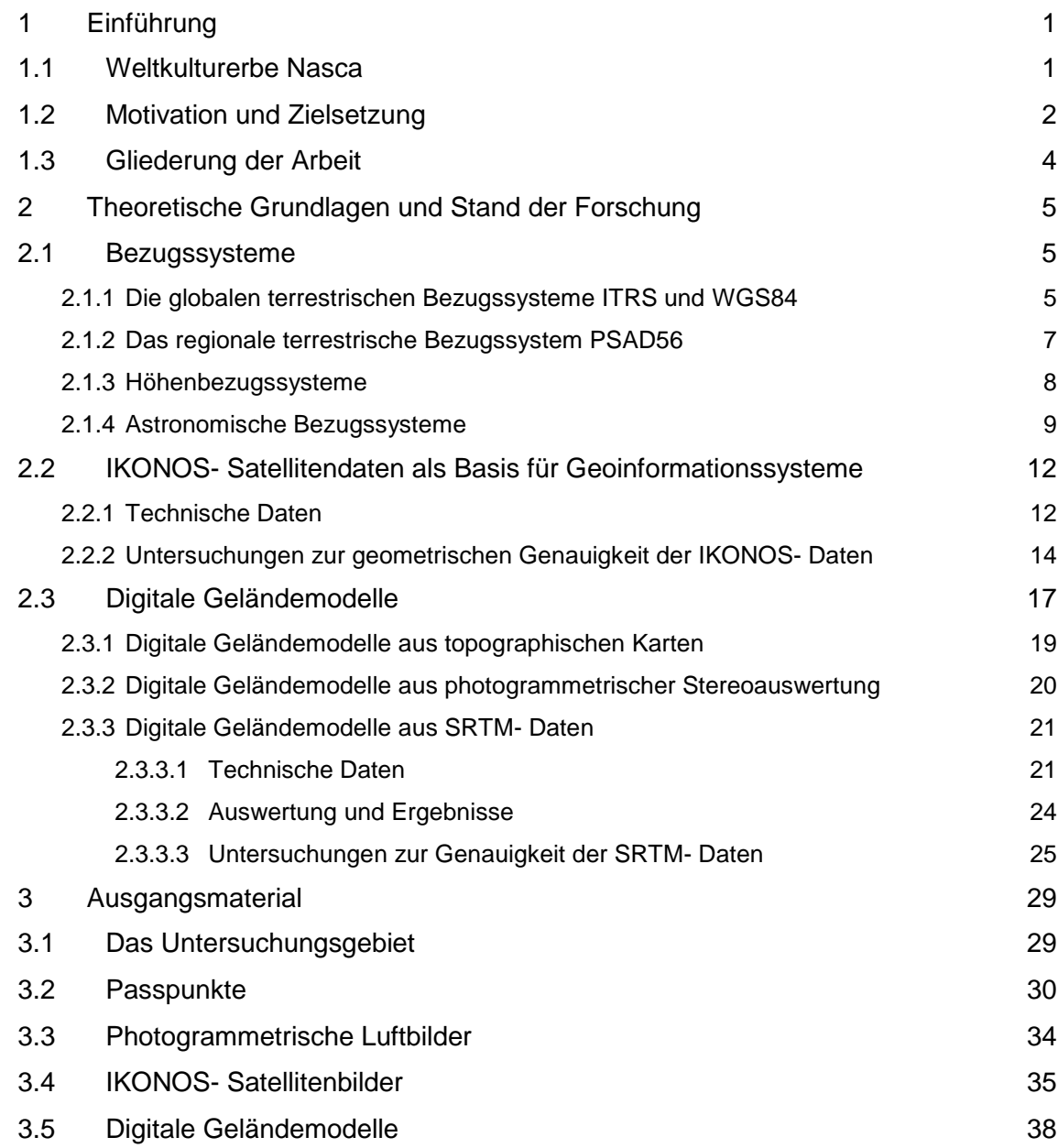

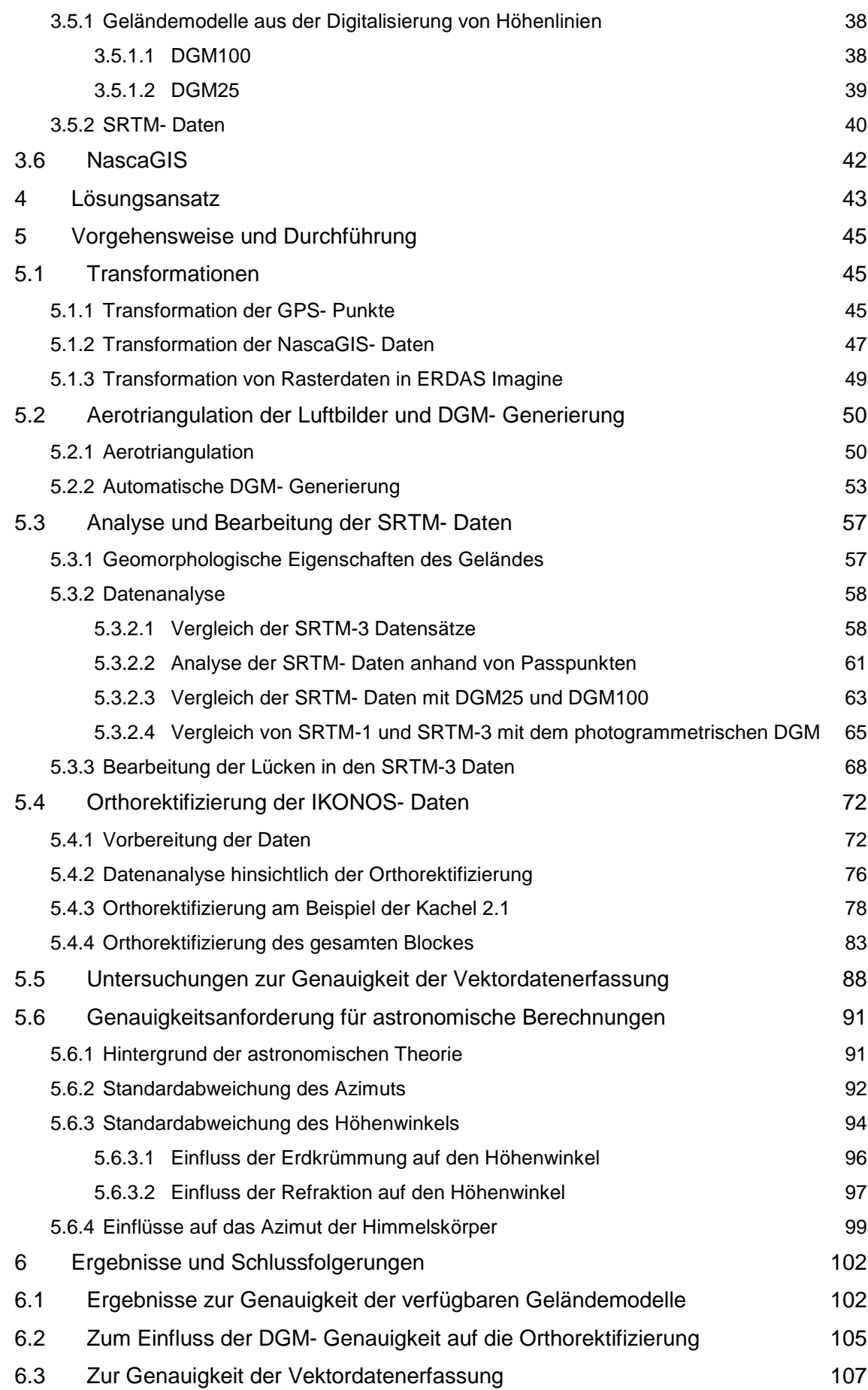

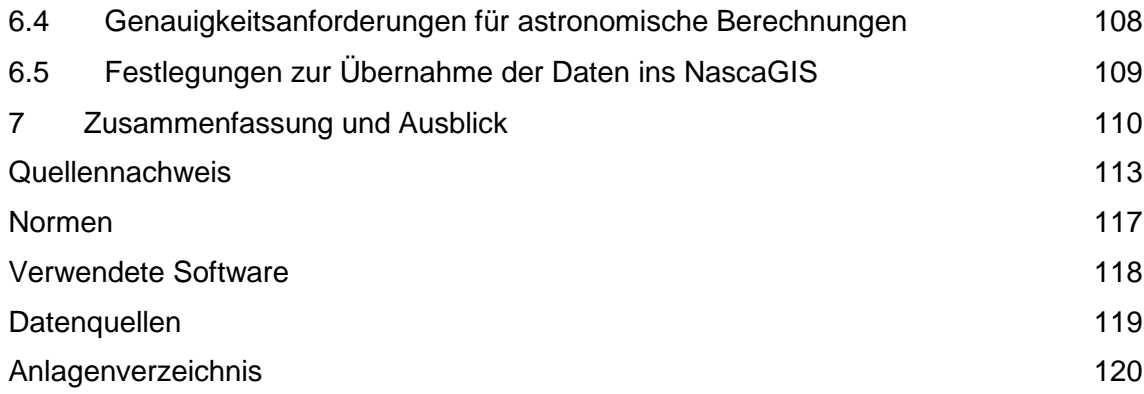

# **Abbildungsverzeichnis**

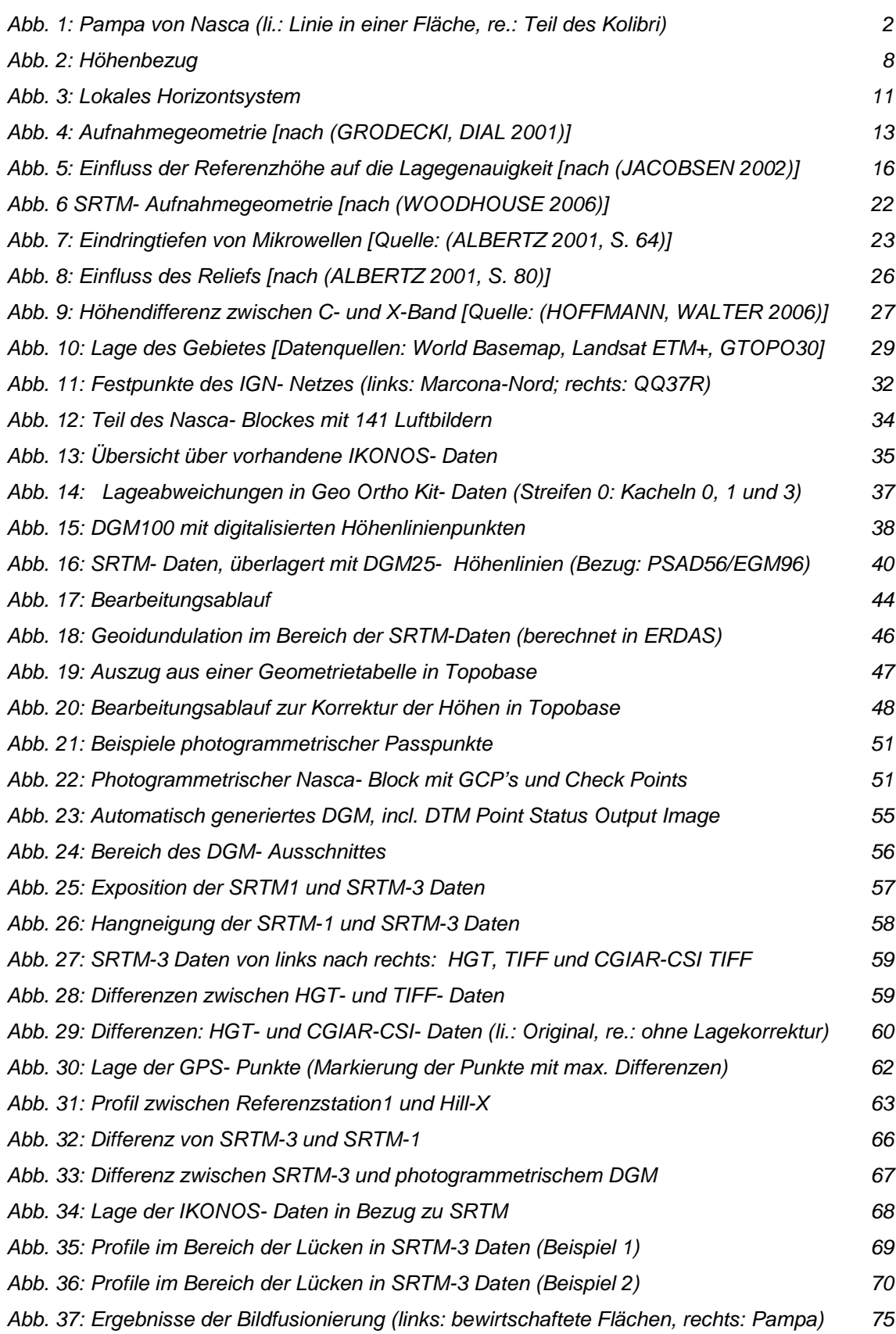

Abbildungsverzeichnis

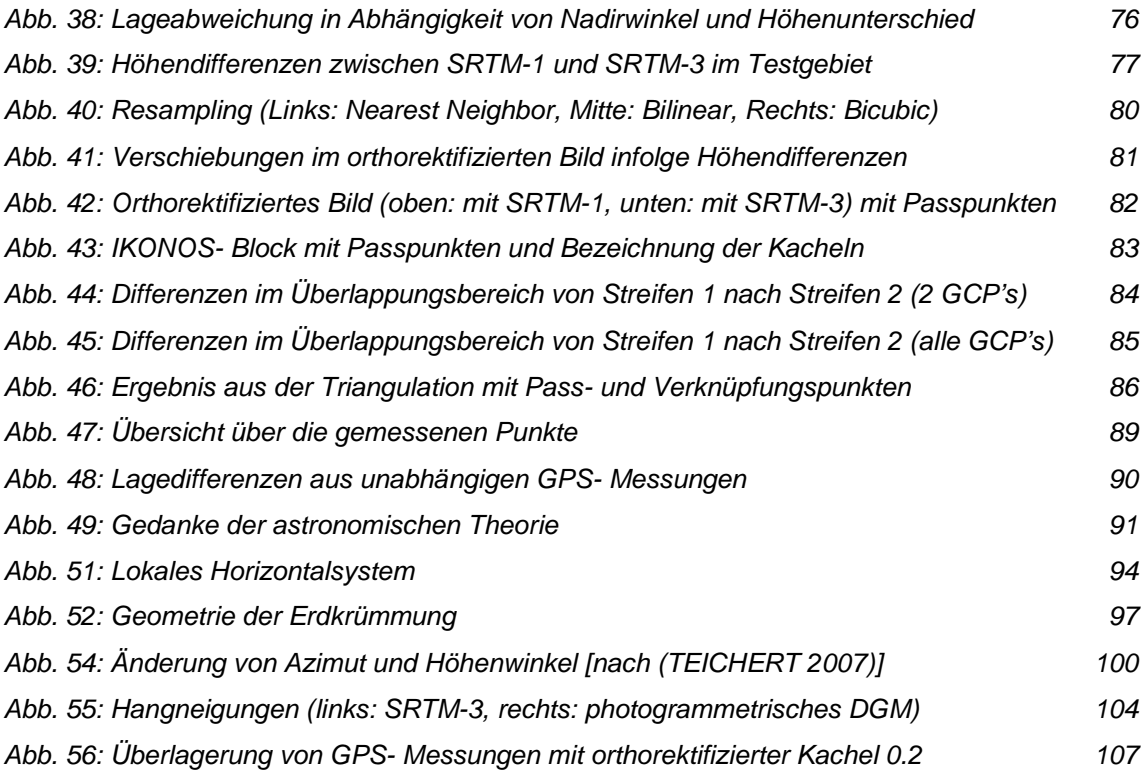

# **Tabellenverzeichnis**

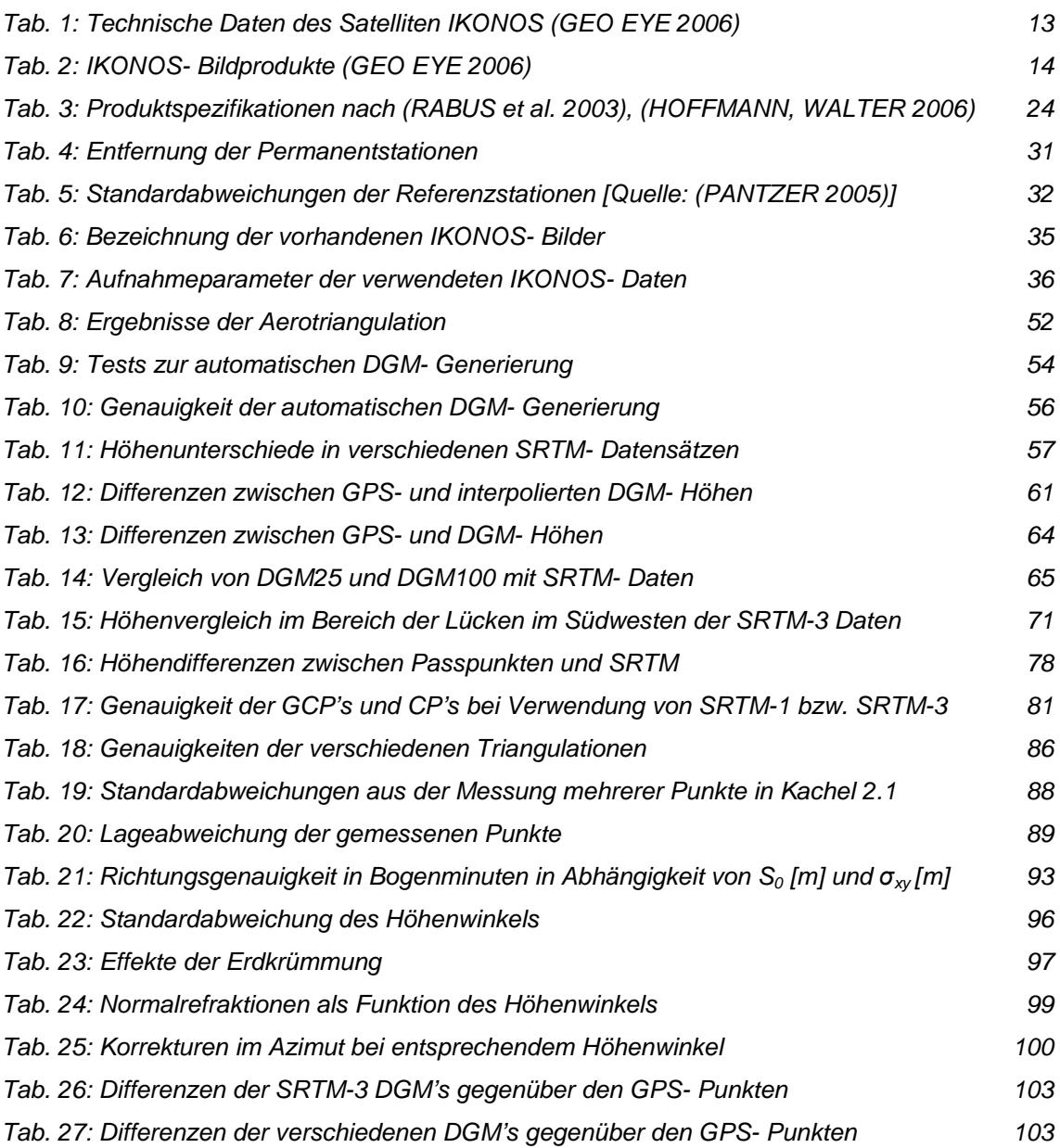

# **Abkürzungsverzeichnis**

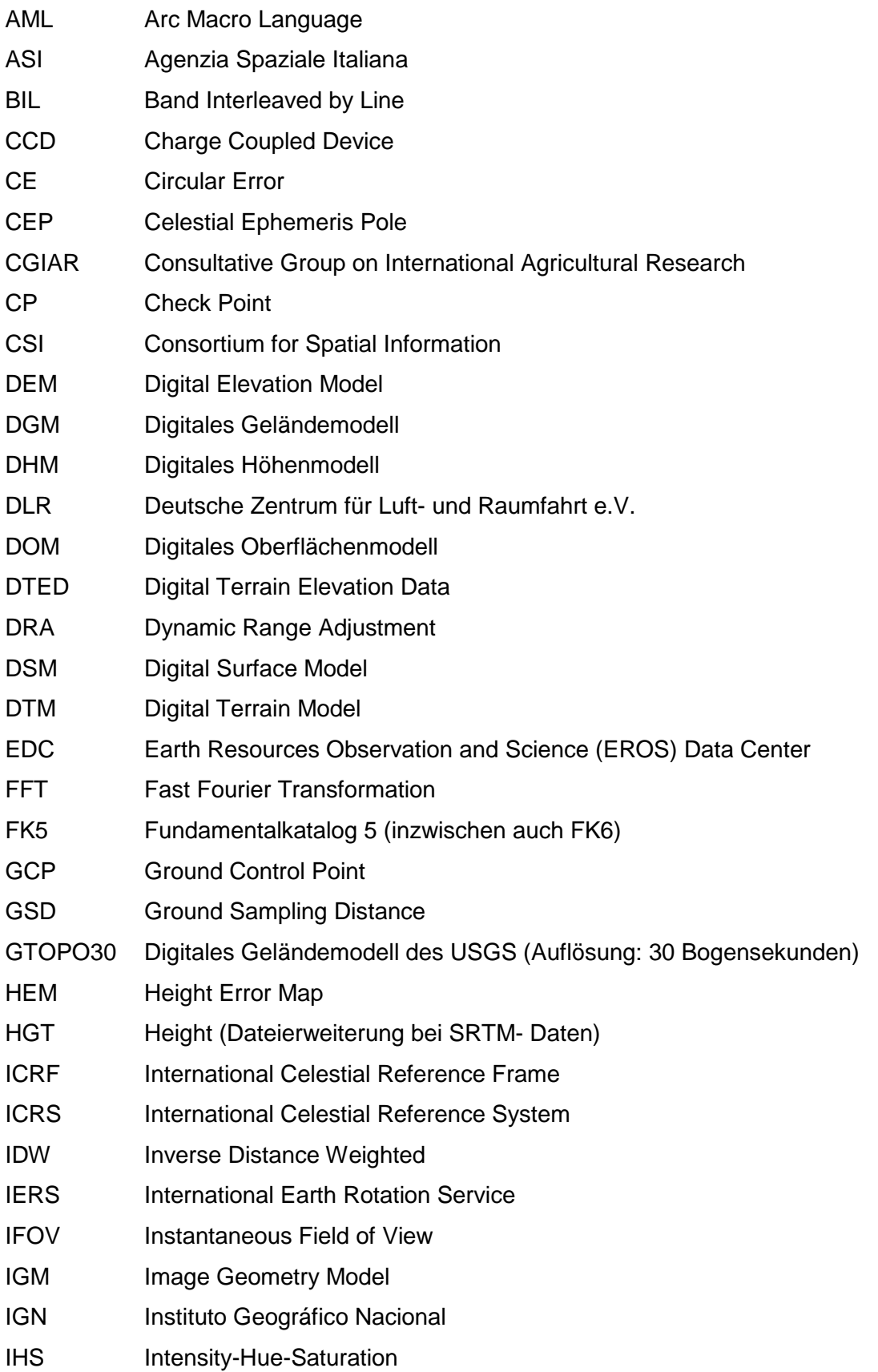

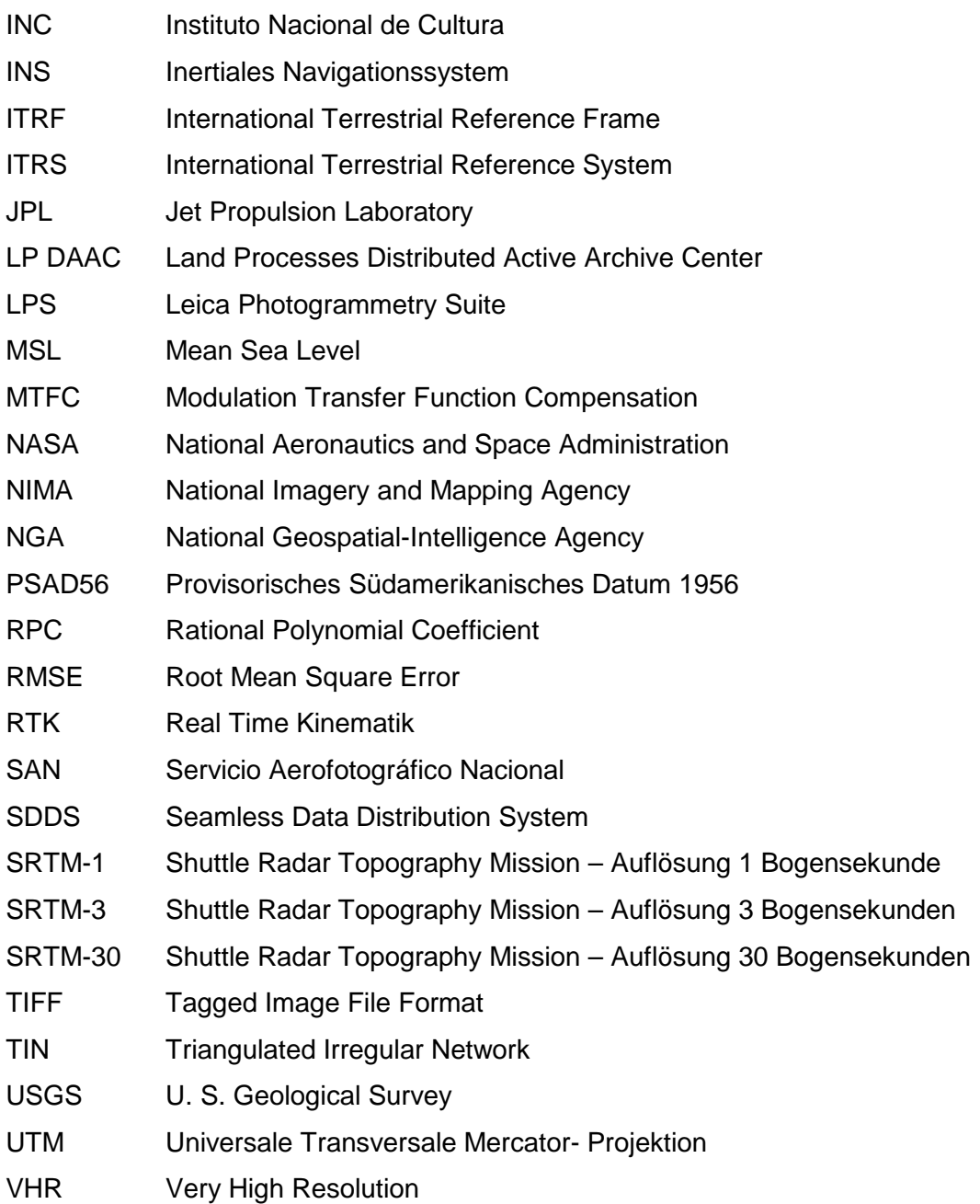

# **Symbolverzeichnis**

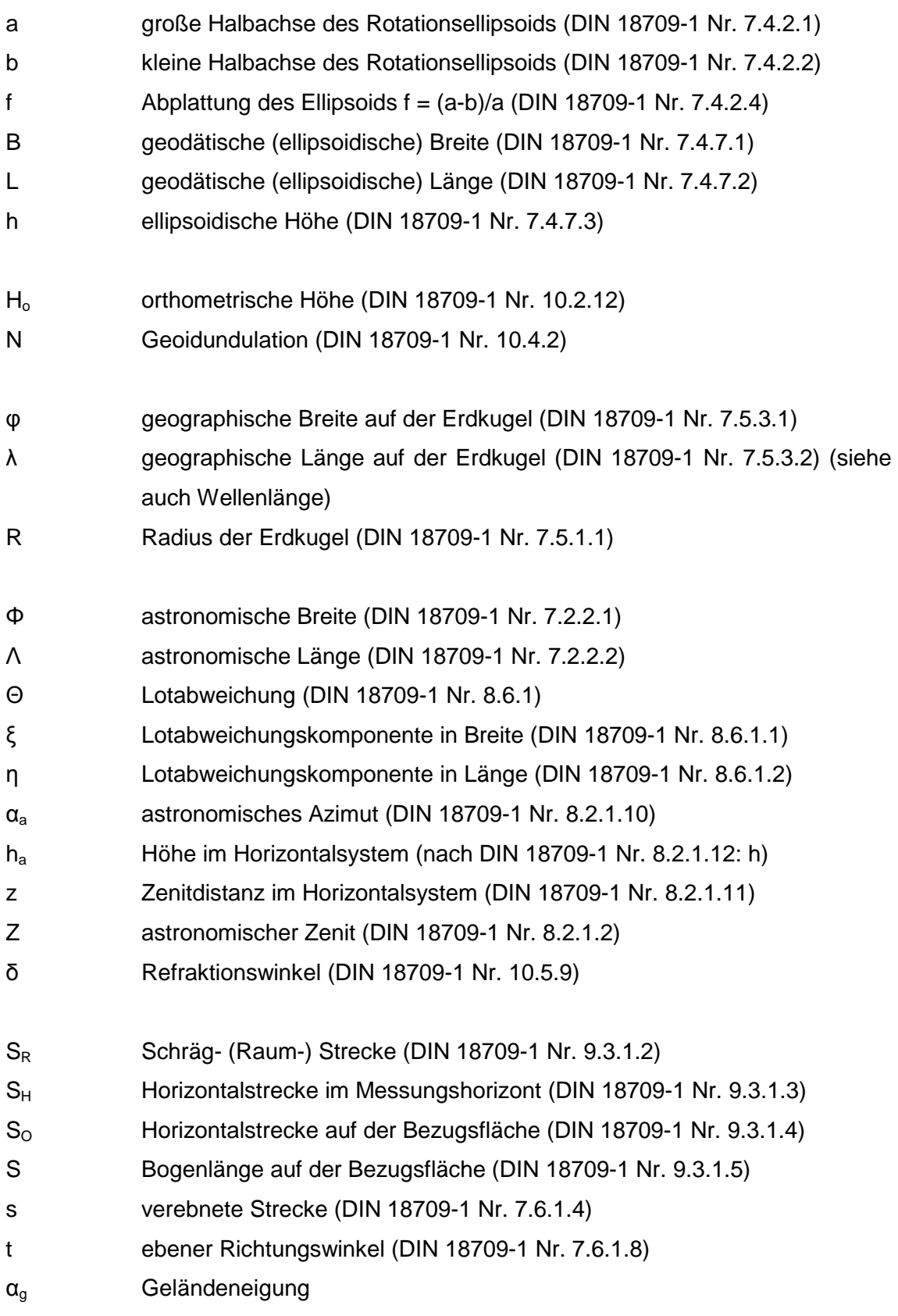

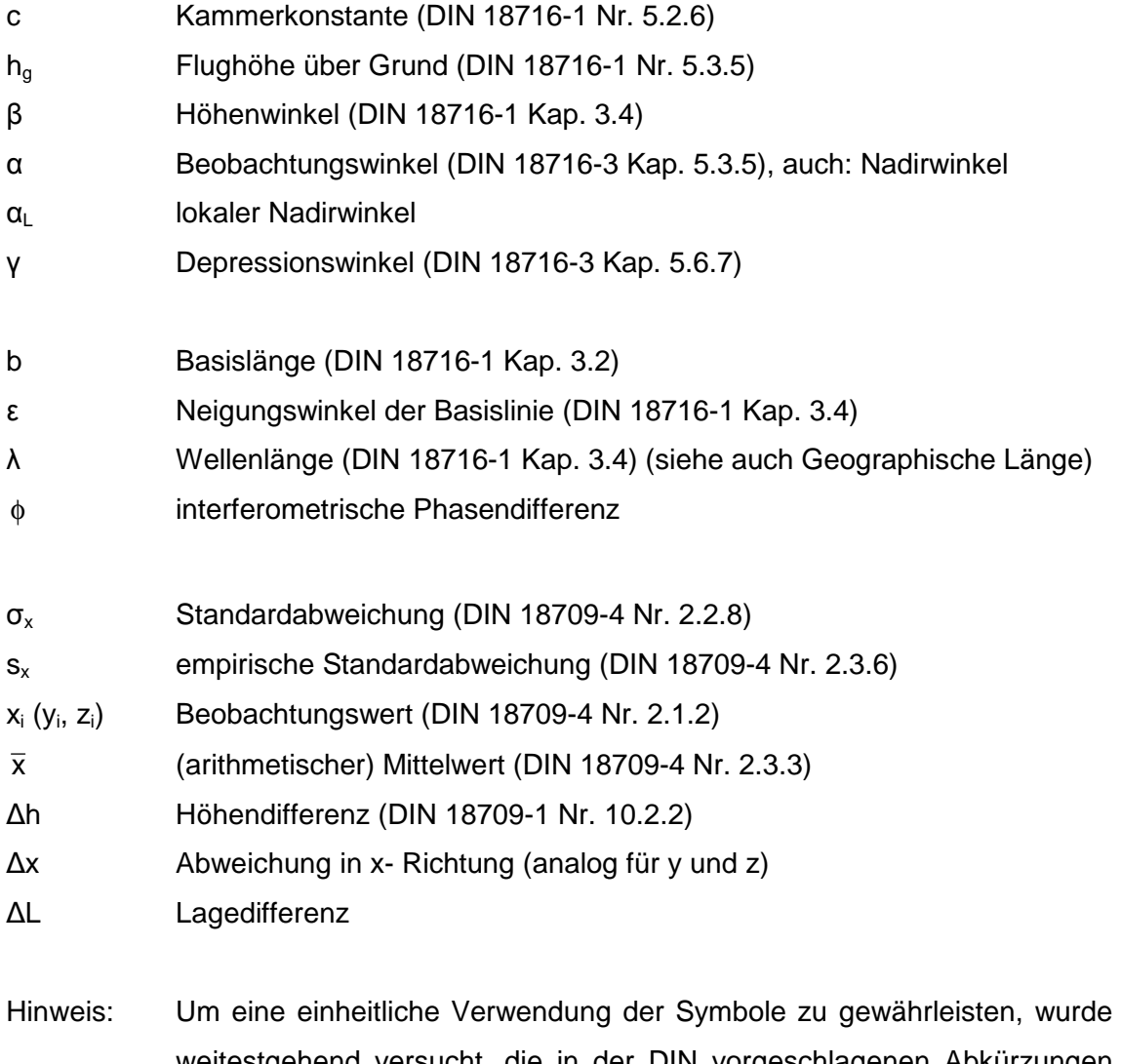

weitestgehend versucht, die in der DIN vorgeschlagenen Abkürzungen und Zeichen zu benutzen. Da einzelne Buchstaben doppelt vergeben sind, mussten in Einzelfällen abweichende Bezeichnungen verwendet werden, um Verwirrungen zu vermeiden.

"Wenn sich erweisen sollte, dass Richtungseinordnung und Längenmessung in Nazca im Dienste der Zeitmessung gestanden haben, und die Maßeinheit einmal bekannt ist, könnte mit der Entzifferung des großen Dokumentes begonnen werden" (M. REICHE 1989)

# **1 Einführung**

#### **1.1 Weltkulturerbe Nasca**

Eines der beeindruckendsten Kulturdenkmale, einzigartig in der Welt und den Zeugnissen anderer großer Kulturen ebenbürtig, sind die Linien und Geoglyphen in der Pampa von Nasca und Palpa am Rande der Atacama- Wüste im Süden Perus. Sie sind ein Zeugnis der hohen künstlerischen und technischen Begabung der präkolumbischen Nasca- Kultur, die zwischen 200 v. Chr. und 800 n. Chr. in den Taloasen der peruanischen Südküste zwischen Ica und Acari in den Tälern des Rio Nasca und seiner Nebenflüsse ihre Blütezeit erlebte. Auf einem mehr als 500km<sup>2</sup> großen Wüstenplateau schuf diese Kultur eines der faszinierendsten Rätsel der Menschheitsgeschichte. Tausende von schnurgeraden bis zu 12 km langen Linien, zahlreiche riesige Flächen in Trapez- und Dreiecksformen, sowie gigantische Tier-, Pflanzen- und geometrische Figuren (sogenannte Geoglyphen) bedecken die Steinwüste zwischen den Wüstenstädtchen Nasca und Palpa. Vom Boden aus betrachtet sind die Zeichnungen kaum zu erfassen, erst aus großer Höhe erschließen sich Konstruktion, Vielfalt, Größe und künstlerische Darstellung dem Auge des Betrachters. Dies scheint auch der Grund dafür zu sein, dass sich die Bodenzeichnungen in der Wüste der Aufmerksamkeit vergangener Generationen entzogen und somit über Jahrhunderte hinweg im Verborgenen blieben. Als man zu Anfang des 20. Jahrhunderts, mit Beginn der Luftfahrt, die Zeichnungen wiederentdeckte, hielt man die Linien in der Pampa zunächst für Reste von Bewässerungsanlagen. Bei näherer Betrachtung wurde jedoch klar, dass dieses Kunstwerk keineswegs so einfach zu erklären ist.

Der Mythos, der die Linien und Figuren von Nasca umgibt, ist ebenso faszinierend wie die Zeichnungen selbst. Bis heute gibt es keine wissenschaftlich bewiesene Antwort auf die Frage, welchem Zweck die Zeichnungen dienten. Waren die Darstellungen Teil eines religiösen Rituals, einer Bitte an die Götter um fruchtbare Ernten? Markieren die Linien unterirdische Wasservorkommen oder sind sie gar Teil eines Bewässerungssystems? Fragen, auf die es bislang keine umfassende Antwort gibt. Schriftliche Dokumente oder mündliche Überlieferungen, die Licht in das Dunkel bringen könnten, existieren nicht. Das ist wohl auch der Grund, weshalb sich bis heute so zahlreiche Spekulationen und Theorien um das Geheimnis von Nasca ranken. (RICHTER, TEICHERT 2006)

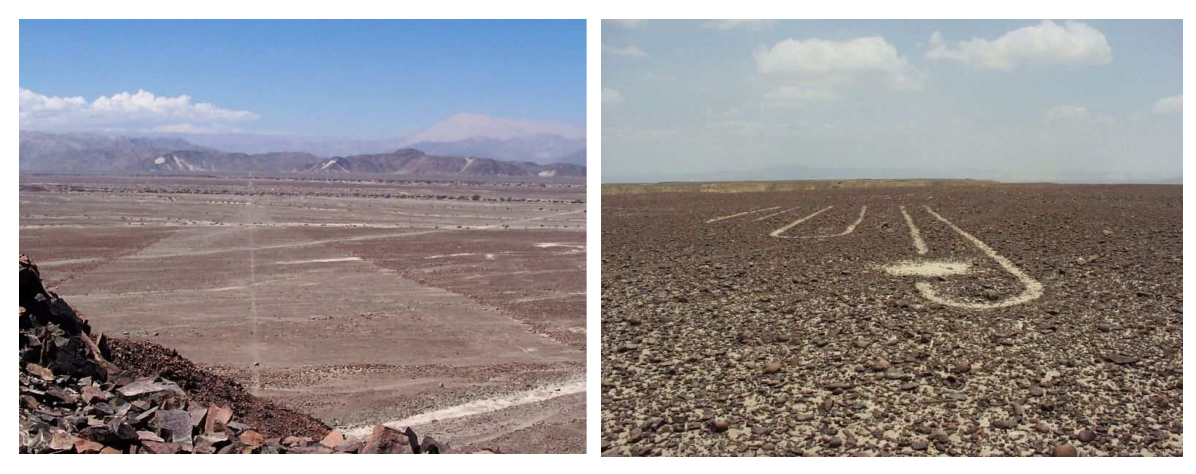

**Abb. 1: Pampa von Nasca (li.: Linie in einer Fläche, re.: Teil des Kolibri)** 

Ein Name, der untrennbar mit den Linien und Geoglyphen von Nasca verbunden ist, ist der von Dr. Maria Reiche, einer Dresdner Mathematikerin und Geografin, die mehr als 40 Jahre ihres Lebens der Erforschung und dem Schutz der Bodenzeichnungen widmete. Maria Reiche setzte sich zudem insbesondere mit der von Paul Kosok, einem amerikanischen Kulturhistoriker und Archäologen, vorgeschlagenen astronomischen Deutung der Linien von Nasca auseinander.

### **1.2 Motivation und Zielsetzung**

In Fortführung der jahrzehntelangen Arbeit Maria Reiches wurde im Jahre 1995 an der Hochschule für Technik und Wirtschaft Dresden, Fachbereich Vermessungswesen und Kartographie das Forschungsprojekt "Nasca" ins Leben gerufen. Inhalt des Projektes ist die Erfassung, Verwaltung, Analyse und Präsentation der Linien und Geoglyphen in der Pampa von Nasca und Palpa in einem Geo- Informationssystem (NascaGIS) mit dem Ziel, angesichts der drohenden Zerstörung durch Umweltverschmutzung, Raubgrabungen und Massentourismus, dieses UNESCO- Weltkulturerbe zumindest in digitaler Form zu erhalten und einer breiteren Öffentlichkeit zugänglich zu machen.

Daneben besteht eine wesentliche Aufgabe des Projektes in der Verifizierung der astronomischen Theorie Maria Reiches. In vielen Kulturen des alten Peru spielte die Astronomie zweifelsohne eine große Rolle. Maria Reiche vermutete, dass das astronomische Wissen der Schamanen bereits zur Nasca- Zeit ausreichte, um aus der Beobachtung der Gestirne den jahreszeitlichen Wechsel, den Beginn von Aussaat und Ernte ableiten zu können. Als Teil religiöser Zeremonien und Rituale könnten die Nascas somit die Linien und Flächen in der Pampa für derartige Vorhersagen genutzt haben. Es stellt sich somit die Frage, ob eine signifikante Anzahl langer Linien und großer Flächen zur Nasca- Zeit auf markante Himmelskörper (Sonne, Mond, sichtbare Planeten und Sterne großer Helligkeit) ausgerichtet war.

Eine wichtige Aufgabe beim Aufbau des NascaGIS und gleichzeitig Voraussetzung für die astronomischen Untersuchungen ist die Datenerfassung. Angesichts der Größe des Gebietes und der strengen Auflagen zum Betreten des Weltkulturerbes kommen vermessungstechnische Verfahren hierfür nicht bzw. nur unterstützend in Frage. Die Anwendung photogrammetrischer Verfahren ist daher die sinnvollste Variante zur Datenerfassung. Allerdings setzt dies das Vorhandensein von photogrammetrischen Luftbildern voraus, welche derzeit im Nascaprojekt nur für einen kleinen Teil der Pampa von Nasca vorliegen. Daher liegt der Gedanke nahe, sehr hochauflösende Satellitenbilder als Datenquelle für das NascaGIS zu nutzen. Die Frage ist allerdings, welche Genauigkeitserwartungen an diese Daten gestellt werden können und ob diese Genauigkeiten den notwendigen Anforderungen genügen.

Ziel dieser Arbeit ist es somit, zu untersuchen, mit welcher Genauigkeit Vektordaten aus orthorektifizierten Satellitenbildern abgeleitet werden können und ob diese Genauigkeit als Basis für die astronomischen Berechnungen zur Verifizierung der Kalendertheorie ausreicht. Für diese Untersuchungen stehen IKONOS- Satellitenbilder vom Gebiet der Pampa von Nasca zur Verfügung. Da es sich nicht um Stereosatellitendaten handelt, spielt des Weiteren die Frage nach dem für die Orthorektifizierung zu verwendenden Digitalen Geländemodell (DGM) eine wichtige Rolle.

In den vergangenen Jahren entstanden bereits verschiedene Geländemodelle durch die Digitalisierung von Höhenlinien aus topographischen Karten und Katasterkarten, welche große Teile des Projektgebietes abdecken, deren Genauigkeit jedoch bislang nicht untersucht wurde. Daneben besteht für den mit Luftbildern abgedeckten Bereich die Möglichkeit ein sehr genaues DGM, als Basis für Höhenvergleiche, zu generieren. Außerdem stehen inzwischen Daten der Shuttle Radar Topography Mission (SRTM) zur Verfügung.

Angesichts der verschiedenen Geländemodelle stellt sich die Frage, welchen Einfluss die DGM- Genauigkeit auf das Ergebnis der Orthorektifizierung von Satellitendaten hat. Somit ergeben sich die folgenden zentralen Fragen, die im Rahmen dieser Arbeit geklärt werden sollen:

• Welche Genauigkeit weisen die verfügbaren Geländemodelle auf?

- Wie wirkt sich die DGM- Genauigkeit auf die Orthorektifizierung der IKONOS-Satellitendaten aus?
- Welche Genauigkeitsanforderungen leiten sich daraus für das DGM ab?
- Mit welcher Genauigkeit können Vektordaten aus den rektifizierten IKONOS-Daten abgeleitet werden und
- welche Genauigkeitsanforderungen müssen die Daten (Vektordaten und DGM) überhaupt erfüllen, um für astronomische Berechnungen herangezogen werden zu können?

Im Ergebnis der Arbeit ist außerdem eine Aussage darüber zu treffen, welche Daten (DGM und Vektordaten) künftig ins NascaGIS übernommen werden sollen und inwieweit sich diese Daten für astronomische Berechnungen eignen.

### **1.3 Gliederung der Arbeit**

Die Arbeit gliedert sich dementsprechend in folgende Abschnitte. Nach der Einführung widmet sich Kapitel 2 den erforderlichen theoretischen Grundlagen und dem aktuellen Stand der Forschungen. Hier wird zunächst ein Einblick in die im Laufe der Arbeit zu verwendenden Bezugssysteme, Projektionen und Koordinatensysteme vermittelt. Den Schwerpunkt des Kapitels bildet der aktuelle Stand der Forschungen bezüglich Einsatz und Genauigkeit von IKONOS- Satellitenbildern als Basis für Geoinformationssysteme sowie Betrachtungen zu Digitalen Geländemodellen, insbesondere zur Genauigkeit der SRTM- Daten.

Im daran anschließenden Kapitel 3 wird das Untersuchungsgebiet kurz vorgestellt und ein Überblick über die vorhandenen Ausgangsdaten, d.h. GPS- Messungen, Photogrammetrische Luftbilder, IKONOS- Satellitenbilder und Digitale Geländemodelle sowie die Daten des NascaGIS gegeben. Kapitel 4 beschäftigt sich mit dem Ansatz zur Lösung der gestellten Aufgaben, dessen Umsetzung in Kapitel 5 ausführlich beschrieben und erläutert wird. Neben der Betrachtung notwendiger Transformation und der DGM- Generierung aus Luftbildern stehen die Analyse der vorhandenen DGM's, die Orthorektifizierung der Satellitendaten und die Genauigkeit der daraus ableitbaren Vektordaten sowie die Genauigkeitsanforderungen für astronomische Berechnungen im Mittelpunkt der Betrachtungen. Das 6. Kapitel beinhaltet die Analyse der Ergebnisse und daraus abzuleitende Schlussfolgerungen. Das abschließende Kapitel 7 gibt eine Zusammenfassung der Arbeit und einen Ausblick auf sich anschließende Themen.

# **2 Theoretische Grundlagen und Stand der Forschung**

### **2.1 Bezugssysteme**

Eine wichtige Grundlage für die Arbeit mit Geodaten sind die Fragen nach dem Bezugssystem, den zu verwendenden Projektionen und Koordinatensystemen. Zu Beginn sollen daher die für diese Arbeit in Betracht kommenden Bezugs- und Koordinatensysteme sowie die verwendeten Projektionen kurz erläutert werden.

Nach DIN 18709-1 Nr. 7.1.1 versteht man unter einem geodätischen Bezugssystem ein "grundlegendes, einheitliches Bestimmungssystem zur Festlegung der räumlichen Position, der Lage, der Höhe oder der Schwere von Punkten." Man unterscheidet in der Geodäsie zwischen raumfesten (celestial), erdfesten (terrestrial) und lokalen Bezugssystemen. In dieser Arbeit spielen in erster Linie die erdfesten Bezugssysteme eine Rolle.

Terrestrische oder erdfeste Bezugssysteme dienen zur Beschreibung der räumlichen Position von Punkten auf oder in der Nähe der Erdoberfläche. Sie sind fest mit der rotierenden Erdkugel verbunden. Dabei kann man zwischen globalen und regionalen Systemen unterscheiden.

### **2.1.1 Die globalen terrestrischen Bezugssysteme ITRS und WGS84**

Der Ursprung eines globalen terrestrischen Bezugssystems liegt für gewöhnlich im Geozentrum bzw. dem Massenmittelpunkt der Erde. Die X, Y- Ebene entspricht der Äquatorebene und die Z-Achse der Rotationsachse der Erde. Damit erhält man ein rechtwinkliges, kartesisches, geozentrisches Koordinatensystem.

Als wichtigstes globales terrestrisches Bezugssystem ist das ITRS (International Terrestrial Reference System) zu nennen, welches vom International Earth Rotation Service (IERS) definiert und realisiert wurde. Ein Bezugssystem gilt dann als realisiert und damit als verwendbar, wenn eine gewisse Anzahl von koordinatenmäßig bekannten Referenzobjekten (fiducial objects) bereitsteht, auf die man beliebige andere Punkte beziehen kann (ZEBHAUSER 1999). Eine solche Realisierung bezeichnet man als Reference Frame oder Bezugsrahmen. Die Realisierung des ITRS, das sogenannte ITRF (International Terrestrial Reference Frame), erfolgt in Abständen von einem oder mehreren Jahren und entsprechend wird der Bezeichnung ITRF die jeweilige Jahreszahl angefügt. Der aktuelle Bezugsrahmen ist der ITRF2005.

Die Bezugsrahmen beinhalten unter Angabe der Bezugsepoche die geozentrischen Koordinaten X, Y, Z der beteiligten Permanentstationen sowie die Geschwindigkeiten, mit denen sich der jeweilige Punkt aufgrund der tektonischen Plattenverschiebungen im Jahr bewegt. Nach (MCCARTHY, PETIT 2004) kann der Vektor einer Referenzstation  $\rm \dot{X}_R$ (t) zum Zeitpunkt t, ausgehend vom Vektor  $\rm X_{0}$ zur Epoche t $_{0}$ , und unter Berücksichtigung der Geschwindigkeit  $\dot{\vec{X}}(t - t_0)$  wie folgt berechnet werden: .<br>→  $\mathsf{X}_\mathsf{R}$ r .<br>∸

$$
\vec{X}_{R}(t) = \vec{X}_{0} + \dot{\vec{X}} \cdot (t - t_{0})
$$
\n(2.1-1)

Um Transformationen zwischen den einzelnen Realisierungen des ITRS durchführen zu können, stellt das IERS entsprechende Transformationsparameter zur Verfügung, die sich auf eine Epoche  $t_0$  des jeweiligen Referenzrahmens beziehen (MCCARTHY, PETIT 2004), (INSTITUT GÉOGRAPHIQUE NATIONAL 2006).

Ein weiteres wichtiges und vor allem weit verbreitetes globales terrestrisches Referenzsystem ist das World Geodetic System 1984 (WGS84). Mit WGS84 wird einerseits das Datum, andererseits das zugrunde liegende Ellipsoid bezeichnet. Das Ellipsoid ist definiert durch die große Halbachse a = 6.378.137,0m und die Abplattung f = 1/298,257223563, welche sich berechnet aus a und b (kleine Halbachse) nach der Formel:  $f = (a - b)/a$  (2.1-2)

Dem WGS84- Ellipsoid kann ein kartesisches, geozentrisches Koordinatensystem zugeordnet werden, dessen Ursprung der Ellipsoidmittelpunkt ist. Die X-Achse zeigt in Richtung des geodätischen Nullmeridians, die Y-Achse ist rechtwinklig dazu angeordnet und die Z-Achse liegt in der Rotationsachse des Ellipsoids und zeigt in Richtung geodätisch Nord.

Gebräuchlicher ist die Verwendung geodätischer Koordinaten auf dem Ellipsoid, umgangssprachlich oft auch als geographische Koordinaten bezeichnet, wobei man von geographischen Koordinaten spricht, wenn die Bezugsfläche eine Kugel ist. Die geodätische (oder ellipsoidische) Länge L ist der Winkel zwischen der Meridianebene durch einen Punkt P und der Nullmeridianebene (Greenwich). Sie wird ausgehend vom Meridian durch Greenwich entweder nur in östlicher Richtung von 0° bis 360° oder in östlicher Richtung von 0° bis +180° und in westlich er Richtung von 0° bis -180° angegeben. Die geodätische (oder ellipsoidische) Breite B bestimmt sich durch die Ellipsoidnormale durch den Punkt P und die Äquatorebene. Sie beginnt am Äquator mit 0° und endet am Nordpol bei +90° bzw. am Südpol bei -9 0°.

In der Praxis werden das ITRS und seine Realisierungen häufig dem WGS84 gleichgesetzt. Dabei ist es wichtig, zu berücksichtigen, dass das WGS84 in den vergangenen Jahren mehrere Anpassungen an das ITRS erfahren hat. Somit konnte die Übereinstimmung zwischen beiden Systemen von ursprünglich Metergenauigkeit auf inzwischen Zentimetergenauigkeit gesteigert werden. Die ersten beiden Updates vom Juni 1994 bzw. vom Januar 1997 führen die Bezeichnungen WGS84(G730) und WGS84(G873), wobei das "G" auf die jeweilige GPS- Woche hindeutet, in der die Anpassung erfolgte. Inzwischen gibt es eine weitere Realisierung vom Januar 2002 unter der Bezeichnung WGS84(G1150). Die aktuelle Anpassung erfolgte an das ITRF2000, Epoche 1997. Die genauen Definitionen und Parameter sind bei der National Imagery and Mapping Agency abrufbar. (NIMA 2000, 2004)

#### **2.1.2 Das regionale terrestrische Bezugssystem PSAD56**

Für regionale Anwendungen, wie die der Landesvermessung, werden i. A. regionale terrestrische Bezugssysteme verwendet. Die Definition eines solchen Systems erfolgt durch Wahl eines geeigneten Referenzellipsoids und Definition eines geodätischen Datums. Das geodätische Datum gibt die räumliche Lage des Bezugssystems gegenüber dem geozentrischen Globalsystem an (vgl. DIN 18709-1 Nr. 7.1.3). Realisiert werden diese regionalen terrestrischen Systeme über entsprechende Festpunkte.

Als peruanisches Landessystem gilt das Provisorische Südamerikanische Datum 1956 von Peru, kurz PSAD56 (Peru) genannt. Es ist zu beachten, dass es außer dem PSAD56 für Peru auch ein mittleres PSAD56 sowie verschiedene PSAD56 für weitere Länder Südamerikas gibt, die geringe Differenzen zueinander aufweisen. Im Rahmen der Arbeit wird jedoch ausschließlich mit dem PSAD56 (Peru) gearbeitet. Bezugsellipsoid ist das Hayford- Ellipsoid, welches 1924 von der Internationalen Union für Geodäsie und Geophysik (IUGG) als Internationales Ellipsoid 1924, mitunter auch bezeichnet als International 1907, übernommen wurde. Es ist definiert über die Parameter  $a = 6.378.388$ , 0m, als Wert für die große Halbachse, und f =  $1/297$ , 00, für die Abplattung. Die Verschiebung des Internationalen Hayford- Ellipsoids gegenüber dem WGS-84-Ellipsoid, ausgehend vom Ursprung der Ellipsoide, wird mit 279 m in X-, -175 m in Y- und 379 m in Z-Richtung angegeben (NIMA 2000), Appendix B.7.

Neben dem PSAD56 existiert noch das südamerikanische Datum von 1969, welches sich auf das South American 1969- Ellipsoid, mit den Parametern a = 6.378.160m und f = 1/298,25, bezieht. Inwieweit dieses System in der Praxis Verwendung findet, ist nicht bekannt. Da keinerlei Daten in diesem System vorliegen, ist es für die weiteren Untersuchungen nicht relevant.

Beim IGN, dem Instituto Geográfico Nacional in Lima, werden seit dem Betrieb einer eigenen GPS- Permanentstation die Punkte des peruanischen Lagefestpunktnetzes, sowohl im Landessystem PSAD56 als auch im WGS84 geführt.

Zur Abbildung der Erdoberfläche in die Kartenebene ist eine Projektion erforderlich. Unabhängig vom Lagebezugssystem (PSAD56 oder WGS84) kommt in peruanischen Karten die Universale Transversale Mercator (UTM) Projektion als Grundlage für die Verebnung der Daten zur Anwendung. Die UTM- Projektion ist, vergleichbar der Gauss- Krüger- Abbildung, eine winkeltreue transversale Zylinderprojektion, welche die Erde in 60 Meridianstreifen (Zonen) von je 6° Breit e unterteilt. Das bei der UTM- Projektion verwendete rechtwinklige Koordinatensystem wird innerhalb einer Zone durch den Mittelmeridian und den Äquator gebildet. Auf der Südhalbkugel ist der Koordinatenursprung mit 500.000 als "false easting" und 10.000.000 als "false northing" festgelegt. Das Untersuchungsgebiet liegt in der UTM Zone 18S. Die Angabe der rechtwinkligen Koordinaten Ostwert (Easting) und Nordwert (Northing) erfolgt in Metern.

#### **2.1.3 Höhenbezugssysteme**

Unter einer Höhe versteht man in der Vermessung ganz allgemein den entlang der Lotlinie gemessenen Abstand eines Punktes von einer Bezugsfläche. Je nach Bezugsfläche unterscheidet man unterschiedliche Höhensysteme (Abb. 2). In Peru findet man vorzugsweise orthometrische Höhen. Infolge der satellitengestützten Positionierung gewinnen inzwischen allerdings auch ellipsoidische Höhen zunehmend an Bedeutung.

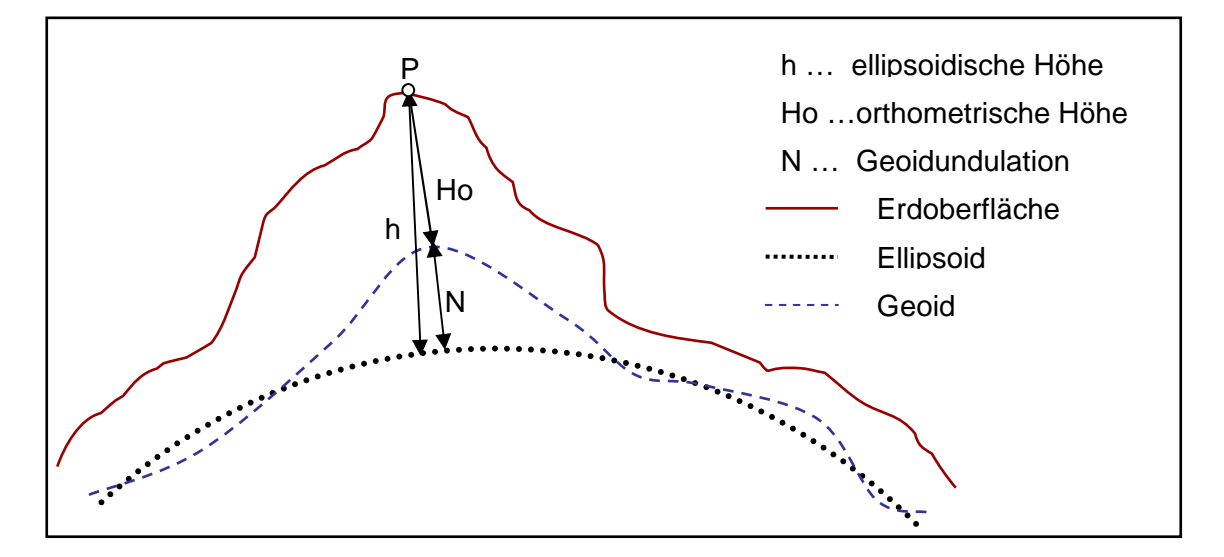

**Abb. 2: Höhenbezug** 

Orthometrische Höhen verwenden als Bezugsfläche das Geoid, eine Niveaufläche des von verschiedenen Einflüssen, wie z.B. Erdgezeiten, befreiten Erdschwerefeldes, welche in guter Näherung durch den mittleren Meeresspiegel der Ozeane definiert wird. Eines der modernsten globalen Modelle des Erdgravitationspotentials ist das EGM96 Geoid (Earth Gravitational Model 1996) der NASA. Mit Einführung des Bezugsrahmens WGS84(G873) im Jahr 1996 löste das EGM96 das bis dato verwendete WGS84-Geoid als Geopotenzialmodell und Geoid ab (NIMA 2000).

Ellipsoidische Höhen beziehen sich, wie der Name schon sagt, auf ein Bezugsellipsoid. Sie werden in der peruanischen Landesvermessung im Zusammenhang mit WGS84- Lagekoordinaten verwendet, d.h. das Bezugsellipsoid für die ellipsoidische Höhe ist dann ebenfalls das WGS84.

Die Differenz zwischen der ellipsoidischen Höhe h und der orthometrischen Höhe Ho, gemessen entlang der Ellipsoidnormalen, wird als Geoidundulation N bezeichnet. Definitionsgemäß gilt:

 $h = Ho + N$  (2.1-2)

Bezüglich des WGS84- Ellipsoids schwankt die Geoidundulation im Projektgebiet zwischen 26 und 38 Metern. Im Vergleich dazu liegt die Geoidundulation in Bezug auf das Hayford- Ellipsoid, dem Bezugssystem für das PSAD56, bei über 80 Metern.

#### **2.1.4 Astronomische Bezugssysteme**

Bei astronomischen Bezugssystemen unterscheidet man zwischen heliozentrischen und geozentrischen Systemen, die entweder raumfest (X-Achse zeigt in Richtung des Frühlingspunktes) oder erdfest gelagert sind. Das modernste raumfeste Bezugssystem ist das International Celestial Reference System (ICRS), welches, ebenso wie das ITRS, vom International Earth Rotation Service definiert wurde. Die Realisierungen des ICRS werden, analog zum ITRF, als International Celestial Reference Frame (ICRF) bezeichnet. Die Verknüpfung von ICRS und ITRS erfolgt über Präzession, Nutation und die Greenwich Apperent Sidereal Time, welche die Erdrotation um den CEP (Celestial Ephemeris Pole) repräsentiert (ZEBHAUSER 1999). Eine genaue Beschreibung von ICRS und ICRF, sowie Transformationsparameter zwischen ITRS und ICRS finden sich bei (MCCARTHY, PETIT 2004).

Da der HIPPARCOS- Katalog, die primäre Realisierung des ICRS im optischen Bereich, den Fundamentalkatalog FK5 ablöst (ZEBHAUSER 1999), wird dieses Bezugssystem künftig auch für astronomische Untersuchungen im Nascaprojekt eine Rolle spielen. Bislang wurde hier ausschließlich mit dem FK5 gearbeitet, wobei die Unterschiede in den Sternkoordinaten zwischen FK5 und FK6 für die astronomischen Untersuchungen im Nascaprojekt nicht von Bedeutung sind, da sie unterhalb einer Bogensekunde liegen.

Wichtig zu erwähnen ist weiterhin das astronomische terrestrische Globalsystem. Als astronomische (geographische) Koordinaten bezeichnet man die astronomische Breite Φ und die astronomische Länge Λ. Unter der astronomischen Breite versteht man den "Winkel, den die äußere Lotrichtung durch einen Punkt mit der mittleren Äquatorebene bildet" (DIN 18709-1 Nr. 7.2.2.1). Die astronomische Länge ist der "Winkel, den die astronomische Meridianebene eines Punktes mit der Ebene des mittleren Nullmeridians bildet. Die astronomische Meridianebene wird durch die Lotrichtung in dem Punkt P und eine Parallele zur mittleren Rotationsachse der Erde aufgespannt" (DIN 18709-1 Nr. 7.2.2.2). Höhenbezug ist i. d. R. das Geoid, d.h. es werden orthometrische Höhen verwendet.

Astronomische Koordinaten unterscheiden sich von geodätischen Koordinaten durch die Lotabweichung. Die Lotabweichung Θ ist der "Winkel zwischen der Lotrichtung in einem Punkt und der diesem Punkt durch eine Projektion zugeordneten Normalen auf einem Rotationsellipsoid" (DIN 18709-1 Nr. 8.6.1). Zerlegt man die Lotabweichung in ihre Nord- Süd- Komponente ξ und in ihre Ost- West- Komponente η so lassen sich die geodätische Länge L und die geodätische Breite B wie folgt berechnen:

$$
L = \Lambda - \eta/\cos\Phi \quad \text{und} \quad B = \Phi - \xi
$$
 (2.1-3)

Im Untersuchungsgebiet um Nasca schwanken die Lotabweichungskomponenten ξ und η im Bereich von wenigen Bogensekunden.

Ein zur Beobachtung von Sternenbahnen häufig verwendetes astronomisches Koordinatensystem ist das lokale Horizont- oder Horizontalsystem (siehe Abb. 3), dessen Grundebene senkrecht zur Lotrichtung im jeweiligen Beobachtungsort B verläuft und die scheinbare Himmelskugel im mathematischen Horizont schneidet. Die durch den Beobachtungsort verlängerte Lotrichtung definiert den Zenit.

Die astronomischen Koordinaten im Horizontsystem sind das Azimut  $\alpha_a$  und der Höhenwinkel bzw. die Höhe h<sub>a</sub> über dem Horizont. Das Azimut wird, ausgehend von einem Bezugspunkt (im astronomischen Horizontsystem: Süden; im geodätisch-astronomischen Horizontsystem: Norden), entlang des Horizontes in Richtung der scheinbaren täglichen Bewegung der Gestirne von 0° bis 360° gemessen. Die Höhe ha ist der Winkel, gemessen vom Horizont in Richtung Zenit von 0° bis 90°. Statt h a wird mitunter auch die Zenitdistanz z vom Zenit zum Horizont (z = 90° − h <sup>a</sup>) angegeben.

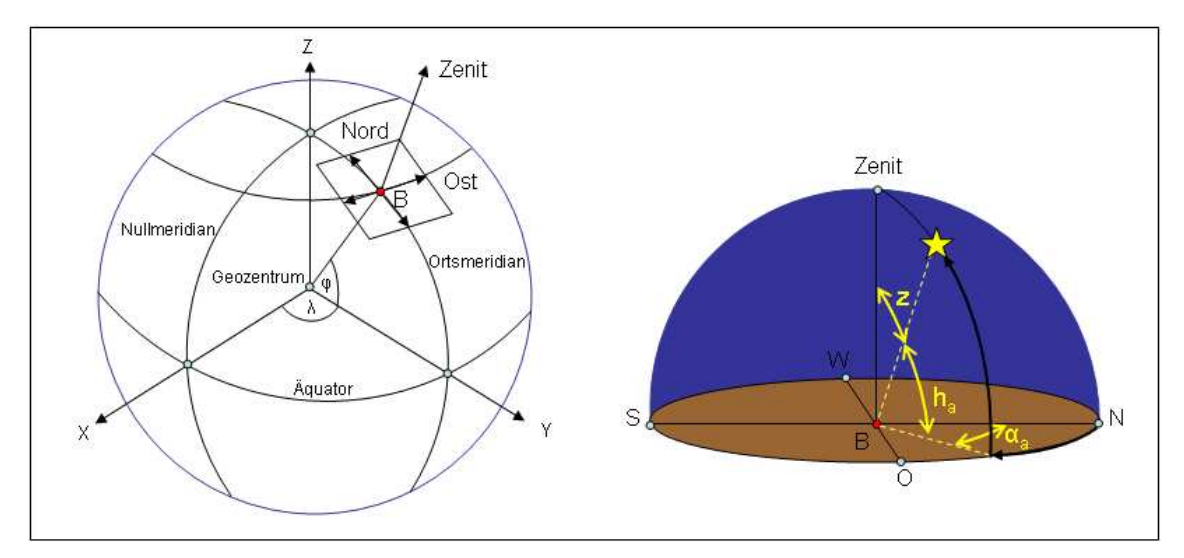

**Abb. 3: Lokales Horizontsystem** 

### **2.2 IKONOS- Satellitendaten als Basis für Geoinformationssysteme**

Die Verwendung von Fernerkundungsdaten als Grundlage für Geoinformationssysteme hat in den vergangenen Jahren stark an Bedeutung gewonnen. Einerseits können die georeferenzierten Bilddaten für Visualisierungszwecke genutzt werden, andererseits lassen sich mit Hilfe der digitalen Bildverarbeitung wichtige Informationen für die unterschiedlichsten Anwendungen ableiten. Die zunehmende Verbesserung der Auflösung der verfügbaren Satellitendaten eröffnet zudem die Möglichkeit einer vereinfachten Erfassung und Aktualisierung topographischer Geoinformation durch photogrammetrische Auswertung der Satellitenbilder. Das bedeutet, dass gerade in Ländern wie Peru, wo die Verfügbarkeit von photogrammetrischen Luftbildern sehr stark eingeschränkt ist, die Verwendung von hoch und sehr hoch auflösenden Satellitenbildern, wie z.B. IKONOS, eine echte Alternative für die Erfassung von Geobasisdaten darstellt.

#### **2.2.1 Technische Daten**

Mit dem erfolgreichen Start des Satelliten IKONOS-2 der Firma Space Imaging Inc. (SI) im Jahr 1999 begann eine neue Ära der kommerziellen Fernerkundungssatelliten. Mit einer maximalen Bodenauflösung von 0.82m war IKONOS-2 der erste sehr hoch auflösende (VHR…very high resolution) Satellit, dem inzwischen eine Reihe weiterer Satelliten gefolgt sind.

IKONOS gehört zu den passiven, optischen Fernerkundungssystemen, welche die in der Natur vorhandene elektromagnetische Strahlung empfangen und aufzeichnen. Die Aufnahme erfolgt mittels eines optoelektronischen Abtastsystems, eines sogenannten CCD- Scanners (Charge Coupled Device). Aufbau und Funktionsweise sind z.B. bei (ALBERTZ 2001) oder (LILLESAND, KIEFER 2000) ausführlich erläutert.

IKONOS kreist in einer Höhe von 682 km auf einer sonnensynchronen Umlaufbahn. Der Satellit verfügt über einen sehr hochauflösenden panchromatischen Kanal und vier Kanäle im multispektralen Bereich mit einer geringeren geometrischen Auflösung. Durch Verschwenken des Sensors sind Aufnahmen mit einem Höhenwinkel zwischen 90° (Nadir) und 60° (Off-Nadir), sowohl in Flugrich tung (along-track) als auch quer zur Flugrichtung (cross-track) möglich. Damit lassen sich zum Einen hohe Wiederholraten realisieren und außerdem Stereoaufnahmen vom gleichen Orbit aus erzeugen. Die Aufnahmegeometrie (vgl. Abb. 4) wird durch das Azimut des Sensors (nominal collection azimuth) und den Höhenwinkel (nominal collection elevation) bestimmt. Aus dem Höhenwinkel lässt sich der Sensorschwenkwinkel (Nadir angle) ableiten.

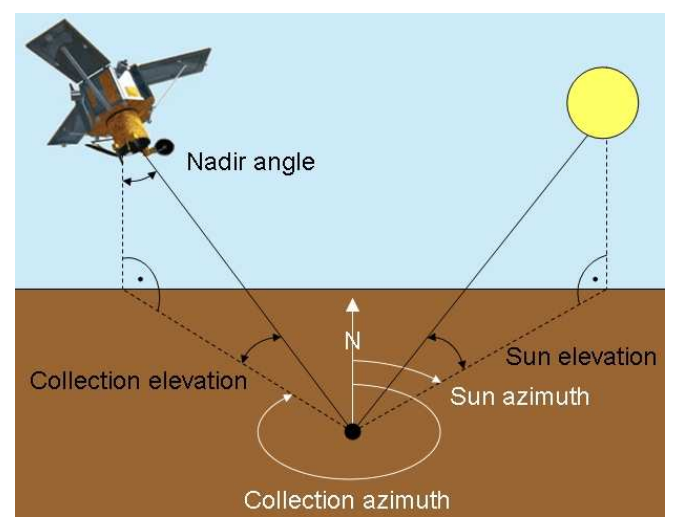

**Abb. 4: Aufnahmegeometrie [nach (GRODECKI, DIAL 2001)]** 

Die geometrische Auflösung schwankt in Abhängigkeit vom Nadirwinkel zwischen 0,82m und 1m im panchromatischen bzw. 3,24m und 4m in den Multispektralkanälen. Neben einer hohen geometrischen Auflösung verfügt IKONOS mit 11 Bit auch über eine hohe radiometrische Auflösung. Die technischen Daten des Satelliten sind in Tab. 1 noch einmal zusammengefasst.

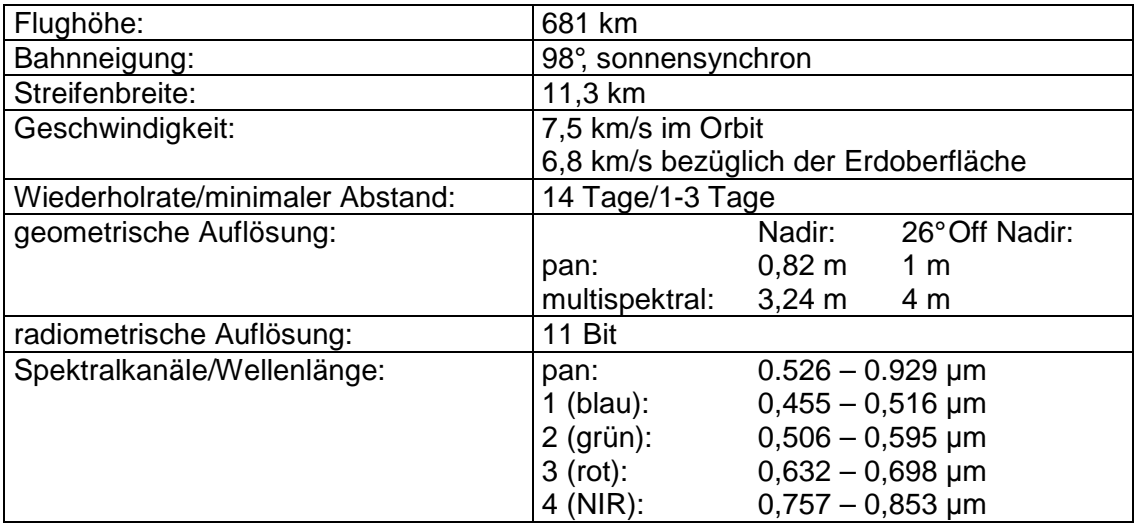

#### **Tab. 1: Technische Daten des Satelliten IKONOS (GEO EYE 2006)**

Während für die typischen Fernerkundungsaufgaben insbesondere die radiometrischen Eigenschaften, wie spektrale Auflösung oder Signal-Rausch-Verhältnis eine Rolle spielen, geht es in dieser Arbeit primär um die geometrischen Eigenschaften. Daher erscheint es notwendig, den Stand der Forschung auf dem Gebiet der geometrischen Genauigkeit etwas näher zu betrachten.

## **2.2.2 Untersuchungen zur geometrischen Genauigkeit der IKONOS- Daten**

IKONOS Daten sind, je nach Verarbeitungsstufe, in Form verschiedener Bildprodukte (siehe Tab. 2) erhältlich. Beim Kauf der Daten gilt eine Mindestabnahmemenge von 100 km<sup>2</sup>, bzw. von 49 km<sup>2</sup> für Archivdaten der Geo, Standard Ortho und Reference Stereo Produkte.

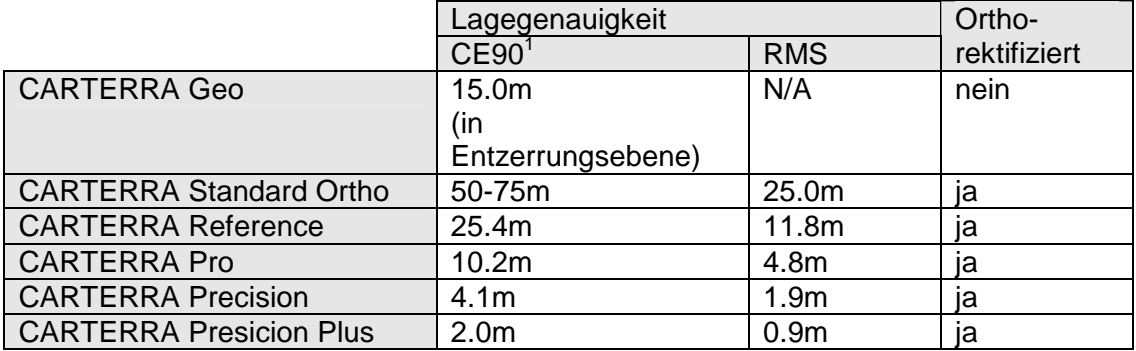

**Tab. 2: IKONOS- Bildprodukte (GEO EYE 2006)** 

Mit Ausnahme der CARTERRA Geo- Daten sind alle Produkte bereits orthorektifiziert und unterscheiden sich im Wesentlichen in der Lagegenauigkeit und damit verbunden auch im Preis. Am teuersten sind die Precision Plus Produkte, für die der Anwender sowohl Passpunkte als auch ein DGM selbst bereitstellen muss. Die Geo- Daten stellen die preiswerteste Produktvariante dar. Sie sind bereits geometrisch korrigiert, jedoch ohne Berücksichtigung reliefbedingter Verzerrungen. Wie aus Tab. 2 hervorgeht, wird die Lagegenauigkeit in der Entzerrungsebene mit 15m angegeben, allerdings kann diese in besonders bergigen Regionen bis zu einigen hundert Metern betragen. (GEO EYE 2006)

Eine besondere Form der Geo- Produkte stellen die Geo Ortho Kit Daten dar, welche zusätzlich die exakte Geometrie des Sensors zum Zeitpunkt der Aufnahme in Form eines Image Geometry Model digital file (IGM) enthalten. Nach (TOUTIN, CHENG 2001) ist, bei Verwendung der Geo Ortho Kit Daten, in erster Linie die Genauigkeit des verwendeten Digitalen Geländemodells und der Passpunkte (Ground Control Points - GCP's) ausschlaggebend für die metrische Genauigkeit der Orthorektifizierung. Dennoch sind ihrer Meinung nach selbst bei Verwendung des PrecisionPlus- Prdoukts, sowie von Passpunkten mit Genauigkeiten unter 1m und einem 5m genauen DGM Subpixelgenauigkeiten bei der Orthorektifizierung von IKONOS Geo- Daten selbst in flachem Gelände nicht erreichbar. Neuere Untersuchungen, wie sie beispielsweise (EISENBEISS et al. 2004), (JACOBSEN 2006), (BALTSAVIAS et al. 2006) oder

 1 CE90 = Circular Error mit 90% Wahrscheinlichkeit

(FRASER et al. 2006) durchgeführt haben, zeigen jedoch, dass derartige Genauigkeiten durchaus erzielt werden können.

(GRODECKI, DIAL 2001, 2003) und (FRASER et al. 2006) machen deutlich, dass die beste Methode zur Orthorektifizierung von IKONOS- Daten die Verwendung eines RPC (Rational Polynomial Coefficient) Kamera Modells in Verbindung mit GCP's ist. Die Genauigkeit hängt dabei nur bedingt von der Anzahl der verwendeten Passpunkte ab. Bei einer Verwendung von ein bis sechs GCP's ist, mit steigender Anzahl der Passpunkte durchaus auch eine Genauigkeitssteigerung verbunden, eine größere Zahl von GCP's bringt allerdings keine wesentliche Verbesserung.

Auch (JACOBSEN 2002, 2005) und (BALTSAVIAS et al. 2006) kommen bei ihren Untersuchungen zu dem Schluss, dass die Anzahl der verwendeten GCP's von untergeordneter Bedeutung ist, da das Hauptproblem weniger in der inneren Genauigkeit der Satellitendaten, als vielmehr in der exakten Definition der Passpunktlage besteht. Nach (JACOBSEN 2002, 2005) reichen ein bis zwei GCP's für die Georeferenzierung völlig aus. Die Untersuchungen von (EISENBEISS et al. 2004) hingegen ergaben, dass gerade bei bergigem Gelände eine größere Anzahl gut verteilter Passpunkte durchaus einen Einfluss auf die erreichbare Genauigkeit hat. Möchte man nicht nur ein einzelnes Satellitenbild sondern einen ganzen Block orthorektifizieren, so empfiehlt es sich, zusätzlich zu den GCP's Verknüpfungspunkte (tie points) zu messen, was sowohl automatisch, als auch halbautomatisch oder manuell erfolgen kann (BALTSAVIAS et al. 2006).

Grundsätzlich sollte man bei der Auswahl der GCP's berücksichtigen, dass diese gut identifizierbar und gleichmäßig verteilt sind, sowie typische Landschaftsformen und Nutzungsarten einbeziehen. Als GCP's eignen sich dabei besonders symmetrische Objekte oder Linienkreuzungen (BALTSAVIAS et al. 2001), (JACOBSEN 2005). Die Genauigkeit der GCP's sollte, in Anbetracht des Potentials der IKONOS- Daten im Bereich von 1 – 2dm liegen, was bei einer Bestimmung mit GPS durchaus realistisch ist (BALTSAVIAS et al. 2001).

Neben den GCP's hat auch das verwendete DGM, insbesondere bei sehr bewegtem Gelände, einen Einfluss auf die Orthorektifizierung, da sich Fehler im DGM bzw. in der Referenzhöhe als Lagefehler auswirken, wie aus Abb. 5 hervorgeht. Der Lagefehler ∆L ist dabei abhängig von der Höhendifferenz ∆h zwischen Gelände und Bezugsfläche und dem lokalen Nadirwinkel  $\alpha_1$  (siehe Formel 2.2-1). Die Differenz zwischen dem Beobachtungswinkel α und dem lokalen Nadirwinkel α<sub>L</sub> resultiert aus der Erdkrümmung; in der Ebene gilt genähert  $\alpha \approx \alpha_L$ .

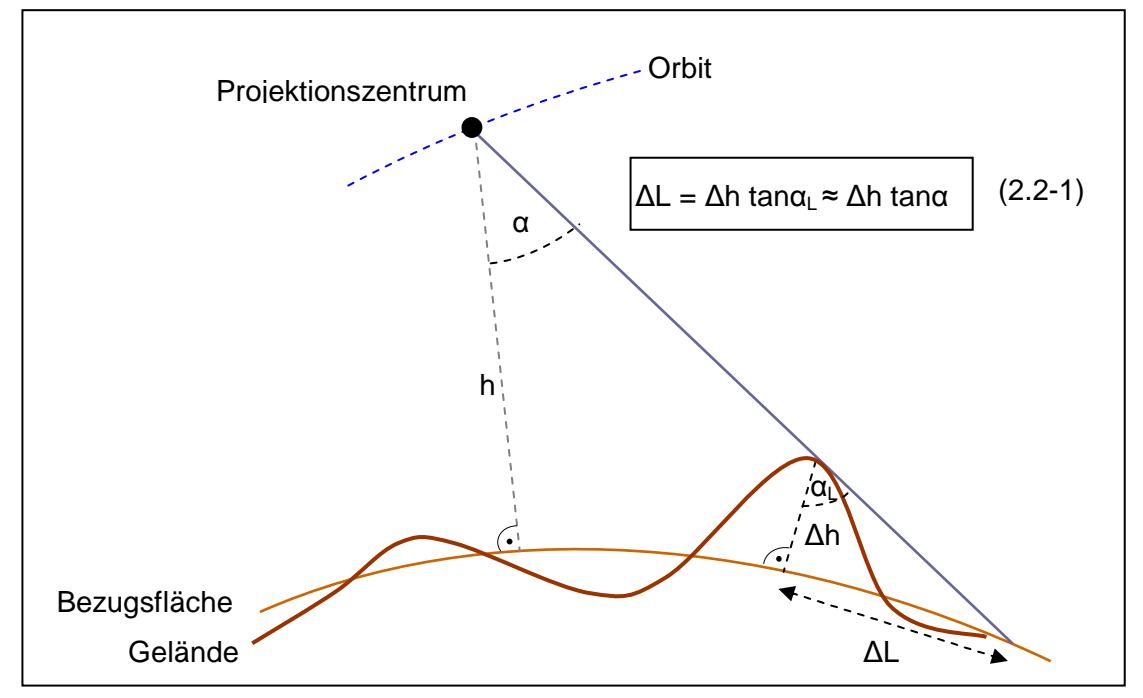

**Abb. 5: Einfluss der Referenzhöhe auf die Lagegenauigkeit [nach (JACOBSEN 2002)]** 

Mit einer Genauigkeit der GCP's von 1 – 2dm, einer typischen Sensorelevation größer 65 Grad und einem genauen Geländemodell (im Bereich von 1 - 2m) erreichten (BALTSAVIAS et al. 2001) und (EISENBEISS et al. 2004) bei der Orthorektifizierung Genauigkeiten im Submeterbereich. Steht kein gutes DGM zur Verfügung, so besteht eine Möglichkeit in der Verwendung von Stereosatellitenbildern. Die daraus abgeleiteten Geländemodelle weisen in offenem Gelände ebenfalls Genauigkeiten im Bereich von 1m auf, wie z.B. aus (BALTSAVIAS et al. 2006) hervorgeht.

Die Genauigkeit der Orthorektifizierung ist die eine Seite, die sich anschließende Frage ist, wie genau können Vektordaten aus den Ortho- Satellitenbildern extrahiert werden. Es gibt hierzu bereits eine Reihe von Untersuchungen insbesondere bezüglich der 3D-Punktbestimmung aus Stereosatellitendaten, wie beispielsweise von (BALTSAVIAS et al. 2001) oder (JACOBSEN 2002). Hier wird deutlich, dass ein wesentliches Problem bei der Datenerfassung in der Objekterkennbarkeit und –verifizierung besteht. Diese wird stark beeinflusst von der Qualität des Bildes. Insbesondere Kontrastunterschiede, aber auch Schatten, Wolken, Artefakte und ähnliches spielen dabei eine Rolle. Jacobsen stellte fest, dass infolge des schwächeren Kontrastes in den Satellitenbildern gegenüber Luftbildern deutlich weniger Objekte identifizierbar sind. Bei den von Baltsavias et al. durchgeführten Tests konnten so ca. 15% der Gebäude nicht bzw. nur unvollständig oder fehlerhaft modelliert werden. Die Objekterkennbarkeit kann allerdings durch eine Kombination der panchromatischen mit den Multispektraldaten etwas verbessert werden (JACOBSEN 2006).

Neben der Stereoauswertung von Satellitenbildern besteht eine weitere Möglichkeit zur 3D- Datenerfassung in der Anwendung des Monoplotting- Verfahrens. Hierbei werden die Lagekoordinaten im orthorektifizierten Bild gemessen, die Höhe wird aus dem DGM übernommen. Wie die Untersuchungen von (WILLNEFF et al. 2005) zeigen, sind für die Einzelpunktbestimmung im Monoplotting- Verfahren durchaus Genauigkeiten im Subpixelbereich erzielbar, zumindest wenn es sich um gut identifizierbare Objekte, wie beispielsweise Straßenkreuzungen und Verkehrskreisel handelt.

Im Vergleich zu den manuellen Methoden ist die automatische Objektextraktion sicherlich das effizientere Verfahren zur großflächigen Datenerfassung aus Satellitenbildern. Mit Hilfe entsprechender Bildsegmentierungs- oder Klassifikationsverfahren lassen sich so beispielsweise Gebäudedaten für 3D- Stadtmodelle ableiten (MOSCH 2005) oder Aufgaben im Bereich der Landschaftsplanung und –ökologie bewältigen (NEUBERT 2006). Neubert erreichte bei seinen Tests am Beispiel der Untersuchungsgebiete Dresden und Sächsische Schweiz eine Klassifikationsgüte im Bereich von 84 -90%. Dabei war die Qualität der Segmentierung insbesondere bei kontrastreichen Übergängen und farblich homogenen Objekten besonders gut, während es bei einer breiten Streuung der Reflexionswerte innerhalb eines Objekttyps zu Fehlern in der Segmentierung kam.

Da es sich bei dem im Rahmen dieser Arbeit zu untersuchenden Gebiet um eine Steinwüste, also um einen relativ homogenen Objekttyp handelt und sich die für die Datenerfassung interessanten Objekte lediglich durch geringe Kontrastunterschiede hervorheben, erscheinen die Methoden der Segmentierung und Klassifizierung hier wenig erfolgversprechend und sie sollen daher im weiteren Verlauf der Arbeit keine Berücksichtigung finden.

#### **2.3 Digitale Geländemodelle**

Die Arbeitsgemeinschaft der Vermessungsverwaltungen der Länder der Bundesrepublik Deutschland (ADV 2004) definierte das digitale Geländemodell, engl. digital terrain model (DTM), als einen "Datenbestand zur höhenmäßigen Beschreibung des Geländes. Er besteht aus regelmäßig oder unregelmäßig verteilten Geländepunkten, die die Höhenstruktur des Geländes hinreichend repräsentieren – optional ergänzt durch morphologische Strukturelemente..." Nach DIN 18709-1 Nr. 11.3.5.3 besteht das DGM aus Höhenpunkten des digitalen Höhenmodells (DHM), engl. digital elevation model (DEM), ergänzt durch zusätzlich Angaben, wie z.B. Geländekanten oder markante Höhenpunkte. Das DHM wiederum ist die "Menge aller digital gespeicherten Höhen von regelmäßig oder unregelmäßig verteilten Geländepunkten, die die Höhenstruktur eines Objektes z.B. des Geländes hinreichend repräsentieren." (DIN 18709-1 Nr. 11.3.5.1) Wobei unter Gelände die "Grenzfläche zwischen der festen Erde und der Luft bzw. dem Wasser" (DIN 18709-1 Nr. 11.1.1) zu verstehen ist. Im Unterschied zum DGM dient ein digitales Oberflächenmodell (DOM), engl. digital surface model (DSM) der "höhenmäßigen Beschreibung einer Oberfläche, die aus Vegetation, Bebauung und Gelände gebildet wird" (ADV 2004).

Man unterscheidet grundsätzlich zwischen Raster- und Vektormodellen. Beim Rastermodell wird das Gelände durch regelmäßig angeordnete Rasterzellen oder Pixel, denen als Grauwert der jeweilige Höhenwert zugeordnet ist, wiedergegeben. Das Vektormodell dagegen baut auf den diskreten Elementen Punkte, Linien, Flächen auf. Bei den Punkten handelt es sich um dreidimensionale Koordinaten (X, Y, Z) ausgewählter Geländepunkte, die sowohl regelmäßig als auch unregelmäßig verteilt sein können. Linienmodelle entstehen beispielsweise durch die Erfassung von Iso- oder Höhenlinien. Ein typisches Flächenmodell ist das TIN (triangulated irregular network), welches durch eine Dreiecksvermaschung regelmäßig oder unregelmäßig angeordneter Punkten entsteht. (KRAUS 2000) und (BARTELME 2005) beschäftigen sich ausführlich mit diesem Thema.

Die Qualität eines DGM ist im Wesentlichen abhängig von der Dichte und Verteilung der Punkte, ihrer geometrischen Genauigkeit, der Qualität der Erfassung der geomorphologischen Merkmale des Geländes, sowie der verwendeten Interpolationsmethode. Zu den geomorphologischen Eigenschaften gehören die Geländehöhe, die Neigung, die Exposition und die Wölbung. Dabei versteht man unter:

- der Höhe (engl. Elevation)...den geometrischen Abstand eines Punktes von einer Bezugsfläche.
- Die Neigung (engl. Slope)…ist der Winkel unter dem die Falllinie des Geländes gegen die Horizontale geneigt ist. Der Wert der Neigung ist immer positiv und liegt zwischen 0° und 90°. Mitunter wird die Ge ländeneigung auch in Prozent angegeben.
- Die Exposition (engl. Aspect)...gibt die Ausrichtung der geneigten Fläche an. Sie entspricht somit dem Azimut der Falllinie des Geländes und kann einen Wert zwischen 0° und 360° annehmen.
- Die Wölbung (engl. Convexity)…setzt sich aus zwei Komponenten zusammen, der Wölbung bezüglich der Ebene und der Wölbung im Profil, die jeweils plan, konkav oder konvex sein können.

Eine unregelmäßige Anordnung der Punkte eines DGM, bei der Gerippelinien oder Bruchkanten, zur Charakterisierung kritischer Bereiche wie z.B. Rücken oder Mulden einbezogen werden, ermöglicht logischerweise eine bessere Abbildung der geomorphologischen Eigenschaften des Geländes als eine regelmäßige Punktanordnung.

Da das Ziel eines DGM in einer kontinuierlichen Beschreibung der Geländeoberfläche besteht, ist es notwendig, die fehlenden Höheninformationen aus den diskreten (Stütz-) Punkten mithilfe entsprechender Interpolationsalgorithmen zu schätzen. Hierfür stehen unterschiedliche Verfahren zur Verfügung. Als Beispiele seien die Inverse Distanzgewichtung (IDW), die Methode der kleinsten Quadrate, die Verwendung von Splines oder das Kriging- Verfahren genannt (MAUNE 2007 S. 9 ff). Weiterführende Informationen zu Interpolationsalgorithmen finden sich auch bei (KRAUS 2000).

Digitale Geländemodelle können auf unterschiedliche Art und Weise erstellt werden. Die Art der Erfassung hängt dabei sowohl von den technischen Möglichkeiten, als auch vom verfügbaren Datenmaterial und natürlich von den notwendigen Anforderungen an das DGM ab. Im Folgenden sollen die im Rahmen der Arbeit verwendeten Erfassungsmethoden kurz vorgestellt werden.

#### **2.3.1 Digitale Geländemodelle aus topographischen Karten**

Neben der tachymetrischen Aufnahme war in der Vergangenheit die Digitalisierung von Höhenlinien (Isohypsen) aus Karten eine der am weitesten verbreiteten Methoden zur Erzeugung eines DGM, da die Erfassung vergleichsweise schnell und einfach möglich ist und die Kartengrundlagen meist in relativ guter Qualität vorhanden sind.

Ein Problem der aus Höhenlinien abgeleiteten Geländemodelle besteht in der inhomogenen Verteilung der digitalisierten Punkte. In wenig bewegtem Gelände sind die Punktabstände sehr groß, in stark bewegten Gebieten hingegen sehr gering. Die Ergebnisse der Interpolation sind somit sehr stark abhängig von der Äquidistanz der Isohypsen und der Punktdichte. Auf die Genauigkeit des resultierenden DGM wirken sich zudem die Digitalisiergenauigkeit und die Qualität der zugrunde liegenden Karten aus. Dabei spielen neben der Aktualität der Karten insbesondere das verwendete Aufnahmeverfahren, der Maßstab, die aus der Generalisierung und Interpolation der Höhenlinien resultierenden Ungenauigkeiten und der Papierverzug der Karte eine wichtige Rolle.

#### **2.3.2 Digitale Geländemodelle aus photogrammetrischer Stereoauswertung**

Eine ebenfalls häufig verwendete und sehr genaue Methode zur DGM- Erzeugung ist die photogrammetrische Stereoauswertung. Voraussetzung ist, dass Stereobildpaare vom entsprechenden Gebiet vorliegen. Hierbei kommen neben Luftbildern in jüngster Zeit auch Stereosatellitenbilder erfolgreich zum Einsatz. Außerdem wird das bislang sehr zeitaufwändige Verfahren der manuellen Auswertung der Stereobilddaten, infolge des Übergangs von der analogen zur digitalen Photogrammetrie, zunehmend durch halbautomatische und automatische Auswerteverfahren abgelöst. Dabei werden mit Hilfe entsprechender Korrelationsalgorithmen die korrespondierenden Bildstellen in den beiden Bildern eines Stereobildpaares automatisch zugeordnet. (KRAUS 2004) Die Genauigkeit eines durch photogrammetrische Auswertung gewonnenen DGM ist abhängig von der Flughöhe über Grund h<sub>g</sub>, der Kammerkonstante c und der Geländeneigung  $α<sub>0</sub>$  und berechnet sich nach (KRAUS 2004, S. 359) wie folgt:

$$
\sigma_{\rm H} = \pm \left( 0.15 \text{ %} \text{ von } h_g + \frac{0.15}{c} h_g \cdot \tan \alpha_g \right) \tag{2.3-1}
$$

Die Qualität des DGM wird zudem beeinflusst von der Aufnahmequalität der Bilder (z.B. Textur, Wolkenbedeckung, Dunst), vom Auflösungsvermögen, vom Relief und der Landnutzung (Bebauung, Vegetation) sowie von der Genauigkeit der Bildorientierung.

Untersuchungen zur automatischen DGM- Generierung zeigen, dass derzeit eine vollautomatische Auswertung, ohne interaktives Eingreifen noch zu Lasten der Qualität geht und einen Informationsverlust zur Folge hat. Insbesondere bei schlechtem bzw. schwach texturiertem Bildmaterial lässt die automatische Auswertung noch sehr zu wünschen übrig. So kam (SAUERBIER 2004) bei der Auswertung von 26 Luftbildern des Nasca- Blocks zu dem Ergebnis, dass eine automatische DGM- Generierung mit der vorhandenen kommerziellen Software keine befriedigenden Ergebnisse liefert. Er stellte fest, dass nur mit aufwändigen Editierungen des Datenmaterials und zusätzlichen manuellen Messungen Genauigkeiten im Bereich der manuellen Stereoauswertung erzielt werden konnten. Eine Ausnahme bildeten hierbei die ebenen Gebiete, in denen die automatische DGM- Generierung teilweise bessere Ergebnisse als die manuelle Messung lieferte. Grund dafür ist die deutlich größere Punktdichte beim automatischen Verfahren. Im Vergleich zu kommerziellen Softwareprodukten konnte (SAUERBIER 2006) mit der an der ETH Zürich entwickelten Software SAT-PP deutlich bessere Resultate bei der automatischen DGM- Generierung erzielen, allerdings reicht
die Genauigkeit auch hier noch nicht an die der manuellen Auswertung heran. Eine halbautomatische Methode ist daher die sinnvollste Variante zur DGM- Generierung.

#### **2.3.3 Digitale Geländemodelle aus SRTM- Daten**

Ein Problem der bislang genannten Verfahren besteht darin, dass die Daten häufig nicht flächendeckend zur Verfügung stehen und die Datenerfassung zudem recht zeitaufwändig ist. Neue Methoden, wie Laserscanning oder Radarinterferometrie liefern hingegen Oberflächenmodelle in hoher und vor allem homogener Qualität, die zudem große Bereiche der Erdoberfläche abdecken. Ein Beispiel dafür sind die Ergebnisse der Shuttle Radar Topography Mission (SRTM).

#### **2.3.3.1 Technische Daten**

Am 11. Februar 2000 startete die 11-tägige Shuttle Radar Topography Mission als ein Gemeinschaftsprojekt von NASA (National Aeronautics and Space Administration), NIMA (National Imagery and Mapping Agency, jetzt NGA), DLR (Deutsches Zentrum für Luft- und Raumfahrt) und ASI (Agenzia Spaziale Italiana), mit dem Ziel, ein globales digitales Geländemodell zu erstellen. Aus einer Flughöhe von 233 km wurden insgesamt über 80% der Erdoberfläche zwischen 60° nördli cher und 56° südlicher Breite mittels Interferometric Synthetic Aperture Radar (InSAR), einem aktiven Mikrowellenabbildungsverfahren, aufgenommen. Ähnlich dem optischen Stereoverfahren benötigt man auch für die Interferometrie jeweils zwei Aufnahmen von verschiedenen Positionen. Diese interferometrische Basislinie wurde durch einen 60m langen Auslegermast realisiert. Für die Aufnahme kamen zwei simultan arbeitende Antennenpaare (C-Band und X-Band), bestehend aus jeweils einer Masterantenne (transmit and receive) in der Ladebucht des Shuttles sowie einer Slave- Antenne (receive-only) am Ende des Auslegermastes, zum Einsatz. An der Masterantenne befand sich außerdem eine Messvorrichtung zur Bestimmung der räumlichen Lage und Ausrichtung des Shuttles. Zur Bestimmung der absoluten Lage und der Orientierungs- und Positionsänderungen nutzte man GPS und INS (Inertiales Navigationssystem).

Der Grundgedanke zur Bestimmung eines DGM mittels Radarmessungen lässt sich relativ einfach anhand von Abb. 6 erläutern. Die Methode wird, analog zur Photogrammetrie, als "Stereo SAR Radargrammetrie" bezeichnet und gilt streng genommen für sehr große Basislängen.

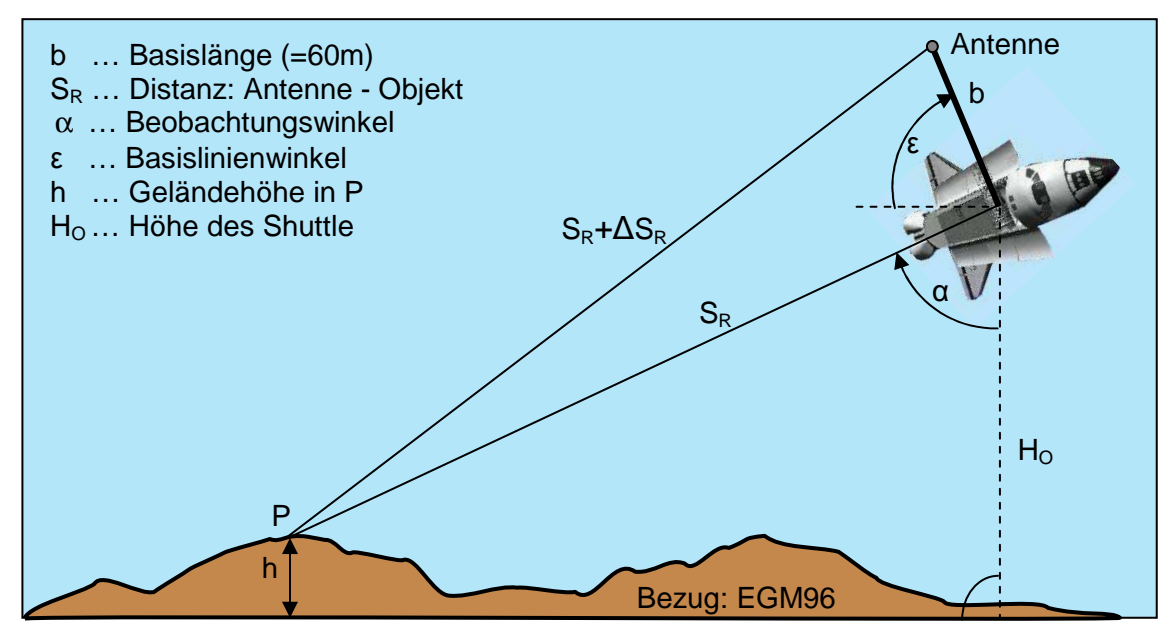

**Abb. 6 SRTM- Aufnahmegeometrie [nach (WOODHOUSE 2006)]** 

Dabei lässt sich die Höhe h eines Punktes P bestimmen aus der Höhe der Sendeantenne H<sub>o</sub>, der Schrägdistanz S<sub>R</sub> zwischen der Antenne und dem Punkt P, und dem Kosinus des Beobachtungswinkels α nach der Gleichung (vgl. WOODHOUSE 2006,

S.302 ff):

$$
h = H_o - S_R \cdot \cos \alpha \tag{2.3-2}
$$

Aus Abb. 6 ergibt sich nach dem Cosinussatz:

$$
\begin{vmatrix} (S_R + \Delta S_R)^2 = S_R^2 + b^2 - 2 \cdot S_R \cdot b \cdot \cos(90^\circ - \alpha + \epsilon) \\ = S_R^2 + b^2 - 2 \cdot S_R \cdot b \cdot \sin(\alpha - \epsilon) \end{vmatrix}
$$
 (2.3-3)

Durch Umstellen der Gleichung 2.3-3 erhält man für den Beobachtungswinkel α :

$$
\alpha = \arcsin\left(\frac{b^2 - \Delta S_R^2 - 2 \cdot S_R \cdot \Delta S_R}{2 \cdot S_R \cdot b}\right) + \varepsilon
$$
\n(2.3-4)

Die Differenz der Schrägentfernungen ΔS<sub>R</sub> berechnet sich nach (WOODHOUSE 2006) aus der Phasendifferenz ∆φ und der Wellenlänge λ des Radars zu:

$$
\Delta S_R = \frac{\lambda \cdot \Delta \phi}{2\pi} \tag{2.3-5}
$$

Die Höhe h des Punktes P berechnet sich somit, unter Berücksichtigung von 2.3-2 bis 2.3-4 und mit Gleichung 2.3-5, wobei die Basislänge b und die Wellenlänge λ bekannt sind; die Höhe H<sub>o</sub>, der Basislinienwinkel  $\varepsilon$  und die Entfernung S<sub>R</sub> sowie die Phasendifferenz ∆φ werden durch Messung bestimmt.

$$
h = H_o - S_R \cdot \cos\left(\arcsin\left(\frac{b^2 - \left(\frac{\lambda \cdot \Delta \phi}{2\pi}\right)^2 - S_R \cdot \frac{\lambda \cdot \Delta \phi}{\pi}}{2 \cdot S_R \cdot b}\right) + \epsilon\right)
$$
(2.3-6)

Für die SRTM- Auswertung gilt jedoch, dass die Basislänge b sehr viel kleiner als  $S_R$  ist (b <<  $S_R$ ). Infolge dessen wir hier die sogenannte Radar- Interferometrie (InSAR) zur Auswertung des Höhenmodells verwendet, worauf im Folgenden nicht näher eingegangen werden soll.

Das US- amerikanische Spaceborne Imaging Radar SIR-C-Band der NASA arbeitete mit einer Wellenlänge von 5.6cm und tastete die Oberfläche in 225km breiten Streifen ab, womit eine Abdeckung nahezu der gesamten Landfläche zwischen 56° S und 60° N erreicht wurde. Das deutsch/italienische Synthetic Aperture Radar X-SAR-Band nutzte eine Wellenlänge von 3.1cm und eine Streifenbreite von 50km, wodurch die Abdeckung deutlich geringer ist (vgl. Tab. 3). Die unterschiedliche Wellenlänge der beiden Bänder beeinflusst das Eindringvermögen der Radarstrahlen in die Oberfläche. Dabei ist die Eindringtiefe umso größer, je größer die Wellenlänge ist (vgl. Abb. 7).

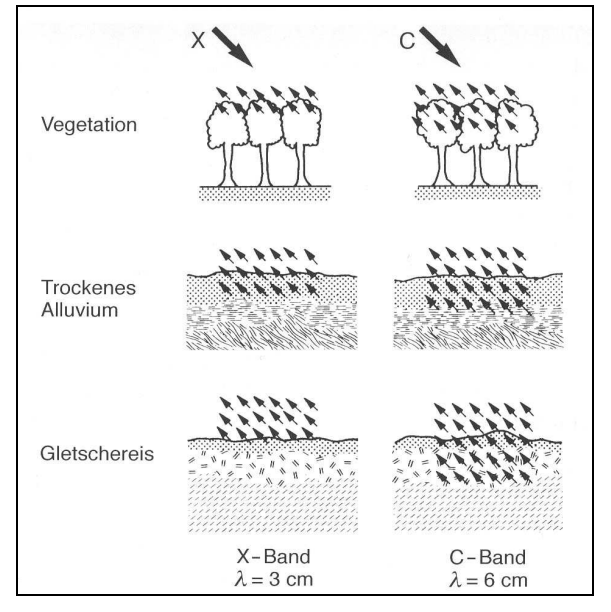

**Abb. 7: Eindringtiefen von Mikrowellen [Quelle: (ALBERTZ 2001, S. 64)]** 

Weitere Details zur Mission und zur Auswertung der Daten finden sich u. a. bei (RABUS et al. 2003) und (MAUNE 2007) sowie auf den Internetseiten des (DLR 2006), des (JPL 2006) und des (USGS 2004, 2006).

# **2.3.3.2 Auswertung und Ergebnisse**

Die Auswertung der X- und C-Band- Daten erfolgte getrennt voneinander. Das JPL (Jet Propulsion Laboratory) der NASA übernahm die Bearbeitung der C-Band- Daten, die Auswertung der X-Band- Daten fand beim DLR statt. Die endgültig ausgewerteten Ergebnisse werden als SRTM DTED Level 2- Produkt (finished version) bezeichnet und beinhalten nach (DOWDING et al.) die folgenden Datenkorrekturen:

- Entfernung von Fehlern (Punkte, die mehr als ±100m aus der Umgebung herausragen) aus den Rohdaten,
- Füllen von kleinen Lücken (≤16Pixel) durch Interpolation,
- Editieren der Gewässer: Höhe der Ozeane =0, konstanter Höhenwert für Gewässer mit einer Ausdehnung >600m, Bearbeitung der Höhenwerte von Flüssen mit einer Breite >183m ,
- Heraushebung von Inseln, soweit sie eine Ausdehnung >300m besitzen bzw. das Relief mehr als 15m über dem Meeresspiegel liegt.

Für die aus den korrigierten Daten generierten Höhenmodelle wird eine absolute Lagegenauigkeit von ±20m und eine absolute Höhengenauigkeit von ±16m, bei einem Konfidenzintervall von 90%, angegeben.

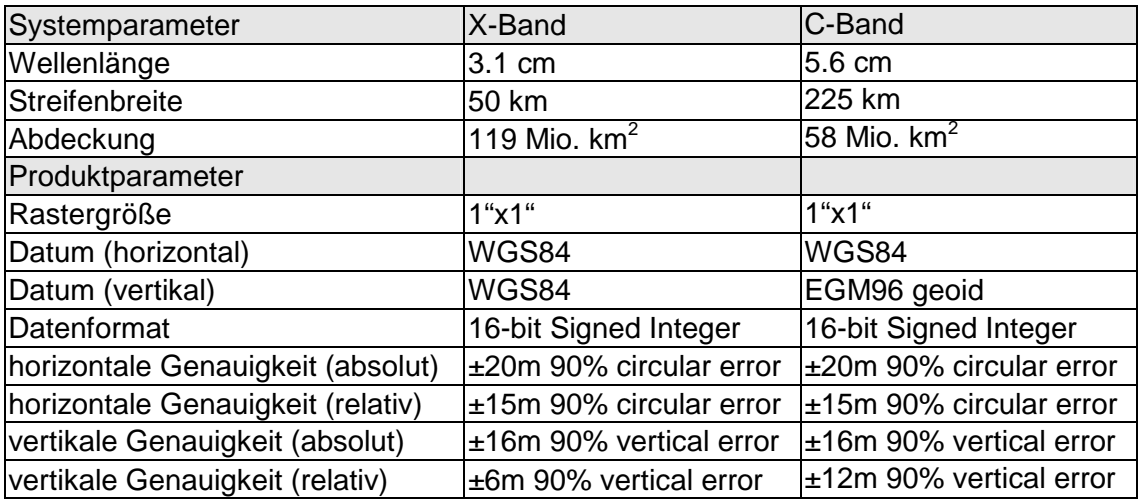

Die Produktspezifikationen sind in Tab. 3 zusammengefasst:

### **Tab. 3: Produktspezifikationen nach (RABUS et al. 2003), (HOFFMANN, WALTER 2006)**

Die X-Band- Daten mit einer Auflösung von 1 Bogensekunde (SRTM-1), also etwa 30m in Länge und Breite, können beim DLR im Format DTED-2 (Digital Terrain Elevation Data - Stufe 2) bezogen werden. Die C-Band- Daten dagegen stehen in der 1"x1"- Auflösung nur im Bereich der USA zur Verfügung. Für alle sonstigen Gebiete wurde aus den 1"x1"- C-Band- Daten ein DOM mit einer Rastergröße von 3 Bogensekunden (SRTM-3), das entspricht etwa 90m, interpoliert. Die NASA stellt die SRTM-3- Daten kostenlos im Internet zum Download bereit. Sie können via ftp<sup>2</sup> vom LP DAAC (Land Processes Distributed Active Archive Center) im HGT- Format heruntergeladen werden oder stehen über das SDDS<sup>3</sup> (Seamless Data Distribution System) des EDC (EROS Data Center) in mehreren Rasterformaten (ArcGRID, GridFloat, BIL, TIFF) zur Verfügung. Bereits bearbeitete Daten bietet beispielsweise das CGIAR-CSI<sup>4</sup> (Consortium for Spatial Information der Consultative Group on International Agricultural Research) oder das GLCF<sup>5</sup> (Global Land Cover Facility) an. Während das CGIAR-CSI zum Füllen der Lücken Sekundärdaten (z.B. SRTM-30 bzw. GTOPO30) nutzte, verwendete man beim GLCF Interpolationsverfahren.

Zusätzlich gibt es noch die SRTM-30 Daten, welche, ähnlich wie die GTOPO-30 Daten, insbesondere für kartographische Anwendungen im kleinmaßstäbigen Bereich geeignet sind. Die SRTM-30 Daten sind aus den SRTM-3 Daten abgeleitet und in den Bereichen, in denen Datenlücken vorlagen, mit GTOPO-30 Daten ergänzt worden. Wie GTOPO30 verfügen sie über eine Auflösung von 30 Bogensekunden, also ca. 900m. Das horizontale Datum ist ebenfalls das WGS84, vertikales Datum ist, wie bei den SRTM-3 Daten, das EGM 96 Geoid. Auch diese Daten stehen auf dem ftp- Server des LP DAAC zum kostenlosen Download zur Verfügung.

### **2.3.3.3 Untersuchungen zur Genauigkeit der SRTM- Daten**

Betrachtet man die Frage der Genauigkeit von SRTM- Daten, so muss man zunächst unterscheiden, um welchen Datensatz es sich dabei handelt und welche geometrische Auflösung die Daten haben. Die X-Band- Daten, welche vom DLR mit der in Tab. 3 angegebenen Auflösung von 1"x1" zusammen mit einer Höhenfehlerkarte geliefert werden, verfügen über eine relative Lagegenauigkeit von ±15m und eine relative Höhengenauigkeit von ±6m, bei einem Konfidenzintervall von 90%. Die relative Höhengenauigkeit der C-Band- 1"x1"- Daten ist mit ±12m etwas geringer. Die absolute Lagegenauigkeit liegt bei ±20m, die Höhengenauigkeit bei ±16m.

Die Höhenfehlerkarte gibt Auskunft über problematische Flächen im jeweiligen Ausschnitt des Höhenmodells. Probleme gibt es, infolge des ungünstigen Signal-Rausch-Verhältnisses, insbesondere im Bereich von Gewässern. Die Intensität des zurückkeh-

 2 ftp://e0srp01u.ecs.nasa.gov/srtm/version2/SRTM3/ (07.05.2007)

<sup>3</sup>http://seamless.usgs.gov/website/Seamless/ (07.05.2007)

<sup>4</sup>http://srtm.csi.cgiar.org/ (07.05.2007)

<sup>5</sup> http://glcf.umiacs.umd.edu/data/srtm/ (07.05.2007)

renden Signals ist hier sehr gering, da die Wasseroberfläche das auftreffende Signal nahezu völlig spiegelnd reflektiert. Aber auch in bewegtem Gelände treten Probleme (vgl. Abb. 8) in Form von Layover, Shadow und Foreshortening auf (SEFERCIK, JACOBSEN 2006).

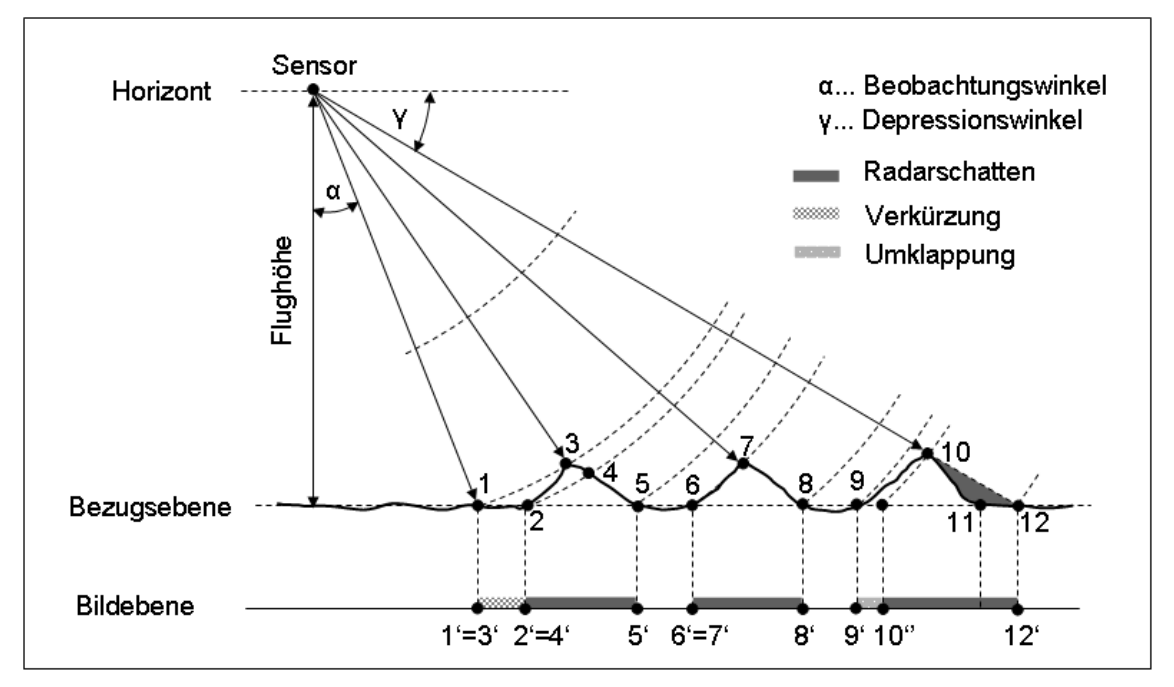

**Abb. 8: Einfluss des Reliefs [nach (ALBERTZ 2001, S. 80)]** 

Infolge der Aufnahmegeometrie werden Punkte, die sich in der Bezugsebene befinden, lagerichtig abgebildet, während höher gelegene Punkte in Richtung des Sensors versetzt erscheinen. Bei den dem Sensor zugewandten Geländeflächen tritt dabei eine Verkürzung (engl.: Foreshortening) auf. Ist das Gelände stärker geneigt als die Radarwellenfront, bzw. größer als der Beobachtungswinkel, so geht die Verkürzung in eine Umklappung (engl.: Layover) über. Sind von der Antenne abgewandte Geländeflächen stärker geneigt als die Radarwellenfront, bzw. ist die Geländeneigung größer als der Depressionswinkel, so entstehen sogenannte Radarschatten (engl. Radar shadow), also informationslose dunkle Bereiche im Radarbild (DIN 18716-3 Nr. 5.6.10-12). (vgl. hierzu auch (ALBERTZ 2001, S. 79-82) und (LILLESAND, KIEFER 2000, S. 632-634))

Beim Vergleich der Daten des X-Bandes mit denen des C-Bandes kommt (JACOBSEN 2004) zu dem Ergebnis, dass, infolge der größeren Streifenbreite des C-Bandes, der Layover- Effekt hier bereits bei einer Geländeneigung von 30° einsetzt, wohingegen das Layover beim X-Band erst bei ca. 50° anfängt. D ies führte letztlich dazu, dass im C-Band ein größerer Anteil grober Fehler beobachtet werden konnte. Außerdem stellt Jacobsen eine klare Abhängigkeit der Höhengenauigkeit von der Geländeneigung fest.

In den C-Band (3") Daten äußern sich diese Problemflächen in Form von Lücken im DGM. Diese Lücken oder Fehlpixel sind durch den Grauwert -32768 leicht erkennbar. Globale Statistiken des JPL sprechen von ca. 0.15% Lücken in den SRTM- Daten, allerdings können es regional auch deutlich mehr sein, so z.B. in Nepal, wo etwa 30% des gesamten Gebietes betroffen sind. Insgesamt ist eine Abhängigkeit zwischen Geländeneigung und Anteil der Lücken zu beobachten. So kamen (HALL et al. 2005) zum Ergebnis, dass bei Höhen über 2500m, einer Geländeneigung zwischen 20° und 65° sowie großer Rauhigkeit des Geländes ein deutlicher Anstieg der Fehlpixel zu beobachten ist. Allerdings werden etwa 49% aller Lücken durch Wasserflächen verursacht.

Die Beseitigung der Fehlpixel erfolgt in den meisten Fällen durch Interpolation, was bei kleinen Flächen oder einzelnen Pixeln durchaus gute Ergebnissen liefert. Bei großen Lücken, insbesondere in bergigem Gelände, führt dies jedoch zu groben Fehlern. Daher ist es in diesen Gebieten sinnvoll, andere Höhendaten zum Füllen der Lücken hinzuzuziehen (DENKER 2005). Eine Bewertung der verfügbaren Tools und Interpolationsalgorithmen zur Beseitigung von Lücken findet man beispielsweise bei (GAMACHE 2004). Gamache stellt außerdem fest, dass gerade im Randbereich größerer Lücken Fehler im Datenmaterial auftreten und empfiehlt daher, die Randpixel zu beseitigen, bevor die Lücken mit Höhendaten aus sekundärem Datenmaterial gefüllt werden.

Ein weiteres von (JACOBSEN 2004) angesprochenes Problem besteht in mitunter auftretenden Lageverschiebungen, hervorgerufen durch die direkte Sensororientierung oder auch durch Datumsprobleme. Er empfiehlt daher eine Lageüberprüfung der Geländemodelle.

(HOFFMANN, WALTER 2006) verglichen Daten des C- und des X-Bandes (Auflösung jeweils 1"x1") aus unterschiedlichen Testgebieten hinsichtlich Lage- und Höhengenauigkeit, Vollständigkeit und Komplementarität.

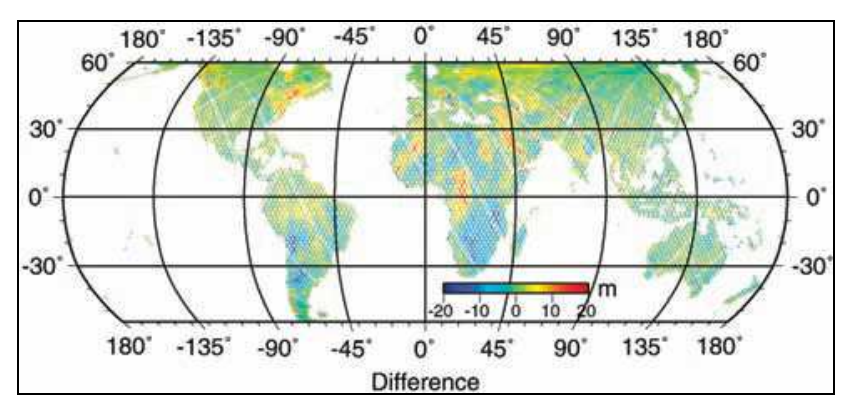

**Abb. 9: Höhendifferenz zwischen C- und X-Band [Quelle: (HOFFMANN, WALTER 2006)]** 

Bei diesen Tests wurde kein horizontaler, wohl aber ein vertikaler Offset, der in Abhängigkeit von der geographische Lage des Testgebietes unterschiedlich groß ausfiel (vgl. Abb. 9), aufgedeckt. So wies das C-Band im Testgebiet Südamerika etwa 10m höhere Werte als das X-Band auf. Im Testgebiet Deutschland standen zusätzlich GPSgemessene Punkte zum Vergleich mit den Daten des C-/X-Bandes zur Verfügung. Hoffmann und Walter kamen hier zu dem Ergebnis, dass bei 90% der Werte die Höhendifferenzen zwischen C/X-Band DEM und GPS kleiner als 5m waren. Die Standardabweichung beider Datensätze lag in diesem Gebiet bei ≈4m. Ähnliche Ergebnisse erzielten auch (KOCH et al. 2002), die bei der Untersuchung von X-Band- Daten im Raum Hannover im offenen Gelände zu einer Standardabweichung von 3.3m, einer maximalen horizontalen Verschiebung von 4-6m und einem systematischen Höhenfehler von +2.3m kamen.

(BERRY et al. 2007) validierten die global verfügbaren SRTM-3 Daten unter Verwendung von ERS-1 und ENVISAT- Daten. Für Südamerika erhielten sie eine mittlere Differenz von 12.22 m bei einer Standardabweichung der Differenzen von 18.51 m. Dabei waren die SRTM- Daten fast überall höher als die Referenzdaten, was die Vermutung nahe legte, dass die ausgedehnten Waldflächen des Amazonas- Gebietes ausschlaggebend für diese großen Abweichungen sind.

Wie bereits erwähnt, nimmt das InSAR im Prinzip ein Oberflächenmodell auf, was dazu führt, dass es insbesondere in bewaldeten und bebauten Flächen zu Höhenfehlern im Vergleich zum DGM kommt. (JACOBSEN 2004) zeigt in seinen Untersuchungen am Beispiel von Forstflächen in einem Testgebiet in der Türkei, dass bei einer durchschnittlichen Baumhöhe von 10m ein systematischer Höhenfehler in den SRTM- Daten von ca. 8m auftritt. Bei seinen Untersuchungen von SRTM-3 Daten im ebenen Gelände kommt Jacobsen ebenfalls zu einer mittleren Genauigkeit kleiner ±5m unter der Voraussetzung, dass zuvor eventuell vorhandene Lageverschiebungen korrigiert werden. Dennoch treten auch im ebenen Gelände bei einem nicht unerheblichen Anteil der Höhen Differenzen größer als 50m auf. (DENKER 2005) kommt bei seinen Vergleichen sogar zu noch größeren maximalen Höhendifferenzen, wobei er eine Ursache hierfür in der unterschiedlichen Aufnahmeepoche von SRTM- und Referenzdaten vermutet.

Zusammenfassend lässt sich somit feststellen, dass die Genauigkeit der SRTM- Daten sowohl von der Sensorgeometrie, als auch von den Eigenschaften des Geländes wie Geländeneigung, Rauhigkeit und Material, sowie vom Signal-Rausch-Verhältnis abhängt. Die seitliche Beleuchtung infolge des schrägen Blickwinkels führt dabei zu unerwünschten Phänomenen, wie Verkürzung, Umklappung oder Abschattung.

# **3 Ausgangsmaterial**

# **3.1 Das Untersuchungsgebiet**

Das Untersuchungsgebiet der Pampa von Nasca und Palpa liegt etwa 450km südlich der peruanischen Hauptstadt Lima in der Provinz Ica, am Rande der Atacama- Wüste zwischen der Pazifikküste im Westen und den Ausläufern der Anden im Osten. Mit jährlichen Niederschlagsmengen von nur wenigen Millimetern gehört diese Steinwüste an der Westküste Südamerikas zu den trockensten Regionen der Erde. Während der Regenzeit in den Anden führen die Flüsse teilweise Wasser und ermöglichen somit ein Leben in der Wüste. Die präkolumbische Nasca- Kultur, die sich zwischen 200 v. Chr. und etwa 800 n. Chr. in den Täler des Río Grande und seiner Nebenflüsse entfaltete, hinterließ ihre Spuren in der Pampa von Nasca und Palpa in Form von sogenannten Geoglyphen (Bodenzeichnungen), welche infolge der besonderen klimatischen Situation in der Wüste bis heute erhalten blieben.

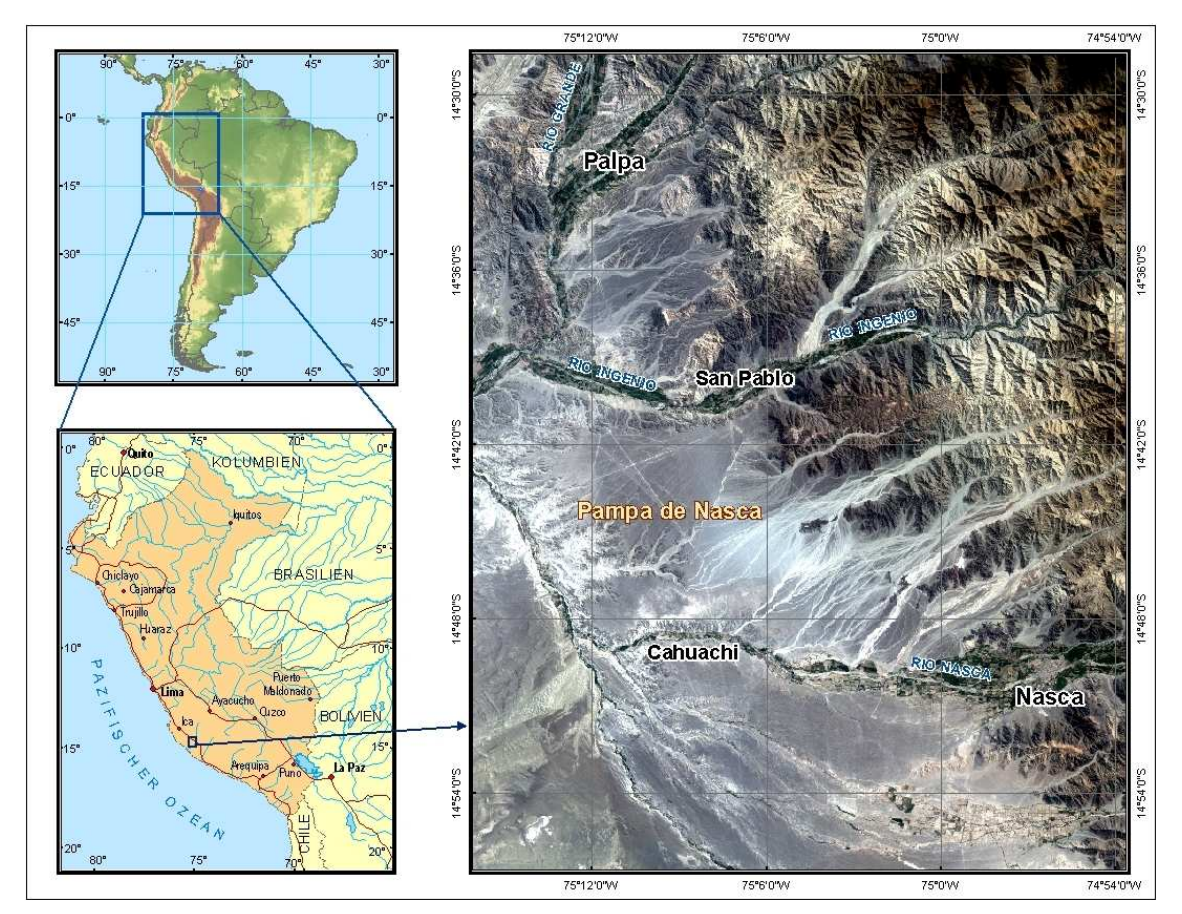

**Abb. 10: Lage des Gebietes [Datenquellen: World Basemap<sup>6</sup> , Landsat ETM+<sup>7</sup> , GTOPO30<sup>8</sup> ]** 

<sup>6</sup> http://arcdata.esri.com/data\_downloader/DataDownloader?part=10200 (02.05.2007)

<sup>7</sup> http://edcsns17.cr.usgs.gov/EarthExplorer/ (02.05.2007)

<sup>8</sup> http://edc.usgs.gov/products/elevation/gtopo30/gtopo30.html (02.05.2007)

Innerhalb der Pampa von Nasca und Palpa lassen sich mehrere Regionen mit teilweise unterschiedlichen Arten von Bodenzeichnungen ausmachen. Während sich die bekannteren Linien und Figuren der "Pampa de Nasca" auf einem Wüstenplateau nördlich des Río Nasca bis hin zum Tal des Río Ingenio (vgl. Abb. 10) auf mehreren hundert Quadratkilometern erstrecken, befinden sich nördlich des Ingenio- Tales bis hin nach Palpa, sowie südlich des Río Nasca mehrere kleine Gebiete mit Flächen und Figuren, die häufig an Berghängen, bzw. am Fuße oder auf dem Gipfel der Berge zu finden sind. Im Gegensatz zu den in der Pampa von Nasca befindlichen Geoglyphen, welche vom Boden aus nahezu unsichtbar sind, können die Zeichnungen in den Bergen oft auch vom Boden oder den umliegenden Hügeln aus betrachtet werden. Vermutlich stammen viele dieser Geoglyphen in Palpa und im Ingenio- Tal bereits aus der vorangegangenen Paracas- Zeit (ca. 800 – 200 v. Chr.).

Das im Rahmen dieser Arbeit zu untersuchende Gebiet beschränkt sich auf die Pampa von Nasca, da einerseits nur für dieses Gebiet IKONOS- Satellitendaten existieren und andererseits die für die astronomischen Untersuchungen relevanten Linien und Flächen vorwiegend in dieser Region zu finden sind.

### **3.2 Passpunkte**

Eine Grundvoraussetzung für die Orthorektifizierung von Satellitendaten und die Aerotriangulation von Luftbildern sind möglichst genaue Passpunkte (GCP's). Um diese zu bestimmen, fand im Sommer 2004 eine 4-wöchige Messkampagne in der Pampa von Nasca mit 18 Teilnehmern aus Deutschland, Tschechien und Peru statt. Die Firma Leica Geosystems stellte dafür 6 GPS- Empfänger des Systems 1200 zur Verfügung. Das Ziel der Messkampagne bestand in erster Linie in der Bestimmung der Passpunkte, daneben wurden auch ausgewählte Figuren und für astronomische Untersuchungen relevante, lange Linien (> 3km) bestimmt.

Für die Durchführung von Messungen im Weltkulturerbe Nasca/Palpa ist eine Genehmigung zum Betreten der Pampa erforderlich, welche in begründeten Ausnahmefällen vom INC, dem Instituto Nacional de Cultura, in Lima erteilt wird. Eine solche Genehmigung beschränkt sich auf ein bereits im Antrag zu spezifizierendes Messungsgebiet, ist zeitlich begrenzt und wird für konkret benannte Personen unter strengen Auflagen erteilt. Das Messungsgebiet 2004 war begrenzt auf das Gebiet, für welches zum damaligen Zeitpunkt IKONOS- Daten vorlagen.

Um auf dem mehrere hundert Quadratkilometer umfassenden Wüstenplateau die Orientierung nicht zu verlieren, wurden im Vorfeld geeignete Konturenpasspunkte in den Luft- und Satellitenbildern definiert, mit Näherungskoordinaten versehen und in Form von detaillierten Passpunktbeschreibungen für die Feldkampagne aufbereitet. Auf dieser Grundlage erfolgte mit Hilfe von GPS die Suche der Punkte im Gelände. Schwierig gestaltete sich mitunter die Verifizierung der im Bild gut sichtbaren Passpunkte in der Örtlichkeit. Ließ sich keine Übereinstimmung zwischen Bild und Gelände herstellen, so mussten Punkte weggelassen bzw. Ersatzpunkte an anderer Stelle definiert werden.

Als primäre Messmethode kam das RTK (Real Time Kinematik)- Verfahren zum Einsatz, da hierzu eine Beobachtungsdauer von einigen Sekunden ausreicht und gleichzeitig cm- Genauigkeiten erreichbar sind. Voraussetzung zur Anwendung der RTK-Methode ist allerdings die Verfügbarkeit mindestens einer Referenzstation sowie die Gewährleistung einer Kommunikation zwischen Referenz und Rover. Die Reichweite der verfügbaren Funkverbindung lag bei durchschnittlich 10km, was bedeutete, dass mehrere Referenzstationen zur Abdeckung des Messungsgebietes notwendig waren.

Da im Messungsgebiet keine vertrauenswürdigen Passpunkte vorlagen, wurde zu Beginn der Messung ein Netz aus fünf Festpunkten entlang der Panamericana, sowie einer Basisreferenzstation in Nasca (BASISREF) vermarkt und über statische GPS-Messung bestimmt. Zur Kontrolle des Anschlusses an das Netz der peruanischen Landesvermessung diente ein Punkt des peruanischen Festpunktfeldes (Ordnung "A") in Marcona- Nord, ca. 115km südlich der BASISREF, dessen Bestimmung ebenfalls über statische Messung erfolgte. Punktbeschreibung und Koordinaten dieses Punktes stellte das Instituto Geográfico Nacional (IGN) zur Verfügung. Zur Berechnung der Referenzstationen wurden vier Permanentstationen herangezogen (vgl. Tab. 4).

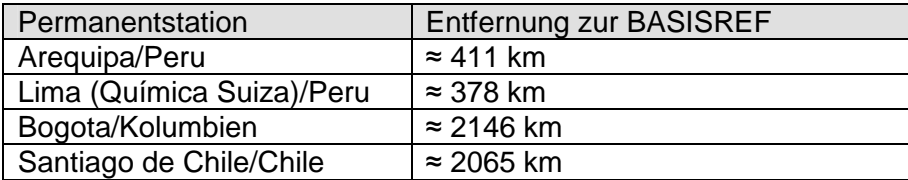

#### **Tab. 4: Entfernung der Permanentstationen**

Jede der Referenzstationen war im Laufe der 4-wöchigen Messkampagne mehrfach besetzt. Die Auswertung der einzelnen Sessionen wurde tageweise vorgenommen und die Resultate anschließend gemittelt. Der zum Zeitpunkt der Messung verwendete Bezugsrahmen war das ITRF2000, zur gemittelten Epoche 2004,665. Im Ergebnis konnten für die Bestimmung der Referenzstationen im Messungsgebiet Standardabweichungen ≤1cm sowohl in der Lage als auch in der Höhe erreicht werden (vgl. Tab. 5). Die absolute Genauigkeit liegt, infolge der Länge der Basislinien, im Bereich von ca. 15cm. (PANTZER 2005)

| Punkt-Nr.        | $\sigma_x$ in cm | $\sigma_{\rm Y}$ in cm | $\sigma$ <sub>z</sub> in cm |
|------------------|------------------|------------------------|-----------------------------|
| <b>BASISREF</b>  | 0.55             | 0.78                   | 0.31                        |
| <b>HILLX-REF</b> | 0.61             | 0.76                   | 0.75                        |
| REF-1            | 0.30             | 0.96                   | 0.46                        |
| REF-2            | 0.08             | 0.30                   | 0.45                        |
| REF-3            | 0.08             | 0.10                   | 0.28                        |
| REF-4            | 0.12             | 0.43                   | 0.16                        |
| <b>MARCONA</b>   | 0.03             | 0.04                   | 0.02                        |

**Tab. 5: Standardabweichungen der Referenzstationen [Quelle: (PANTZER 2005)]** 

Ein Vergleich der 1996 vom IGN bestimmten ITRF94/EGM96- Koordinaten des Festpunktes Marcona- Nord mit den ebenfalls ins ITRF94/EGM96 transformierten Koordinaten aus der Messung 2004 ergab eine Lagedifferenz von 0.616m und eine Höhendifferenz von 0.885m. Ob sich, wie vom IGN vermutet, die Auswirkungen des Erdbebens von 1996 in diesem Resultat widerspiegeln, konnte bislang nicht geklärt werden.

Eine zusätzliche Koordinatenliste des IGN mit Festpunkten niederer Ordnung aus dem Jahre 1996 diente dazu, weitere bekannte Punkte im Messungsgebiet aufzusuchen. Von den insgesamt 9 Festpunkten konnten vier eindeutig identifizierbare Punkte gefunden und mittels RTK bestimmt werden. Die Punkte waren durch Betonpfeiler mit Marke, welche auch die Punktnummer enthält, vermarkt (vgl. Abb. 11 rechts). Der Koordinatenvergleich ergab Lagedifferenzen bis 25m und Höhendifferenzen bis zu 28m, weshalb die Punkte als Anschlusspunkte nicht verwendbar waren.

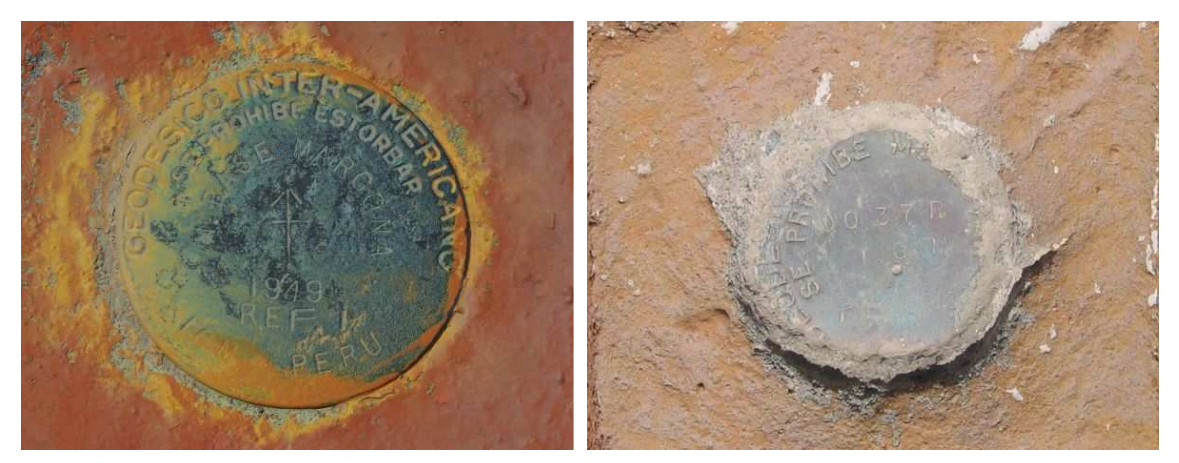

**Abb. 11: Festpunkte des IGN- Netzes (links: Marcona-Nord; rechts: QQ37R)** 

Insgesamt konnten im Rahmen der Messkampagne etwa 2200 Punkte mit einer relativen Lage- und Höhengenauigkeit zwischen 1cm und 5cm bestimmt werden. Hierbei ist allerdings die Genauigkeit der Identifizierung der Punkte in der Örtlichkeit zu berücksichtigen. Die Passpunkte, insbesondere Linienkreuzungen oder Kreuzungen von Reifenspuren, wurden so gewählt, dass ihre Lage im Gelände auf etwa 10-15cm genau definiert werden konnte. Andere Konturenpunkte hingegen, wie z.B. Linien und

Flächenbegrenzungen, lassen sich häufig nicht genauer als auf 20-30cm festlegen. Daher wäre es nicht objektiv, die hohe Genauigkeit der GPS- Auswertung auf die Genauigkeit der gemessenen Punkte zu übertragen.

Im Ergebnis der Messungsauswertung lagen sämtliche Punkte in folgenden Systemen (PANTZER 2005) vor:

- − geozentrische Koordinaten in der Messepoche: ITRF 2000, Epoche 2004,665
- − geozentrische Koordinaten in der Bezugsepoche: ITRF 2000, Epoche 1997
- − geozentrische Koordinaten zum Vergleich mit Messungen von 1996 und IGN-Punkten: ITRF94, Epoche 2004,665
- − PSAD56 UTM Zone 18S mit ellipsoidischen Höhen (Hayford)
- − PSAD56 UTM Zone 18S mit orthometrische Höhen

Die orthometrischen Höhen basieren auf einer mittleren Geoidundulation, abgeleitet aus den Festpunktlisten des IGN von 1996, in denen Punkte sowohl mit ellipsoidischen als auch mit orthometrischen Höhen enthalten waren.

## **3.3 Photogrammetrische Luftbilder**

Vom Zentralgebiet der Pampa von Nasca liegen 179 digitale photogrammetrische s/w Luftbilder im Maßstab 1:10.000 mit einer Längs- und Querüberdeckung von je 60% vor. Die Bilder sind ein Teil des insgesamt 401 Bilder umfassenden Nasca- Blocks und stammen aus einer Befliegung aus dem Jahre 1998, durchgeführt von der Firma Horizon unter Verwendung einer Reihenmesskamera RMK A 15/23 der Firma Zeiss. Die analogen Bilder, welche an der ETH Zürich liegen und dem Projekt leihweise zur Verfügung standen, wurden mit einer Auflösung von 20 µm gescannt.

Da sich die wenigen, mitgelieferten Passpunkte als schlecht identifizierbar erwiesen, was sich in nicht vertretbaren Genauigkeiten bei einer ersten Aerotriangulation von 141 Luftbildern (vgl. Abb. 12) äußerte, war es notwendig, im Rahmen der Messkampagne 2004 neue Konturenpasspunkte zu bestimmen. Nach Auswertung der GPS- Messungen fand eine nochmalige Aerotriangulation des Blockes mit dem Programm Bingo im Labor Photogrammetrie an der HTW Dresden statt. Als Bezugssystem diente das PSAD56 UTM Zone 18S mit den im Rahmen der GPS- Auswertung bestimmten orthometrischen Höhen.

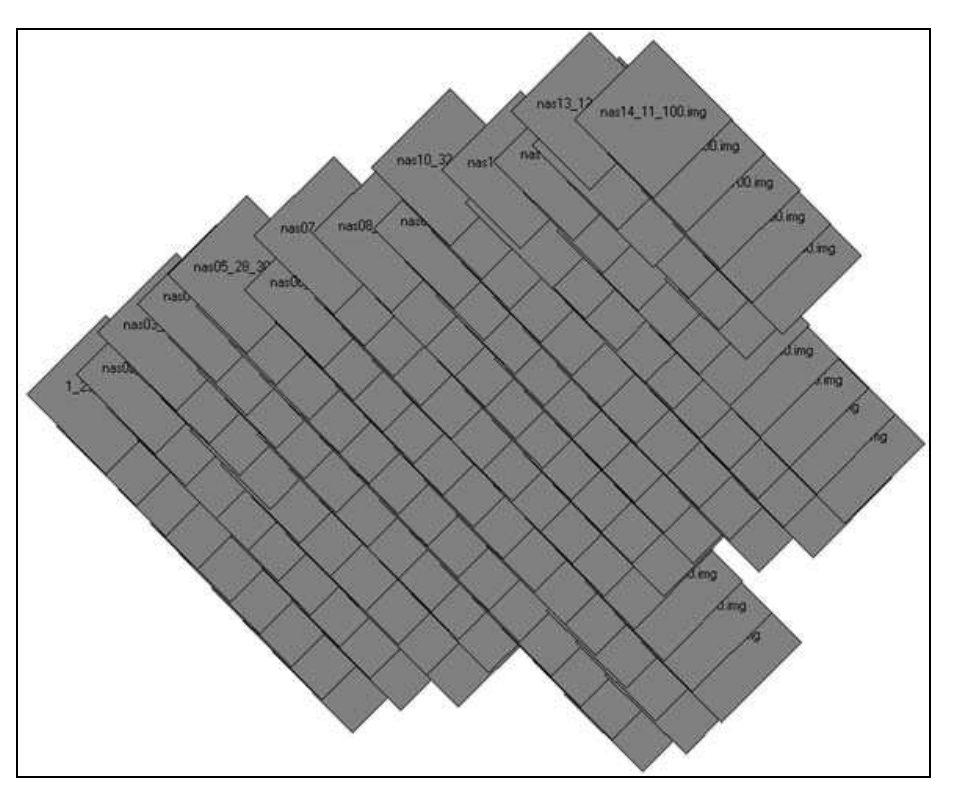

**Abb. 12: Teil des Nasca- Blockes mit 141 Luftbildern** 

# **3.4 IKONOS- Satellitenbilder**

Während die Luftbilder nur einen kleinen Teil der Pampa von Nasca abdecken, liegen Bilder des Satelliten IKONOS für nahezu das gesamte Untersuchungsgebiet vor. Die Anschaffung der Daten erfolgte aus finanztechnischen Gründen in mehreren Etappen. Bislang gab es drei IKONOS- Datenlieferungen, welche aus Abb. 13 bzw. aus Tab. 6 durch unterschiedliche farbliche Kennzeichnung hervorgehen.

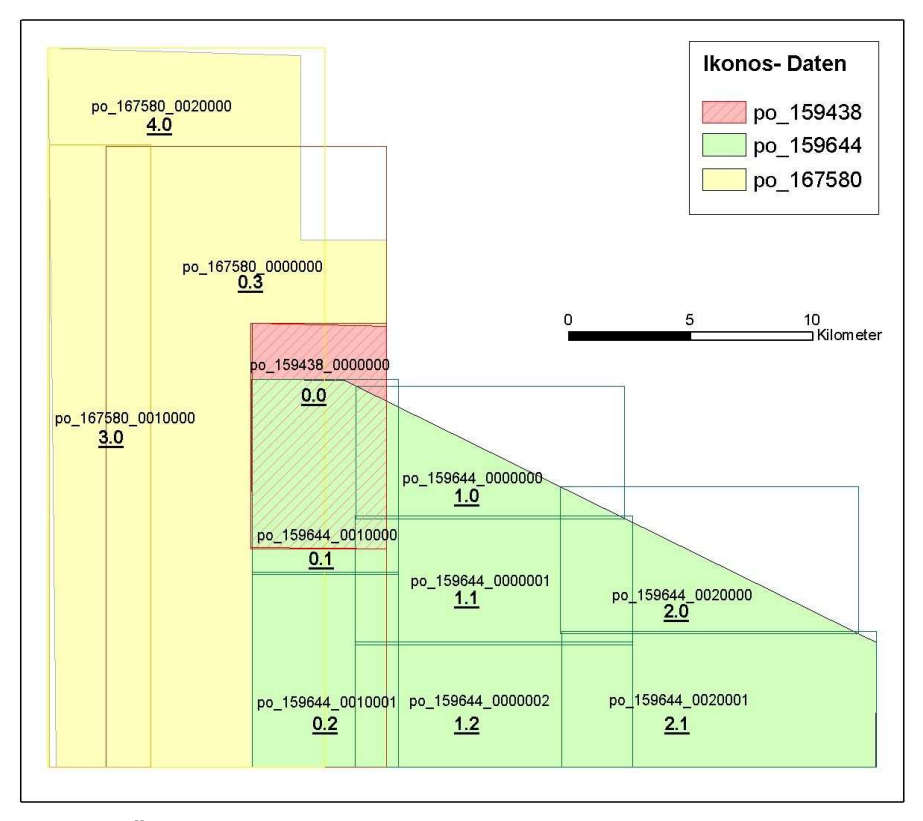

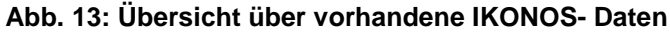

Die einzelnen Kacheln sollen im Folgenden unter den Bezeichnungen in Tab. 6 geführt werden, wobei die erste Zahl den Streifen, die zweite Zahl die jeweilige Kachel angibt.

| Order-Number | Kachel            | Bezeichnung |  |
|--------------|-------------------|-------------|--|
| po_159438:   | po_159438_0000000 | 0.0         |  |
| po_159644:   | po 159644 0010000 | 0.1         |  |
|              | po 159644 0010001 | 0.2         |  |
|              | po 159644 0000000 | 1.0         |  |
|              | po 159644 0000001 | 1.1         |  |
|              | po 159644 0000002 | 1.2         |  |
|              | po 159644 0020000 | 2.0         |  |
|              | po 159644 0020001 | 2.1         |  |
| po_167580:   | po 167580 0000000 | 0.3         |  |
|              | po_167580_0010000 | 3.0         |  |
|              | po 167580 0020000 | 4.0         |  |

**Tab. 6: Bezeichnung der vorhandenen IKONOS- Bilder** 

Die erste Teilszene (po\_159438) vom Hauptgebiet der Pampa von Nasca stellte die Euromap/GAF AG Neustrelitz dem Projekt Ende 2003 kostenfrei zur Verfügung. Anfang 2004 konnten weitere Daten (po\_159644) südlich und östlich davon (3 Streifen, bestehend aus 7 Kacheln), gekauft werden. Ende 2004 erfolgte die Beschaffung der westlich und nördlich gelegenen 3 Kacheln (po\_167580).

Bei den Bildern handelt es sich um IKONOS Carterra Geo Ortho Kit Daten. Die ersten beiden Lieferungen (po\_159438 und po\_159644) enthalten sogenannte pansharpened Daten, d.h. hier sind die räumlichen Inhalte der panchromatischen mit den spektralen Informationen der Multispektraldaten kombiniert. Die vier Kanäle blau, grün, rot und nahes infrarot liegen als einzelne TIFF- Dateien mit der 1m- Auflösung der panchromatischen Daten vor. Die Lieferung po\_167580 hingegen enthält sowohl die multispektralen (4m Auflösung) als auch die panchromatischen Daten (1m Auflösung) als separate TIFF- Dateien.

Die einzelnen Streifen verfügen über die in Tab. 7 aufgeführten Aufnahmemerkmale, welche den in Anlage 1 auszugsweise beigefügten Metadaten entnommen sind. Alle Daten sind etwa zur gleichen Tageszeit, aber zu unterschiedlichen Jahreszeiten aufgenommen. Dementsprechend ist der Sonnenstand in Streifen 4 (Sommer) deutlich höher als in den Streifen 0 bis 3. Außerdem gibt es große Unterschiede im Sensorschwenkwinkel (nadir angle), der sich aus dem nominal collection elevation ableiten lässt (vgl. Abb. 4). Während es sich bei Streifen 1 annähernd um eine Nadiraufnahme handelt, sind die übrigen Streifen als Schrägaufnahmen zu betrachten.

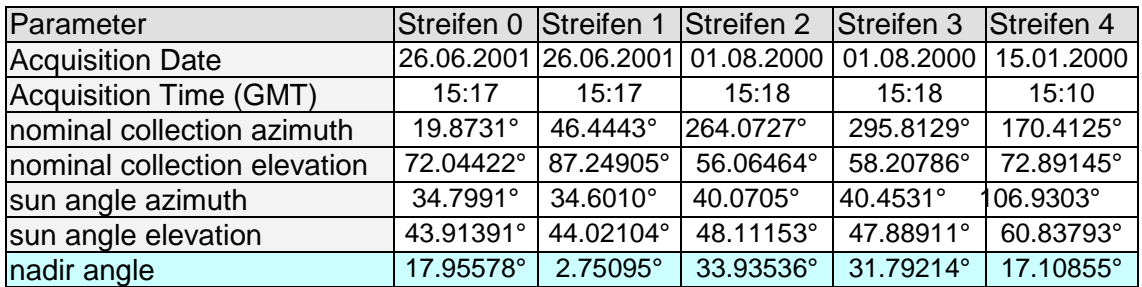

#### **Tab. 7: Aufnahmeparameter der verwendeten IKONOS- Daten**

Wie schon in Tab. 2 dargestellt, sind die IKONOS Carterra Geo- Daten bereits geometrisch korrigiert (Processing Level: Standard Geometrically Corrected), jedoch ohne Berücksichtigung reliefbedingter Verzerrungen. Bezugssystem ist das WGS84, die verwendete Projektion ist UTM, Zone 18S. Space Imaging gibt für diese Daten einen mittleren Lagefehler von 15m für 90% der Punkte (CE90), ohne reliefbedingte Verzerrungen, an, wobei in stark bewegtem Gelände auch weitaus größere Differenzen möglich sind (GEO EYE 2006).

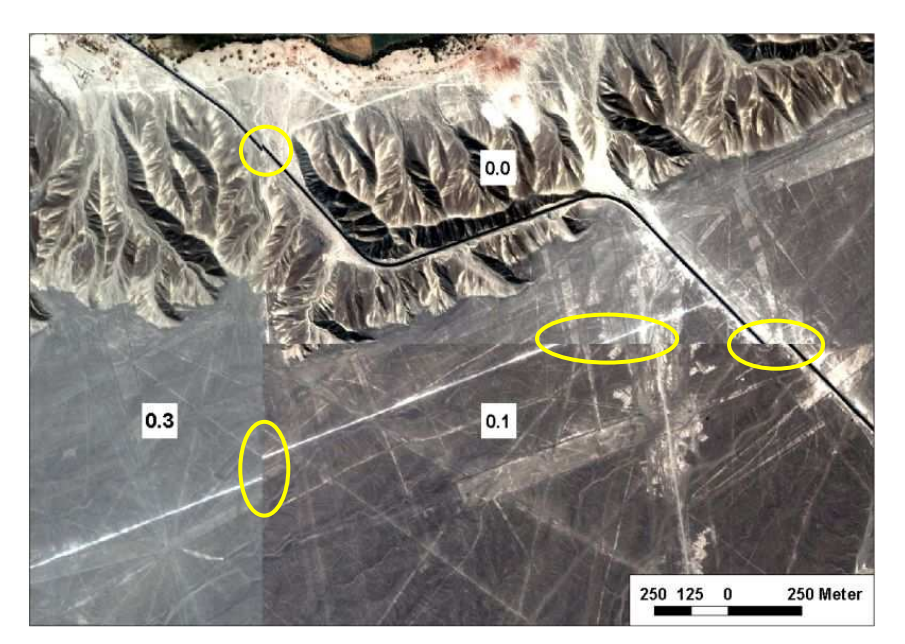

**Abb. 14: Lageabweichungen in Geo Ortho Kit- Daten (Streifen 0: Kacheln 0, 1 und 3)** 

Vergleicht man nun die einzelnen Kacheln des Streifens 0, welche zu verschiedenen Zeitpunkten aufbereitet und daher auf unterschiedliche Referenzhöhen projiziert wurden, so treten an den Rändern Lageabweichungen bis etwa 100m auf (siehe Abb. 14). Die Referenzhöhen betrugen laut Metadaten 536.51m (Kachel 0.0), 756.97m (Kachel 0.1) und 476.97m (Kachel 0.3). Dementsprechend ist die Lageabweichung in der rechten unteren Kachel (0.1), mit der Referenzhöhe von ~757m, besonders groß, was am Verlauf der Panamericana bzw. der von West nach Ost verlaufenden Fahrspur gut zu sehen ist.

Zusätzlich zu den Satellitenbildern liegen auch die rationalen Polynomkoeffizienten (RPC- Files) vor, welche die Sensorkoordinaten als Funktion der geografischen Objektkoordinaten beschreiben. Nach Aussage in den Metadaten (Anlage 1) gibt es in den vorliegenden Bildern keine Wolkenbedeckung, was mit Ausnahme des westlichen Bereiches von Kachel 0.3 zutreffend ist. Dieser Bereich wird aber auch von den Streifen 3 und 4 überdeckt. Das Datenmaterial verfügt über eine radiometrische Auflösung von 11 Bit (2048 Grauwerte) und wurde ohne Grauwertspreizung (Dynamic Range Adjust – DRA) geliefert.

# **3.5 Digitale Geländemodelle**

Im weiteren Verlauf der Arbeit wird auf eine Unterscheidung zwischen DGM und DOM verzichtet, da man bei näherer Betrachtung des Untersuchungsgebietes feststellen kann, dass dieses nahezu frei von Bebauung und Bewuchs ist. Lediglich in den Flusstälern, welche sich im Norden und Süden der Pampa als schmale Bänder von Osten nach Westen ziehen, finden sich kleine Siedlungen und vereinzelte Obstplantagen. Diese Bereiche sind allerdings für die geplanten Untersuchungen von untergeordnetem Interesse. Für das Projektgebiet liegen bereits mehrere Digitale Geländemodelle unterschiedlicher Genauigkeit bzw. Auflösung und Abdeckung vor. Im Folgenden sollen die einzelnen DGM's zunächst vorgestellt werden.

### **3.5.1 Geländemodelle aus der Digitalisierung von Höhenlinien**

### **3.5.1.1 DGM100**

Bereits 1995/96 wurden im Rahmen des Projektes Höhenlinien aus topographischen Karten des IGN (Instituto Geográfico Nacional) mit dem Programmsystem CADdy 11 digitalisiert. Abb. 15 zeigt eine Überlagerung der digitalisierten Höhenlinienpunkte mit einem durch Kriging erstellten Raster- DGM.

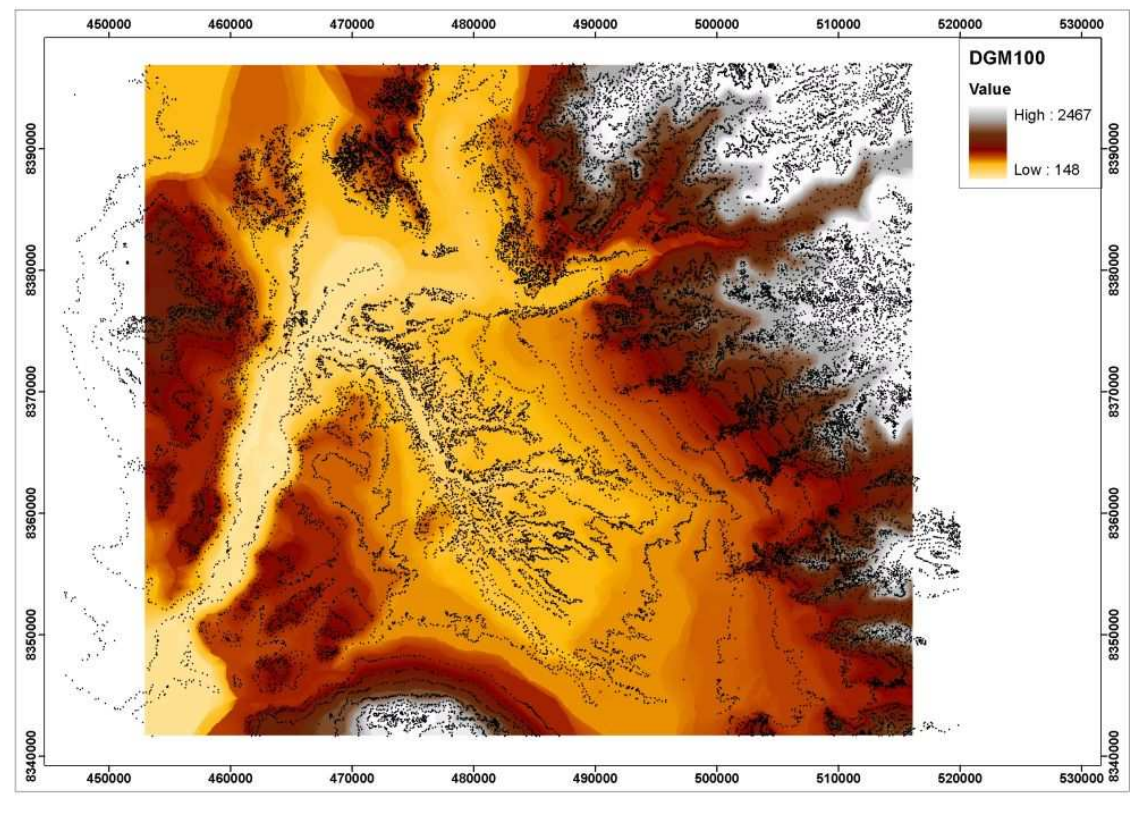

**Abb. 15: DGM100 mit digitalisierten Höhenlinienpunkten** 

Die verwendeten Kartenblätter Nazca (30-n) und Palpa (30-m) im Maßstab 1:100.000 entstanden durch photogrammetrische Auswertung von Luftbildern aus dem Jahre 1955. Lagebezugssystem ist das peruanische Landessystem PSAD56, die Höhen beziehen sich auf den mittleren Meeresspiegel, und die Äquidistanz der digitalisierten Höhenlinien beträgt 50m. Zur Qualität, d.h. Aktualität, Zuverlässigkeit und Genauigkeit, dieser Karten liegen bislang keine Untersuchungen vor. Eine weitere Bearbeitung des DGM100 ist nicht vorgesehen.

#### **3.5.1.2 DGM25**

Ein weiteres DGM eines Teils des Projektgebietes entstand durch Digitalisierung von Höhenlinien aus Rahmenkarten des Landwirtschaftsministeriums, Hauptabteilung Kataster. Diese aus den 70er Jahren stammenden Katasterkarten im Maßstab 1:25.000 basieren ebenfalls auf einer photogrammetrischen Auswertung. Insgesamt liegen 12 Kartenblätter (siehe Anlage 2) vor. Referenzsystem ist auch hier das peruanische Landessystem PSAD56 mit dem Höhenbezug MSL. Die Äquidistanz der Höhenlinien beträgt 25m, allerdings wurden nur die 50m und 100m Höhenlinien digitalisiert. Die nordöstlich gelegenen Kartenblätter 30m-I-NE, 30n-IV-NO und 30n-IV-SO fehlen noch weitestgehend, so dass sich das bislang vorhandene DGM25 ungefähr über das Gebiet erstreckt, in dem auch die IKONOS- Daten vorliegen. Insgesamt ist die Ausdehnung des DGM25 in Ost-West- Richtung etwas geringer als die des DGM100.

Untersuchungen zur Qualität der Katasterkarten gibt es bislang ebenfalls noch nicht. Bei der Georeferenzierung der Karten traten jedoch zum Teil erhebliche Spannungen an den Kartenrändern auf. Außerdem konnten im Zuge der Digitalisierung eine Reihe grober Fehler aufgedeckt werden. So kommt es z.B. bei Höhenlinien, die sich über mehrere Kartenblätter erstrecken, mitunter vor, dass dieselbe Höhenlinie auf benachbarten Blättern unterschiedliche Höhen hat.

Die Bearbeitung des DGM25 wird nicht mehr weitergeführt, da inzwischen andere Datenquellen, wie beispielsweise SRTM- Daten, existieren. Einen Eindruck über die Ausdehnung des bisher digitalisierten DGM25 soll Abb. 16 vermitteln.

### **3.5.2 SRTM- Daten**

Inzwischen liegen für das Projektgebiet SRTM-3 Daten im Prinzip flächendeckend vor, von einigen Lücken (Fehlpixeln) abgesehen. SRTM-1 (X-Band) Daten stehen infolge der geringeren Aufnahmestreifenbreite nur im östlichen Bereich der Pampa zur Verfügung, was auch aus Abb. 16 hervorgeht.

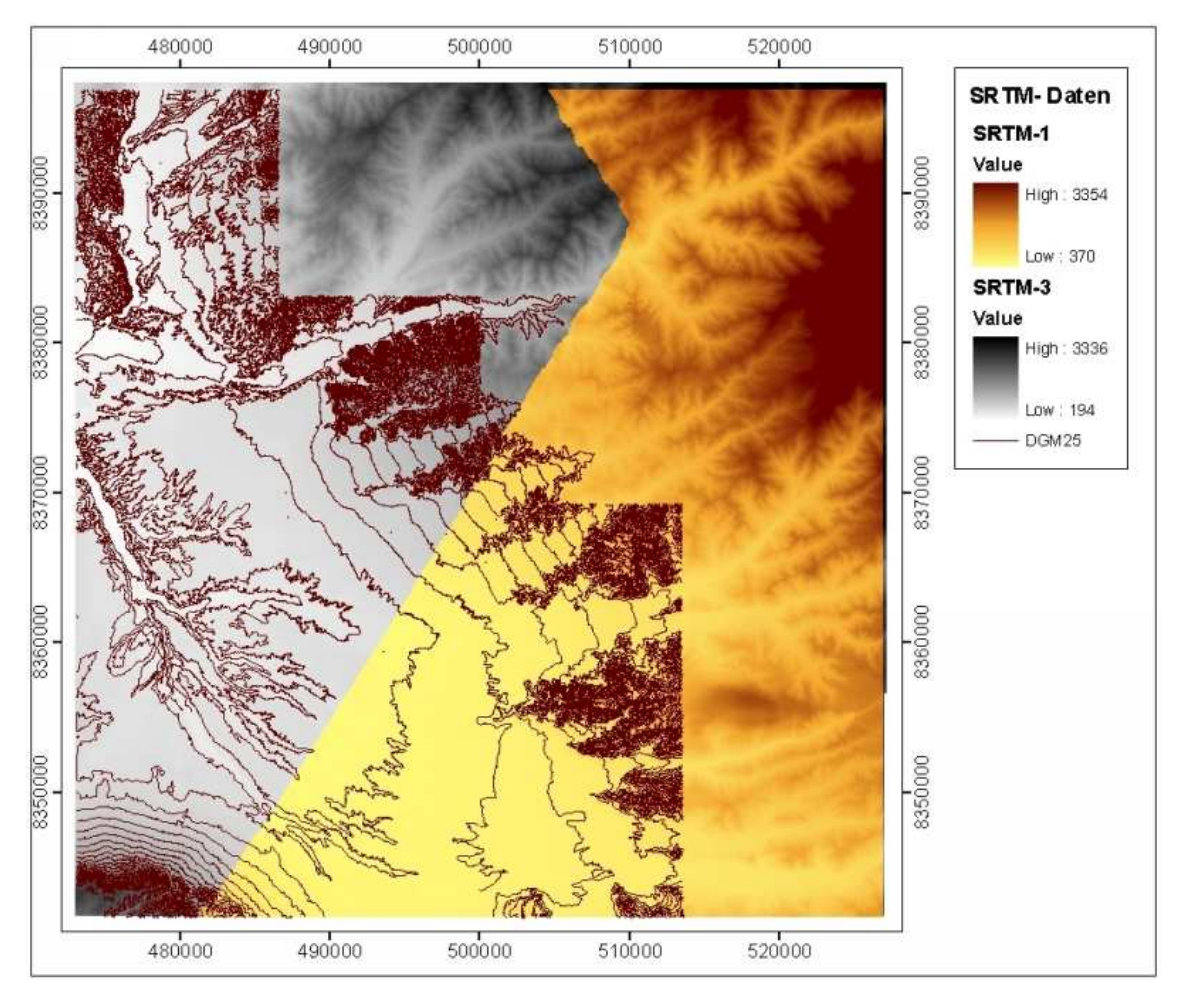

**Abb. 16: SRTM- Daten, überlagert mit DGM25- Höhenlinien (Bezug: PSAD56/EGM96)** 

Insgesamt liegen 4 SRTM-1 Kacheln mit einer Ausdehnung von 0.25° x 0.25° vor, welche allerdings nicht vollständig mit Daten gefüllt sind. Das Dateiformat entspricht dem DTED-2 Standard, die Dateierweiterung ist \*.dt2. Die Bezeichnung der jeweiligen Kachel enthält die Koordinaten der linken unteren Ecke (z.B. W0750000150000 entspricht 75° West und 15° Süd). Zu jeder Kachel wird eine Höhenfehlerkarte (HEM…Height Error Map) mitgeliefert, die einen Überblick über die Höhengenauigkeit vermittelt. Eine Übersicht über die einzelnen Kacheln inklusive HEMs ist in Anlage 3 zu finden. Hier wird deutlich, dass die Genauigkeit im Durchschnitt ≤10m ist, wobei im Gebirge vereinzelt Höhenfehler über 50m bis 100m auftreten. Die Höhenwerte schwanken im gesamten Gebiet der SRTM-1 Daten zwischen 400m und 3400m.

Des Weiteren liegt zu jeder Kachel eine \*.iip (Item Information Pool) Datei vor, welche Auskunft über den Zeitpunkt der Aufnahme- und Bearbeitung der Daten, Lage- und Höhenbezug, Geoidundulation, mittlere Lage- und Höhenfehler etc. gibt. Als Beispiel ist die \*.iip- Datei zur Kachel W0750000S15000 in Anlage 4 beigefügt.

Die SRTM-3 Daten können einerseits im HGT- Format (entspricht dem BIL- Format) vom ftp- Server des LP DAAC heruntergeladen werden. Andererseits stehen sie in verschiedenen Rasterformaten (ArcGRID, GridFloat, BIL, TIFF), welche alle gleichen Inhalts sind, über das EROS Data Center zum Download bereit. Bei den HGT- Dateien entspricht der Name der Kachel, ebenso wie bei SRTM-1, der linken unteren Ecke der Kachel. Das Projektgebiet liegt innerhalb der Kacheln S15W075.hgt und S15W076.hgt. Die über das EDC verfügbaren Daten werden über ein Koordinatenfenster ausgewählt und als eine Datei im jeweiligen Rasterformat bereitgestellt. Für die anschließenden Untersuchungen wurde, zum Vergleich mit den HGT- Daten, das TIFF- Format ausgewählt. Zusätzlich stehen korrigierte Daten, ebenfalls im TIFF- Format, über den Server des CGIAR-CSI zur Verfügung, die auch in die Untersuchungen einbezogen werden sollen.

Das Lagebezugssystem aller verfügbaren SRTM- Datensätze ist das WGS84. Die Koordinaten werden in ellipsoidischer Länge und Breite angegeben. Bei den Höhen handelt es sich im Falle von SRTM-1 um ellipsoidische (WGS84) Höhen. Die Metadaten zu den SRTM-3 Daten enthalten keine Angaben zum verwendeten Höhenbezugssystem, allerdings geben Produktbeschreibungen, wie sie auf dem FTP- Server des USGS zu finden sind, an, dass es sich um orthometrische EGM96- Geoid- Höhen handelt.

### **3.6 NascaGIS**

Eine der Hauptaufgaben des Forschungsprojektes Nasca besteht im Aufbau eines Geo-Informationssystems, kurz NascaGIS. Die Softwaregrundlage hierfür bildet das GIS Topobase<sup>™</sup> (z. Zt. noch Version 2.15) der Firma Autodesk. Topobase<sup>™</sup> basiert auf weit verbreiteten Softwarestandards, wie AutoCAD Map 3D, zur Bearbeitung der Geometrie, und einer Oracle- Datenbank, zur Speicherung aller geometrischen, topologischen und attributiven Daten.

Im Rahmen mehrerer Diplomarbeiten an der HTW Dresden wurde ein spezielles Datenmodell entwickelt und implementiert, welches sowohl die topographischen als auch die archäologisch relevanten Objekte der Pampa von Nasca und Palpa abbildet.

Folgende Vektordaten sind bislang im NascaGIS gespeichert:

- die Ergebnisse der Messkampagnen 1996 (ausgewählte Geoglyphen) und 2004 (Passpunkte, Linien und Geoglyphen),
- die photogrammetrisch ausgewerteten Daten (bislang ca. 70%),
- die Höhenlinien des DGM25 sowie
- weitere aus Katasterkarten (1: 25.000) digitalisierte, topographische Objekte, wie Straßen, Flüsse und Siedlungen.

Das System Topobase<sup>™</sup> Version 2.x ermöglicht die permanente Speicherung von bis zu fünf verschiedenen Koordinatensystemen. Primäres System im NascaGIS ist das peruanische Landessystem PSAD56, Abbildung UTM Zone18S. Die Höhenangaben aller aus der Digitalisierung von Karten entstandenen Daten beziehen sich auf den Mittleren Meeresspiegel (MSL). Die durch Messung aufgenommenen sowie die photogrammetrisch erfassten Daten sind durch Anbringen der mittleren Geoidundulation entstandene orthometrische Höhen.

Das sekundäre Bezugssystem ist das WGS84, genauer gesagt das ITRF2000, Epoche 2004,665, welches als Grundlage für die Transformation WGS84 → PSAD56 diente. Derzeit liegen lediglich die mit GPS gemessenen Punkte auch in diesem sekundären Bezugssystem im GIS vor. Im Zuge der bereits begonnenen Migration von Topobase 2.15 nach Topobase 2007 bzw. 2008 unter Oracle Spatial wird diese Struktur künftig entfallen, deshalb soll darauf auch nicht näher eingegangen werden.

# **4 Lösungsansatz**

Zur Lösung der gestellten Aufgabe kommen prinzipiell zwei Herangehensweisen in Frage. Eine Möglichkeit besteht darin, zuerst die für die astronomischen Berechnungen erforderliche Genauigkeit zu definieren und anschließend zu prüfen, ob das vorhandene Datenmaterial diese Genauigkeiten liefern kann. Bei der zweiten Variante, welche hier verfolgt werden soll, wird zunächst die bei der Orthorektifizierung der IKONOS-Daten maximal erreichbare Genauigkeit im Testgebiet untersucht und dann geprüft, inwieweit diese Genauigkeit für astronomische Berechnungen ausreicht. Der Grundgedanke dabei ist, dass die Daten später auch für weitere Untersuchungen dienen sollen, die möglicherweise eine andere Genauigkeit fordern, als für die astronomischen Berechnungen notwendig ist. Der Ablauf wird sich also wie folgt gestalten (vgl. Abb. 17). Als erstes werden die verschiedenen Geländemodelle hinsichtlich ihrer Qualität analysiert. Grundlage für den Vergleich der Daten und für die weitere Verarbeitung ist, dass alle Ausgangsdaten im selben Bezugssystem vorliegen. Somit sind die SRTM-1 Höhen vom WGS84- Ellipsoid ins Bezugssystem EGM96 zu transformieren. Des Weiteren müssen alle SRTM- Daten ins Lagebezugssystem PSAD56/UTM Zone 18S überführt werden.

Zur Genauigkeitsanalyse dienen sowohl die GPS- Messdaten als auch das für einen Teil der Pampa aus Luftbildern zu generierende DGM. Dabei ist zuerst zu prüfen, inwieweit die bisherigen Höhenwerte, welche durch Anbringen der mittleren Geoidundulation entstanden, für die weiteren Arbeiten geeignet sind. Gegebenenfalls ist eine neue Aerotriangulation durchzuführen. Im Anschluss kann das DGM erstellt werden, wobei die automatische DGM- Generierung im Mittelpunkt stehen soll. Liegen die verschiedenen DGM's in einem einheitlichen Bezugssystem vor, so können Vergleiche und Genauigkeitsanalysen erfolgen. Anhand der Ergebnisse wird dann aus den verschiedenen SRTM-3 Datensätzen der für die weitere Verarbeitung am besten geeignete ausgewählt und aufbereitet. Hierzu müssen ggf. vorhandene Lücken gefüllt werden, wobei eine Bewertung der dazu verfügbaren Daten und Interpolationsverfahren notwendig ist. Im Ergebnis liegen die flächendeckenden SRTM-3 Daten sowie das SRTM-1 DGM im peruanischen Landessystem PSAD56/EGM96 vor.

Der nächste Schritt besteht in der Orthorektifizierung der Satellitendaten. Da nicht alle Satellitenbilder im Bereich der SRTM-1 Daten liegen, sollen sich die Untersuchungen bezüglich des Einflusses von Höhengenauigkeit und Anzahl der verwendeten Passpunkte auf die Orthorektifizierung zunächst auf das Gebiet der IKONOS- Kachel 2.1

beschränken. Anschließend soll eine Triangulation aller Satellitenbilder mit LPS erfolgen, um beispielsweise eine Aussage über die Genauigkeit der einzelnen Szenen im Überlappungs- bzw. Randbereich treffen zu können.

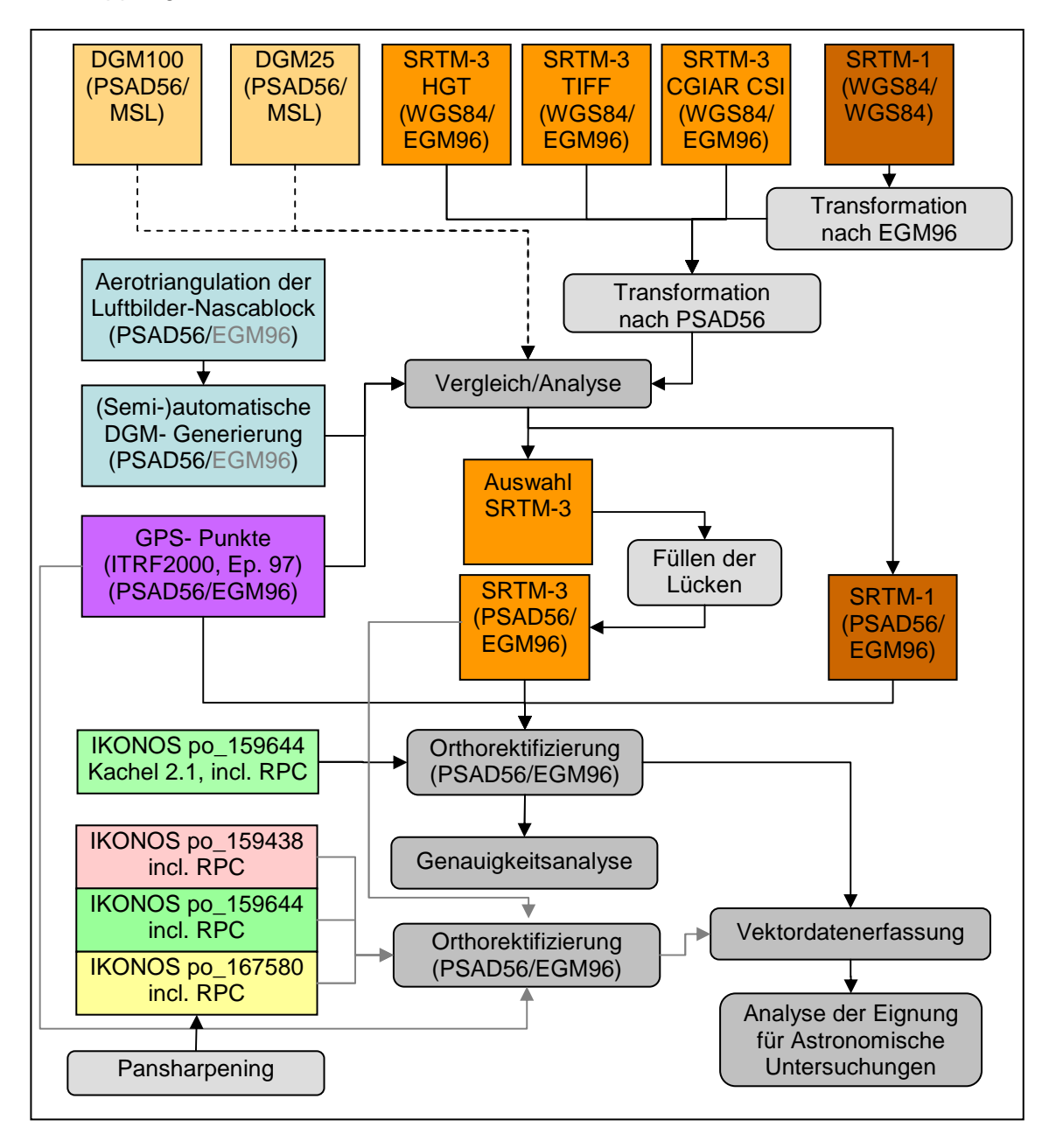

#### **Abb. 17: Bearbeitungsablauf**

Liegen die orthorektifizierten IKONOS- Bilder vor, so ist es möglich, die erreichbare Genauigkeit bei der Erfassung von Vektordaten näher zu untersuchen. Diese kann dann letztlich zum Vergleich mit den für astronomische Berechnungen notwendigen Genauigkeiten herangezogen werden. Der letzte Bearbeitungsschritt beschäftigt sich also mit Überlegungen zur erforderlichen Lage- und Höhengenauigkeit der Vektordaten als Grundlage für astronomische Berechnungen. Zu guter Letzt ist eine Aussage über die ins NascaGIS zu übernehmenden Daten zu treffen.

# **5 Vorgehensweise und Durchführung**

## **5.1 Transformationen**

Im Verlaufe der Arbeit war es erforderlich, Transformationen zwischen den verschiedenen Bezugs- und Koordinatensystemen vorzunehmen. Die zur Transformation der Vektordaten in erster Linie verwendete Software ist AllTrans<sup>9</sup>, da dieses Programm in der Vollversion nicht nur die benötigten Lagebezugssysteme sondern auch die Höhenbezugssysteme inklusive des EGM96- Geoids enthält. Zur Kontrolle dienten zum Einen das frei verfügbare Programm GeoTrans<sup>10</sup>, andererseits die online- Geoidundulationsrechner des UNAVCO<sup>11</sup> und des NGA<sup>12</sup>. Für die Transformation der Rasterdaten wurde hauptsächlich ERDAS Imagine, zur Kontrolle ArcGIS verwendet.

### **5.1.1 Transformation der GPS- Punkte**

Wie bereits im Kapitel 3.2.2 angesprochen, lagen als Ausgangsdaten geozentrische Koordinaten aller im Jahr 2004 mit GPS gemessenen Punkte sowohl im Messsystem ITRF2000, Epoche 2004,665, als auch in der entsprechenden Bezugsepoche 1997 und im ITRF94, Epoche 2004,665 vor. Die Lage- und Höhenabweichungen zwischen den einzelnen Systemen bewegen sich im Bereich <20cm. Die Koordinaten des ITRF94, Epoche 2004,665 dienten ursprünglich als Grundlage für die Transformation ins PSAD56, da die Ergebnisse der Messkampagne 1996 ebenfalls das ITRF94 als Bezugssystem nutzten. Die Transformation der ellipsoidischen in orthometrische Höhen basierte auf den Passpunkt- Koordinatenlisten des IGN von 1996, welche vor Ort allerdings nicht auffindbar waren.

Die aus diesen Passpunkten abgeleitete mittlere Geoidundulation bezüglich WGS84 betrug rund -26m. Betrachtet man die tatsächliche Geoidundulation bezüglich des EGM96 so lässt sich feststellen, dass diese für die 2004 gemessenen Punkte zwischen -29m und -33m, für das gesamte Projektgebiet sogar zwischen -26m und -38m schwankt (vgl. Abb. 18). Daraus folgt, dass zwischen den mittleren orthometrischen Höhen, welche aus der Auswertung der GPS- Messung 2004 (PANTZER 2005) resultieren, und den EGM96- Höhen Differenzen bis zu 6m auftreten. Nach reiflicher Überlegung und Diskussion im Nasca- Projektteam kam man übereinstimmend zu der

<sup>9</sup> <sup>9</sup> www.allsat.de (06.05.2007)

<sup>&</sup>lt;sup>10</sup> http://earth-info.nga.mil/GandG/geotrans/ (06.05.2007)

<sup>11</sup> http://sps.unavco.org/geoid/ (06.05.2007)

<sup>12</sup> http://earth-info.nga.mil/GandG/wgs84/gravitymod/egm96/intpt.html (06.05.2007)

Meinung, dass es sinnvoll sei, die Höhen zu korrigieren und künftig einheitlich das EGM96- Geoid zu verwenden, da nur auf dieser Basis eine problemlose Transformation in andere Höhensysteme möglich ist.

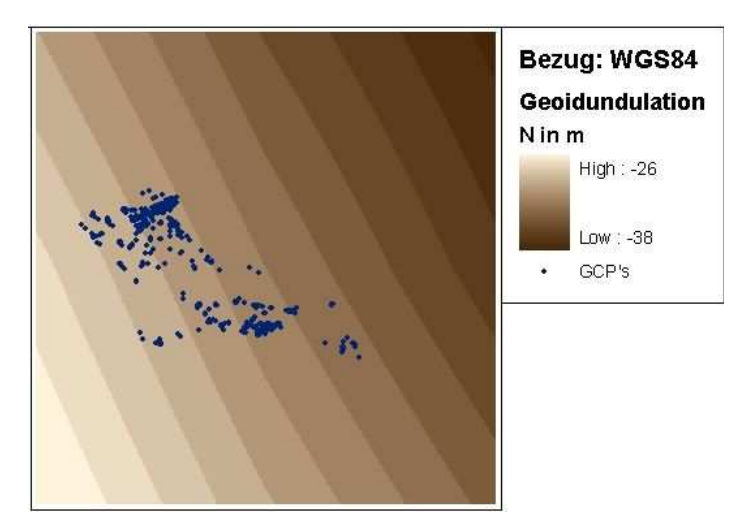

**Abb. 18: Geoidundulation im Bereich der SRTM-Daten (berechnet in ERDAS)** 

In diesem Zusammenhang ist auch das Lagebezugssystem erneut zu überdenken. Die Verwendung des Landessystems PSAD56 erscheint nach wie vor sinnvoll. Es muss jedoch gewährleistet sein, dass einerseits ein Anschluss künftiger Messungen, andererseits Transformationen in andere Bezugssysteme problemlos möglich sind. Da im Messgebiet keine brauchbaren Passpunkte des Landesnetzes vorlagen, konnten die Transformationsparameter in die Bezugsepoche 1997 des ITRF2000 nur über die bis zu 2000km entfernten Permanentstationen berechnet werden. Die Bewegungen dieser Permanentstationen infolge Plattentektonik sind nicht gleichmäßig, so dass eine Übertragung der Bewegung der Punkte auf das Gebiet von Nasca sehr große Unsicherheiten in sich birgt. Die Transformation ins ITRF94, Epoche 2004,665 diente letztlich nur dem Vergleich mit den 1996 gemessenen Geoglyphen, welche allerdings auch problemlos in die Messepoche des ITRF2000 transformiert werden können. Da die Basisreferenzstation von 1996 inzwischen ohnehin nicht mehr zugänglich ist (wegen Hotelneubau 2002), sollte also auch dieses System für Anschlussmessungen keine Verwendung finden. Somit ist für künftige Messungen im Forschungsprojekt Nasca das System zum Zeitpunkt der Messung 2004 (ITRF 2000, Epoche 2004,665) als Grundlage am Besten geeignet. Über die 2004 geschaffenen Festpunkte im Messgebiet lassen sich künftige Messungen problemlos anschließen. Unter der Annahme, dass die ITRF- Koordinaten genähert dem WGS84 entsprechen, kann die Transformation ins PSAD56 unter Verwendung der Transformationsparameter WGS84 nach PSAD56 aus (NIMA 2000), Appendix B.7 erfolgen.

Auf die in der Pampa gemessenen Punkte sowie die bislang photogrammetrisch ausgewerteten Daten wirkt sich dies lagemäßig quasi nicht aus, da die Unterschiede zwischen ITRF2000, Epoche 2004,665 und ITRF94, Epoche 2004,665 (2cm in X, 1cm in Y und 3.5cm in Z) unterhalb der Messgenauigkeit liegen. Interessant ist diese Entscheidung aber bezüglich der vermarkten Passpunkte, welche im NascaGIS entsprechend zu korrigieren sind.

Somit wurden die geozentrischen Koordinaten aller gemessenen Punkte vom ITRF2000, Epoche 2004,665 mit Hilfe des Programms AllTrans ins PSAD56/EGM96 transformiert.

### **5.1.2 Transformation der NascaGIS- Daten**

Für das NascaGIS bedeutet diese neue Festlegung zunächst einmal, dass alle GPS-Punkte mit den neuen Koordinaten zu versehen sind. Außerdem müssen alle photogrammetrisch gemessenen Daten um die konstante Geoidundulation (≈26m) korrigiert und anschließend ins EGM96 transformiert werden. Dies betrifft ausschließlich die Passpunkte sowie den archäologischen Teil des NascaGIS, der aus der photogrammetrischen Auswertung resultiert. Die aus topographischen Karten abgeleiteten Vektordaten sind ohnehin nur lagemäßig erfasst. Archäologische Objekte sind alle topographischen Elemente, die aus der Nasca- Zeit stammen, wie Linien, Flächen, Geoglyphen, Steinobjekte und Linienzentren.

Vereinfacht gesagt, steht hinter jeder dieser Entitäten eine Attributtabelle <Tabellenname> in Topobase, welche – da sie über einen konkreten Raumbezug verfügen – eine Relation zu einer Geometrietabelle <Tabellenname\_geo> besitzen. Jedes Geometrieobjekt wird durch ein Schlüsselattribut (GID) identifiziert und besteht aus einem oder mehreren Primitiven (ID), die nach Sequenzen (SEQ) geordnet sind. Das Beispiel in Abb. 19 zeigt eine Polylinie (Objekt: GID=4), die beim Punkt 167 (SEQ=0) beginnt und über die Punkte 168...172 (SEQ=5) verläuft.

|                        | Gid: | lld: | Etype: | Seq: | Eseg: | $1\times1$ :     | Y1:             | Z1:                 | Orientation: | lAzi ▲l |
|------------------------|------|------|--------|------|-------|------------------|-----------------|---------------------|--------------|---------|
|                        | 14   | 167  |        | 0    |       | 8388027.48366478 | 476972.95735934 | 459.28400000        | 137.72099460 |         |
|                        |      | 168  | 2      |      |       | 8388010.36408850 | 476998.38707213 | 459.29300000        | .00000000    |         |
|                        | 14   | 169  | 2      | 2    | Ω     | 8387955.47034088 | 477044.71449512 | 459,29500000        | .00000000    |         |
|                        | 14   | 170  | 2      | 3    | Ω     | 8387869.70988403 | 477096.17956731 | 459.31900000        | .00000000    |         |
|                        |      | 171  | 2      |      | ۵     | 8387739.36418054 | 477168.23952639 | 459.31700000        | .00000000    |         |
|                        | 14   | 172  | 2      | 5    | 0     | 8387694.75933598 | 477193.97206249 | 459.32200000        | .00000000    |         |
| $\mathscr{I}$          |      |      |        |      |       |                  |                 |                     |              |         |
|                        |      |      |        |      |       |                  |                 |                     |              |         |
| 7 von 7 (Filter aktiv) |      |      |        |      |       |                  | ю               | If'<br>$\mathbf{W}$ | ê            |         |

**Abb. 19: Auszug aus einer Geometrietabelle in Topobase** 

Alle Vektordaten sind also in Tabellen abgelegt und können, nach einer Selektion der interessierenden Objekte, problemlos nach Microsoft Excel exportiert werden. Das bedeutet, dass zunächst alle GPS- Daten zu selektieren, auszulesen, mit den neu berechneten Koordinaten zu versehen und wieder einzulesen waren. Anschließend konnten die photogrammetrisch ausgewerteten Ergebnisse ausgelesen, in ein von Alltrans lesbares ASCII- Format umgewandelt, nach EGM96 transformiert und wieder eingelesen werden. Der Ablauf ist schematisch in Abb. 20 dargestellt.

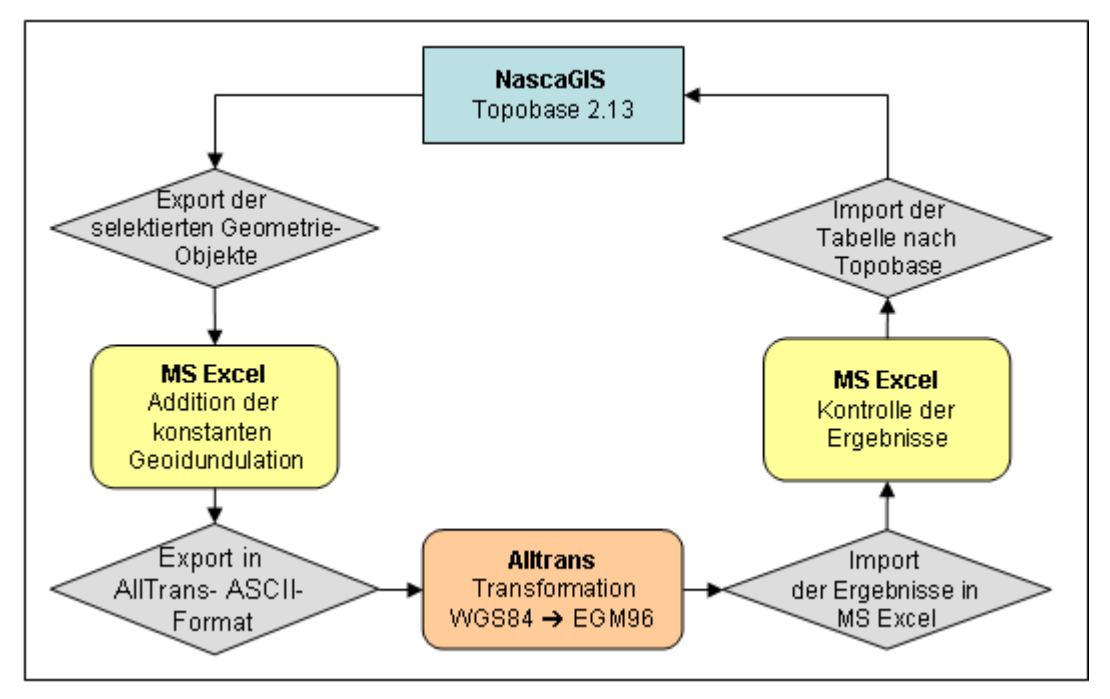

**Abb. 20: Bearbeitungsablauf zur Korrektur der Höhen in Topobase** 

Die Bearbeitung erfolgte logischerweise getrennt für die einzelnen Entitäten, wobei lediglich die entsprechenden ID's und Koordinaten (X, Y und Z) auszulesen waren. Als Ausleseformat kam nur Microsoft Excel in Betracht, da die sonstigen verfügbaren Formate alle Tabellenspalten berücksichtigen, was in Vorbereitung der Transformation mit AllTrans einen erhöhten Bearbeitungsaufwand bedeutet hätte. Zudem ermöglichte MS Excel auf einfache Weise, durch Differenzbildung, eine Plausibilitätskontrolle der aus der Transformation resultierenden Ergebnisse.

Nach dem Re- Import der Vektordaten, bei dem die existierenden Koordinaten überschrieben wurden, stehen nun alle gemessenen Daten im PSAD56/EGM96 zur Verfügung. Eine Lagekontrolle auf grobe Fehler erfolgte zunächst durch eine Überlagerung mit den ursprünglichen Daten in AutoCAD Map.

### **5.1.3 Transformation von Rasterdaten in ERDAS Imagine**

ERDAS Imagine bietet die Möglichkeit, Lage- und Höhentransformationen zwischen den verschiedensten Systemen und Projektionen durchzuführen. Im Folgenden sollen einige Besonderheiten Erwähnung finden, die für diese Arbeit von Bedeutung sind. Wie bereits festgestellt, lagen sowohl die SRTM-1 als auch die SRTM-3 Daten im Lagebezugssystem WGS84 vor. Während es sich jedoch bei den SRTM-1 Daten um ellipsoidische (WGS84) Höhen handelt, haben die SRTM-3 Daten als Höhenbezug das EGM96 Geoid, also orthometrische Höhen. Um die Höhenangaben vergleichbar zu machen, mussten daher die ellipsoidischen in orthometrische Höhen umgewandelt werden. Des Weiteren erschien es sinnvoll, die geodätischen Koordinaten (Länge und Breite) des WGS84 in PSAD56/UTM Zone 18S zu transformieren.

Für Transformationen ins PSAD56 ist in ERDAS Imagine das Ellipsoid International 1909 zu wählen, da unter Hayford bzw. International 1924 das Provisorische Südamerikanische Datum nicht zu finden ist. Zur Definition des EGM96 ist das WGS84-Ellipsoid, Datum EGM96 auszuwählen. Möchte man z.B. eine Transformation von WGS84- Höhen nach EGM96 durchführen, so stehen verschiedene WGS84- Frames zur Verfügung. Wie bereits im Kapitel 2.1.1 diskutiert, gibt es unterschiedliche Realisierungen des Bezugssystems WGS84. Im Normalfalle entspricht:

- − WGS 84 (orig.) = Broadcast GPS orbit vom 23. Januar 1987 bis 28. Juni 1994
- − WGS 84 (G730) = Broadcast GPS orbit vom 29. Juni 1994 bis 28. Januar 1997
- − WGS 84 (G873) = Broadcast GPS orbit vom 29. Januar 1997 bis heute

Der Referenzrahmen WGS84 (G1150) vom Januar 2002 ist in der verfügbaren Software nicht implementiert. Das Äquivalent zum jeweiligen WGS84 Referenzrahmen ist:

- WGS 84 (orig.) ⇔ NAD 83 (86)
- WGS 84 (G730) ⇔ ITRF 92(1994.0)
- WGS 84 (G873) ⇔ ITRF 94(1997.0)

Die Unterschiede zwischen WGS84 (orig.) and WGS84 (G730) liegen im Bereich von 2m, die zwischen WGS84 (G730) und WGS84 (G873) im Bereich weniger Zentimeter. Ebenso erfolgte die Anpassung des WGS84 (G730) bzw. (G873) an das jeweilige ITRF im Bereich von einigen Zentimetern.

In ERDAS Imagine sind vier verschiedene Referenzrahmen auswählbar, das WGS84, WGS84 (orig.), WGS84 (G730) und WGS84 (G873), wobei zwischen WGS84 und WGS84 (orig.) keine Unterschiede festgestellt wurden. Angesichts des Zeitpunktes der Aufnahme der SRTM- Daten ist davon auszugehen, dass es sich beim verwendeten Bezugssystem um das WGS84 (G873) handelt; konkrete Angaben hierzu liegen allerdings nicht vor. Aus diesem Grunde wurden sowohl das WGS84 (orig.) als auch das WGS84 (G873) zu näheren Untersuchung herangezogen. Der aus der Transformation bestimmte Höhenunterschied zwischen beiden Referenzrahmen liegt im Untersuchungsgebiet bei 2 - 3m. Ein Vergleich mit den Ergebnissen aus dem NGA EGM96 Geoid Calculator<sup>13</sup> zur Berechnung der Geoidundulation zwischen WGS84 (G873) und EGM96 brachte allerdings eine Übereinstimmung mit den Geoidundulationen bezüglich dem in ERDAS Imagine als WGS84 (orig.) bezeichneten Referenzrahmen, weshalb im weiteren Verlauf zunächst beide Referenzrahmen berücksichtigt und analysiert werden.

# **5.2 Aerotriangulation der Luftbilder und DGM- Generierung**

# **5.2.1 Aerotriangulation**

Wie bereits im Kapitel 3.3 angesprochen, lag zu Beginn dieser Arbeit ein mit dem Programm BINGO triangulierter Block bestehend aus 141 Luftbildern vor, mit dem Lagebezugssystem PSAD56 und den aus der Berechnung von (PANTZER 2005) stammenden, auf einer mittleren Geoidundulation basierenden orthometrischen Höhen. Infolge der großen Differenzen (bis zu 6m) zwischen diesen ursprünglichen Höhen und den unter Nutzung der Software AllTrans neu bestimmten EGM96- Höhen, kam es zu der Entscheidung, eine neue Aerotriangulation durchzuführen. In diesem Zusammenhang sollten auch die noch fehlenden Luftbilder des insgesamt 179 Bilder umfassenden Blockes mit einbezogen werden. Da die Software BINGO im Labor Photogrammetrie der HTW Dresden inzwischen von LPS (Leica Photogrammetry Suite) abgelöst wurde, erschien die Durchführung einer völlig neuen Triangulation die beste Lösung zu sein. Auf die theoretischen Grundlagen soll hier nicht näher eingegangen werden, da die Aerotriangulation nicht Schwerpunkt dieser Arbeit ist; dieses Thema ist ausführlich in (KRAUS 2004) dargelegt.

Nach dem Anlegen einer neuen LPS- Blockdatei im Bezugssystem PSAD56/EGM96 konnten die ins softwarespezifische .img- Format umgewandelten Luftbilder eingelesen und Bildpyramiden gerechnet werden. Danach erfolgte die Definition der Kameradaten und die Wiederherstellung der inneren Orientierung der Luftbilder durch manuelle Messung der Rahmenmarken; eine automatische Lokalisierung brachte keine befriedigenden Resultate. Nach Eingabe der Näherungswerte für die äußere Orientierung konnte mit der Messung der Passpunkte begonnen werden.

 $\overline{\phantom{a}}$ <sup>13</sup> http://earth-info.nga.mil/GandG/wgs84/gravitymod/egm96/intpt.html (06.05.2007)

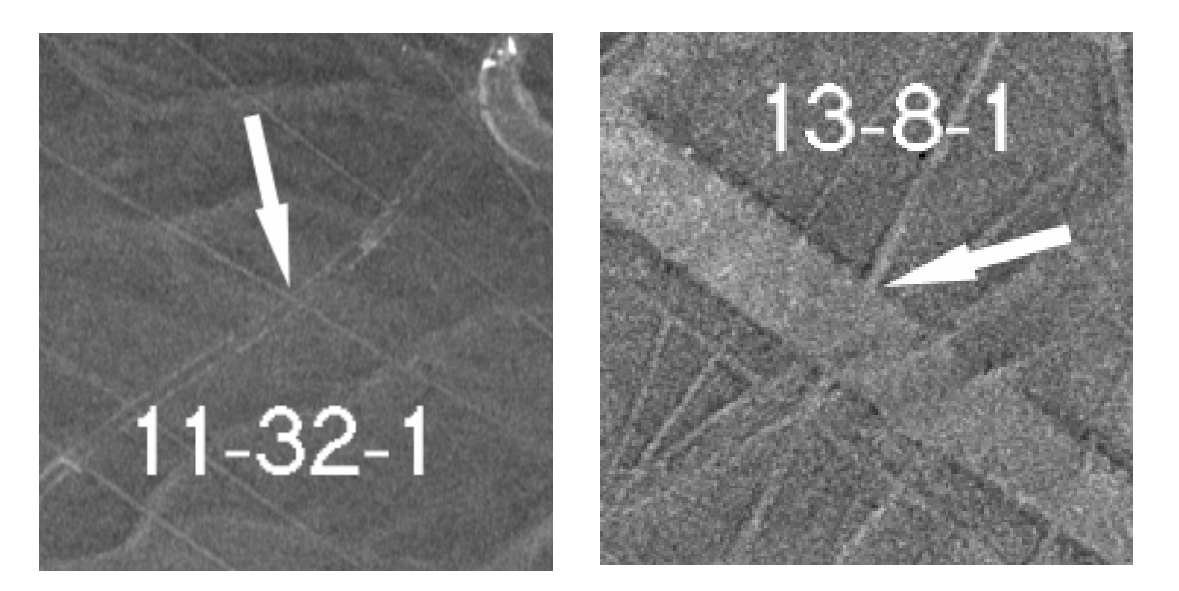

**Abb. 21: Beispiele photogrammetrischer Passpunkte** 

Obgleich als Passpunkte nur gut sichtbare Konturen, wie z.B. Kreuzungen von Reifenspuren oder Schnittpunkte von Linien (vgl. Abb. 21) ausgewählt wurden, war es mitunter schwierig, insbesondere bei schleifenden Schnitten, die in der Örtlichkeit gemessenen Passpunkte im Bild mit Sicherheit zu identifizieren. Ein Grund dafür ist, dass die Messungen von unterschiedlichen Messtrupps vorgenommen wurden, welche nicht immer einheitliche Festlegungen bezüglich der Definition der Punkte verwendeten. So macht es beispielsweise einen Unterschied, ob die Mitte der sich kreuzenden Linien angemessen wird, oder aber der Rand. Insgesamt konnten 39 GCP's identifiziert und gemessen werden. Weitere 9 Punkte dienten als Check Points, wobei es sich i. A. um nicht ganz eindeutig identifizierbare Punkte handelte, in deren unmittelbarer Nähe jeweils ein Ersatz- oder Zusatzpunkt vorlag (siehe Abb. 22).

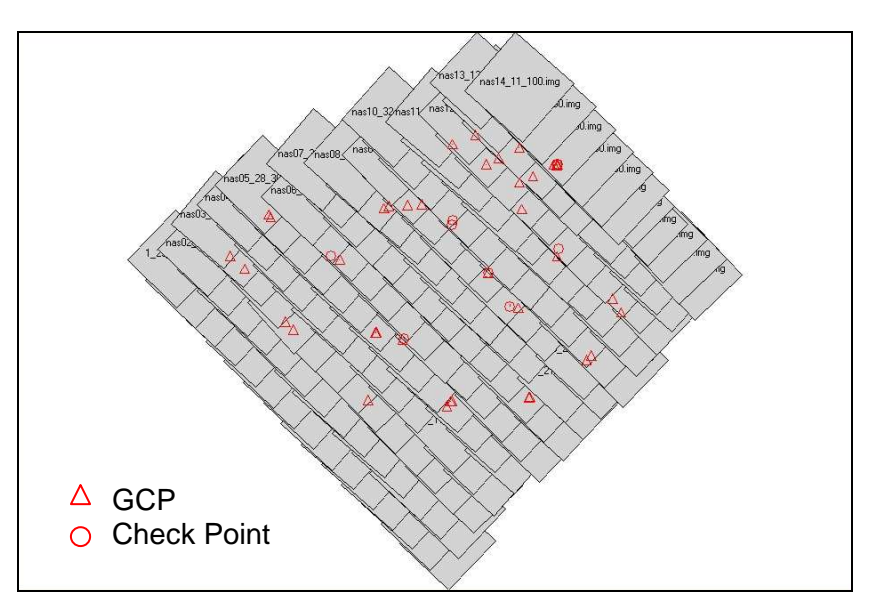

**Abb. 22: Photogrammetrischer Nasca- Block mit GCP's und Check Points** 

Die verschiedenen Tests zur automatischen Verknüpfungspunktsuche brachten zwar immer eine Vielzahl von Ergebnissen, allerdings war dabei meist eine große Zahl falsch zugeordneter Punkte, was viel interaktive Nacharbeit erfordert hätte. Außerdem gab es generell einige Bilder, die aufgrund ihrer Qualität (geringer Kontrast, sehr homogene Strukturen, Unschärfebereiche und Störungen im Bild) keine oder fast ausschließlich falsch zugeordnete Verknüpfungspunkte enthielten. Die besten Resultate brachten die folgenden Einstellungen in LPS:

- − Search Size: 21 (Pixel)
- − Correlation Size: 7 (Pixel)
- − Least Square Size: 11 (Pixel)
- − Feature Point Density: 90%
- − Coefficient Limit: 0.70
- − Initial Accuracy: 25 %

Die automatische Verknüpfungspunktsuche lieferte im Ergebnis rund 2200 Punkte, davon waren einige falsch zugeordnet und etwa 400 weitere Punkte wurden im Nachgang noch manuell gemessen. Die anschließende Triangulation ergab einen Gesamtfehler (Total Image Unit- Weight RMSE) von 0.5656 Pixel (≈11µm), was angesichts der Identifizierbarkeit und der Verteilung der Passpunkte ein recht gutes Ergebnis und deutlich besser als die bisherige Triangulation ist. In Tab. 8 sind die Ergebnisse der Triangulation zusammengefasst. In Klammern ist die jeweilige Anzahl der Punkte bzw. der Beobachtungen der Punkte in den einzelnen Bildern angegeben. Der Gesamt- RMSE beträgt 0.1896 m für GCP's und 0,4325 m für CP's (Check Point).

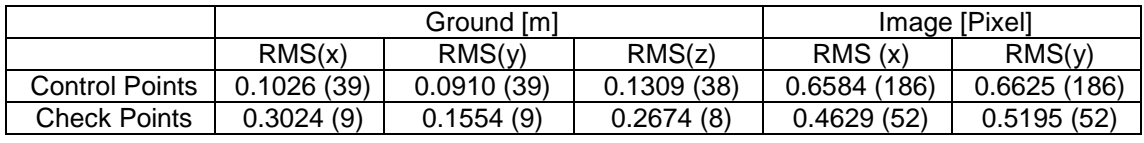

### **Tab. 8: Ergebnisse der Aerotriangulation**

Die RMSE- Werte berechnen sich aus den Residuen aller verwendeten Punkte in x-, yund z- Richtung, wobei P<sub>i</sub>(x<sub>i</sub>, y<sub>i</sub>, z<sub>i</sub>) die Ausgangskoordinaten der Punkte und P<sub>i</sub>'(x<sub>i</sub>', y<sub>i</sub>', zi ') die Koordinaten der transformierten Punkte sind (vgl. auch LEICA GEOSYSTEMS 2005). Bei Betrachtung der Bildkoordinaten entfällt selbstverständlich die z- Koordinate. Die Formeln zur Berechnung der RMSE- Werte lauten:

$$
RMS(x) = \sqrt{\frac{\sum_{i=1}^{n} (x'_i - x_i)^2}{n}}
$$
\n
$$
RMS(y) = \sqrt{\frac{\sum_{i=1}^{n} (y'_i - y_i)^2}{n}}
$$
\n
$$
RMS(z) = \sqrt{\frac{\sum_{i=1}^{n} (z'_i - z_i)^2}{n}}
$$
\n
$$
Gesamt RMSE = \sqrt{RMS(x)^2 + RMS(y)^2 + RMS(z)^2}
$$
\n(5.2-2)

Eine Überlagerung der transformierten Vektordaten des NascaGIS mit ausgewählten Stereomodellen ergab eine sehr gute Übereinstimmung; eine durchgängige Kontrolle muss aus Zeitgründen allerdings zu einem späteren Zeitpunkt stattfinden.

### **5.2.2 Automatische DGM- Generierung**

Nach erfolgter Aerotriangulation konnte mit der Erstellung des DGM begonnen werden. LPS bietet hierfür die Möglichkeit einer automatischen DGM- Generierung, wobei für einzelne Gebiete mit unterschiedlicher Geländeneigung, Bebauung und Vegetation verschiedene Strategien definierbar sind. Bei eingehender Betrachtung des von den Luftbildern abgedeckten Gebietes lässt sich feststellen, dass etwa 80% der Bilder nahezu ebenes Terrain mit homogener Geländeoberfläche (Steinwüste) beinhalten, während das Gelände im restlichen Gebiet, speziell im Norden bis Nordwesten (Ingenio- Tal und Ausläufer der Anden), große Höhenunterschiede und vereinzelt Vegetation und Bebauung aufweist. Aus diesem Grunde erschien die Verwendung nur einer Strategie zur Berechnung des DGM nicht sehr Erfolg versprechend. Erste Tests zur automatischen DGM- Generierung zeigten zudem, unabhängig von der jeweiligen Strategie, fehlerhafte Korrelationen bei Punkten innerhalb der Straßenfläche der Panamericana und in Bildern mit Bildfehlern oder Unschärfe. Es erschien somit sinnvoll, das Gebiet in ebene und bergige Regionen zu zerlegen, sowie fehleranfällige Bereiche (z.B. Panamericana) von der Berechnung auszuschließen. Innerhalb der einzelnen Gebiete sollte außerdem unterschieden werden zwischen Regionen ohne bzw. mit geringer Bebauung und Vegetation.

Zu Beginn fanden verschiedene Tests zur automatischen DGM- Generierung mit unterschiedlichen Parametern am Beispiel von 4 Bildpaaren statt. Die Bildpaare wiesen die folgenden, im Untersuchungsgebiet auftretenden topographischen Besonderheiten auf:

- Bildpaar 1 (06\_27 06\_28): Pampa; ebenes Gelände ohne Bebauung und Bewuchs (maximaler Höhenunterschied 10m)
- − Bildpaar 2 (05\_27 05\_28): Ingenio- Tal; Übergang zwischen Pampa und Ingenio- Tal (Höhen zwischen 300m und 415m)
- Bildpaar 3 (13\_09 13\_10): Ingeniotal; relativ ebenes Gelände mit teilweiser Bebauung und landwirtschaftlicher Nutzfläche (Höhenunterschiede bis 50m)
- − Bildpaar 4 (14\_10 14\_11): Ausläufer der Anden nördlich des Ingenio- Tales (Höhen zwischen 300m und 665m)

Dementsprechend gehört das erste Bildpaar zum topographischen Typ "flat areas", Objekttyp "open areas", für das Bildpaar 2 kamen die topographischen Typen "mountain" und "rolling hills" in Frage. Das Bildpaar 3 entsprach ebenfalls dem topographischen Typ "flat areas", Objekttyp "low urban" und das Bildpaar 4 dem topographischen Typ "mountain". Basierend auf diesen Strategien wurden die unterschiedlichsten Parametereinstellungen getestet und die Ergebnisse miteinander verglichen. In die DGM-Generierung gingen auch die aus der Triangulation resultierenden GCP's und Verknüpfungspunkte mit ein.

In den Bereichen, in denen es sich um bewegtes Gelände handelt, sollte der Parameter Search Size im x- Wert relativ groß sein (hier: ≥21 Pixel), bei flachem Gelände entsprechend kleiner. Mit Correlation Size bestimmt man die Größe des Fensters in dem aus den entsprechenden Grauwerten der Korrelationskoeffizient berechnet wird. Versuche mit einem Wert von 3x3 und 9x9 brachten keine besseren Ergebnisse. Der Korrelationskoeffizient (Correlation Coefficient Limit) sollte i. A. größer 0,7, bei Bildern mit guten radiometrischen Eigenschaften und moderatem Gelände etwa 0,8 sein. Da das vorliegende Bildmaterial weder gute radiometrische Eigenschaften, noch moderates Gelände aufweist, wurden auch kleinere Werte in die Tests einbezogen. Die Größe dieses Wertes wirkt sich entscheidend auf die Anzahl der korrelierten Punkte aus.

Aus dem Vergleich der Tests für die einzelnen Bildpaare ergaben sich die in Tab. 9 zusammengestellten Parameter als am besten geeignete Werte für die jeweiligen Regionen. Die für die Tests verwendete Rasterweite des resultierenden Geländemodells war 10m x 10m.

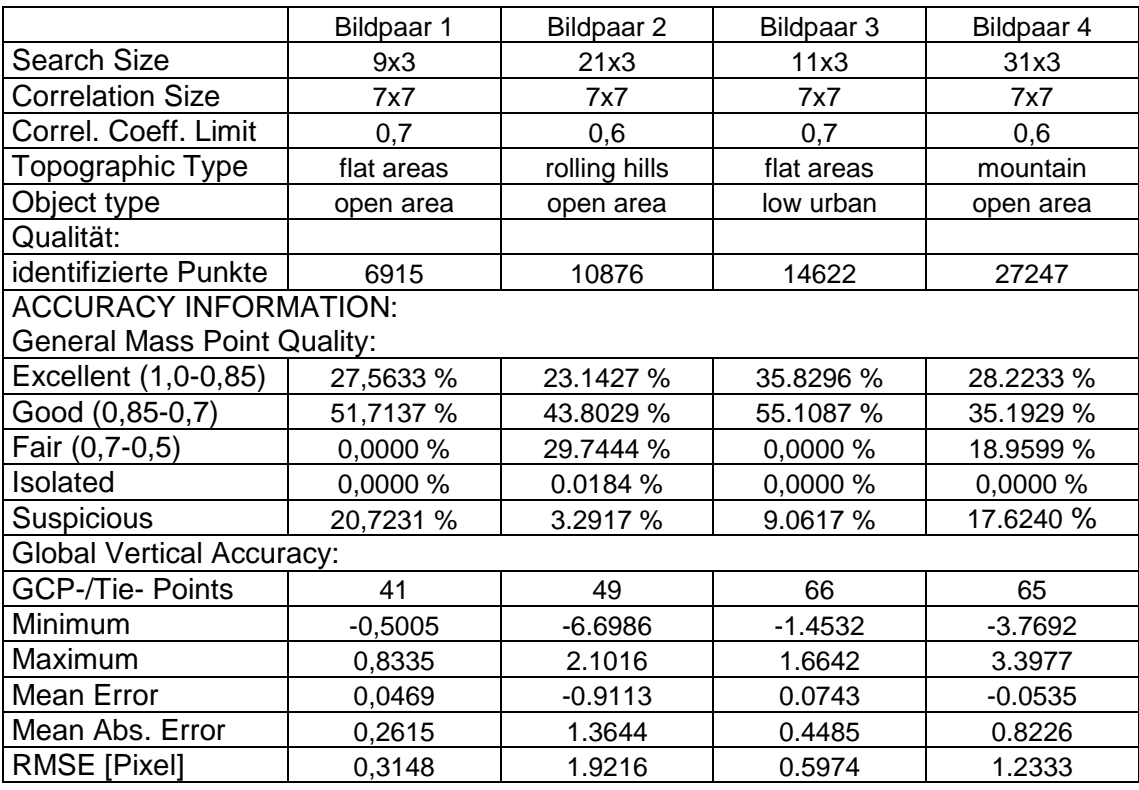

**Tab. 9: Tests zur automatischen DGM- Generierung** 

Ein DTM Point Status Output Image (Abb. 23, rechts) gibt Auskunft über die Qualität der berechneten Geländepunkte, welche auf der Grundlage des berechneten Kreuzkorrelationskoeffizienten in 5 Gruppen, von excellent bis suspicious, eingeteilt werden. Das Ergebnis hängt direkt mit der Größe des eingestellten Korrelationskoeffizienten zusammen. Die Werte sind im Protokoll unter General Mass Point Quality (Tab. 9) zusammengefasst.

Eine weitere Kontrolle bietet die Genauigkeitsanalyse der verwendeten GCP's und Tie Points (Verknüpfungspunkte). Je nach Bildpaar wird die entsprechende Anzahl von Referenzpunkten mit den entsprechenden minimalen und maximalen Residuen, dem mittleren Fehler und RMSE angegeben (Tab. 9).

Ausgehend von diesen Analysen konnte die Bearbeitung des gesamten Testgebietes beginnen, wobei zunächst die einzelnen Regionen in den Bildern zu digitalisieren und die entsprechenden Strategien zu definieren waren. Bei der sich anschließenden automatischen DGM- Generierung für das gesamte Gebiet fanden nur die Bildpaare mit Längsüberdeckung Verwendung. Das Ergebnis der automatischen DGM- Generierung ist in Abb. 23 links zu sehen.

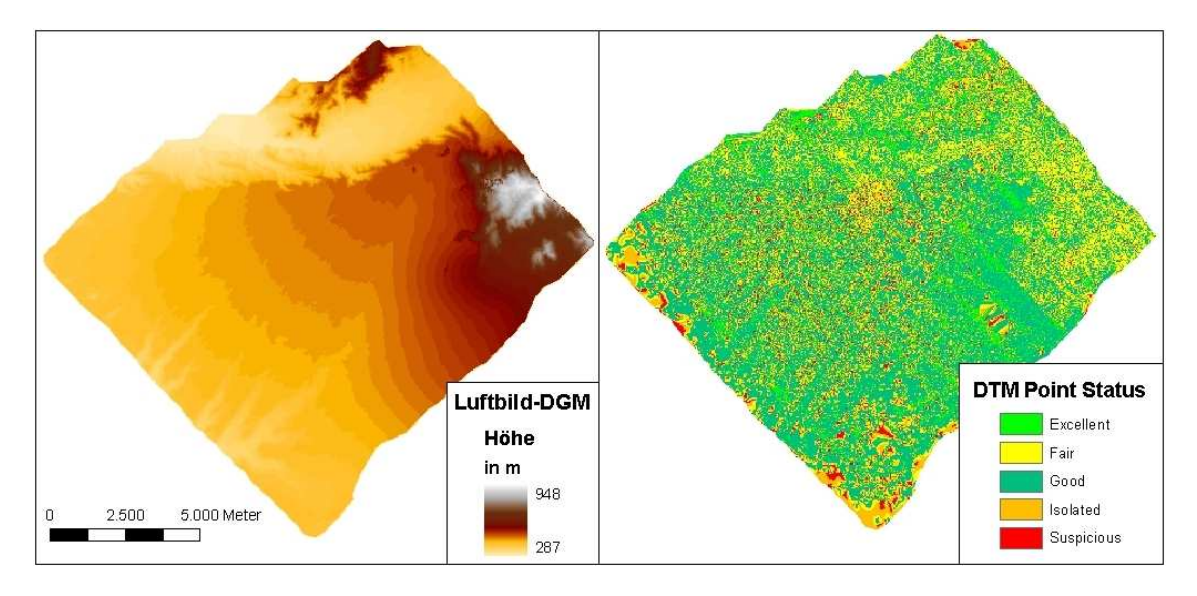

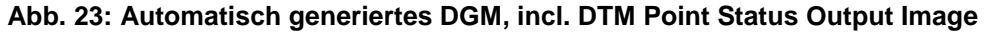

Aufgrund der großen Punktdichte und angesichts des erforderlichen Zeitaufwandes wurde auf eine manuelle Digitalisierung von Bruchkanten verzichtet. Nach der Eliminierung der grob fehlerhaft korrelierten Punkte (z.B. negative Höhenwerte) konnte eine erste Analyse des automatisch generierten DGM erfolgen. Hierbei lässt sich eine sehr gute Genauigkeit im ebenen Gelände feststellen, was sich mit den Ergebnissen von (SAUERBIER 2004) deckt. Am Rande des Ingenio- Tales gab es, infolge der starken Zerklüftung des Geländes, einige Fehlkorrelationen, die manuell zu editieren sind. Im Gebirge (westlicher Bildbereich) ist das Ergebnis, auch aufgrund des Bildmaterials, deutlich schlechter, was recht umfangreiche manuelle Nacharbeiten erfordert. Die Genauigkeitsangaben zur automatischen DGM- Generierung sind in Tab. 10 zusammengefasst.

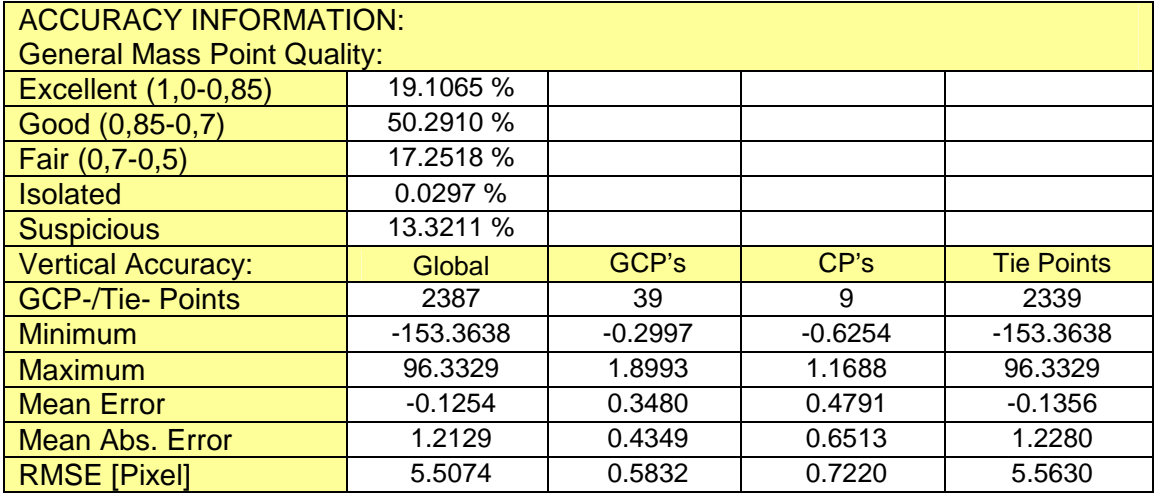

**Tab. 10: Genauigkeit der automatischen DGM- Generierung** 

Angesichts des enormen Zeitaufwandes, der erforderlich wäre, um das gesamte DGM nachzubearbeiten, soll für den vorgesehenen Vergleich mit den SRTM- Daten lediglich ein Teil des automatisch generierten DGM vom Rande des Ingenio- Tales (vgl. Abb. 24) verwendet werden. Der Ausschnitt beinhaltet einen kleinen Teil der Pampa mit ebenem Gelände sowie die stark zerklüfteten Hänge zum Ingenio- Tal hin.

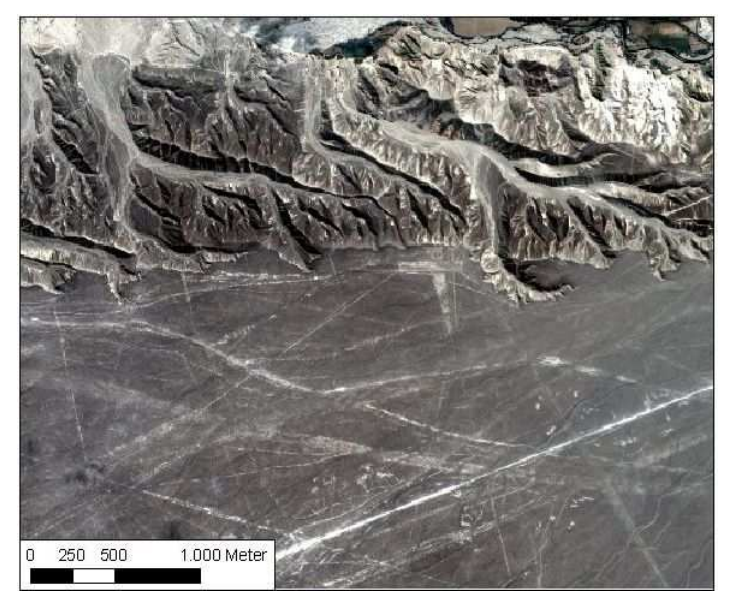

**Abb. 24: Bereich des DGM- Ausschnittes** 

Dieser DGM- Ausschnitt wurde anschließend editiert, d.h. es wurden fehlerhafte Punkte entfernt bzw. höhenmäßig korrigiert, so dass im Ergebnis das DGM für die weiteren Analysen zur Verfügung stand.
# **5.3 Analyse und Bearbeitung der SRTM- Daten**

## **5.3.1 Geomorphologische Eigenschaften des Geländes**

Betrachtet man die geomorphologischen Eigenschaften des zu untersuchenden Gebietes, so kann man feststellen, dass das Gelände in Richtung Westen zur Pazifikküste hin leicht abfällt, während es in Richtung Osten, durch die Ausläufer der Anden, sehr stark ansteigt. Dementsprechend ist die Exposition des Geländes in Richtung Süden, Südwesten, Westen bis Nordwesten ausgeprägter (vgl. Abb. 25), d.h. die Richtungen der Falllinien des Geländes sind überwiegend größer als 180°. Es fällt auf, dass das SRTM-1 DGM infolge der geringeren Pixelgröße sehr viel mehr strukturiert ist, während die SRTM-3 Daten stark geglättet sind.

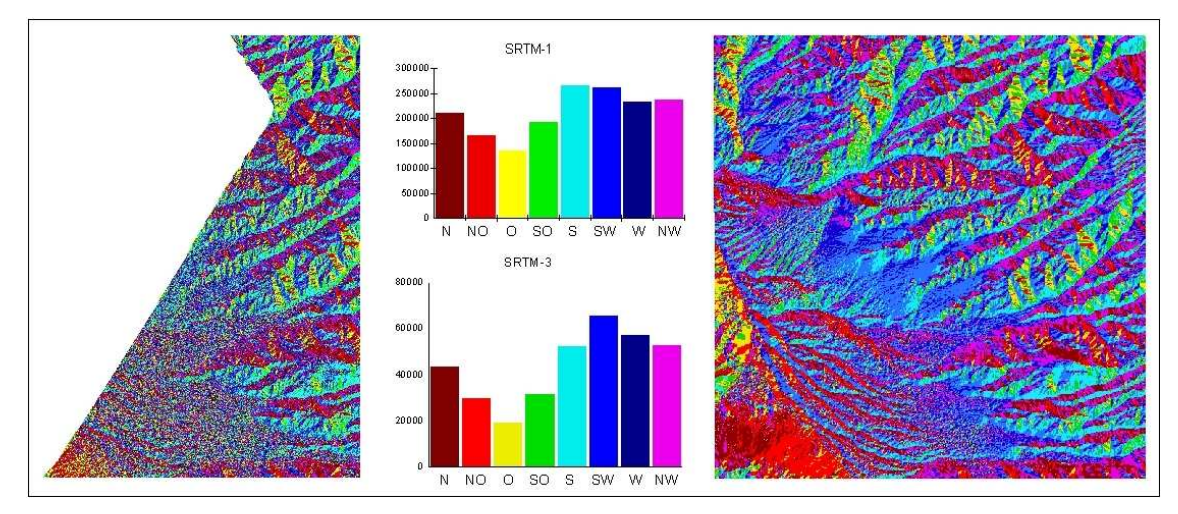

**Abb. 25: Exposition der SRTM1 und SRTM-3 Daten** 

Die Höhenwerte im Untersuchungsgebiet schwanken von etwa 200m in Küstennähe bis etwa 3350m im Gebirge, d.h. es sind insgesamt Höhenunterschiede von über 3000m zu verzeichnen. Konkret weisen die einzelnen Datensätze die in Tab. 11 aufgeführten Höhenunterschiede auf. Hierbei ist zu beachten, dass die SRTM-1 Daten nicht das gesamte Gebiet in Richtung Küste abdecken, so dass die minimalen Höhenwerte größer sind als in den SRTM-3 Datensätzen, was sich entsprechend auch im Mittelwert und im Median auswirkt.

|                   | SRTM-1 | SRTM-3: HGT      | SRTM-3: TIFF | <b>SRTM-3: CGIAR</b> |
|-------------------|--------|------------------|--------------|----------------------|
| <b>Minimum</b>    | 370 m  | 194 m            | 194 m        | 198 <sub>m</sub>     |
| <b>Maximum</b>    | 3354 m | 3336 m           | 3338 m       | 3344 m               |
| <b>Mittelwert</b> | 1208 m | 949 <sub>m</sub> | 951 m        | 954 m                |
| <b>Median</b>     | 1116 m | 718 m            | 722 m        | 726 m                |

**Tab. 11: Höhenunterschiede in verschiedenen SRTM- Datensätzen** 

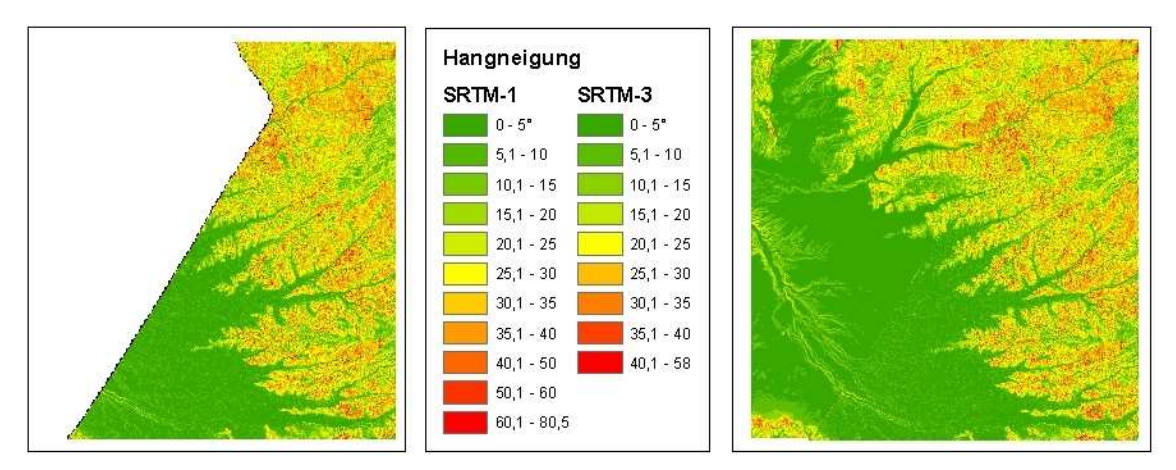

**Abb. 26: Hangneigung der SRTM-1 und SRTM-3 Daten** 

Gleichzeitig sind die Gebirgsregionen von starken Hangneigungen geprägt, wohingegen das Hauptgebiet der Pampa von Nasca in nahezu ebenem Gelände liegt, welches nur vereinzelt von Erosionsrinnen durchzogen wird. Infolge der unterschiedlichen Auflösung der SRTM-1 und SRTM-3 Daten (vgl. Abb. 26) treten Abweichungen im Wert der Geländeneigung auf, welche die Glättung des SRTM-3 Geländemodells, insbesondere im Bereich des Gebirges, widerspiegeln.

# **5.3.2 Datenanalyse**

# **5.3.2.1 Vergleich der SRTM-3 Datensätze**

Wie bereits erwähnt, stehen die SRTM-3 Daten in verschiedenen Formaten im Internet frei zur Verfügung. Um zu prüfen, inwieweit es sich bei den einzelnen Datenquellen um identische Inhalte handelt, wurden zum Vergleich die HGT- Daten des LP DAAC<sup>14</sup>, TIFF- Daten vom SDDS<sup>15</sup> sowie bearbeitete Daten des CGIAR-CSI<sup>16</sup> herangezogen. Hierbei ist zu sagen, dass die unbearbeiteten HGT- und TIFF- Daten insbesondere im Südosten und Südwesten deutlich Fehlpixel aufweisen (in Abb. 27 in blau dargestellt), während die Lücken in den beim CGIAR-CSI erhältlichen Daten bereits gefüllt sind.

Nach dem Mosaikieren und der anschließenden Auswahl des für das Projektgebiet relevanten Ausschnittes lagen somit drei Rasterdatensätze vom gleichen Gebiet vor. Bereits auf den ersten Blick fällt auf, dass der TIFF- Datensatz beispielsweise im Nordosten eindeutig mehr Fehlpixel aufweist, als die HGT- Daten, obwohl die Produktbeschreibungen angeben, dass es sich in beiden Fällen um Version 2 und somit theoretisch um identische Daten handelt.

<sup>&</sup>lt;sup>14</sup> ftp://e0srp01u.ecs.nasa.gov/srtm/version2/SRTM3/ (07.05.2007)

<sup>15</sup> http://seamless.usgs.gov/website/Seamless/ (07.05.2007)

<sup>16</sup> http://srtm.csi.cgiar.org/ (07.05.2007)

Die Ausschnittsvergrößerungen in Abb. 27 verdeutlichen diese Unterschiede in den beiden Datensätzen.

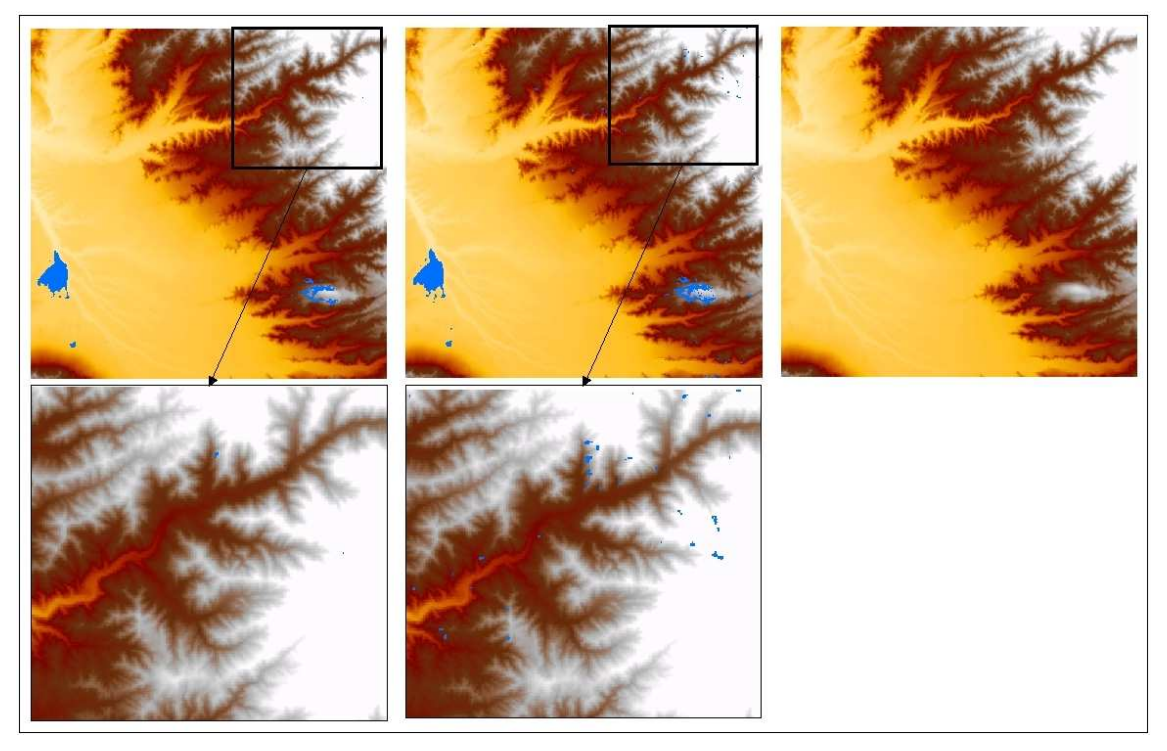

**Abb. 27: SRTM-3 Daten von links nach rechts: HGT, TIFF und CGIAR-CSI TIFF** 

Beim näheren Vergleich der HGT- mit den TIFF- Daten fallen außerdem Differenzen in den Höhenwerten auf, die aus der unterschiedlichen Datenverarbeitung resultieren. Während das LP DAAC zur Erstellung der SRTM-3- HGT- Files von den 9 Bildpunkten einer 3x3 Matrix jeweils den Durchschnittswert errechnete (Averaging Methode), nutzte das EDC eine Sampling Methode, bei der jeweils der Wert des mittleren Pixels einer 3x3 Matrix übernommen wurde. (LP DAAC 21.09.2005)

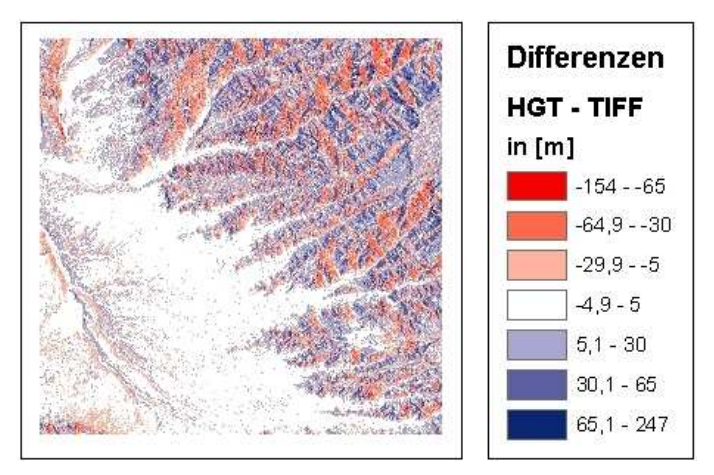

**Abb. 28: Differenzen zwischen HGT- und TIFF- Daten** 

Wie sich diese unterschiedlichen Datenverarbeitungsmethoden im Datenmaterial auswirken, gibt Abb. 28 wieder. Während im ebenen Gelände kaum Unterschiede auftreten, schwanken die Höhenwerte im stark bewegten Gelände um bis zu ±65m, einzelne Pixel weisen sogar noch größere Differenzen auf. Entsprechend den Ausführungen in der Dokumentation zu den SRTM- Daten (LP DAAC 21.09.2005) reduziert die Averaging Methode die Rauscheffekte, was laut entsprechender Analysen zu besseren Resultaten führt.

Betrachten wir im Vergleich dazu das korrigierte CGIAR-CSI DGM, welches auf den HGT- Daten vom ftp- Server des LP DAAC basiert. Das derzeit aktuell verfügbare CGIAR-CSI DGM trägt die Bezeichnung Version 3. (JARVIS et al. 2006) Die Originaldaten wurden hierbei in Arc/Info mosaikiert und bearbeitet. Zum Füllen der Lücken dienten andere Höhendaten, welche in der Produktbeschreibung näher spezifiziert sind. Soweit keine genaueren Höheninformationen vorlagen, wie beispielsweise im vorliegenden Untersuchungsgebiet, nutzte man die SRTM-30/GTOPO30 Daten. Zusätzlich nahm man eine Lagekorrektur vor, d.h. die Daten wurden um ½ Pixel nach Nord-Westen verschoben. Diese Lageverschiebung bewirkt logischerweise eine Höhendifferenz im Vergleich zu den Ausgangsdaten, welche im bewegten Gelände recht erheblich ist, wie aus Abb. 29 links hervorgeht. Auf welcher Grundlage diese Lageverschiebung basiert, wird nicht explizit angegeben. Bildet man, wie in Abb. 29 rechts, ein Differenzbild ohne Berücksichtigung der Lageverschiebung, so treten Höhenunterschiede nur in den Bereichen auf, die im Originaldatenbestand als Fehlpixel enthalten waren, d.h. es wurden offensichtlich neben der Lageverschiebung und der Bearbeitung der Lücken keine sonstigen Veränderungen an den Ausgangsdaten vorgenommen.

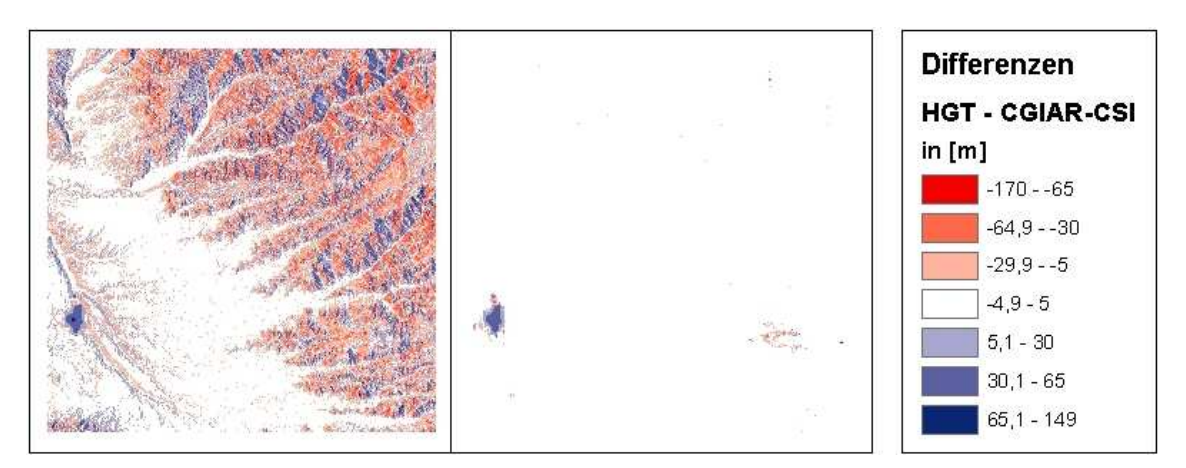

**Abb. 29: Differenzen: HGT- und CGIAR-CSI- Daten (li.: Original, re.: ohne Lagekorrektur)** 

#### **5.3.2.2 Analyse der SRTM- Daten anhand von Passpunkten**

Die sich aus den vorangegangenen Untersuchungen ergebende Frage ist, welche SRTM-3 Daten für die weitere Bearbeitung am Besten geeignet sind. Außerdem stellt sich die Frage, welche Genauigkeit diese SRTM-3 Daten im Vergleich zu den sonstigen zur Verfügung stehenden DGM's aufweisen. Zur Beantwortung dieser Fragen wurden zunächst die Ergebnisse der GPS- Messkampagne 2004 herangezogen.

Insgesamt befinden sich 2113 der damals gemessenen Punkte innerhalb des zu untersuchenden Gebietes, wovon 1116 Punkte im Bereich der SRTM-1 Daten liegen. Überlagert man die einzelnen Geländemodelle mit diesen GPS- Punkten und lässt die Höhenwerte an den entsprechenden Positionen der Messpunkte aus dem DGM interpolieren, so ergibt die Differenz zwischen den GPS- und den DGM- Höhen das in Tab. 12 aufgeführte Ergebnis. Die verwendete Software ArcGIS bietet zur Bestimmung der DGM- Höhen die Interpolationsverfahren Nearest Neighbor, Bilinear und Cubic an. Ein Vergleich der Interpolationsverfahren ergab keine signifikanten Unterschiede, da sich die meisten der gemessenen Punkte im relativ ebenen Gelände der Pampa von Nasca befinden. Den Angaben in Tab. 12 liegt eine bilineare Interpolation zugrunde. Die Häufigkeitsverteilung der Differenzen zwischen den GPS- und den interpolierten DGM-Höhen der in allen Geländemodellen enthaltenen 1116 Punkte zeigen die Histogramme in Anlage 5.

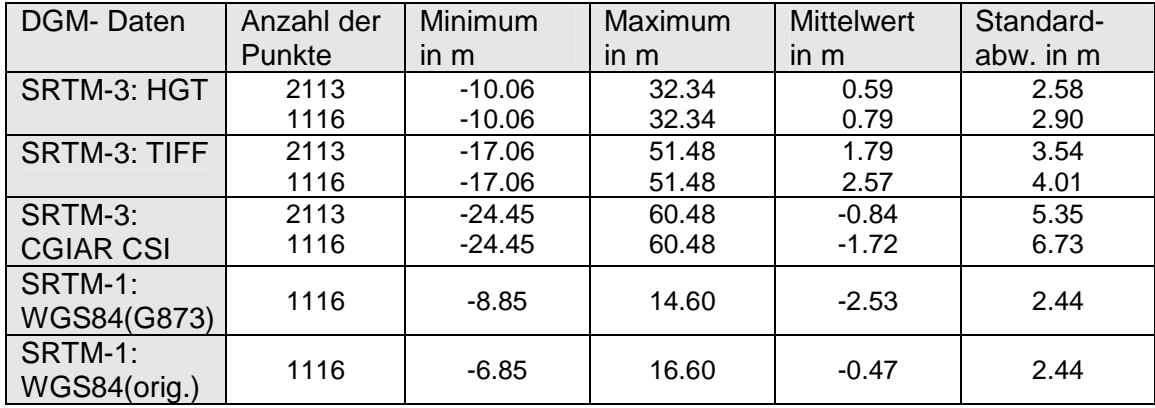

**Tab. 12: Differenzen zwischen GPS- und interpolierten DGM- Höhen** 

Betrachtet man die Ergebnisse bezüglich der SRTM-1 Daten, so lässt sich feststellen, dass das DGM aus der Transformation von WGS84 (orig.) nach EGM96 im Mittelwert sehr gut mit den Höhen der GCP's übereinstimmt, während sich bei der Transformation WGS84 (G873) nach EGM96 ein Offset von rund 2m ergibt. Dieses Ergebnis bestätigt die bereits im Kapitel 5.1.3 diskutierten Abweichungen der aus ERDAS Imagine resultierenden Geoidundulationen gegenüber den mit dem Geoidundulationsrechner<sup>17</sup> berechneten Geoidundulationen zwischen WGS84 (G873) und EGM96. Es ist somit zu vermuten, dass die Transformationsparameter von WGS84 (G873) nach EGM96 in ERDAS Imagine fehlerhaft sind. Im Folgenden sollen daher die aus der Transformation WGS84 (orig.) resultierenden EGM96- Höhen Verwendung finden.

Ein Vergleich der Ergebnisse bezüglich der SRTM-3 Daten zeigt, dass HGT die besten Ergebnisse liefert, wenngleich die Abweichungen nicht sehr groß sind. Allerdings sei hierbei nochmals darauf hingewiesen, dass die meisten Punkte im relativ ebenen Gelände liegen, so dass sich weder die unterschiedliche Interpolation der TIFF- gegenüber den HGT- Daten noch die horizontale Verschiebung des CGIAR- DGM besonders auswirken. Betrachtet man dagegen die Punkte mit den maximalen Differenzen, welche in den HGT- Daten deutlich kleinere Werte aufweisen, so stellt man fest, dass sich alle diese Punkte auf den umliegenden Bergen befinden; es handelt sich dabei zum Einen um im Gebirge gemessene Passpunkte, zum Anderen um die Referenzstationen entlang der Panamericana (vgl. auch Abb. 31), welche auf Berge oder Hügel gelegt wurden, um eine größere Funkreichweite für die RTK- Messungen zu erzielen.

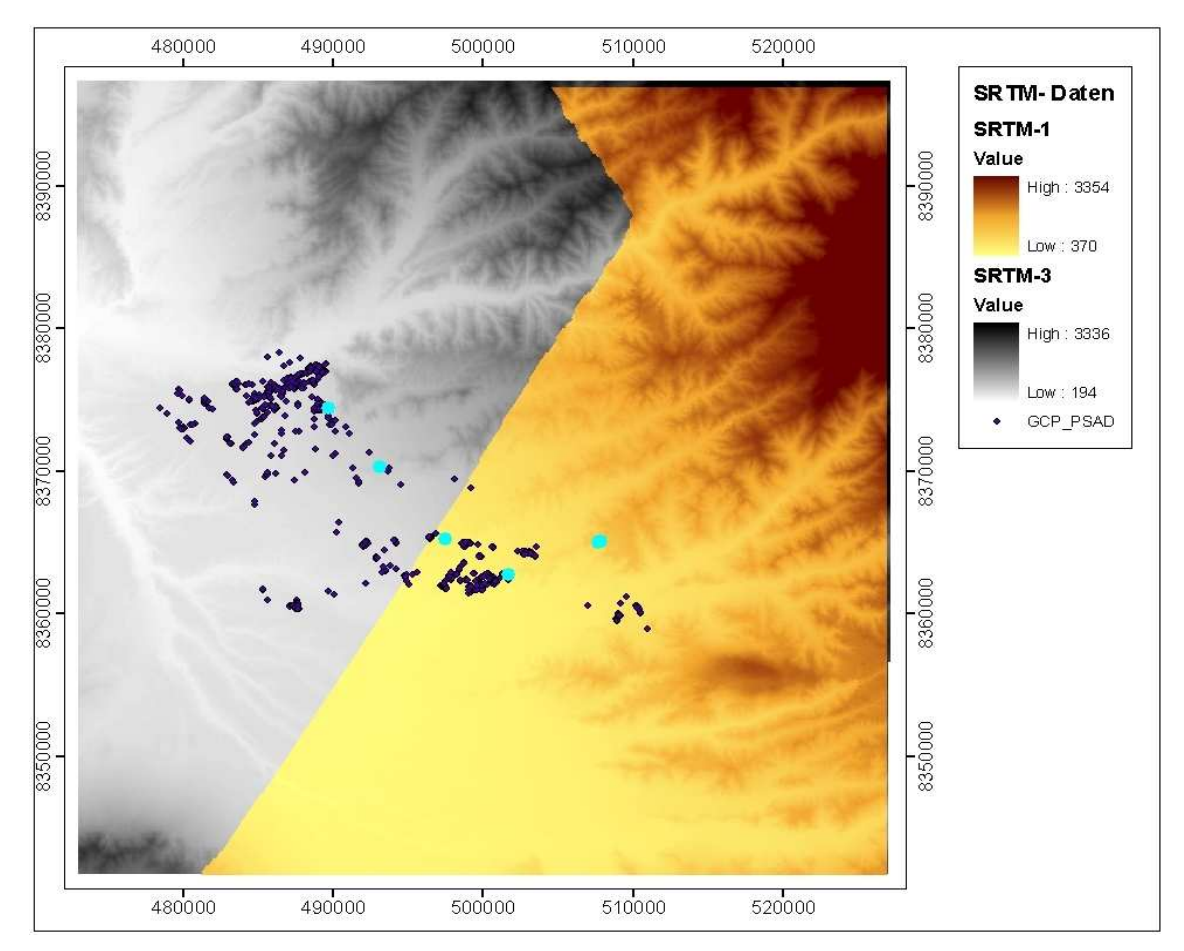

**Abb. 30: Lage der GPS- Punkte (Markierung der Punkte mit max. Differenzen)** 

 $\overline{\phantom{a}}$ 

<sup>&</sup>lt;sup>17</sup> http://earth-info.nga.mil/GandG/wgs84/gravitymod/egm96/intpt.html (06.05.2007)

Abb. 30 zeigt die Verteilung der GPS- Punkte über das Gebiet der SRTM- Daten, wobei die selektierten, hellblauen Punkte diejenigen mit den maximalen Höhendifferenzen darstellen.

Infolge der Auflösung der SRTM-3 Daten von 90x90m entstehen natürlich gerade in Gebieten mit größerer Geländeneigung Fehler im DGM. Bei kleineren Erhebungen, wie z.B. dem sogenannten Hill-X (siehe Abb. 31) führt die große Rasterweite sogar dazu, dass diese im DGM gar nicht wiedergegeben werden.

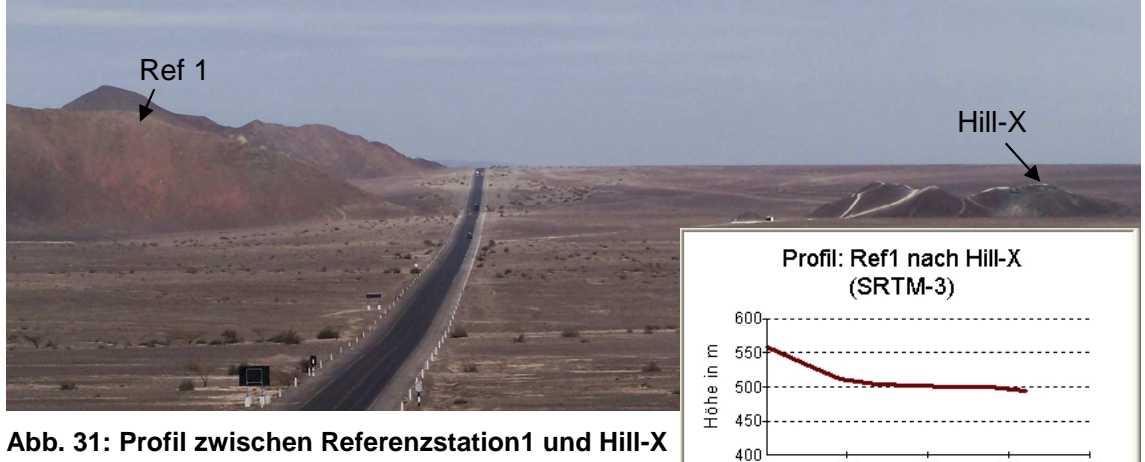

**Abb. 31: Profil zwischen Referenzstation1 und Hill-X** 

Das Profil zwischen der Referenzstation 1 und dem Hill-X zeigt ganz klar, dass der Hill-X (Endpunkt des Profils mit einer GPS- Höhe von ≈510m) im SRTM-3 DGM (Höhe: 494m) nicht abgebildet wird. Aber auch Ref 1 (Anfangspunkt des Profils mit einer GPS-Höhe von ≈577m), weist in den SRTM-3 Daten einen deutlichen Höhenfehler (≈21m) auf.

 $\overline{200}$ 

 $400$ 

Entfernung in m

600

snn.

# **5.3.2.3 Vergleich der SRTM- Daten mit DGM25 und DGM100**

Bislang war die Digitalisierung von Höhenlinien die einzige Möglichkeit, um zu einem flächendeckenden Geländemodell der Pampa von Nasca zu gelangen. Aus diesem Grunde wurde 1995/96 begonnen, die Geländemodelle DGM100 und DGM25 aus den topographischen und Katasterkarten abzuleiten.

Grundsätzlich muss man davon ausgehen, dass digitalisierte Höhenlinien als Grundlage für ein DGM mit Vorsicht zu genießen sind. Wie bereits im Kapitel 2.3.1 dargestellt, besteht ein Problem der aus Höhenlinien abgeleiteten Geländemodelle in der inhomogenen Verteilung der digitalisierten Punkte. Daneben wirken sich Faktoren wie die Qualität der zugrunde liegenden Karten, d.h. Entstehung und Aktualität der Karten, Maßstab, Generalisierungsgrad, Äquidistanz der Höhenlinien, Papierverzug der Karte,

sowie die Digitalisiergenauigkeit und das zur Berechnung des Geländemodells verwendete Interpolationsverfahren auf die Genauigkeit des resultierenden DGM aus.

Was die Entstehung der topographischen Karten anbelangt, die als Grundlage für die Digitalisierung der Höhenlinien dienten, so ist lediglich bekannt, dass sie aus einer photogrammetrischen Luftbildauswertung von 1955 bzw. den 70er Jahren hervorgegangen sind. Über den Bildmaßstab der Luftbilder oder den Kameratyp ist nichts bekannt. Angesichts des Kartenmaßstabes (1:100.000 bzw. 1:25.000) muss davon ausgegangen werden, dass zwangsläufig Generalisierungen vorgenommen werden mussten, was logischerweise zu Lageverschiebungen in der Karte führt.

Die Karten- oder Zeichengenauigkeit wird nach (KRAUS 2000, S. 305) mit etwa ±0.2mm angenommen, was bei einem Maßstab von 1:100.000 einer Lagegenauigkeit von ±20m und bei 1:25.000 einer Lagegenauigkeit von ±5m entspricht, wobei die Generalisierung nicht berücksichtigt ist. KRAUS (2000) spricht von Verschiebungen im Bereich von 2mm (=100m) bei Karten im Maßstab 1:50.000.

Neben der Zeichengenauigkeit ist der Kartenverzug zum Zeitpunkt der Digitalisierung (Beginn der Arbeiten: 1995/96) eine nicht zu unterschätzende Größe. Als Grundlage für die Digitalisierung dienten Kopien der in Lima vorliegenden Karten, d.h. neben dem normalen Papierverzug liegt vermutlich auch ein Kartenverzug infolge der Vervielfältigung vor. Hinzu kommt die Digitalisiergenauigkeit, bei der man ebenfalls von ±0.2mm, analog zur Zeichengenauigkeit, ausgeht.

Während der Digitalisierung kamen bereits erhebliche Fehler in den Karten zum Vorschein, d.h. es gab sowohl grob falsche Höhenpunkte als auch fehlerhafte Beschriftungen von Höhenlinien, die nicht immer verifiziert werden konnten. Soweit möglich, fand eine Beseitigung dieser Fehler im Zuge einer Nachbearbeitung der Daten statt.

Um eine Vorstellung von der Genauigkeit der beiden Geländemodelle zu bekommen, wurden diese, wie bereits zuvor die SRTM- Daten mit den Höhen der GPS- Punkte verglichen. Die verwendeten Geländemodelle entstanden durch Interpolation mithilfe des Kriging- Verfahrens in ArcGIS. Der Vergleich erbrachte die in Tab. 13 aufgeführten Differenzen.

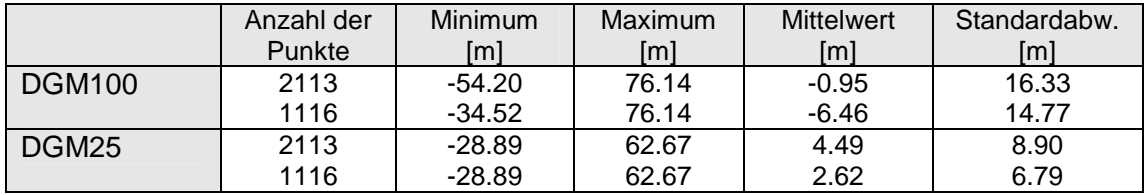

**Tab. 13: Differenzen zwischen GPS- und DGM- Höhen** 

Infolge der großen Äquidistanz der Höhenlinien (50m) werden bei beiden DGM's, ebenso wie bei den SRTM- Daten, kleinere Erhebungen nicht berücksichtigt, so dass die größten Fehler hier ebenfalls bei den in geneigtem Gelände liegenden Punkten auftreten. Aber auch in der Ebene schwanken die Höhenwerte, insbesondere beim DGM100, zum Teil sehr stark, so dass man feststellen kann, dass die aus Höhenlinien abgeleiteten Geländemodelle im Vergleich zu den SRTM- Daten (vgl. Tab. 12) eine deutlich geringere Genauigkeit aufweisen. Die Ergebnisse der Differenzbildungen zwischen SRTM- Daten und DGM25 bzw. DGM100 sind in Tab. 14 dargestellt.

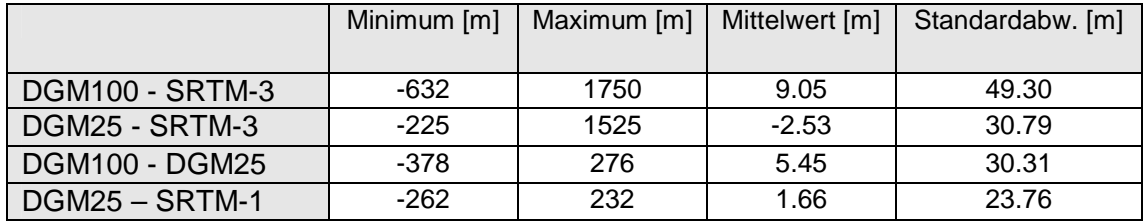

**Tab. 14: Vergleich von DGM25 und DGM100 mit SRTM- Daten** 

Wie erwartet, sind die Abweichungen des DGM25 bzw. DGM100 gegenüber den SRTM- Daten sehr groß. Angesichts der maximalen Differenzen aus dem Vergleich mit den SRTM-3 Daten lassen sich außerdem teilweise grobe Höhenfehler vermuten. Da die Genauigkeit der beiden Geländemodelle DGM25 und DGM100 deutlich geringer ist, als die des SRTM-3 oder gar des SRTM-1 DGM, soll auf eine weitere Bearbeitung und Untersuchung der aus Höhenlinien abgeleiteten DGM's verzichtet werden. Für künftige Arbeiten wird die Verwendung der SRTM- Daten empfohlen. Es bleibt lediglich zu untersuchen, inwieweit sich insbesondere das etwas genauere DGM25 zum Füllen von Lücken in SRTM-3 Daten eignet.

#### **5.3.2.4 Vergleich von SRTM-1 und SRTM-3 mit dem photogrammetrischen DGM**

Angesichts der Ergebnisse aus dem Vergleich der einzelnen SRTM-3 Datensätze kommen für die weiteren Arbeiten ausschließlich die HGT- Daten in Frage, da diese die besten Genauigkeiten lieferten. Allerdings geben die bisherigen Resultate noch keinen endgültigen Aufschluss darüber, wie genau die SRTM- Daten tatsächlich sind, da die zum Vergleich verwendeten GPS- Punkte vorrangig im ebenen Gelände liegen. Daher soll im Folgenden ein Vergleich zwischen dem photogrammetrischen und den SRTM- Geländemodellen durchgeführt werden. Da sich die SRTM-1 Daten und die photogrammetrischen Luftbilder nicht überdecken, sind direkte Vergleiche zwischen diesen beiden Geländemodellen nicht möglich, sie können somit lediglich mit dem SRTM-3 DGM verglichen werden.

Betrachtet man also die SRTM-1 im Vergleich zu den SRTM-3 Daten (Abb. 32), so stellt man fest, dass es im ebenen Gelände kaum Abweichungen gibt, während im Gebirge zum Teil Differenzen von über ±300m auftreten. Der durchschnittliche Betrag der Höhendifferenz zwischen SRTM-1 und SRTM-3 im geneigten Gelände bewegt sich dabei etwa zwischen 10m und 60m, im ebenen Gelände ist er kleiner als 5m, im Bereich der Erosionsrinnen maximal bis 10m. Abb. 32 stellt das Differenzbild aus dem auf 1"- Auflösung gerechneten SRTM-3 und dem SRTM-1 DGM dar. Das Histogramm zeigt die Verteilung der Pixelwerte; der Mittelwert dieser Verteilung liegt bei -2.2m, die Standardabweichung bei 18.8m.

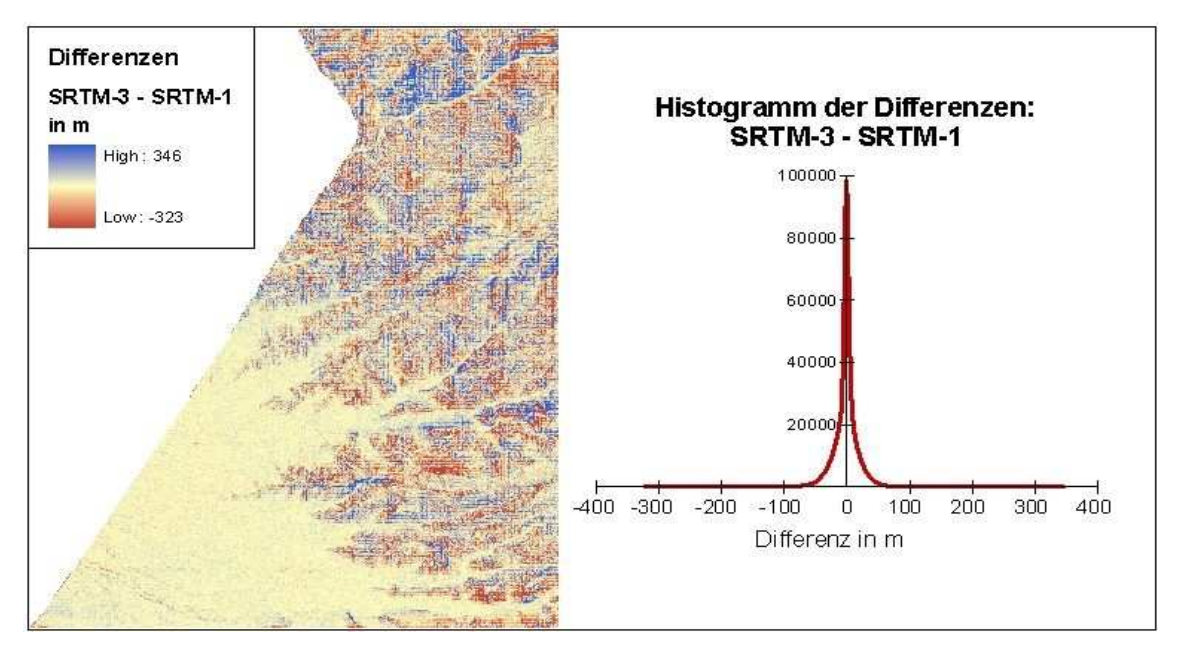

**Abb. 32: Differenz von SRTM-3 und SRTM-1** 

Das Differenzbild bestätigt die bereits bei der Analyse unter Verwendung der GPS-Punkte erzielten Resultate. Vergleicht man nun dieses Differenzbild (Abb. 32) mit der Hangneigung (Abb. 26), so kann man feststellen, dass die Differenzen im Allgemeinen umso größer werden, je größer die Hangneigung ist.

Welchen Anteil die im von (HOFFMANN, WALTER 2006) festgestellten, generellen Höhenunterschiede zwischen X-Band (SRTM-1) und C-Band (SRTM-3) Daten (vgl. Abb. 9) auf dieses Ergebnis haben, lässt sich nicht sagen. (HOFFMANN, WALTER 2006) stellten bei ihren Analysen im Testgebiet Südamerika fest, dass das C-Band etwa 10m höhere Werte als das X-Band aufwies. Die Vergleiche der Daten im ebenen Gelände lassen einen solchen Trend nicht erkennen.

Neben den GPS- Punkten stellt das photogrammetrisch generierte DGM den genauesten Vergleichsdatensatz dar. Im Gegensatz zu den GPS- Punkten, welche hauptsächlich im ebenen Gelände der Pampa von Nasca liegen, überdeckt das photogrammetrische DGM auch den bergigen Bereich im Nordwesten der Pampa von Nasca, mit Teilen des Ingenio- Tales und den Ausläufern der Anden. Für die im Folgenden vorgenommenen Vergleiche wurde nur der in Kapitel 5.2.2 (Abb. 24) bereits näher spezifizierte Ausschnitt vom Rande des Ingenio- Tales verwendet.

Der Vergleich von SRTM-3 und photogrammetrischem DGM bestätigt die bereits aus den vorangegangenen Untersuchungen resultierenden Aussagen. Die Abweichungen zwischen den beiden Datensätzen liegen im ebenen Gelände bei ±3m, vereinzelt gibt es Abweichungen bis ±5m, wobei das SRTM-3 DGM in der Pampa meist unter dem photogrammetrischen DGM liegt, während es im Ingenio- Tal eher über diesem liegt. An den stark geneigten Hängen zwischen Pampa und Ingenio- Tal treten allerdings Differenzen von -35m bis 42m auf. Diese resultieren insbesondere aus der großen Rasterweite (90m) des SRTM-3 DGM. Infolgedessen kommt es zur Glättung des Geländes, was sich insbesondere in den Hangneigungen widerspiegelt. Während das photogrammetrische DGM Hangneigungen bis 62° aufwei st, liegen die Hangneigungen im SRTM-3 DGM hier bei maximal 14°.

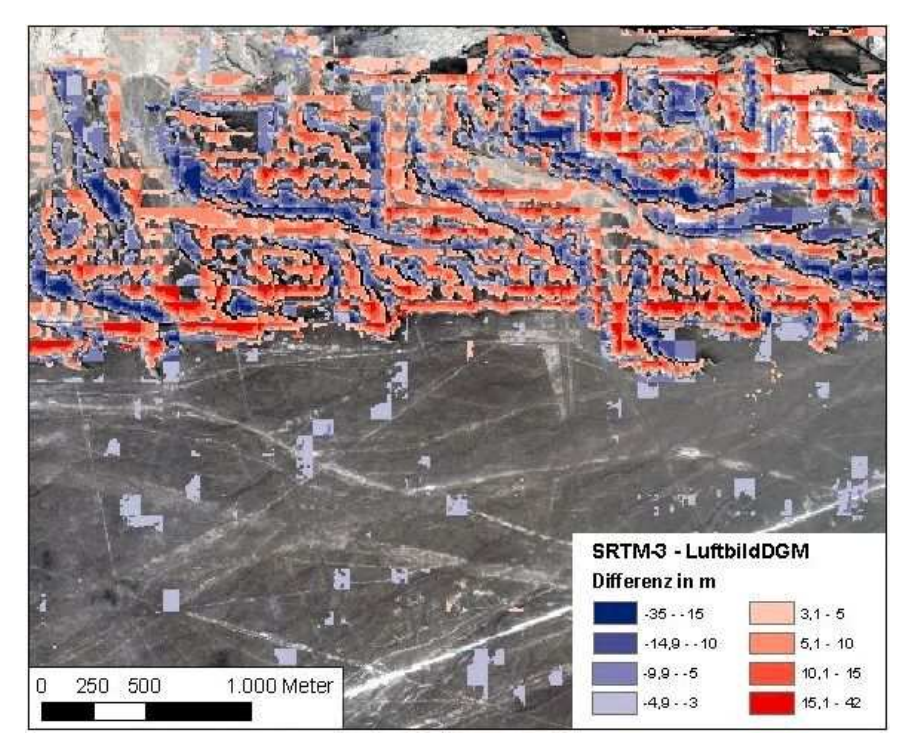

**Abb. 33: Differenz zwischen SRTM-3 und photogrammetrischem DGM** 

Im Ergebnis dieser Vergleiche kann man sagen, dass sowohl das SRTM-1 als auch das SRTM-3 DGM im ebenen Gelände Höhendifferenzen kleiner als 5m aufweisen. Bei geneigtem Gelände, wie den Hängen zum Ingenio- Tal, mit Höhenunterschieden im Bereich von 100-200m und Hangneigungen bis 62° ist mit Höhendifferenzen von bis zu ca. ±45m, im Gebirge durchschnittlich bis zu ±60m zu rechnen, wobei im Gebirge vereinzelt Höhenfehler bis etwa ±400m auftreten können.

## **5.3.3 Bearbeitung der Lücken in den SRTM-3 Daten**

Eine weitere Aufgabe bestand darin, die Lücken im SRTM-3 DGM zu füllen. Wie aus Abb. 34 hervorgeht, sind lediglich die beiden IKONOS- Kacheln 3.0 und 4.0 von größe-

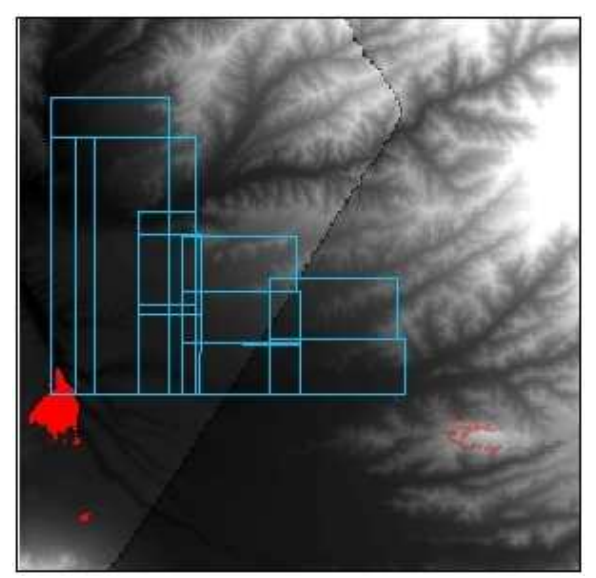

ren Lücken in den SRTM-3 Daten (hier in rot) betroffen. Da sich in diesem Bereich keine Linien oder Geoglyphen befinden, haben die Lücken keine Auswirkung auf die Genauigkeit der Vektordatenerfassung. Da jedoch eine fehlerhafte Bearbeitung der Lücken Auswirkungen auf den für die astronomischen Berechnungen benötigten Höhenwinkel haben könnte, soll diesem Thema nachfolgend etwas Aufmerksamkeit gewidmet werden.

**Abb. 34: Lage der IKONOS- Daten in Bezug zu SRTM** 

Zum Füllen von Lücken in SRTM- Daten existieren verschiedene Methoden und unterschiedlichste Softwareprodukte. Handelt es sich um nur vereinzelte Fehlpixel, und liegen diese in wenig bewegtem Gelände, so liefern Interpolationsverfahren recht gute Ergebnisse. Bei großflächig lückenhaften Gebieten hingegen wird das tatsächliche Gelände durch eine Interpolation fehlerhaft wiedergegeben (vgl. DENKER 2005). Eine Bewertung unterschiedlicher Softwareprodukte zum Füllen von Lücken findet man bereits bei (GAMACHE 2004). Im dieser Arbeit wurden neben ERDAS Imagine auch die Freeware- Produkte 3DEM<sup>18</sup>, SAGA GIS<sup>19</sup> und Landserf<sup>20</sup> getestet. Bei ESRI findet man zum Füllen der Lücken in SRTM- Daten ein AML- Script, welches auch zur Bearbeitung des CGIAR-CSI DGM's diente, hier jedoch nicht zur Anwendung kam.

ERDAS Imagine bietet mit dem Surface Tool die Möglichkeit einer TIN Interpolation mit der Wahlmöglichkeit Linear oder Nicht-linear. Punkte mit bekannter Höhe bleiben dabei unberührt, in Gebieten mit fehlender Höhe wird der Wert interpoliert. Bei der linearen Interpolation verwendet die Software ein Polynom 1. Ordnung, bei der nichtlinearen Methode ein Polynom 5. Ordnung. Zum Füllen der Lücken in den vorliegenden SRTM-3 Daten kam die nicht-lineare Interpolation zur Anwendung. Die Programme 3DEM und Landserf bieten die Möglichkeit, hgt- Daten direkt einzulesen, zu mosaikieren und Lücken automatisch zu füllen.

<sup>18</sup> www.visualizationsoftware.com/3dem.html

<sup>19</sup> www.saga-gis.uni-goettingen.de/

<sup>20</sup> www.soi.city.ac.uk/~jwo/landserf/

3DEM verwendet zum Füllen der Lücken eine lineare Interpolation; nähere Angaben werden hierzu allerdings nicht gemacht. Landserf interpoliert jeweils die Pixel am Rand der Lücken aus den entsprechenden Nachbarpixeln. Dieser Prozess wird solange wiederholt, bis keine Fehlpixel mehr vorhanden sind. Das Programm SAGA GIS, welches verschiedene Interpolationsverfahren anbietet, wurde im Rahmen der Arbeit zum Füllen der Lücken mit Sekundärdaten (SRTM-30) verwendet.

Die Ergebnisse der Tests sollen am Beispiel der größeren Lücken im Südosten und Südwesten des Untersuchungsgebietes verdeutlicht werden. Im südöstlichen Bereich (vgl. Abb. 35) liegen sowohl SRTM-1 als auch SRTM-3 Daten vor. Am Beispiel eines Profils durch das von Lücken betroffene Gebiet wird deutlich, dass das SRTM-3 DGM sehr viel stärker geglättet ist, als das SRTM-1 DGM. Die Differenzen zwischen beiden Geländemodellen schwanken in diesem Gebiet um ±50m. Die Abweichungen zu den interpolierten Höhenwerten im SRTM-3 DGM liegen ebenfalls in diesem Bereich, so dass man sagen kann, dass das Gelände durch die Interpolationen noch relativ gut wiedergegeben wird. Die Differenzen zwischen den mit SRTM-30 gefüllten HGT- Daten und den mit ERDAS Imagine interpolierten Höhen stimmen ebenfalls relativ gut überein; der Mittelwert liegt bei -0,1m, die Standardabweichung bei 3,1m, vereinzelte Pixel weisen Abweichungen im Bereich von ±30m auf. Bei den mit 3DEM interpolierten Höhenwerten sind die maximalen Differenzen gegenüber SRTM-30 bzw. ERDAS Imagine etwas größer (bis ±60m), nahezu identisch zu den mit Landserf bearbeiteten Daten, die hier nicht extra abgebildet sind.

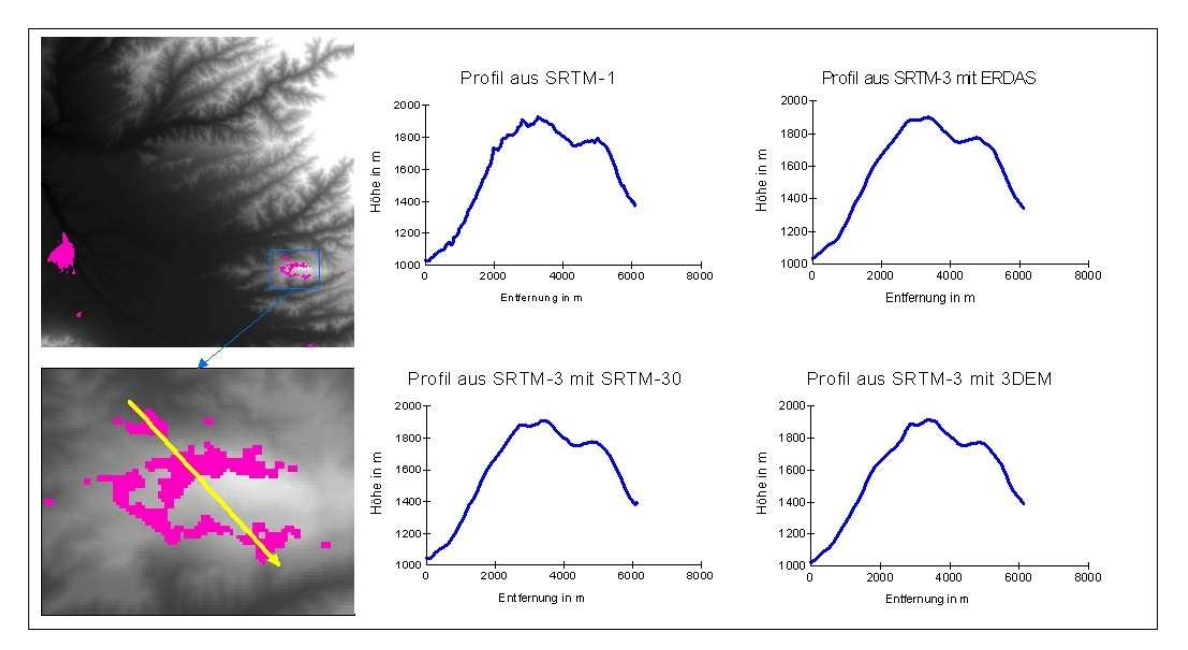

**Abb. 35: Profile im Bereich der Lücken in SRTM-3 Daten (Beispiel 1)** 

Anders sieht es im südwestlichen Bereich aus, wo die zu interpolierende Fläche etwas größer und zusammenhängend ist (vgl. Abb. 36). Hierfür liegen keine SRTM-1 Daten vor. Zum Vergleich wurde daher, neben SRTM-30 auch das DGM25 herangezogen.

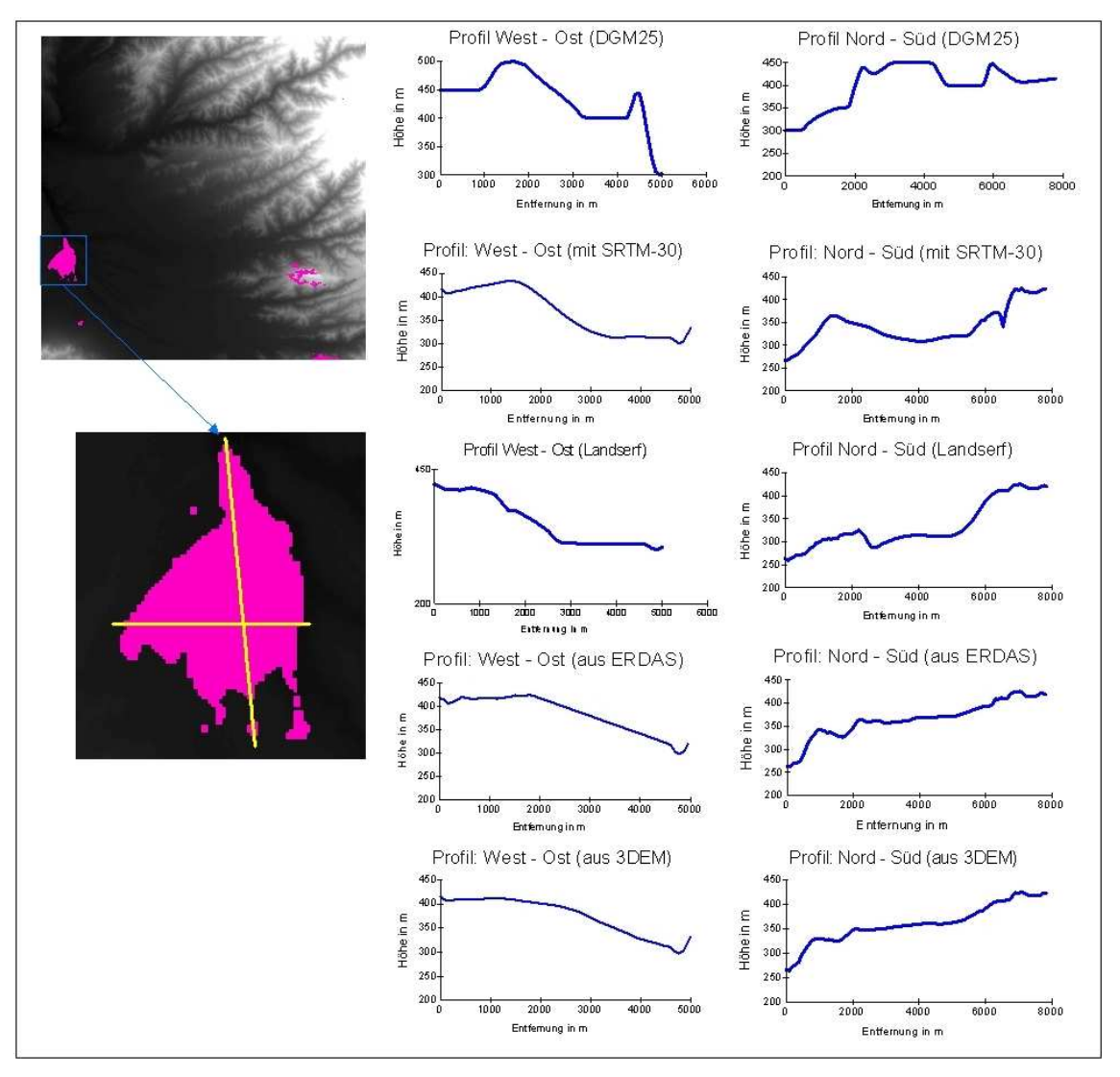

**Abb. 36: Profile im Bereich der Lücken in SRTM-3 Daten (Beispiel 2)** 

Vergleicht man zunächst die interpolierten Höhen mit denen aus SRTM-30, so lässt sich feststellen, dass die vorhandenen Senken in den interpolierten ERDAS- und 3DEM- Daten erwartungsgemäß nicht enthalten sind. In den mit Landserf interpolierten Höhenwerten hingegen wird die Senke ähnlich den SRTM-30 Daten abgebildet. Im Vergleich zum DGM25 wird allerdings deutlich, dass aufgrund der geringen Auflösung des SRTM-30 DGM das Gelände eher schlecht wiedergegeben wird. Beim Nord-Süd-Profil erscheint sogar eine Erhebung an der Stelle, wo die SRTM-30 Daten eine Senke aufweisen.

Tab. 15 gibt die maximalen Differenzen zwischen den einzelnen Datensätzen im Bereich der Lücken, sowie Mittelwerte und Standardabweichungen noch einmal an.

|                        | Minimum | Maximum | <b>Mittelwert</b> | Standardab-  |
|------------------------|---------|---------|-------------------|--------------|
|                        | [m]     | [m]     | [m]               | weichung [m] |
| 3DEM - SRTM-30         | -47     | 74      | 5.91              | 15.97        |
| ERDAS - SRTM-30        | -49     | 79      | 3.42              | 13.24        |
| <b>DGM25 - SRTM-30</b> | $-61$   | 155     | 23.42             | 43.27        |
| Landerf - SRTM-30      | $-97$   | 77      | $-5.05$           | 17.85        |
| ERDAS - 3DEM           | $-40$   | 29      | 2.48              | 5.85         |
| <b>DGM25-3DEM</b>      | -61     | 153     | 19.98             | 36.53        |
| DGM25 - ERDAS          | -61     | 131     | 17.50             | 32.97        |
| DGM25 - Landserf       | -61     | 229     | 28.34             | 51.97        |

**Tab. 15: Höhenvergleich im Bereich der Lücken im Südwesten der SRTM-3 Daten** 

Zusammenfassend ist zu sagen, dass bei größeren Lücken im Geländemodell auf jeden Fall weitere Daten hinzugezogen werden sollten, da hier mittels Interpolationen die Darstellung des Geländes, insbesondere im bewegten Gelände, verfälscht wird.

Für die sich anschließende Orthorektifizierung soll das mit SRTM-30 Daten gefüllte SRTM-3 (HGT) DGM Verwendung finden. Im vorliegenden Fall wären allerdings auch die interpolierten Daten ausreichend, da sich die Lücken, wie bereits festgestellt, nur in der äußersten südwestlichen Ecke des von den IKONOS- Satellitenbildern abgedeckten Gebietes befinden und somit auf die spätere Datenerfassung keinen Einfluss haben. Generell erscheint es jedoch sinnvoll, die digitalisierten Höhenlinien des DGM25 zum Füllen der Lücken zu verwenden, bzw. in den Bereichen, wo keine DGM25- Daten existieren auf das DGM100 zurückzugreifen.

## **5.4 Orthorektifizierung der IKONOS- Daten**

### **5.4.1 Vorbereitung der Daten**

Wie bereits erwähnt, lagen die einzelnen Multispektralkanäle der Kacheln 0.0 bis 0.2, 1.\* und 2.\* pansharpened vor, während für die Kacheln 0.3, 3 und 4 sowohl der panchromatische Kanal als auch die multispektralen Kanäle als separate Dateien geliefert wurden. Da für die geplanten Untersuchungen die Farbinformationen nicht relevant sind, reichte es im Prinzip aus, mit den panchromatischen Daten bzw. einem der pansharpened Kanäle weiterzuarbeiten. Im Hinblick auf die zukünftigen Arbeiten im Projekt erschien es jedoch sinnvoll, alle vorhandenen Kanäle in die Bearbeitung einzubeziehen. Zudem unterstützen, nach (JACOBSEN 2006), Farbbilder die Objektinterpretation, da sie die geometrischen Vorteile der panchromatischen mit den spektralen Vorteilen der multispektralen Daten kombinieren.

Die pansharpened Kanäle der Kacheln 0.0 bis 0.2, 1.\* und 2.\* kann man mit Hilfe der Funktion Layer Stacking in ERDAS Imagine kombinieren, wohingegen die Bearbeitung der Kacheln 0.3, 3.0 und 4.0 zunächst ein Pansharpening erforderte. Man spricht in diesem Zusammenhang auch von Resolution Merge oder Bildfusionierung, da das Ziel darin besteht, Daten mit unterschiedlicher geometrischer Auflösung zu einem Bild zusammenzuführen, also die multispektralen, geometrisch geringer aufgelösten Daten mit den hochaufgelösten panchromatischen Daten zu fusionieren.

ERDAS Imagine bietet hierfür verschiedene Funktionen an, von denen die meisten im ERDAS Field Guide (LEICA GEOSYSTEMS 2005) ausführlich beschrieben werden. Wichtig bei der Wahl des Verfahrens zur Bildfusionierung ist die Frage nach der weiteren Verwendung der Daten. Sollen die Bilder als Grundlage für spektrale Analysen oder Klassifizierungen dienen, so ist es wichtig, eine Spektralwert erhaltende Fusionierungsmethode zu wählen. Besteht das Ziel darin, die Bilder zu Interpretationszwecken zu nutzen, so steht die visuelle Beurteilung des Ergebnisses bei der Auswahl des Verfahrens im Vordergrund. Da die vorliegenden IKONOS- Daten lediglich als Grundlage für die Digitalisierung von Vektordaten sowie zur späteren Erstellung einer Satellitenbildkarte dienen sollen, spielt die visuelle Interpretation die entscheidende Rolle. Aus den in ERDAS Imagine zur Verfügung stehenden Methoden zur Bildfusionierung wurden die folgenden Verfahren am Beispiel der Kachel 3.0 getestet:

- − Modified IHS Resolution Merge
- − Principal Component (Hauptkomponententransformation)
- Brovey
- − Wavelet Resolution Merge
- − Ehlers

Nach (EHLERS 2004) gehören diese Verfahren in die Gruppe der pixelbasierten (ikonischen) Fusionstechniken, welche sich unterteilen in Farb- Transformationen, statistische und numerische Methoden.

Zur Gruppe der Farb- Transformationen gehört die IHS (Intensity-Hue-Saturation)- Transformation, bei der die Multispektralkanäle (RGB) in den IHS- Farbraum transformiert werden. Nach einer Kontrastangleichung des panchromatischen an den Intensitätskanal und der Ersetzung des Intensitätskanals durch den gestreckten panchromatischen Kanal erfolgt eine Rücktransformation vom IHS- in den RGB- Farbraum. Das Ergebnisbild besitzt in etwa die spektralen Werte des Ausgangsbildes. Eine besondere Form der IHS- Transformation ist die Modified IHS Resolution Merge Methode, welche nicht nur drei, sondern alle vier Kanäle einbezieht und zudem die spektralen Eigenschaften des Ausgangsbildes beibehält (NIKOLAKOPOULUS 2004).

Die Principal Component oder Hauptkomponententransformation gehört zur Gruppe der statistischen Techniken. Hierbei werden die Hauptkomponenten aller multispektralen Kanäle berechnet und nach einer Kontrastangleichung des panchromatischen Kanals an die erste Hauptkomponente wird diese, ähnlich wie bei der IHS- Transformation, durch den gestreckten panchromatischen Kanal ersetzt. Eine inverse Hauptkomponententransformation überführt das fusionierte Bild zurück in den RGB- Farbraum.

Die Brovey- Fusionierung gehört zu den numerischen Methoden, bei denen Funktionen wie Multiplikation und Addition zur Kombination der multispektralen mit den panchromatischen Daten angewandt werden. Im einfachsten Fall wird eine einfache Multiplikation (multiplikative Transformation) durchgeführt. Brovey dagegen verwendet eine Kombination mehrerer Funktionen, wie aus Gleichung 5.4-1 hervorgeht (LEICA GEO-SYSTEMS 2005, S. 179):

[ ] Bandx DNBand1 DNBand2 DNBand3 DNpan DNBandx \_neu DN / + + ⋅ = 5.4-1

#### mit DN = Digital Number = Grauwert

Die Ergebnisse sind nur zur visuellen Interpretation geeignet, da die spektralen Informationen nicht erhalten bleiben.

Relativ neu sind die Verfahren der Wavelet Fusionierung und die sogenannte Ehlers-Transformation. Die Ehlers- Transformation ist eine FFT (Fast Fourier Transform) basierte IHS- Transformation. Hierbei wird zuerst eine Transformation des Multispektralbildes in den IHS- Farbraum durchgeführt. Anschließend erfolgt, analog zur IHS-Transformation, die Kontrastangleichung des panchromatischen Bildes an den Intensitätskanal. Intensitäts- und panchromatischer Kanal werden dann über eine FFT in den Frequenzraum überführt, wo durch eine Analyse des Powerspektrums der Entwurf von Hoch- und Tiefpassfiltern erfolgt. Das gefilterte Spektrum wird danach durch eine inverse FFT zurück transformiert und durch Addition der beiden Kanäle entsteht der fusionierte Intensitätskanal. Nach einer Histogrammanpassung des fusionierten an den ursprünglichen Intensitätskanal erhält man das neue IHS- Bild, welches durch eine inverse IHS- Transformation wieder in den RGB- Farbraum überführt wird. (EHLERS 2004), (EHLERS 2005)

Die Wavelet Fusionierung ist der Fouriertransformation ähnlich. Durch Anwendung von Hoch- und Tiefpassfiltern wird das panchromatische Bild in vier Komponenten zerlegt, in das Ausgangsbild in zweifach schlechterer Auflösung und in die hochaufgelösten Bildinformationen in vertikaler, horizontaler und diagonaler Richtung. Anschließend kann die erste Komponente durch jeweils einen der Multispektralkanäle ersetzt werden. Der Prozess kann in mehreren Iterationen erfolgen. Die inverse Transformation führt dann die einzelnen Komponenten wieder zu einem Bild zusammen. (HIRSCHMUGL et al. 2005, LEICA GEOSYSTEMS 2005)

Mit dem Verfahren Modified IHS Resolution Merge konnten in mehreren Tests keine verwertbaren Resultate erzielt werden, da das Ergebnisbild farblich in keiner Bandkombination den Ausgangsdaten entsprach. Die Einstellmöglichkeiten sind hier allerdings so vielfältig, dass weitere Tests erforderlich wären, um eine gezielte Aussage über die Eignung dieser Methode zu treffen. (NIKOLAKOPOULUS 2004), der das Verfahren ebenfalls auf IKONOS- Daten anwendete, kam zu einem ähnlichen Ergebnis, dass zwar die spektralen Eigenschaften erhalten blieben, allerdings die Farben in den einzelnen Bandkombinationen verändert wurden. (KLEINSCHMIT et al. 2007) erreichten hingegen recht gute Ergebnisse beim Pansharpening von Quickbird Daten.

Der visuelle Vergleich der Ergebnisse der Fusionierung mit Wavelet, Brovey, Ehlers und Principal Component ergab, dass die Funktion Wavelet Resolution Merge das schlechteste Resultat lieferte (vgl. Abb. 37). Ähnlich den von (HIRSCHMUGL et al. 2005) durchgeführten Tests wiesen die Wavelet Ergebnisse deutliche Artefakte auf, Kanten wurden falsch bzw. unscharf abgebildet und Flächen mit Vegetation sowie Kanten von Linien und Flächen in der Pampa erscheinen sehr dunkel, zum Teil schwarz und deutlich breiter als im Original. Das Ergebnis ist also insgesamt für die weitere Verwendung nicht geeignet.

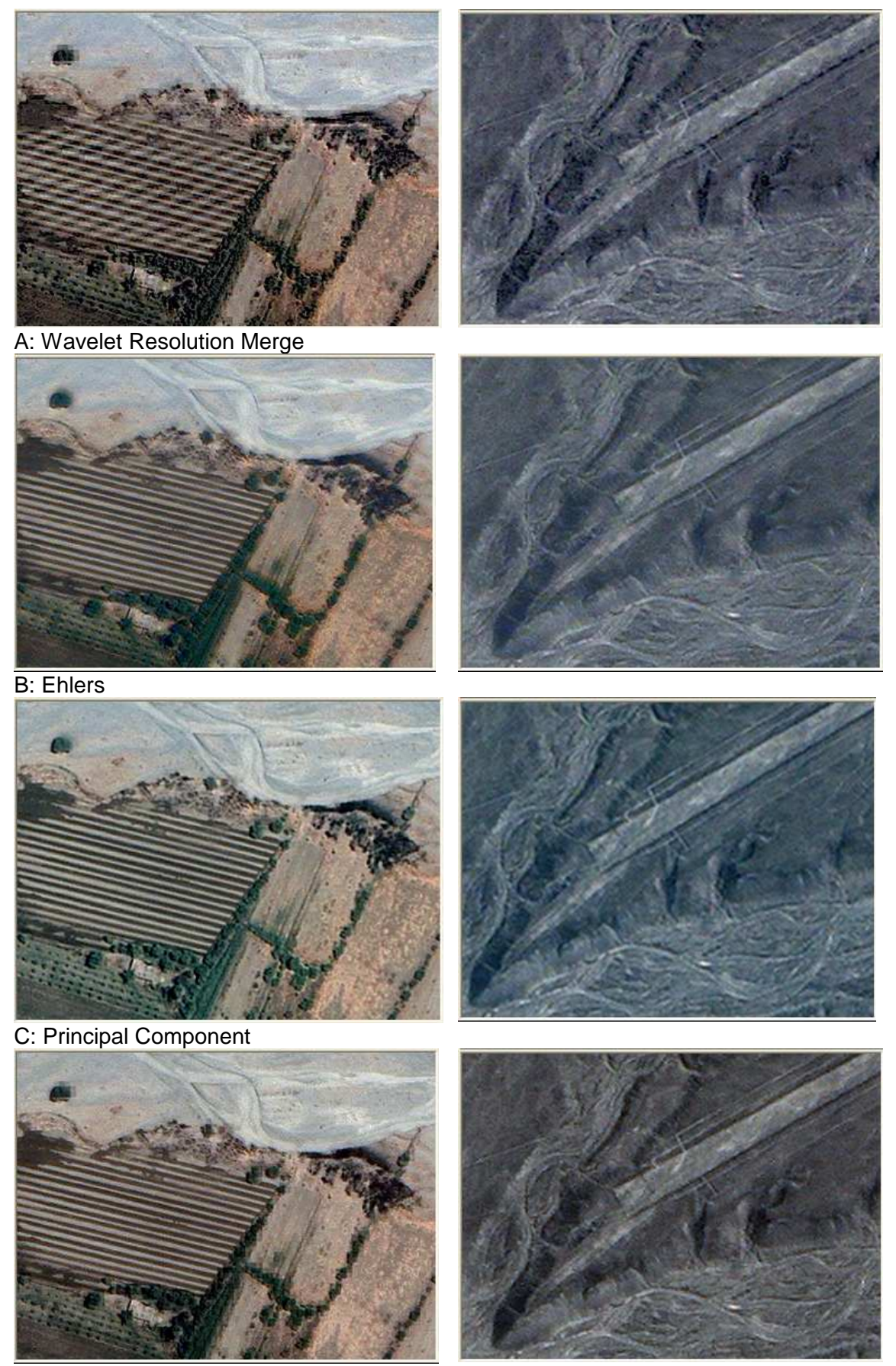

D: Brovey

**Abb. 37: Ergebnisse der Bildfusionierung (links: bewirtschaftete Flächen, rechts: Pampa)** 

Die anderen drei Verfahren lieferten durchweg bessere Ergebnisse (vgl. Abb. 37). Die Ehlers- Transformation bietet den Vorteil, dass sie die Spektralwerte des Ausgangsbildes beibehält; allerdings sind die Konturen hier weniger scharf abgebildet als bei Brovey oder Principal Component. Ein unangenehmer Nebeneffekt bei der Ehlers Fusionierung bestand darin, dass trotz guter Rechnerleistung sehr lange Rechenzeiten entstanden. Die Ergebnisse von Principal Component und Brovey- Fusionierung sind visuell relativ gleichwertig. Daher wurden alle drei Kacheln mit beiden Methoden bearbeitet und aufgrund des Gesamteindruckes, welcher selbstverständlich subjektiv ist, die Ergebnisse von Principal Component übernommen.

### **5.4.2 Datenanalyse hinsichtlich der Orthorektifizierung**

Wie schon aus den Aufnahmeparametern der IKONOS- Daten (vgl. Tab. 7) hervorgeht, wurden die einzelnen Szenen unter verschiedenen Nadirwinkeln aufgenommen. Die Nadirwinkel schwanken zwischen 2.75° und 33.94°, wo bei der Streifen 2 den größten Winkel aufweist. Daraus resultierend schwankt auch die GSD (Ground Sampling Distance) zwischen 0.82m (cross und along Scan) in Streifen 1 und 1.16m (cross scan) bzw. 0.97 (along scan) im Streifen 2 (vgl. Anlage1).

Nach Gleichung 2.2-1 (∆L ≈ ∆h tanα) hat, neben der Höhendifferenz ∆h zur Bezugsfläche, der Nadirwinkel α einen wesentlichen Einfluss auf die resultierende Lagegenauigkeit. Wie Abb. 38 verdeutlicht, wirken sich insbesondere im Streifen 2 und 3 bereits geringe Höhendifferenzen sehr deutlich als Lagefehler aus. Die Lageabweichung ∆L beträgt hier etwa 2/3 der Höhendifferenz. Im Vergleich dazu sind es bei den Streifen 0 und 4 nur etwa 1/3.

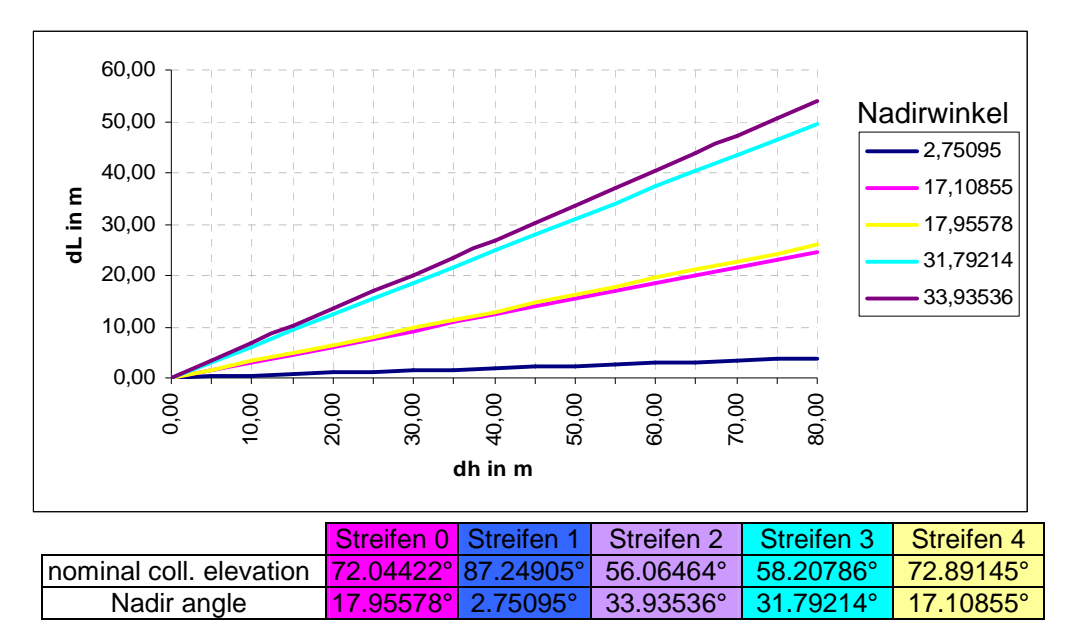

**Abb. 38: Lageabweichung in Abhängigkeit von Nadirwinkel und Höhenunterschied** 

Da Streifen 3 auch vollständig von Streifen 4 abgedeckt wird und in diesem Bereich kaum Passpunkte existieren, soll dieser im Folgenden keine spezielle Rolle spielen. Streifen 2 hingegen ist für die weiteren Untersuchungen besonders interessant, da hier einerseits sehr große Höhenunterschiede auftreten und dieses Gebiet andererseits sowohl von den SRTM-1 als auch von SRTM-3 Daten abgedeckt wird. Zur Untersuchung des Einflusses der DGM- Genauigkeit auf die Orthorektifizierung der IKONOS-Daten soll speziell das Bild 159644-0020001 (Kachel 2.1) dienen, da für dieses Testgebiet zusätzlich eine ausreichende Anzahl von GPS- gemessenen Punkten existiert.

Betrachtet man das Gelände im Testgebiet (Kachel 2.1), so lässt sich feststellen, dass die Höhen in den SRTM-1 Daten im Bereich von 449m bis 1270m, bei SRTM-3 zwischen 452m und 1266m liegen. Die Höhendifferenzen zwischen den beiden Datensätzen schwanken zwischen -249m und 128m, wobei der Mittelwert bei -1m liegt. Wie schon aus den vorangegangenen Untersuchungen hervorging, tauchen die größten Höhendifferenzen im geneigten Gelände auf, wobei die meisten Abweichungen dort zwischen ±30m liegen (vgl. auch Abb. 39). Hieraus lässt sich allerdings noch keine Aussage über die Höhendifferenzen zum tatsächlichen Gelände ableiten. Berücksichtigt man aber allein die Unterschiede zwischen SRTM-1 und SRTM-3, so sind bei der Georeferenzierung mit beiden Datensätzen im geneigten Gelände durchschnittliche Lageverschiebungen bis etwa 20m (bei ∆h < ±30m), im Extremfall (bei ∆h = -249m) sogar bis zu 168m zu erwarten.

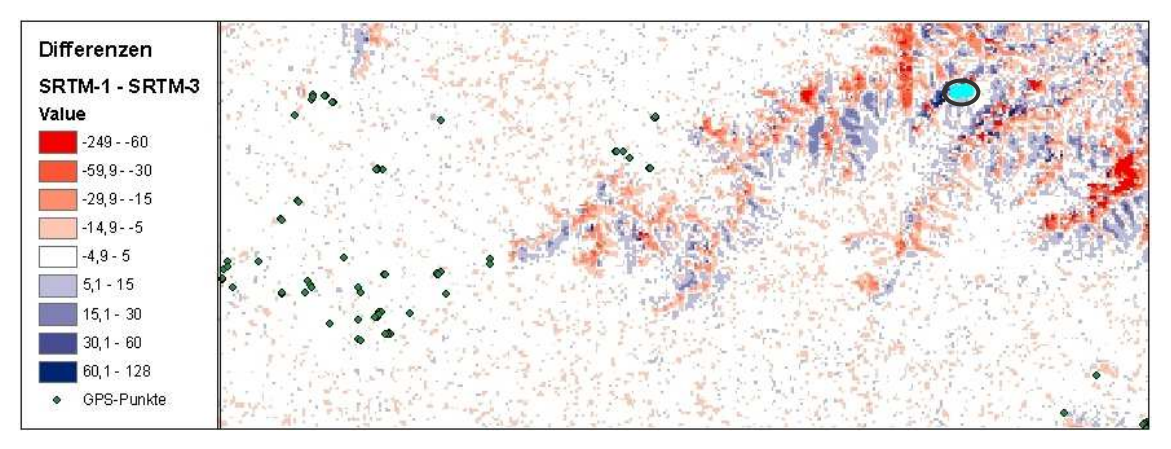

**Abb. 39: Höhendifferenzen zwischen SRTM-1 und SRTM-3 im Testgebiet** 

Zum Vergleich der SRTM- Höhen mit den tatsächlichen Höhen im Testgebiet sollen noch einmal die GPS- gemessenen Punkte herangezogen werden. Von den im Testgebiet liegenden 88 GPS- Punkten schienen 52 Punkte für die Orthorektifizierung geeignet. Bei Überlagerung dieser Punkte mit den SRTM- Daten erhält man die in Tab. 16 dargestellten Höhendifferenzen. Dabei sind die größten Höhenunterschiede erwartungsgemäß bei den vier im Gebirge liegenden Punkten zu finden (siehe markierte Punkte im Nordosten).

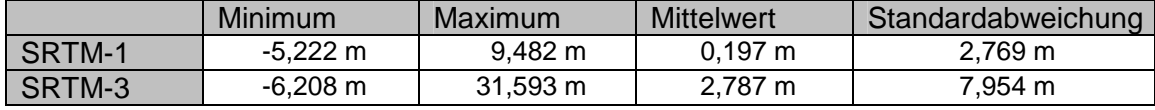

**Tab. 16: Höhendifferenzen zwischen Passpunkten und SRTM** 

Ausgehend von den Ergebnissen der berechneten Lageabweichungen in Abhängigkeit von Nadirwinkel und Höhendifferenz (Abb. 38) ist bei den im geneigten Gelände liegenden Punkten eine Lageverschiebung von bis zu 20m bei Verwendung des SRTM-3 DGM's und etwa 6m bei SRTM-1 zu erwarten. Die Verschiebung wird sich dabei, in Anbetracht des Nominal Collection Azimuth von 264.0727°, insbesondere in Ost-West-Richtung auswirken.

Nach Abschluss der Vorbereitungen und der Analyse des Ausgangsmaterials konnte nun mit der Orthorektifizierung begonnen werden, welche sich, unter Berücksichtigung des Einflusses von Nadirwinkel und Geländemodell, zunächst auf die Kachel 2.1 beschränken sollte.

# **5.4.3 Orthorektifizierung am Beispiel der Kachel 2.1**

Die für die Orthorektifizierung verwendete Software ist das Image Geometric Correction Tool von ERDAS Imagine. Als Grundlage für die Orthorektifizierung des IKONOS-Satellitenbildes 2.1 standen folgende Ausgangsdaten zur Verfügung:

- − IKONOS- Bild 159644-0020001 (Kachel 2.1) pansharpened
- − rpc- Dateien für die 4 Multispektralkanäle (identisch)
- − DGM: SRTM-1 und SRTM-3 (\*.hgt, Lücken gefüllt durch Interpolation mit ERDAS Imagine)
- − 52 GPS- Passpunkte (Konturenpunkte)

Zu jedem IKONOS- Bild wird eine RPC- Datei geliefert, welche die Definition des Sensormodells, basierend auf der Position des Satelliten zum Zeitpunkt der Aufnahme, in Form der rationalen Polynom- Koeffizienten enthält. Die Koeffizienten basieren auf einer Transformation 3. Ordnung. Die RPC- Daten enthalten somit die notwendigen Informationen zur Bestimmung der inneren und äußeren Orientierung des Bildes. In ERDAS Imagine ist das RPC- Modell bereits implementiert, so dass die rpc- Dateien direkt eingelesen werden können. Mit Hilfe dieser RPC- Daten ist es möglich eine Orthorektifizierung, auch ohne Passpunkte, durchzuführen, wobei sich die Genauigkeit des orthorektifizierten Bildes damit lediglich im Bereich von 20-40m bewegt. (LEICA GEOSYSTEMS 2006)

Zu Beginn waren die Bezugssysteme für Lage und Höhe (PSAD56/EGM96) einzustellen und das für die Orthorektifizierung zu verwendende DGM auszuwählen. Daran schloss sich die Messung der Passpunkte an. Schwierig gestaltete sich die eindeutige Identifizierung der 52 im Bereich der Kachel 2.1 liegenden GPS- Punkte im Bild, da es sich bei diesen Punkten ausschließlich um Konturenpunkte handelt. Bei einem großen Teil der vorliegenden Punkte ist es nicht möglich, diese genauer als auf 1-2 Pixel zu bestimmen. Die Genauigkeit der Identifizierung von Konturenpunkten im Bild soll im Kapitel 5.5 noch ausführlich betrachtet werden.

Nach Messung und Genauigkeitskontrolle der Konturenpunkte konnte die Orthorektifizierung erfolgen. Die Orthorektifizierung ist eine Form der geometrischen Entzerrung (auch als Georeferenzierung oder Geokodierung bezeichnet), bei der eine geometrische Transformation der Bilddaten in ein geodätisches Referenzsystem erfolgt und gleichzeitig, unter Verwendung eines DGM, die Verzerrungen infolge des Geländereliefs weitestgehend beseitigt werden. Das Ergebnis entspricht somit einem Orthobild, oder anders ausgedrückt einem geometrisch richtigen Bild.

Im Zuge der geometrischen Transformation ist ein Resampling erforderlich, d.h. durch Interpolation zwischen den Grauwerten des Ausgangsbildes wird die Grauwertmatrix des Ergebnisbildes erzeugt. ERDAS Imagine stellt hierfür die üblichen Verfahren zur Auswahl (vgl. ALBERTZ 2001, S. 102ff):

- Nearest Neighbor: übernimmt den Grauwert des im Eingabebild am nächsten liegenden Pixels
- Bilinear: ermittelt den Grauwert aus den vier direkt benachbarten Pixeln
- Bicubic: verwendet die 4x4 umliegenden Grauwerte für eine Interpolation höherer Ordnung

Die Verfahren werden z. B. bei (ALBERTZ 2001) oder (MATHER 1999) ausführlich erläutert. Nach den Angaben im ERDAS Field Guide (LEICA GEOSYSTEMS 2005) sollte das Nearest Neighbor Verfahren dann angewandt werden, wenn das DGM nicht den gesamten Bereich des zu rektifizierenden Bildes abdeckt und die Pixelgröße des DGM annähernd der des Bildes entspricht. Die Verwendung des bilinearen bzw. bikubischen Verfahrens wird empfohlen, wenn die Pixelgröße des DGM sehr viel größer ist und das DGM den gesamten Bereich des zu rektifizierenden Bildes abdeckt.

Nach dieser Aussage bieten sich das bilineare bzw. das bikubische Verfahren für die Orthorektifizierung der vorliegenden Daten an. Erfahrungsgemäß liefert die bikubische Interpolation die besten Ergebnisse, was nach ersten Tests auch im vorliegenden Gebiet der Fall war (vgl. Abb. 40). Während das Ergebnis beim Verfahren der nächsten Nachbarschaft teilweise treppenartige Strukturen aufwies, lieferte die bilineare Interpolation diesbezüglich zwar ein besseres Ergebnis, dafür war das Resultat relativ unscharf und kontrastärmer. Für die geometrische Transformation kam folglich im weiteren Verlauf nur das bikubische Interpolationsverfahren zur Anwendung.

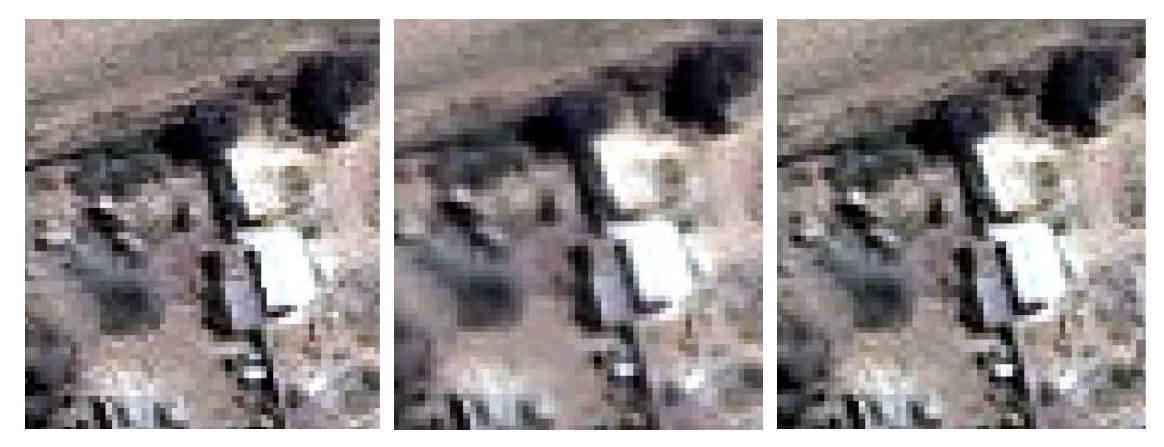

**Abb. 40: Resampling (Links: Nearest Neighbor, Mitte: Bilinear, Rechts: Bicubic)** 

Die für das Ergebnisbild gewählte Pixelgröße beträgt für alle folgenden Tests jeweils 1m x 1m. Für die verschiedenen Tests zur Orthorektifizierung kamen unterschiedliche Mengen von GCP's und CP's (Check Points) sowie jeweils das SRTM-1 und das SRTM-3 DGM zum Einsatz.

Dabei konnte festgestellt werden, dass sich die Anzahl der Passpunkte quasi nicht auf die Genauigkeit der Orthorektifizierung auswirkte. Wie bereits (JACOBSEN 2005) bemerkte, reicht im Prinzip ein Passpunkt zur Orthorektifizierung mit RPC- Daten aus; eine größere Anzahl von Punkten bringt nur eine geringe Steigerung der Genauigkeit. Bei den vorliegenden Daten kommt hinzu, dass einerseits die Konturenpunkte nicht besser als auf etwa 1 Pixel, teilweise bis 2 Pixel, genau identifizierbar sind und andererseits der Einfluss der Höhendifferenzen im DGM einen wesentlich größeren Einfluss auf die Genauigkeit der Orthorektifizierung hat als die Anzahl der verwendeten Passpunkte. Das bedeutet, dass die Genauigkeit der Passpunktmessung in erster Linie von der Wahl der verwendeten Punkte abhängt. Tab. 17 soll dies verdeutlichen. Dabei sind, getrennt für GCP's und CP's, die minimalen und maximalen Residuen in x- und y-Richtung, sowie die einzelnen RMS entsprechend den Formeln 5.2-1 und 5.2-2 angegeben.

Nutzt man für die Orthorektifizierung nur die Punkte im ebenen Gelände (vgl. Tab. 17: Gesamt- RMS bei 3 und 6 GCP's), so kommt man zu dem Resultat, dass sich, bei Verwendung einer größeren Anzahl von Passpunkten, die Genauigkeit geringfügig verbessert. Wird jedoch ein Punkt im geneigten Gelände hinzugefügt, was bei der Verwendung von 9 GCP's (vgl. Tab. 17) der Fall war, so sinkt die Genauigkeit sofort drastisch, da hier infolge der Höhenunterschiede zwischen Bezugsfläche (SRTM) und Gelände eine deutliche Lageverschiebung auftritt. Diese Lageverschiebung ist beim SRTM-1 DGM entsprechend geringer als bei SRTM-3 und ergibt sich aus den bereits in Tab. 16 aufgeführten Höhendifferenzen. Wie prognostiziert, treten die Verschiebungen infolge des Nominal Collection Azimuth insbesondere in Ost-West- Richtung auf und betragen etwa 2/3 der Höhendifferenz, also bis zu 20m bei SRTM-3 und ca. 6,5m bei SRTM-1.

| <b>DGM</b>       | SRTM-1   |          |          | SRTM-3   |              |           |           |           |           |           |
|------------------|----------|----------|----------|----------|--------------|-----------|-----------|-----------|-----------|-----------|
| <b>GCP</b>       | 1        | 3        | 6        | 9        | 52           | 1         | 3         | 6         | 9         | 52        |
| Min $(x)$        |          | $-1,300$ | $-1,316$ | $-2,477$ | $-6,214$     |           | -1,455    | $-0,713$  | -18,087   | $-19,024$ |
| Max(x)           |          | 1,204    | 1,188    | 2,490    | 3,371        |           | 1,717     | 0,984     | 6,774     | 5,837     |
| Min $(y)$        |          | $-0,310$ | $-0,782$ | $-0,871$ | $-1,551$     |           | $-0,197$  | $-1,106$  | $-1,049$  | $-1,577$  |
| Max(y)           |          | 0,277    | 0,516    | 0,757    | 1,574        |           | 0,216     | 0,514     | 0,697     | 1,871     |
| RMS(x)           |          | 1,024    | 0,785    | 1,382    | 1,985        |           | 1,308     | 0,674     | 6,316     | 4,080     |
| RMS(y)           |          | 0,240    | 0,404    | 0,621    | 0,649        |           | 0,169     | 0,551     | 0,157     | 0,671     |
| <b>Total RMS</b> |          | 1,052    | 0,883    | 1,515    | 2,088        |           | 1,319     | 0,870     | 6,335     | 4,095     |
| <b>CP</b>        | 51       | 49       | 46       | 43       | $\mathbf{0}$ | 51        | 49        | 46        | 43        | 0         |
| Min $(x)$        | $-4,750$ | $-6,601$ | $-6,609$ | $-6,320$ |              | $-18,357$ | $-19,602$ | $-20,216$ | $-16,237$ |           |
| Max(x)           | 4,835    | 2,984    | 2,976    | 3,265    |              | 2,900     | 1,304     | 4,646     | 5,020     |           |
| Min $(y)$        | $-1,399$ | $-1,596$ | -1,496   | $-1,223$ |              | $-1,257$  | $-1,413$  | $-1,568$  | $-1,472$  |           |
| Max(y)           | 1,725    | 1,528    | 1,629    | 1,789    |              | 2,304     | 2,148     | 1,951     | 1,977     |           |
| RMS(x)           | 2,483    | 2,011    | 2,074    | 2,046    |              | 3,110     | 4,156     | 5,083     | 3,458     |           |
| RMS(y)           | 0,672    | 0,670    | 0,676    | 0,698    |              | 0,811     | 0,806     | 0,734     | 0,711     |           |
| <b>Total RMS</b> | 2,573    | 2,120    | 2,182    | 2,162    |              | 3,214     | 4,233     | 5,137     | 3,531     |           |

**Tab. 17: Genauigkeit der GCP's und CP's bei Verwendung von SRTM-1 bzw. SRTM-3** 

Vergleicht man letztlich die orthorektifizierten Satellitenbilder aus den verschiedenen Tests, so stellt man nur sehr geringfügige Abweichungen (≤1 Pixel bzw. ≤1m) zwischen den mit demselben DGM rektifizierten Bildern fest. Dennoch treten die Lageverschiebungen im geneigten Gelände sehr deutlich zu Tage. Die aus Tab. 17 ersichtliche Lagegenauigkeit der CP's bestätigt diese Aussage.

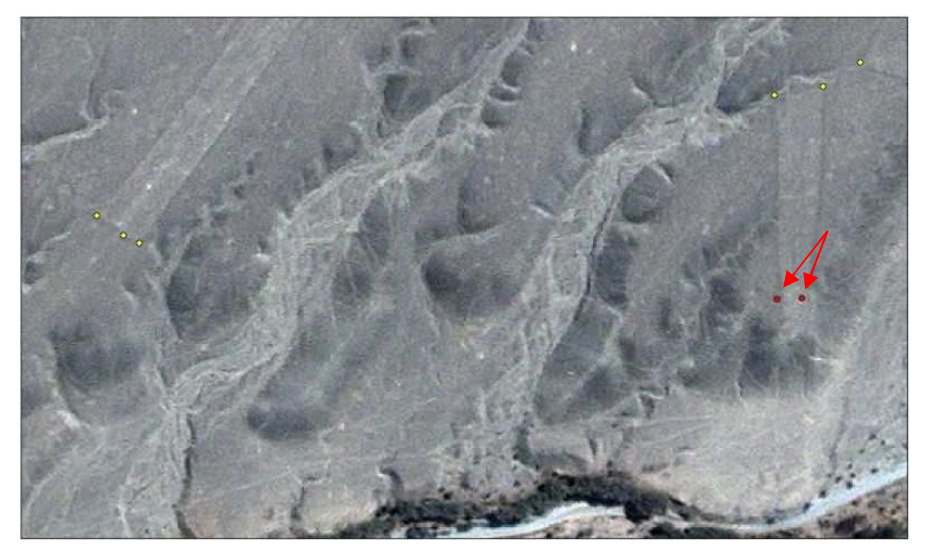

**Abb. 41: Verschiebungen im orthorektifizierten Bild infolge Höhendifferenzen** 

Bei Überlagerung des orthorektifizierten Bildes mit den GPS- gemessenen Punkten kann man derartige Lagefehler auch an kleineren Erhebungen im ansonsten ebenen Gelände feststellen. Abb. 41 zeigt das Beispiel einer Fläche, welche auf einem kleinen Hügel am Rande eines Tales endet. Die mit Pfeilen markierten roten Punkte konnten nicht als GCP's oder CP's verwendet werden, da sie nicht eindeutig identifizierbar sind. Dennoch sieht man deutlich die Lageverschiebung in Ost- West- Richtung (ca. 4,5m in SRTM-3 und 3m in SRTM-1), wohingegen die gelben Punkte im annähernd ebenen Gelände lagemäßig sehr gut (<1m, sowohl in SRTM-1 als auch in SRTM-3) passen.

Insgesamt haben die Untersuchungen gezeigt, dass es im ebenen Gelände kaum Abweichungen zwischen den mit SRTM-1 und SRTM-3 rektifizierten Daten gibt, wohingegen im bergigen bzw. stark geneigten Gelände Lageverschiebungen an den Passpunkten bis zu 20m bei SRTM-3 und bis zu 6,5m bei SRTM-1 auftreten. In Abb. 42 ist klar zu erkennen, dass die Passpunkte (SOLL: pink, IST: gelb) in SRTM-1 auf 1-3m übereinstimmen, während sie in SRTM-3 horizontal (15-17m) versetzt sind.

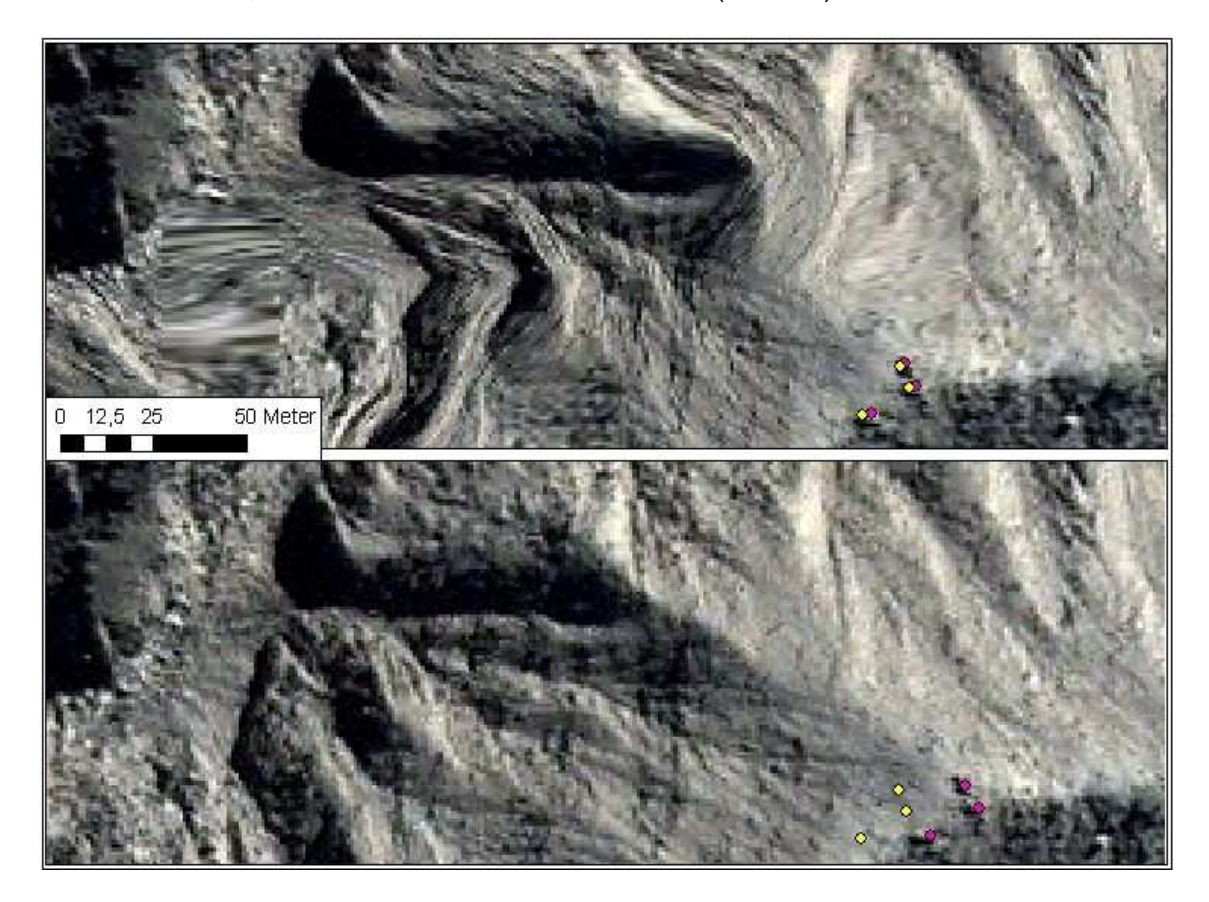

**Abb. 42: Orthorektifiziertes Bild (oben: mit SRTM-1, unten: mit SRTM-3) mit Passpunkten** 

Vergleicht man weitere unabhängige Geländepunkte in den mit SRTM-1 und SRTM-3 rektifizierten Bildern, so sind die Differenzen zwischen den beiden Ergebnisbildern zum Teil sogar noch größer. So sieht man im linken Bereich in Abb. 42 deutlich, dass hier Lageverschiebungen >50m zwischen den beiden Datensätzen vorhanden sind. Dies entspricht den bereits in Kapitel 5.4.2 getroffenen Prognosen, dass nämlich bei maximalen vorhandenen Höhenunterschieden ∆h von bis zu -249m Lageverschiebungen im Gebirge bis zu 168m auftreten können. Betrachtet man zudem die infolge der Höhenunterschiede und der Schrägaufnahme des Bildes entstehenden Verzerrungen im orthorektifizierten oberen Bild (SRTM-1) mit denen im unteren Bild (SRTM-3), so erkennt man, dass die Verzerrungen mit SRTM-1 sehr viel größer sind. Eine Ursache dafür ist die Glättung der SRTM-3- Daten infolge der Mittelbildung aus je 3x3 Pixeln der SRTM-1- Daten, welche sich auch in der geringeren Hangneigung bei SRTM-3 widerspiegelt.

# **5.4.4 Orthorektifizierung des gesamten Blockes**

Ausgehend von den am Beispiel der Kachel 2.1 gewonnen Erkenntnissen, erfolgte nun die Triangulation des gesamten IKONOS- Blockes unter Verwendung der Software LPS. Folgende Ausgangsdaten dienten als Grundlage für die Triangulation:

- − IKONOS- Daten Streifen 0 bis 4 (pansharpened)
- − rpc- Dateien
- − DGM: SRTM-1 und SRTM-3 (\*.hgt, Lücken gefüllt durch Interpolation mit ERDAS Imagine)
- − 49 ausgewählte GPS- Passpunkte (Konturenpunkte)

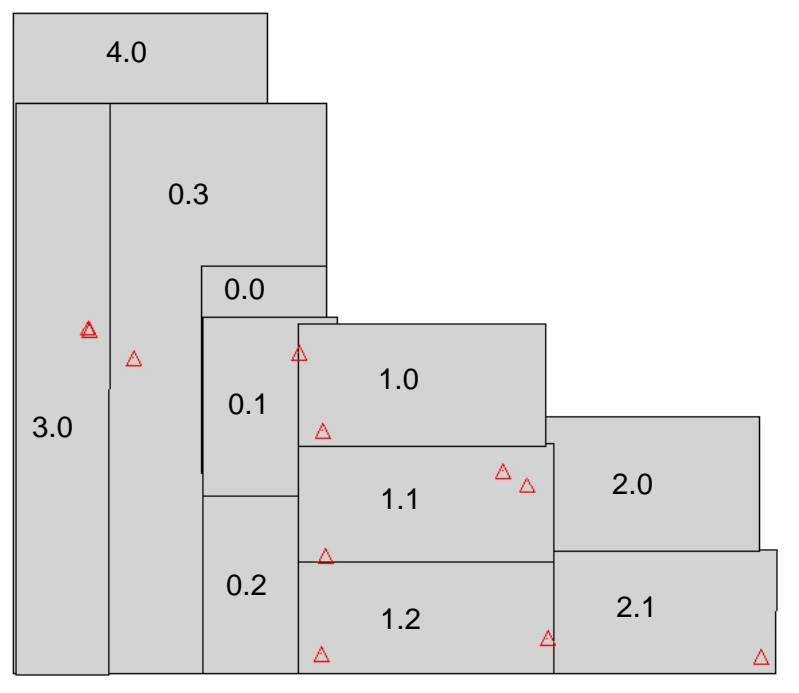

**Abb. 43: IKONOS- Block mit Passpunkten und Bezeichnung der Kacheln** 

Die Orthorektifizierung des gesamten Blockes wurde zunächst nur mit dem SRTM-3 Geländemodell durchgeführt. Dabei fand die erste Rektifizierung mit je 2 GCP's pro Kachel statt. Für diese Triangulation fanden nur sehr gut identifizierbare Punkte im ebenen Gelände der Pampa Verwendung, die weitestgehend im Überlappungsbereich der Kacheln lagen (Abb. 43). Kachel 3.0 enthielt insgesamt nur 2 gut identifizierbare GCP's, da für dieses Gebiet, ebenso wie für den Bereich der Kacheln 0.3 und 4.0, zum Zeitpunkt der GPS- Messung noch keine Satellitendaten vorlagen. In den Kacheln 0.3 und 4.0 liegen die GPS- Punkte somit hauptsächlich im Überlappungsbereich mit den Kacheln 0.0 - 0.2. Vom Gebiet nördlich des Ingenio- Tales (nördlich der Kachel 0.0) existieren bislang keine GPS- Messungen.

Der Total Image RMSE der Triangulation, der sich aus den Residuen der Beobachtungen der GCP's in den einzelnen Bildern berechnet, lag bei 0,14 Pixeln (vgl. Tab. 18, Spalte 1). Der Total Ground RMSE, welcher sich aus den Residuen der Koordinaten der GCP's in der Örtlichkeit und im Bild ergibt, hat einen Wert von 0,72m. Es sei jedoch explizit darauf hingewiesen, dass die Abweichung an den Punkten im Gebirge nach wie vor im Bereich von 20m lag, diese Punkte in der Triangulation lediglich unberücksichtigt blieben. Unabhängig davon ist das Ergebnis der Triangulation außerordentlich gut. Die Abweichungen an den Übergängen zwischen den einzelnen Streifen (vgl. Abb. 44) liegen zum großen Teil im Subpixelbereich bis maximal 1 Pixel (1m) beim Übergang von Streifen 1 zu Streifen 2.

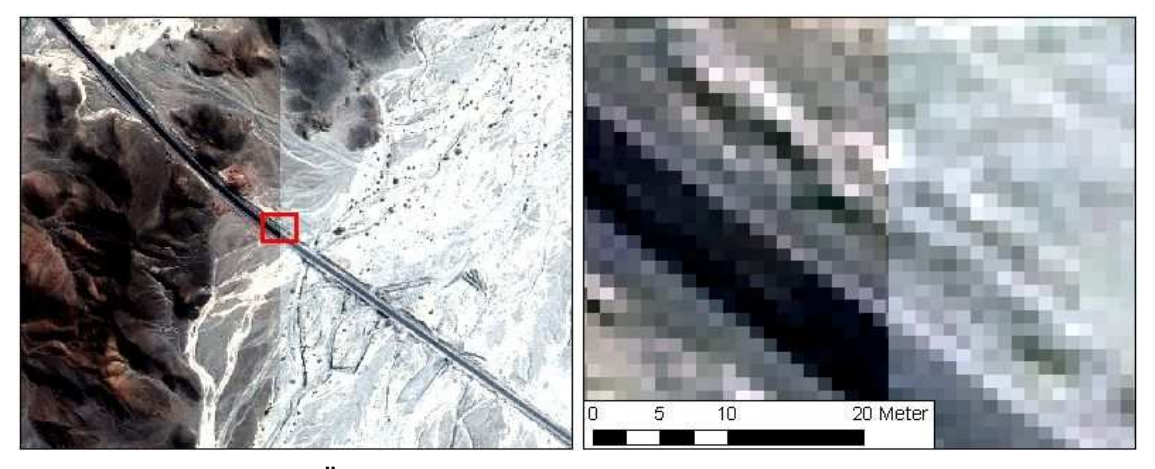

**Abb. 44: Differenzen im Überlappungsbereich von Streifen 1 nach Streifen 2 (2 GCP's)** 

Die Gründe dafür, dass diese erste Triangulation so gute Resultate lieferte, liegen einerseits darin begründet, dass der größte Teil der IKONOS- Daten im ebenen Gelände liegt, wo bereits der Vergleich der SRTM- Daten mit den Höhen der Passpunkte eine sehr gute Genauigkeit lieferte (Standardabweichung <3m bei SRTM-1 und SRTM-3). Das heißt, dass es dort kaum Lageabweichungen infolge von Höhenfehlern im DGM gibt. Zum anderen sind die Nadirwinkel der Streifen 0,1 und 4 relativ klein, so dass hier ohnehin mit geringeren Lageverschiebungen zu rechnen war. Die kritischen Bereiche (Gebirge) liegen zudem hauptsächlich am Rande des Gebietes, so dass sich die dort auftretenden Lageverschiebungen nicht auf die Überlappungsbereiche der Bilder auswirken. Außerdem liegen die sehr gut identifizierbaren Passpunkte weitestgehend im Überlappungsbereich der Kacheln.

Anschließend wurde die Orthorektifizierung vergleichsweise mit allen 49 Passpunkten durchgeführt. Auch bei dieser Triangulation sind die im Gebirge liegenden Punkte nicht mit berücksichtigt. Wie sich aber bereits bei den Untersuchungen anhand der Kachel 2.1 gezeigt hat, bringt die Verwendung aller vorhandenen GCP's nicht unbedingt eine Genauigkeitssteigerung (vgl. Tab. 18 Spalte 2). Da einige GCP's nur auf etwa 1-2 Pixel genau identifizierbar waren, kam es logischerweise zu einer leichten Verschlechterung der Genauigkeitsparameter (vgl. Total Image RMSE in Tab. 18), wobei sich die Total RMSE- Werte immer noch im Subpixelbereich bewegen. Sieht man sich allerdings die Überlappungszonen der Kacheln an, so stellt man eine deutliche Verschiebung gegenüber dem Ergebnis aus der 1. Triangulation fest (Abb. 45).

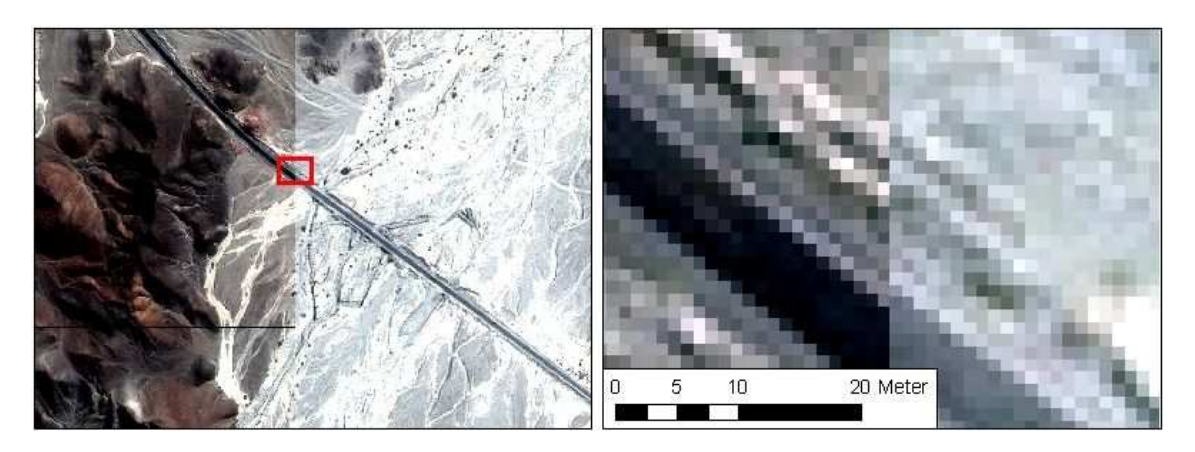

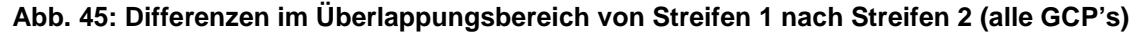

Um die Differenzen in den Überlappungsbereichen zu beseitigen, ist es notwendig, sogenannte Tie Points (Verknüpfungspunkte) hinzuzufügen. Eine automatische Verknüpfungspunktsuche brachte hierbei allerdings keine befriedigenden Ergebnisse, da es viele Fehlkorrelationen und mehrere Bereiche ohne Tie Points gab. Die Ursachen dafür liegen vermutlich einerseits in der Größe der Überlappungsbereiche, welche teilweise sehr schmal (<90m) sind und andererseits möglicherweise in den unterschiedlichen spektralen Eigenschaften infolge der verschiedenen Aufnahmezeitpunkte der Bilder. Daher mussten zusätzliche Tie Points manuell gemessen und einige vorhandene Punkte editiert werden.

Die anschließende Triangulation führte zu den in Tab. 18 (Spalte 3) enthaltenen RMSE. Vergleicht man den erreichten RMSE mit dem aus der 2. Triangulation, so ist das Ergebnis etwas besser. Sehr deutlich wird der Einfluss der Verknüpfungspunkte aber bei Betrachtung der Überlappungszonen zwischen den einzelnen Kacheln (vgl. Abb. 46)

| Triangulation mit                | je 2 GCP's | allen GCP's | $GCP's + TP's$ |
|----------------------------------|------------|-------------|----------------|
| Anzahl der GCP's (Beobachtungen) | 10(25)     | 49 (152)    | 49 (152)       |
| Anzahl der Tie Points (TP's)     |            |             | 48             |
| Ground RMS(X) [m]                | 0,0645     | 0,4622      | 0,3720         |
| Ground RMS(Y) [m]                | 0,7091     | 0,3644      | 0,3270         |
| Ground RMS(Z) [m]                | 0,1358     | 0,7131      | 0,6300         |
| Total Ground RMSE [m]            | 0,7249     | 0,9246      | 0,8014         |
| Image RMS(X) [Pixel]             | 0,0919     | 0,4648      | 0,4350         |
| Image RMS(Y) [Pixel]             | 0,1039     | 0,4532      | 0,4500         |
| <b>Total Image RMSE [Pixel]</b>  | 0,1383     | 0,6492      | 0,6259         |

**Tab. 18: Genauigkeiten der verschiedenen Triangulationen** 

Abb. 46 zeigt zum Einen die Übersicht über den gesamten orthorektifizierten IKONOS-Block, zum Anderen die Überlappungsbereiche ausgewählter Kacheln am Beispiel der Panamericana. Da die einzelnen Szenen noch nicht radiometrisch angepasst sind, erkennt man deutlich die Übergänge zwischen den Bildern und gleichzeitig die unterschiedlichen spektralen Eigenschaften der zu verschiedenen Zeiten (Streifen 0/1: 06/2001, Streifen 2/3: 08/2000, Streifen 4: 01/2000) aufgenommenen Szenen. Auf eine radiometrische Anpassung der Daten wird im Rahmen dieser Arbeit verzichtet.

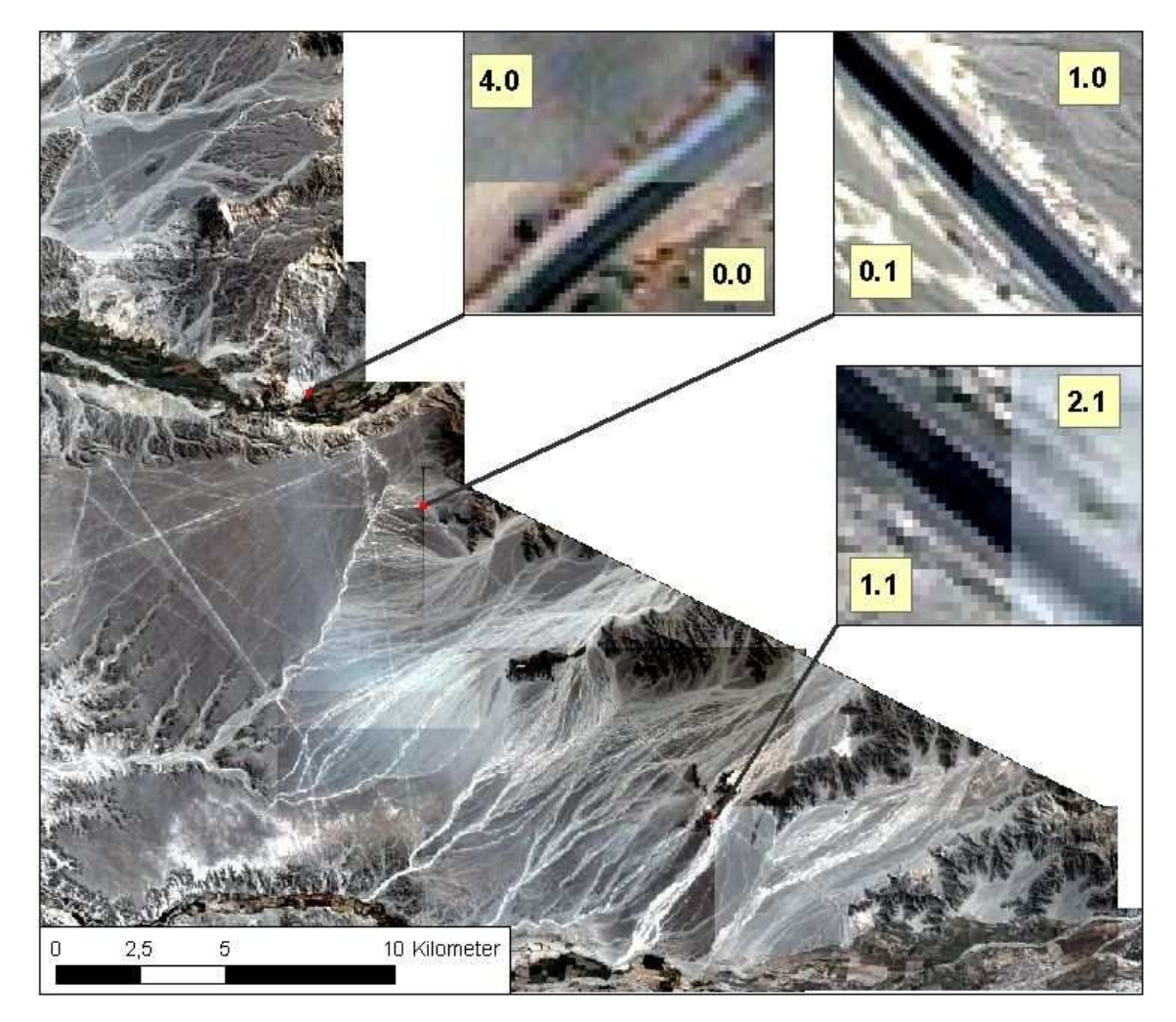

**Abb. 46: Ergebnis aus der Triangulation mit Pass- und Verknüpfungspunkten** 

Verwendet man für die Orthorektifizierung eine Kombination aus SRTM-1 und SRTM-3 Daten, in der Form, dass Streifen 2 mit SRTM-1 und die restlichen Satellitenbilder mit SRTM-3 rektifiziert werden, so erhält man ein sehr inhomogenes Ergebnis. Im ebenen Gelände passen die unterschiedlich orthorektifizierten Satellitenbilder sehr gut zueinander, sobald jedoch Höhendifferenzen zwischen den beiden DGM's vorliegen, erhält man Abweichungen im Überlappungsbereich von bis zu mehreren Metern. Um dies zu vermeiden, wäre es notwendig, die Geländemodelle zu kombinieren, d.h. die SRTM-3 Daten in den entsprechenden Gebieten durch SRTM-1 zu ersetzen. Dagegen spricht, dass es im Extremfall, also bei großen Differenzen zwischen den beiden Datensätzen, zu Sprüngen im DGM kommen kann. Somit wird zwar die Randanpassung der einzelnen Szenen besser, die Fehler treten aber dann im Randbereich der SRTM-1 Daten auf. Das bedeutet, dass, insbesondere bei Schrägaufnahmen wie im vorliegenden Fall, eine Kombination der beiden SRTM-Datensätze als Grundlage für die Orthorektifizierung nicht sinnvoll ist.

Ē

# **5.5 Untersuchungen zur Genauigkeit der Vektordatenerfassung**

Die Genauigkeit der Orthorektifizierung der Satellitendaten ist die eine Seite, wie genau Vektordaten im Bild letztlich erfasst werden können, die andere. Um dieser Frage nachzugehen, wurden verschiedene Konturenpunkte in der mit dem SRTM-1 DGM auf 50cm Pixelauflösung orthorektifizierten Kachel 2.1 (vgl. Kapitel 5.4.3) mehrfach gemessen. Bei der Auswahl der Punkte erfolgte eine Unterscheidung in sehr gut messbare, gut messbare und normal erkennbare Punkte. Unter der Voraussetzung, dass die Beobachtungen x<sub>i</sub> bzw. y<sub>i</sub> der einzelnen Punkte von gleicher Genauigkeit sind, gilt für das einfache arithmetische Mittel  $\bar{x}$  einer Messreihe:

$$
\overline{x} = \frac{\sum_{i=1}^{n} x_i}{n}
$$
 (5.5-1)

und für die empirische Standardabweichung  $s_x$  einer Beobachtung (analog für s<sub>v</sub>):

$$
s_{x} = \sqrt{\frac{\sum x_{i}^{2} - (\frac{\sum x_{i}}{n})^{2}}{n-1}}
$$
(5.5-2)

Dabei berechnet sich die Lagestandardabweichung s $\mathsf{S}_\mathsf{L}$  zu:  $\mathsf{S}_\mathsf{L} = \sqrt{\mathsf{S}_\mathsf{X}^2 + \mathsf{S}_\mathsf{Y}^2}$ y 2  $s_L = \sqrt{s_x^2 + s_y^2}$  (5.5-3)

Für die Punktmessungen ergaben sich folgende Standardabweichungen (Tab. 19):

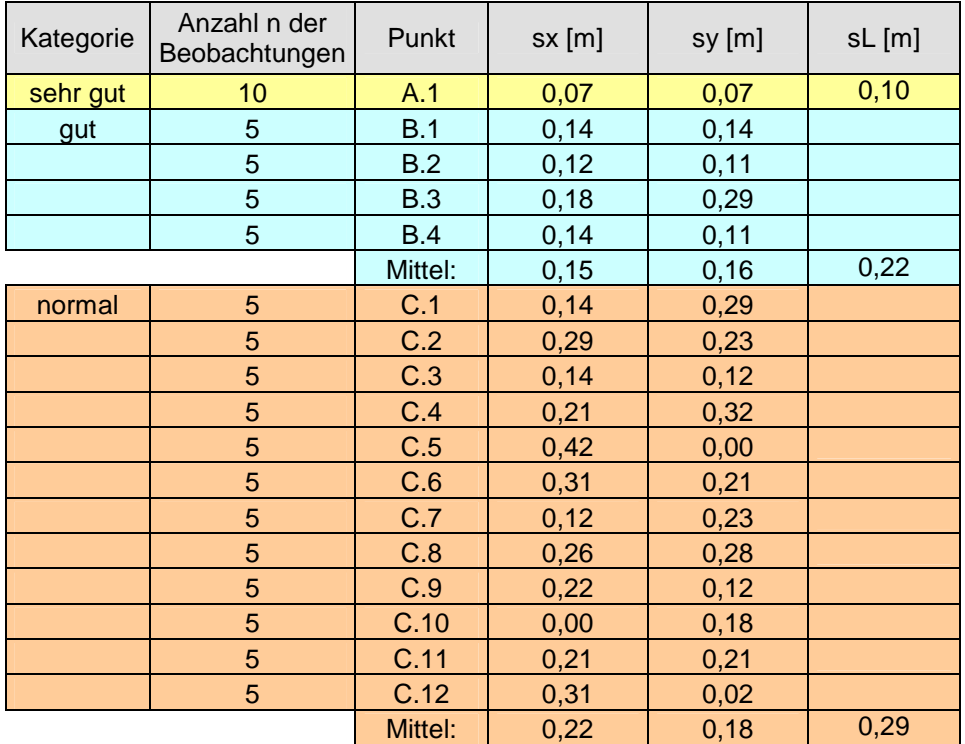

**Tab. 19: Standardabweichungen aus der Messung mehrerer Punkte in Kachel 2.1** 

In die Kategorie der sehr gut messbaren Punkte fiel Punkt A.1, welcher mit einer Lagestandardabweichung  $s<sub>L</sub>$  von 10cm bestimmt werden konnte. Etwas geringer fiel die Lagestandardabweichung bei den gut messbaren (B.1 – B.4) und den normal messbaren Punkten  $(C.1 - C.12)$  aus.

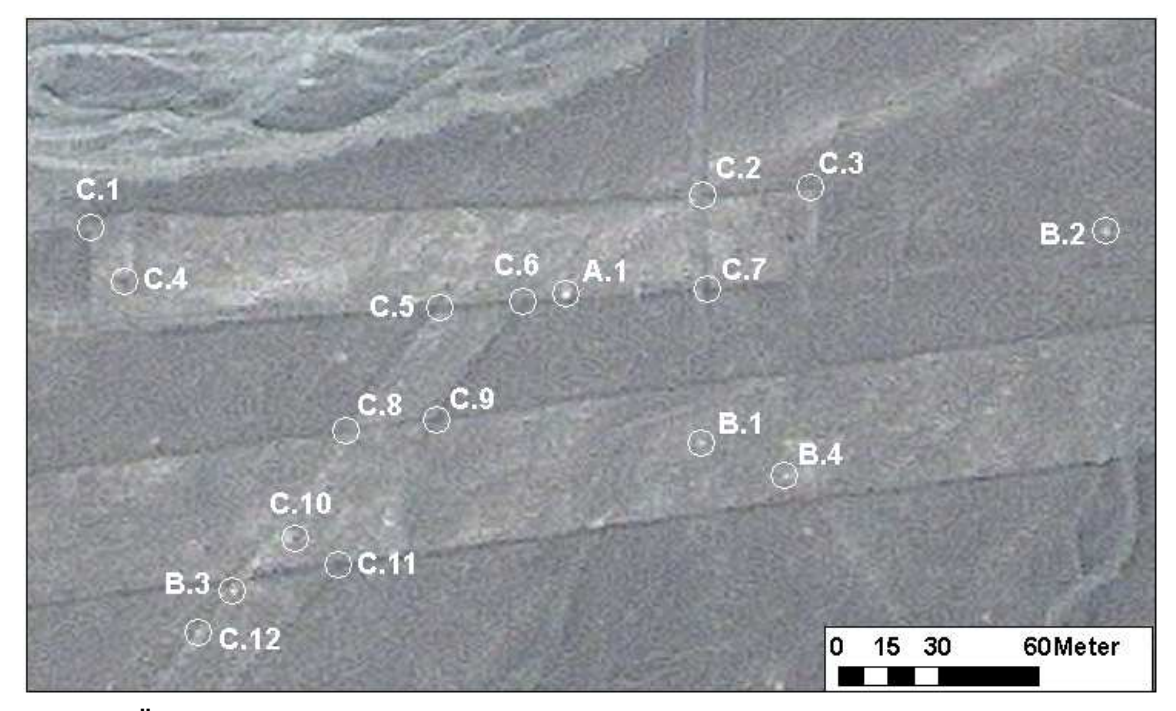

**Abb. 47: Übersicht über die gemessenen Punkte** 

Verallgemeinert man die aus der Messung resultierenden Ergebnisse, so kann man sagen, dass die Genauigkeit der Punktmessung im orthorektifizierten Bild in x- und y-Richtung für normal messbare Punkte bei ca. 20cm liegt, für gut messbare Punkte bei 15cm und für sehr gut messbare Punkte sogar <10cm ist. Stellt man die im Bild gemessenen Koordinaten einiger normal erkennbarer Punkte denen aus der GPS- Messung gegenüber, so kommt man zu folgendem, in Tab. 20 dargestellten Ergebnis:

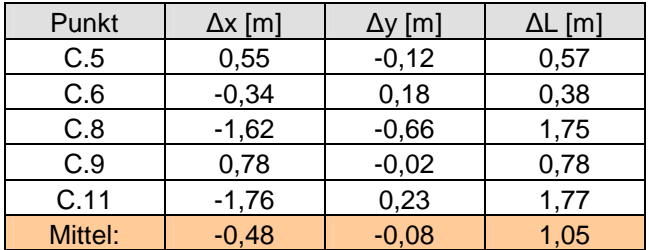

## **Tab. 20: Lageabweichung der gemessenen Punkte**

Bei allen gemessenen Punkten fällt auf, dass die Abweichungen in x- Richtung deutlich größer sind als in y- Richtung. Die Ursache hierfür lässt sich wiederum in der aus der Sensorneigung resultierenden Lageverschiebung vermuten. Dabei sind die Punkte C.8 und C.11 allerdings sehr viel ungenauer als die restlichen Punkte. Ein Grund dafür ist, dass die Punkte C.8 und C.11 im Bild schlechter identifizierbar sind (vgl. auch Abb.

47). Dabei stellt sich wiederum die Frage, wie gut die Punkte in der Örtlichkeit identifiziert werden können und wie gut diese gemessenen Punkte mit den im Bild erkennbaren Punkten übereinstimmen.

So werden Flächen häufig von Steinwällen von bis zu 2m Breite begrenzt. Bei der Aufnahme im Gelände ist es dabei meist schwierig, die exakte Flächenkante zu definieren. Beispiele dafür, wie fehleranfällig solche Punkte sind, finden sich in den GPS- Messungen. Hier gibt es vereinzelte Punkte, die von verschiedenen Messtrupps, unabhängig voneinander aufgenommen wurden, wie in Abb. 48 dargestellt. Bei diesen Punkten handelt es sich um die Kreuzung einer Fahrspur mit einer Fläche. Durch die Tiefe der Fahrspur hat sich am Rand ein 1-2m breiter Steinwall gebildet, welcher die horizontal verlaufende Flächenbegrenzung (ebenfalls 1-2m breit) schneidet. Während ein Messtrupp die Mitte der sich kreuzenden Steinwälle aufnahm, hat der zweite Messtrupp offensichtlich die innere Begrenzung der Fahrspur in Verlängerung der Flächenbegrenzung aufgemessen. Die sich ergebende Differenz zwischen den beiden Punkten beträgt 0,8m.

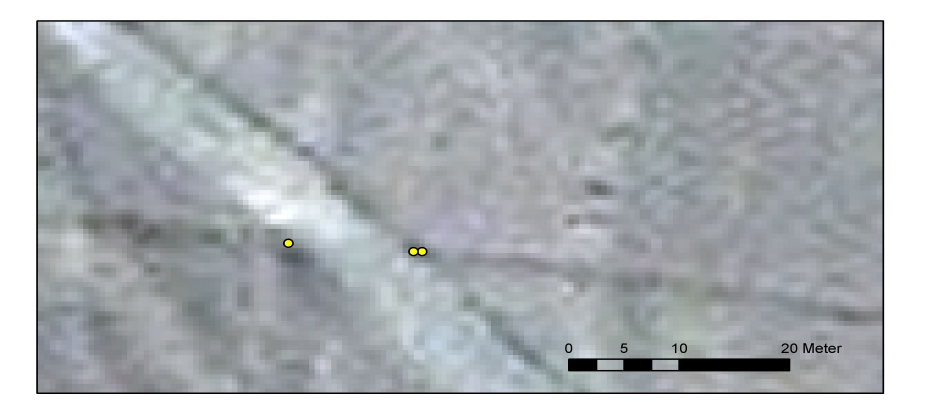

**Abb. 48: Lagedifferenzen aus unabhängigen GPS- Messungen** 

Ähnliche Beispiele gibt es auch an anderen Stellen in der Pampa, derart große Differenzen (bis max. 1,5m) treten aber vor allem an Flächen auf. Daher ist bei der Wahl von Passpunkten - auch für künftige Messungen - darauf zu achten, dass diese eindeutig beschrieben werden, wobei sich Linienkreuzungen als Passpunkte generell sehr viel besser eignen als Flächenpunkte.

Für die Datenerfassung aus Luft- und Satellitenbildern ist außerdem eine klare Festlegung bezüglich der zu messenden Punkte (bei Flächen z.B. die Mitte des Steinwalls) zu treffen. Grundsätzlich kann jedoch festgestellt werden, dass sich die IKONOS-Satellitendaten durchaus zur Erfassung von Vektordaten für das NascaGIS eignen. Die Frage ist, reicht die erzielte Genauigkeit auch als Grundlage für die astronomischen Berechnungen aus.

# **5.6 Genauigkeitsanforderung für astronomische Berechnungen**

## **5.6.1 Hintergrund der astronomischen Theorie**

Der Gedanke, dass die Pampa von Nasca das größte Astronomiebuch der Welt darstellen könnte, geht zurück auf den amerikanischen Kulturhistoriker und Archäologen Paul Kosok, der am 21. Juni 1941, dem Tag der Wintersonnenwende, eher zufällig die Beobachtung machte, dass eine der langen Linien in der Pampa fast exakt in Richtung des Sonnenuntergangs zeigte. Die Überlagerung des DGM mit Vektordaten (Abb. 49) verdeutlicht diese Theorie. Eine Linie durch die Punkte  $P_A$  und  $P_B$  zeigt in Verlängerung zum Horizont auf den Aufgangspunkt  $P_H$  eines Gestirns.

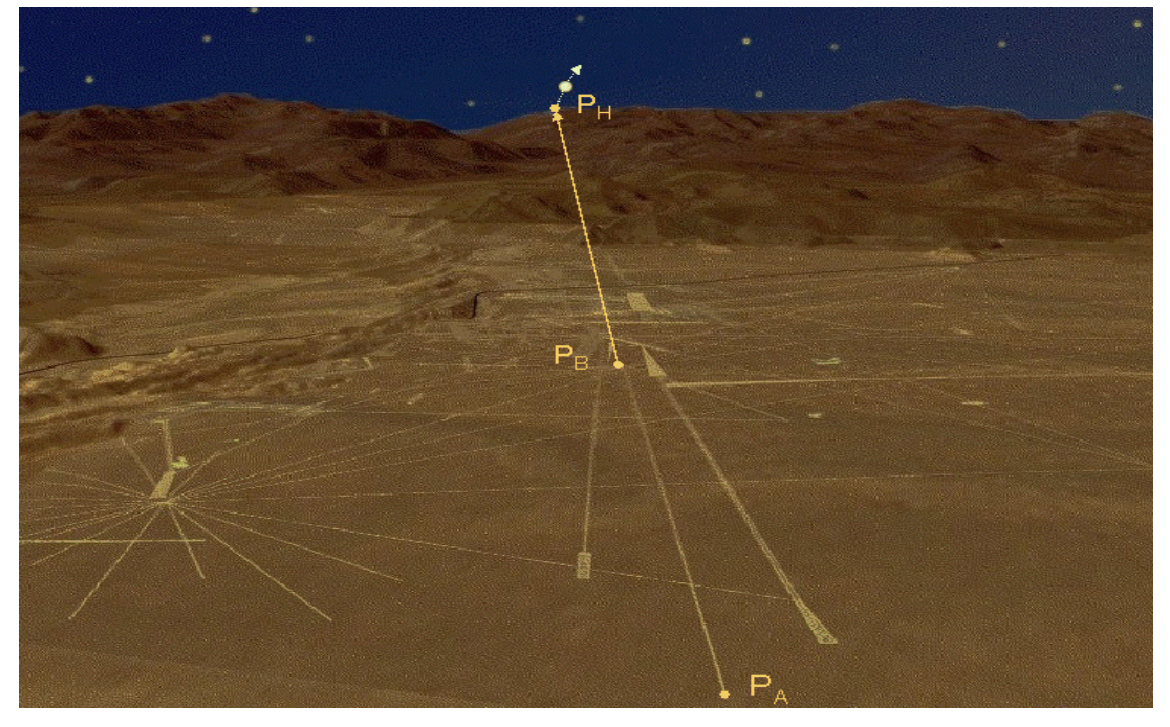

**Abb. 49: Gedanke der astronomischen Theorie** 

Die Idee besteht also darin, dass lange Linien und Flächen in der Pampa von Nasca auf Himmelskörper (Sonne, Mond, Planeten oder Sterne großer Helligkeit) ausgerichtet waren, um auf diese Art, vielleicht im Rahmen religiöser Zeremonien, Vorhersagen bezüglich des jahreszeitlichen Wechsels, des Beginns der Regenzeit in den Anden und damit der Zeiten von Aussaat und Ernte zu treffen.

Dr. Maria Reiche verfolgte diese Theorie über Jahrzehnte hinweg. In ihren Karten und Aufzeichnungen notierte sie Azimute und Höhenwinkel vieler Linien und Geoglyphen, welche aus örtlichen Messungen resultieren, und stellte bei anschließenden Berechnungen für zahlreiche Linien astronomische Ausrichtungen fest. Die Angabe der Azimute und Höhenwinkel erfolgte dabei lediglich auf Bogenminuten.

Wenngleich die Koordinaten der Bodenzeichnungen heute, mit moderner Technik, sehr viel genauer bestimmt werden können, haben eigene Beobachtungen gezeigt, dass sich gerade der Höhenwinkel zum Horizont nicht besser als auf einige Bogenminuten bestimmen lässt. Hinzu kommt, dass die Refraktionseffekte infolge der Erdatmosphäre zur Nasca- Zeit, welche die Genauigkeit wesentlich beeinflussen, nicht bekannt sind.

#### **5.6.2 Standardabweichung des Azimuts**

Wie bereits eingangs festgestellt, liegen die Lotabweichungskomponenten, bezogen auf das internationale Hayford- Ellipsoid für das Gebiet um Nasca, bei wenigen Bogensekunden. Für die Genauigkeitsuntersuchungen des astronomischen Azimuts genügt es also, das geographische Azimut zu verwenden. Betrachtet man ferner die sehr umfangreichen Formeln zur Berechnung des geographischen Azimuts, so liegt es nahe, die sehr viel einfacheren Formeln des geodätischen Richtungswinkels für die Genauigkeitsabschätzungen zu verwenden; der dadurch entstehende Fehler ist ein Fehler 2. Ordnung und damit vernachlässigbar klein.

Der Richtungswinkel t berechnet sich aus den Koordinaten der beiden zu betrachtenden Punkte  $P_A$  und  $P_B$ , entsprechend Abb. 50, nach Formel (5.4-1).

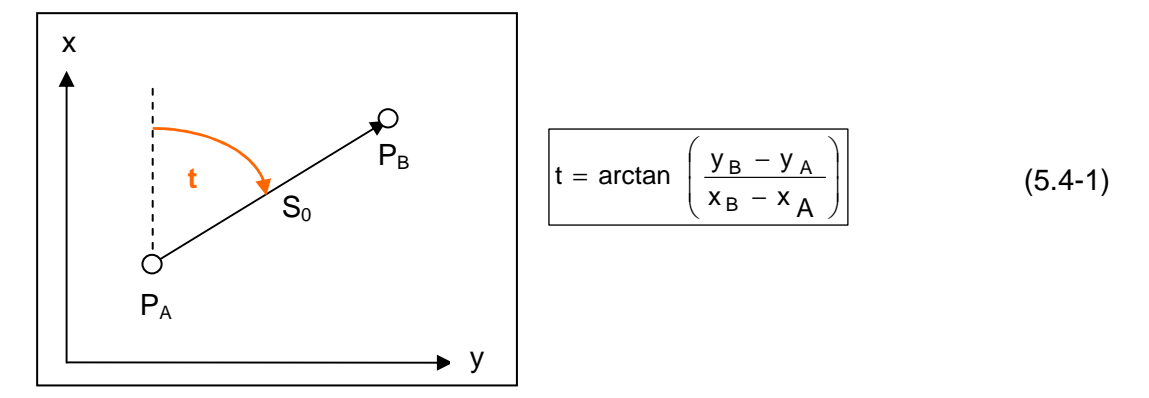

**Abb. 50: Geodätisches Koordinatensystem** 

Mit t= f(x<sub>A</sub>, x<sub>B</sub>, y<sub>A</sub>, y<sub>B</sub>) und den Standardabweichungen in den Koordinaten  $\sigma_x$  und  $\sigma_y$ berechnet sich die Standardabweichung  $\sigma_t$ nach dem Fehlerfortpflanzungsgesetz zu:

$$
\sigma_t = \sqrt{\left[ \left( \frac{\partial f}{\partial x_A} \right)^2 \sigma_{X_A}^2 + \left( \frac{\partial f}{\partial x_B} \right)^2 \sigma_{X_B}^2 + \left( \frac{\partial f}{\partial y_A} \right)^2 \sigma_{y_A}^2 + \left( \frac{\partial f}{\partial y_B} \right)^2 \sigma_{y_B}^2 \right]}
$$
(5.4-2)

Mit der horizontalen Entfernung  $S_0$  zwischen den beiden Punkten  $P_A$  und  $P_B$ , welche sich wie folgt berechnet:

$$
S_0 = \sqrt{(x_B - x_A)^2 + (y_B - y_A)^2}
$$
 (5.4-3)

erhält man für die Standardabweichung des Richtungswinkels t:
$$
\sigma_{t} = \sqrt{\left[\frac{y_{B} - y_{A}}{S_{0}^{2}} \cdot \sigma_{x_{A}}\right]^{2} + \left[\frac{y_{B} - y_{A}}{S_{0}^{2}} \cdot \sigma_{x_{B}}\right]^{2} + \left[\frac{x_{B} - x_{A}}{S_{0}^{2}} \cdot \sigma_{y_{A}}\right]^{2} + \left[\frac{x_{B} - x_{A}}{S_{0}^{2}} \cdot \sigma_{y_{B}}\right]^{2}}
$$
(5.4-4)

Geht man davon aus, dass die Genauigkeit in x- und y- Richtung für einen Punkt gleich ist, d.h. also

$$
\sigma_{xy_A} = \sigma_{x_A} = \sigma_{y_A} \quad \text{und} \quad \sigma_{xy_B} = \sigma_{x_B} = \sigma_{y_B}
$$
\n(5.4-5)

so erhält man folgende Vereinfachung:

$$
\sigma_{t} = \frac{1}{S_{0}} \sqrt{\sigma_{xy_{A}}^{2} + \sigma_{xy_{B}}^{2}}
$$
 (5.4-6)

Setzt man weiterhin die Genauigkeiten von Anfangs- und Endpunkt einer Linie gleich, unter der Annahme, dass beide Punkte mit dem gleichen Messverfahren bzw. mit gleicher Aufnahmegenauigkeit bestimmt wurden:

$$
\sigma_{xy} = \sigma_{xy_A} = \sigma_{xy_B}
$$
\n
$$
\sigma_{\text{eq}} = \sigma_{xy} \tag{5.4-7}
$$

$$
\sigma_t = \frac{\sqrt{2}}{S_0} \sigma_{xy}
$$
 (5.4-8)

Berechnet man nach dieser Näherungsformel (5.4-8) die Richtungswinkelgenauigkeit in Abhängigkeit unterschiedlicher Lagestandardabweichungen und für unterschiedlich lange Linien, so erhält man die in Tab. 21 aufgeführten Ergebnisse.

| $\sigma_{xy}$<br>$\mathcal{S}_0$ | 0,10 | 0,20  | 0,30  | 0.40  | 0,50  | 0,70  | 0,80  | 0.90  | 1,00  | 1,10  | 1,20  | 1,30  |
|----------------------------------|------|-------|-------|-------|-------|-------|-------|-------|-------|-------|-------|-------|
| 100                              | 4,86 | 9,72  | 14,59 | 19,45 | 24,31 | 34,03 | 38,89 | 43,76 | 48,62 | 53,48 | 58,34 | 63,20 |
| 200                              | 2,43 | 4,86  | 7,29  | 9,72  | 12,15 | 17,02 | 19,45 | 21,88 | 24,31 | 26,74 | 29,17 | 31,60 |
| 300                              | 1,62 | 3,24  | 4,86  | 6,48  | 8,10  | 11,34 | 12,96 | 14,59 | 16,21 | 17,83 | 19,45 | 21,07 |
| 400                              | 1,22 | 2,43  | 3,65  | 4,86  | 6,08  | 8,51  | 9,72  | 10,94 | 12,15 | 13,37 | 14,59 | 15,80 |
| 500                              | 0,97 | 1,94  | 2,92  | 3,89  | 4,86  | 6,81  | 7,78  | 8,75  | 9,72  | 10,70 | 11,67 | 12,64 |
| 600                              | 0,81 | 1,62  | 2,43  | 3,24  | 4,05  | 5,67  | 6,48  | 7,29  | 8,10  | 8,91  | 9,72  | 10,53 |
| 700                              | 0,69 | 1,39  | 2,08  | 2,78  | 3,47  | 4,86  | 5,56  | 6,25  | 6,95  | 7,64  | 8,33  | 9,03  |
| 800                              | 0,61 | 1,22  | 1,82  | 2,43  | 3,04  | 4,25  | 4,86  | 5,47  | 6,08  | 6,68  | 7,29  | 7,90  |
| 900                              | 0,54 | 1,08  | 1,62  | 2,16  | 2,70  | 3,78  | 4,32  | 4,86  | 5,40  | 5,94  | 6,48  | 7,02  |
| 1000                             | 0,49 | 0,97  | 1,46  | 1,94  | 2,43  | 3,40  | 3,89  | 4,38  | 4,86  | 5,35  | 5,83  | 6,32  |
| 2000                             | 0,24 | 0,49  | 0,73  | 0,97  | 1,22  | 1,70  | 1,94  | 2,19  | 2,43  | 2,67  | 2,92  | 3,16  |
| 3000                             | 0,16 | 0,32  | 0,49  | 0,65  | 0,81  | 1,13  | 1,30  | 1,46  | 1,62  | 1,78  | 1,94  | 2,11  |
| 4000                             | 0,12 | 0,24  | 0,36  | 0,49  | 0,61  | 0,85  | 0,97  | 1,09  | 1,22  | 1,34  | 1,46  | 1,58  |
| 5000                             | 0,10 | 0,19  | 0,29  | 0,39  | 0,49  | 0,68  | 0,78  | 0,88  | 0,97  | 1,07  | 1,17  | 1,26  |
| 10000                            | 0,05 | 0, 10 | 0,15  | 0,19  | 0,24  | 0,34  | 0,39  | 0,44  | 0,49  | 0,53  | 0,58  | 0,63  |
| 11000                            | 0,04 | 0,09  | 0,13  | 0,18  | 0,22  | 0,31  | 0,35  | 0,40  | 0,44  | 0,49  | 0,53  | 0,57  |
| 12000                            | 0,04 | 0,08  | 0,12  | 0,16  | 0,20  | 0,28  | 0,32  | 0,36  | 0.41  | 0,45  | 0,49  | 0,53  |

**Tab. 21: Richtungsgenauigkeit in Bogenminuten in Abhängigkeit von S0 [m] und** σ**xy [m]** 

Hierbei sind Entfernungen bis 12km berücksichtigt, was der bisher maximal gemessenen Linienlänge entspricht. Die Ergebnisse in Tab. 21 verdeutlichen, dass lediglich sehr lange Linien und Flächen mit einer Richtungswinkelgenauigkeit <1.5' (in Tab. 21 farbig) für astronomische Untersuchungen relevant sind.

## **5.6.3 Standardabweichung des Höhenwinkels**

Die zweite für astronomische Berechnungen wichtige Messgröße ist der Höhenwinkel. Betrachten wir zunächst die Genauigkeit des Höhenwinkels ohne Berücksichtigung von Refraktion und Erdkrümmung. Abb. 51 stellt die geometrische Ausgangssituation dar, wobei  $P_A$  der Standpunkt,  $P_B$  der Endpunkt der Linie und  $P_H$  der in Richtung der Linie liegende, höchste Punkt am Horizont ist.

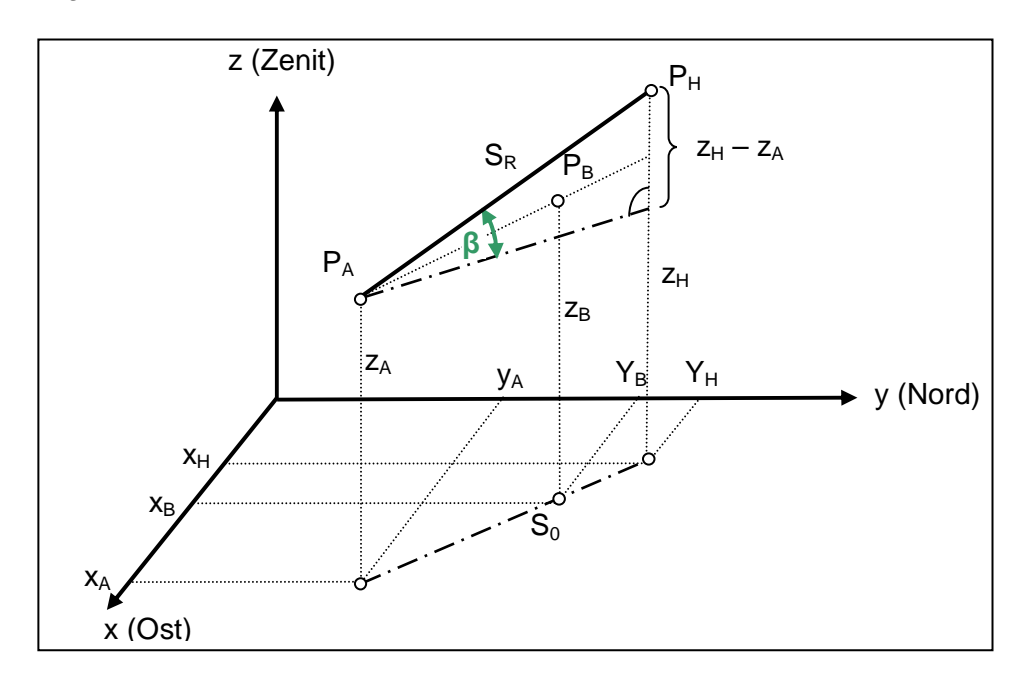

**Abb. 51: Lokales Horizontalsystem** 

Ganz allgemein lässt sich feststellen, dass die Lagegenauigkeit im vorliegenden Fall deutlich höher sein wird als die Höhengenauigkeit. Zudem werden die Höhenwerte  $z_A$ und z<sub>H</sub> von Stand- und Zielpunkt in unterschiedlicher Genauigkeit vorliegen, d.h. die Höhe des Standpunktes könnte beispielsweise aus photogrammetrischer oder GPS-Messung stammen, die des Zielpunktes am Horizont aus SRTM- Daten oder topographischen Karten. Im jeweiligen lokalen Horizontsystem berechnet sich der Höhenwinkel β zwischen den beiden Punkten P<sub>A</sub> (Standpunkt) und P<sub>H</sub> (Zielpunkt) wie folgt:

$$
\beta = \arctan\left(\frac{z_{H} - z_{A}}{\sqrt{(x_{H} - x_{A})^{2} + (y_{H} - y_{A})^{2}}}\right)
$$
(5.4-9)

 $\overline{\phantom{0}}$ 

Analog zu (5.4-3) entspricht der Ausdruck im Nenner der horizontalen Entfernung S<sub>0</sub> zwischen den Punkten  $P_A$  und  $P_H$ , so dass sich ergibt:

$$
\beta = \arctan\left(\frac{z_H - z_A}{S_0}\right) \tag{5.4-10}
$$

Nach Anwendung des Fehlerfortpflanzungsgesetzes auf (5.4-10) erhält man:

$$
\sigma_{\beta} = \sqrt{\left[ \left( \frac{\partial f}{\partial z_{A}} \right)^{2} \cdot \sigma_{z_{A}}^{2} + \left( \frac{\partial f}{\partial z_{H}} \right)^{2} \sigma_{z_{H}}^{2} + \left( \frac{\partial f}{\partial S_{0}} \right)^{2} \sigma_{S_{0}}^{2} \right]}
$$
(5.4-11)

Die Differentiation ergibt dann:

$$
\sigma_{\beta} = \frac{S_0}{S_0^2 + (z_H - z_A)^2} \sqrt{\sigma_{z_A}^2 + \sigma_{z_H}^2 + \frac{(z_H - z_A)^2}{S_0^2} \cdot \sigma_{s_0}^2}
$$
(5.4-12)

Die Standardabweichung der Entfernung S<sub>0</sub> setzt sich zusammen aus den Lagegenauigkeiten von Stand- und Zielpunkt und berechnet sich nach Fehlerfortpflanzungsgesetz wie folgt:

$$
\sigma_{S_0} = \sqrt{(\cos \alpha \cdot \sigma_{x_A})^2 + (\cos \alpha \cdot \sigma_{x_H})^2 + (\sin \alpha \cdot \sigma_{y_A})^2 + (\sin \alpha \cdot \sigma_{y_H})^2}
$$
(5.4-13)

Setzt man zur Vereinfachung die Lagegenauigkeit in x- und y- Richtung an Stand- und Zielpunkt jeweils gleich, so erhält man:

$$
\sigma_{S_0} = \sqrt{\sigma_{xy_A}^2 + \sigma_{xy_H}^2}
$$
 (5.4-14)

Mit der räumlichen Entfernung S<sub>R</sub> zwischen den Punkten P<sub>A</sub> und P<sub>H</sub>, welche sich berechnen lässt nach der Formel:

$$
S_R^2 = S_0^2 + (z_H - z_A)^2
$$
 (5.4-15)

und unter Berücksichtigung von (5.4-14) erhält man aus (5.4-12) somit die Standardabweichung des Höhenwinkels:

$$
\sigma_{\beta} = \frac{S_0}{S_R^2} \sqrt{\sigma_{z_A}^2 + \sigma_{z_H}^2 + \frac{(z_H - z_A)^2}{S_0^2} \cdot (\sigma_{xy_A}^2 + \sigma_{xy_H}^2)}
$$
(5.4-16)

Berechnet man die Genauigkeit des Höhenwinkels in Abhängigkeit unterschiedlicher Entfernungen und Lage- bzw. Höhengenauigkeiten von Stand- und Zielpunkt, so erhält man die in Tab. 22 aufgeführten Resultate. Die hier angenommenen Entfernungen zum Horizont berücksichtigen das relativ ebene Gelände der Pampa von Nasca, welches lediglich in Richtung Osten von den Ausläufern der Anden begrenzt wird. Bei Linien und Flächen, die in dieser Richtung beobachtet werden, könnten vereinzelt auch kürzere Entfernungen auftreten.

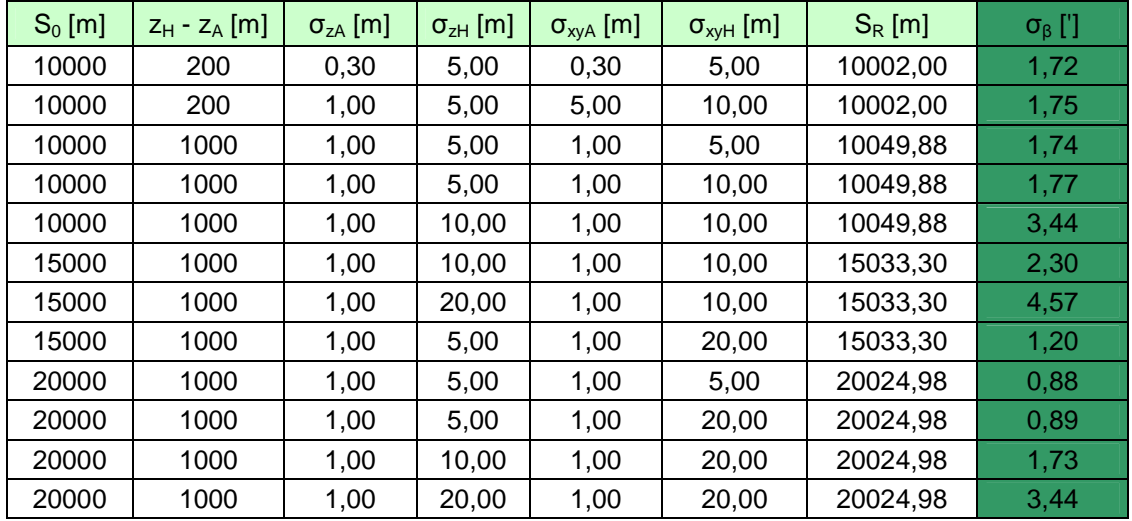

#### **Tab. 22: Standardabweichung des Höhenwinkels**

Es lässt sich feststellen, dass sowohl der Einfluss des Höhenunterschiedes als auch der der Lagegenauigkeit relativ gering sind, wohingegen sich die Höhengenauigkeit von Stand- und Zielpunkt sehr stark auf die Höhenwinkelgenauigkeit auswirken. Unter der Voraussetzung, dass der Standpunkt eine Lage- und Höhengenauigkeit im Submeterbereich besitzt, ist in erster Linie das verfügbare Geländemodell, welches die Lage- und Höhengenauigkeit am Zielpunkt bestimmt, für die Genauigkeit des Höhenwinkels ausschlaggebend. Dabei wird der Einfluss geringer, je größer die Entfernung vom Standpunkt zum Horizont ist. Es müssen somit insbesondere jene Linien und Flächen kritisch betrachtet werden, welche östlich der Panamericana beginnen und in Richtung der Anden (Nordosten bis Südosten) ausgerichtet sind.

### **5.6.3.1 Einfluss der Erdkrümmung auf den Höhenwinkel**

Die Erdkrümmung bewirkt, dass bei größeren Entfernungen die Strecke zwischen zwei Punkten  $P_A$  und  $P_H$  (vgl. Abb. 52) als Kreisbogen behandelt werden muss. Infolge dessen schneidet eine in  $P_A$  angelegte Tangentialebene an die kugelförmige Erde (entspricht dem Horizontalsystem im Punkt P<sub>A</sub>), die den Punkt P<sub>E</sub> enthaltende Flächennormale im Abstand e von der Erdoberfläche.

Mit der Näherung S  $\approx$  S<sub>0</sub> ist:

$$
\sin\left(\frac{\gamma}{2}\right) = \frac{S_0}{2R}
$$
 (5.4-17)

und aufgrund des Sinussatzes, mit Berücksichtigung von (5.4-17), gilt:

$$
\left| e = \frac{S_0 \cdot \sin(\gamma/2)}{\sin(90^\circ - \gamma)} = \frac{S_0 \cdot \sin(\gamma/2)}{\cos(\gamma)} \approx \frac{S_0^2}{2R \cdot \cos(\gamma)} \right| \tag{5.4-18}
$$

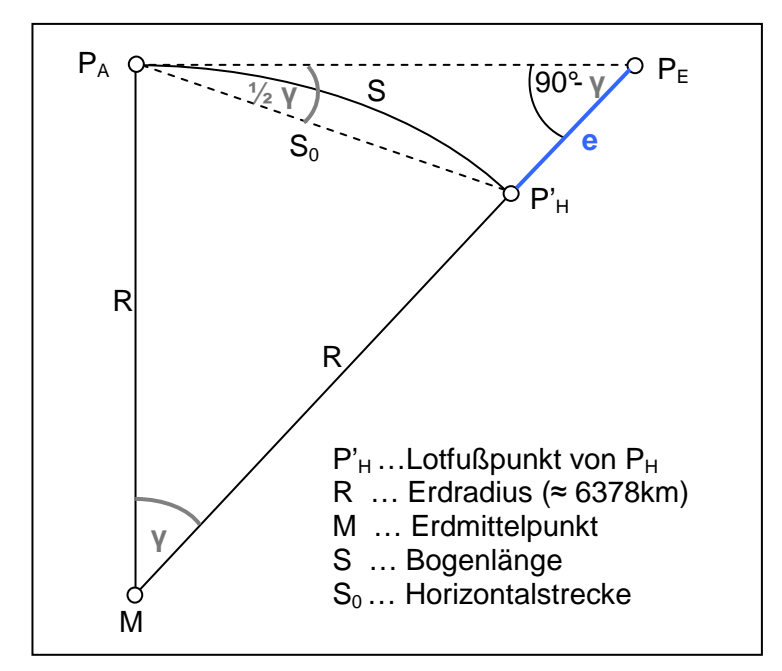

**Abb. 52: Geometrie der Erdkrümmung** 

Da für kleine Winkel cos(γ) ≈ 1 ist, ergibt sich:

$$
e \approx \frac{S_0^2}{2R}
$$
 (5.4-19)

Mit dieser Näherungsformel, welche auch die Lotabweichungskomponenten vernachlässigt, ergeben sich folgende Werte für e und γ/2 als Effekt der Erdkrümmung:

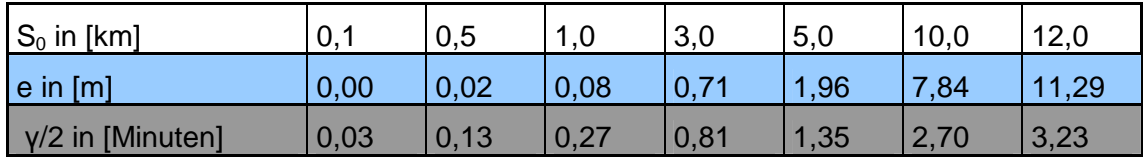

**Tab. 23: Effekte der Erdkrümmung**

Die Werte zeigen ganz klar, dass bei sehr langen Linien eine Korrektur des aus Koordinaten berechneten Höhenwinkels infolge der Erdkrümmung erfolgen muss.

# **5.6.3.2 Einfluss der Refraktion auf den Höhenwinkel**

Das Hauptproblem bei der Ermittlung des Höhenwinkels ist der Effekt der atmosphärischen Refraktion, welche in der Hauptsache dadurch entsteht, dass die Dichte der Luft in der Erdatmosphäre mit wachsender Höhe abnimmt. Das Licht der Gestirne wird beim Eintritt in die Erdatmosphäre gemäß dem Brechungsgesetz abgelenkt; der Weg des Lichtes ist demzufolge eine schwach gekrümmte Kurve (vgl. Abb. 53). Ein Beobachter B sieht somit einen Stern in Richtung der Tangenten an diese Kurve (von B nach C).

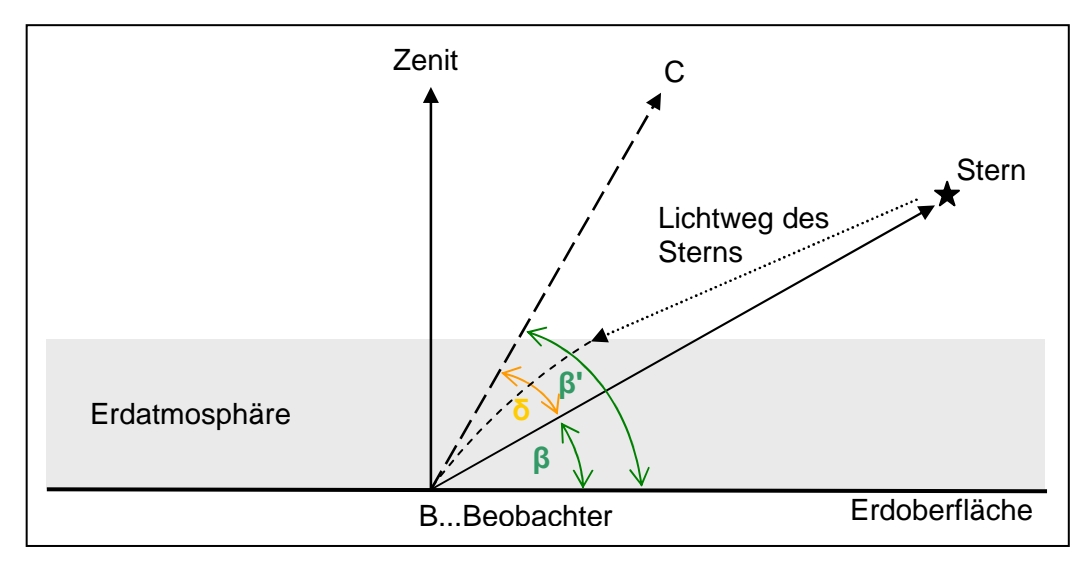

**Abb. 53: Einfluss der atmosphärischen Refraktion [nach (TEICHERT 2007)]** 

Der beobachtete Höhenwinkel β' ist demzufolge größer als der wahre Höhenwinkel β. Die Differenz zwischen dem beobachteten Höhenwinkel und dem wahren Höhenwinkel bezeichnet man als Refraktionswinkel δ, d.h. der Refraktionswinkel δ ist der "Winkel zwischen der Tangente an den gekrümmten Lichtstrahl im Standpunkt und der Richtung zu einem Zielpunkt" (DIN 18709-1 Nr. 10.5.9). δ berechnet sich wie folgt:

 $\delta = \beta' - \beta$ 

(5.4-20)

Die Refraktion wirkt somit genau entgegengesetzt zur Erkrümmung. Für Höhenwinkel größer als 30° gibt es relativ gute physikalische Modelle, mi t denen sich δ sehr genau berechnen lässt. Problematisch wird es in bodennahen Schichten, da diese Modelle insbesondere von der Luftdichte abhängig sind, die ihrerseits eine Funktion vor allem des Luftdrucks, der Lufttemperatur und der Luftfeuchtigkeit ist. Ohne nun auf die Theorie dieser physikalischen Modelle näher einzugehen, soll im Folgenden kurz auf die Berechnung der Refraktion bei Höhenwinkeln kleiner als 15° eingegangen werden. Grund dafür ist, dass nach den bisherigen Untersuchungen in Nasca alle Höhenwinkel bezüglich der Auf- und Untergänge der Himmelskörper (Sonne, Planeten und Sterne) unterhalb von 5° liegen.

Nach (SEIDELMANN 1992, S. 144 ) gilt für Höhenwinkel kleiner 15°:

$$
\delta = \left[\frac{P}{T+273}\right] \cdot \frac{0^{\circ}.1594 + 0.0196 \cdot \beta + 0.00002 \cdot \beta^{2}}{1+0.505 \cdot \beta + 0.0845 \cdot \beta^{2}}
$$

Mit den offiziellen Werten für die Normalatmosphäre (Luftdruck P = 1010 hPa und Temperatur T = 10° C) sowie dem Höhenwinkel β in Grad erhält man die in der Tab. 24 angegebenen Refraktionswinkel in Bogenminuten. Vergleicht man diese Berechnungen mit den von (MONTENBRUCK 2005, S.17) angegebenen Werten so erhält man die entsprechenden, in der Tab. 24 angegebenen Differenzen.

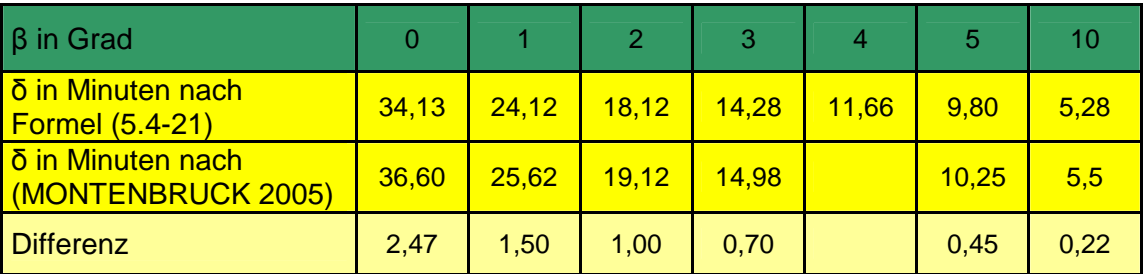

**Tab. 24: Normalrefraktionen als Funktion des Höhenwinkels** 

Es sei darauf hingewiesen, dass Angaben in anderen Quellen, wie z.B. bei (THOM 2003), Refraktionswerte angeben, die zwischen den in Tab. 24 aufgeführten Werten liegen. Die berechneten Differenzen stellen also im Prinzip die maximalen Unterschiede dar. Alleine diese Differenzen für die Normalatmosphäre zeigen aber bereits die Unsicherheit der Refraktion in Horizontnähe. Berücksichtigt man nun noch die tatsächliche Temperatur und den Luftdruck zum Zeitpunkt der Beobachtung, so erhält man zusätzliche Differenzen in der Größenordnung von bis zu 1,5 Bogenminuten. Aufgrund dieser Ergebnisse und der Tatsache, dass die wirklichen atmosphärischen Daten zur Nasca- Zeit nicht bekannt sind, kann die Genauigkeit der Refraktion nur im Bereich weniger Bogenminuten angenommen werden.

### **5.6.4 Einflüsse auf das Azimut der Himmelskörper**

Per Definition ist die Ebene des astronomischen Horizonts senkrecht zur Lotlinie im Punkt des Beobachters. Liegen Berge, Täler oder Gebäude in der beobachteten Richtung, so weicht dieser theoretische astronomische Horizont um den Höhenwinkel ha, der mehrere Grad betragen kann, vom tatsächlichen Horizont ab. Infolge dessen ändern sich im lokalen Horizontalsystem die Koordinaten  $\alpha_a$  und  $h_a$  für auf- und untergehende Himmelskörper. In Abb. 54 geht ein Stern im Punkt P<sub>0</sub> mit dem Azimut  $\alpha_{a0}$  auf, sichtbar wird er aber erst im Punkt P<sub>H</sub> mit dem Azimut  $\alpha_{aH}$  (ohne Refraktionseffekte). Analog gilt dies für untergehende Sterne. Es muss also eine Korrektur des Sternazimutes in Abhängigkeit vom Höhenwinkel berechnet werden.

Nach (AVENI 2001, S. 107) erhält man für Höhenwinkel kleiner 5° die Ä nderung im Azimut mit hinreichender Genauigkeit mit Hilfe der Korrektur h<sub>a</sub>, also dem Höhenwinkel über dem astronomischen Horizont, und unter Berücksichtigung der geographischen Breite  $B_0$  des Punktes  $P_0$  nach der Formel:

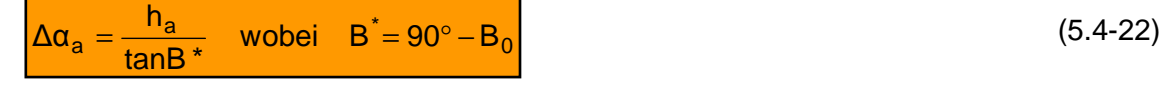

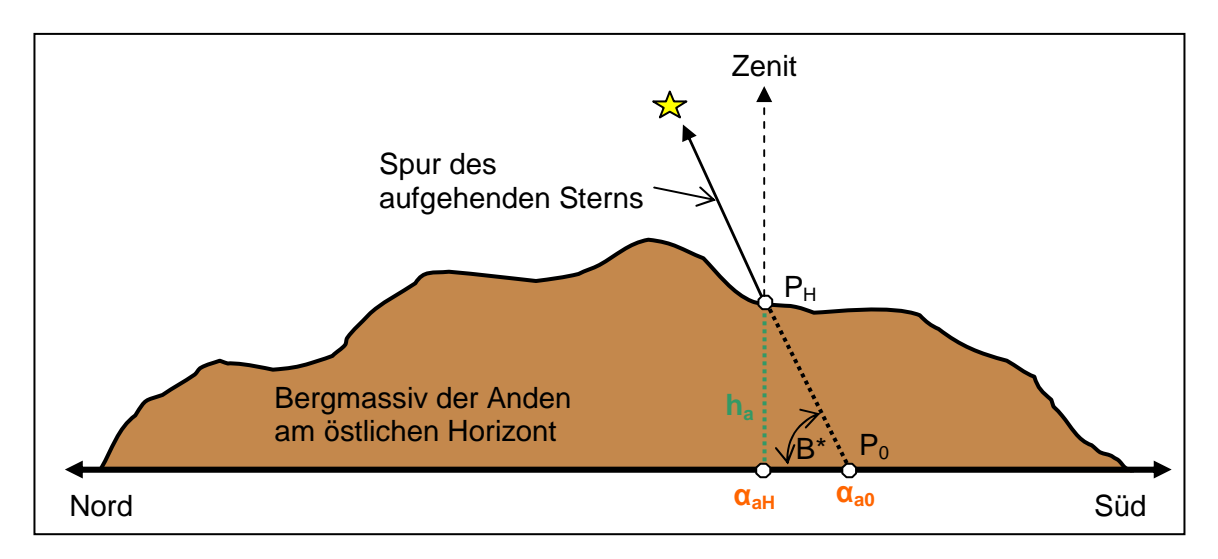

**Abb. 54: Änderung von Azimut und Höhenwinkel [nach (TEICHERT 2007)]** 

Je nachdem, ob es sich um auf- oder untergehende Gestirne handelt, leitet sich das Azimut im Punkt  $P_H$  nach Gleichung (5.4-23) ab. Dabei ist zu berücksichtigen, dass sich die Formeln auf die Südhalbkugel beziehen; auf der Nordhalbkugel wären die Vorzeichen entsprechend umgekehrt.

für aufgehende Sterne: 
$$
\alpha_{aH} = \alpha_{a0} - \Delta \alpha_a
$$

\nOur outergehende Sterne:  $\alpha_{aH} = \alpha_{a0} + \Delta \alpha_a$ 

\n(5.4-23)

Für das Gebiet um Nasca (B<sub>0</sub> ≈ 15°) ergeben sich damit nicht zu vernachlässigende Korrekturen im Azimut der Gestirne von:

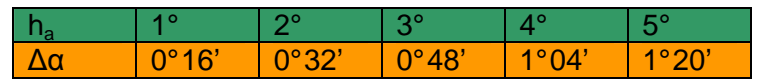

### **Tab. 25: Korrekturen im Azimut bei entsprechendem Höhenwinkel**

Eine weitere Azimutkorrektur muss wegen der atmosphärischen Effekte der Absorption und Extinktion berücksichtigt werden, denn generell hängt die Sichtbarkeit in Horizontnähe von den atmosphärischen Bedingungen wie z. B. Umweltverschmutzung, Dunst und Wolken ab. So hat nach Aussagen von Maria Reiche die Sichtbarkeit in Horizontnähe in den vergangenen Jahrzehnten enorm abgenommen. Inzwischen ist die Pampa von Nasca beinahe ständig von einem Dunstschleier überzogen. Unter guten Wetterbedingungen sind jedoch auch heute noch Sonne und Mond bis zum Horizont sichtbar; wie weit gilt dies auch für die Sterne und Planeten?

Nach den Untersuchungen von (THOM 2003, S. 161) beträgt der Höhenwinkel über dem Horizont für die erste und letzte Sichtbarkeit eines Sterns ungefähr dem Betrag seiner Helligkeit (Magnitude). Das würde bedeuten, dass sehr helle Objekte wie Sonne, Mond, Venus, Jupiter und Sirius mit einer negativen Helligkeit (Magnitude < 0)

bis zum Horizont sichtbar sind. Sterne mit der Helligkeit 1 wären bis zu einem Höhenwinkel von 1° über dem Horizont sichtbar u. s. w., was ebenfalls zu einer Änderung im Azimut führen würde. Da die Meinungen der Archäoastronomen hier auseinander gehen, wäre eine Untersuchung dieses Effektes angebracht. Inwieweit diese Resultate dann auf die Verhältnisse zur Nasca- Zeit übertragbar sind, bleibt allerdings fraglich.

Eine weitere zu diskutierende Frage besteht in der möglichen Genauigkeit bei der Beobachtung von Himmelskörpern mit bloßem Auge. Gemäß (HAWKINS 1969, S. 21) geht die Archäoastronomie von etwa einer Bogenminute aus, wenn die Beobachtungen im astronomischen Horizont durchgeführt werden. (THOM 2002, S. 120ff) spricht von 1-2 Bogenminuten für die Bestimmung von Mondazimuten und 1' für Sonnenazimute. Diese Werte werden vermutlich noch größer, wenn die Himmelskörper unter bestimmten Höhenwinkeln, z.B. über einem Bergmassiv, auf- oder untergehen. Die Unsicherheit in der Festlegung des Höhenwinkels ist zudem wesentlich größer als die des Azimuts. Die mathematisch exakt berechneten Standardabweichungen dieser Winkel sind somit nur Hilfsgrößen, die zusätzlich um den (unbekannten) Einfluss der "Beobachtung mit bloßem Auge" erweitert werden müssten.

# **6 Ergebnisse und Schlussfolgerungen**

Im Rahmen dieser Arbeit waren die folgenden Fragestellungen zu klären:

- Welche Genauigkeit weisen die verfügbaren Geländemodelle auf?
- Wie wirkt sich die DGM- Genauigkeit auf die Orthorektifizierung der IKONOS- Satellitendaten aus und welche Genauigkeitsanforderungen leiten sich daraus für das DGM ab?
- Mit welcher Genauigkeit können Vektordaten aus den rektifizierten IKONOS- Daten abgeleitet werden und
- welche Genauigkeitsanforderungen werden an Daten gestellt, die für astronomische Berechnungen dienen sollen?
- Welche Daten (Vektordaten und DGM) sind ins NascaGIS zu übernehmen und inwieweit eignen sich diese Daten für astronomische Berechnungen?

Zu welchen Ergebnissen die Untersuchungen führten, soll im Folgenden zusammengefasst und analysiert werden.

# **6.1 Ergebnisse zur Genauigkeit der verfügbaren Geländemodelle**

In die Untersuchungen zur Genauigkeit der Digitalen Geländemodelle gingen folgende Datensätze ein:

- SRTM-3 (X-Band): im Internet frei verfügbare HGT- und TIFF- Daten sowie bereits bearbeitete Daten vom CGIAR-CSI<sup>21</sup> vom gesamten Gebiet
- SRTM-1 (C-Band): nur im östlichen Bereich des Untersuchungsgebietes (gebirgige Region der Andenausläufer)
- photogrammetrisches DGM: semi-automatisch erstelltes DGM aus den triangulierten Luftbildern von einem Teil des Untersuchungsgebietes
- DGM25 und DGM100: erstellt durch Digitalisierung von Höhenlinien aus Kataster- und topographischen Karten (Maßstab 1:25.000 bzw. 1:100.000)
- SRTM-30/GTOPO30: zum Füllen der Lücken in SRTM-3 Daten

Der Vergleich der unterschiedlichen SRTM-3 Datensätze ergab eine sehr gute Übereinstimmung im ebenen Gelände, jedoch erhebliche Differenzen in den Regionen mit

 $\overline{\phantom{a}}$ <sup>21</sup> http://srtm.csi.cgiar.org/ (07.05.2007)

größeren Geländeneigungen. Die Differenz der auf dem ftp- Server des LP DAAC<sup>22</sup> verfügbaren HGT- Daten mit den in verschiedenen Rasterformaten beim SDDS<sup>23</sup> erhältlichen SRTM-3 Daten wiesen Höhenunterschiede von -154m bis +247m auf. Diese resultieren aus den unterschiedlichen Methoden zur Ableitung der SRTM-3, aus den SRTM-1 (C-Band) Daten. Das beim CGIAR-CSI verfügbare DGM, welches auf den HGT- Daten basiert und im Bereich der Lücken mit SRTM-30 Daten gefüllt wurde, erbrachte im Vergleich mit den HGT- Daten ähnlich große Differenzen von -170m bis +149m. Die Ursache dafür ist, wie die Analysen ergaben, eine Verschiebung des DGM gegenüber den Ausgangsdaten um ½ Pixel in Richtung Nordwesten.

Ein Vergleich dieser drei unterschiedlichen SRTM-3 Datensätze mit den vorhandenen GPS- gemessenen Punkten ergab, dass die HGT- Daten, trotz der Tatsache, dass ein großer Teil der GPS- Punkte im ebenen Gelände und nur einige wenige im Gebirge lagen, eine deutlich höhere Genauigkeit aufweisen (Tab. 26). Aus diesem Grunde kamen nur die HGT- Daten für die weiteren Untersuchungen in Frage.

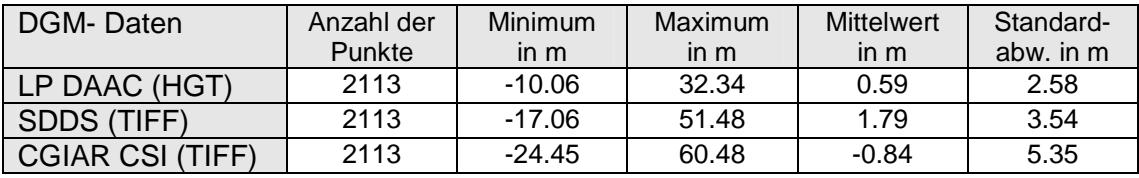

**Tab. 26: Differenzen der SRTM-3 DGM's gegenüber den GPS- Punkten** 

Von den insgesamt 2113 im Untersuchungsgebiet gelegenen GPS- Punkten befinden sich 1116 im Gebiet der SRTM-1 Daten. Vergleiche dieser Punkte mit den einzelnen Geländemodellen ergaben deutlich schlechtere Genauigkeiten beim DGM25 und beim DGM100 und etwas bessere beim SRTM-1 DGM (Tab. 27).

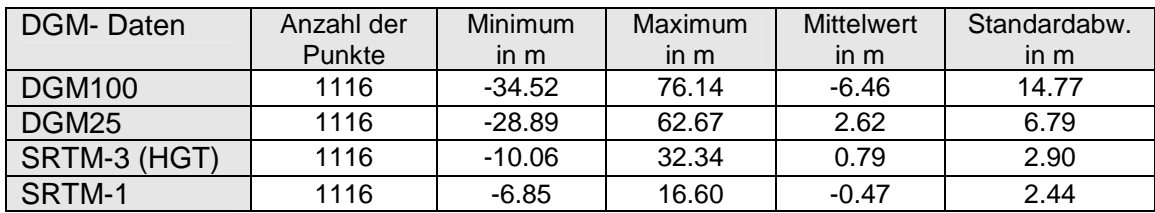

### **Tab. 27: Differenzen der verschiedenen DGM's gegenüber den GPS- Punkten**

Bei allen Vergleichen lagen die Punkte mit den größten Differenzen erwartungsgemäß im Gebirge bzw. auf kleineren Erhebungen im ansonsten ebenen Gelände der Pampa. Für die aus digitalisierten Höhenlinien erstellten DGM's zeichnete sich hier bereits ab, dass diese für weitere Bearbeitungen nicht geeignet sind. Ein flächendeckender Vergleich der beiden Geländemodelle mit den SRTM-3 Daten führte jedoch zu noch weit-

 $\overline{\phantom{a}}$ 

<sup>&</sup>lt;sup>22</sup> ftp://e0srp01u.ecs.nasa.gov/srtm/version2/SRTM3/ (07.05.2007)

<sup>&</sup>lt;sup>23</sup> http://seamless.usgs.gov/website/Seamless/ (07.05.2007)

aus größeren Differenzen, bis hin zu offensichtlich groben Fehlern, die vermutlich auf die Kartengrundlage bzw. Fehler in der Digitalisierung zurückzuführen sind. Der Ursache auf den Grund zu gehen, erschien im Rahmen dieser Arbeit nicht notwendig, da die flächendeckenden SRTM-3 Daten eindeutig höhere Genauigkeiten aufweisen und somit für die weiteren Arbeiten zu bevorzugen sind.

Neben dem punktuellen Vergleich der Geländemodelle mit den GPS- Messungen sollte ein großflächigerer Vergleich mit dem photogrammetrisch erstellten DGM einen weiteren Aufschluss über die Qualität der SRTM-1 und SRTM-3 Daten geben. Da die vorhandenen Luftbilder und somit auch das daraus generierte DGM ausschließlich im Bereich der SRTM-3 Daten liegen, war ein direkter Vergleich mit SRTM-1 nicht möglich. Daher wurde zunächst ein Vergleich der beiden SRTM- Datensätze vorgenommen und anschließend das SRTM-3 DGM anhand des photogrammetrischen DGM analysiert.

Eine Differenzbildung von SRTM-3 (C-Band) und SRTM-1 (X-Band) ergab annähernd Übereinstimmung im überwiegend ebenen Gelände mit durchschnittlichen Differenzen <±5m, ohne einen beobachtbaren Trend. Im Gebirge dagegen bewegten sich die Höhendifferenzen im Wesentlichen zwischen -60m und +60m, bei vereinzelten Pixeln im Gebirge traten maximale Differenzen bis zu ±350m auf.

Die Gegenüberstellung von SRTM-3 und photogrammetrischem DGM ergab ebenfalls eine hohe Genauigkeit der SRTM- Daten im ebenen Gelände; die Differenzen lagen hier zum großen Teil unter ±3m. Im stark zerklüfteten Gebiet am Rande des Ingenio-Tales, wo Höhenunterschiede bis zu 200m und Hangneigungen bis zu 62° au ftreten, kommt es hingegen zu Höhendifferenzen im Bereich von -35m bis +42m (SRTM-3 – photogrammetrisches DGM). Diese Abweichungen sind eine logische Folge aus der relativ großen Rasterweite der SRTM-3 Daten von 90m. Betrachtet man unter diesem Aspekt die unterschiedliche Hangneigung in den beiden DGM's (Abb. 55), so erklären sich auch die auftretenden Höhendifferenzen zwischen den beiden Datensätzen.

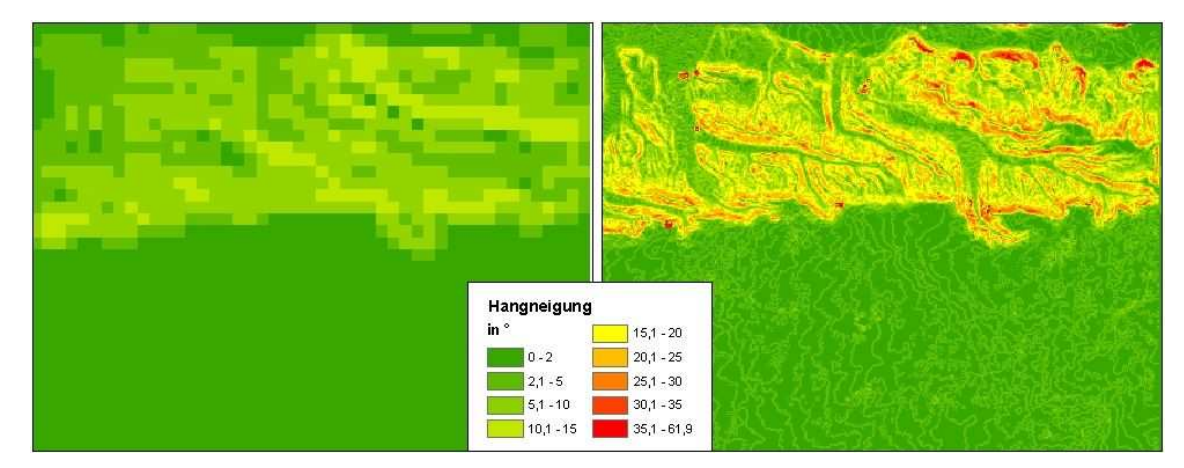

**Abb. 55: Hangneigungen (links: SRTM-3, rechts: photogrammetrisches DGM)** 

Während SRTM-3 nur Hangneigungen bis 14° aufweist, gibt es im ph otogrammetrischen DGM (tatsächliches Gelände) Hangneigungen bis zu 62°. Es lä sst sich vermuten, dass die SRTM-1 Daten infolge der geringeren Rasterweite von 30m hier etwas geringere Höhenabweichungen und größere Hangneigungen aufweisen würden.

Im Ergebnis lässt sich feststellen, dass beide SRTM- Datensätze im ebenen Gelände über eine sehr hohe Genauigkeit mit Höhendifferenzen von <±5m, in weiten Teilen sogar <3m, verfügen, wohingegen in Regionen mit größerer Hangneigung, wie am Ingenio- Tal, Höhenunterschiede bis zu etwa ±45m, im Gebirge bis zu ±60m auftreten können. Vereinzelt muss im Gebirge sogar mit Höhenfehlern bis ca. ±400m gerechnet werden.

Bezüglich vorhandener Lücken in den SRTM-3 Daten konnte festgestellt werden, dass größere Lücken lediglich außerhalb bzw. am südwestlichen Rand der IKONOS- Daten vorliegen, so dass diese im Prinzip keinen Einfluss auf die Orthorektifizierung haben. Bei einer Verwendung des SRTM-3 Geländemodells für die Bestimmung des Höhenwinkels im Zuge der astronomischen Berechnungen sollten die größeren Lücken vorzugsweise mit Sekundärdaten (DGM25 oder GTOPO30) gefüllt werden, da Interpolationsverfahren insbesondere bei bewegtem Relief zu erheblichen Fehlern führen.

### **6.2 Zum Einfluss der DGM- Genauigkeit auf die Orthorektifizierung**

Der Einfluss der DGM- Genauigkeit wurde speziell am Beispiel der IKONOS- Szene 2, Kachel 2.1 untersucht, da diese einerseits im Bereich der SRTM-1 Daten liegt und andererseits aufgrund der besonderen Schrägaufnahme (Nadirwinkel: 33.94°) für die Untersuchungen besonders geeignet erschien. Die Kachel 2.1 überdeckt sowohl einen Teil des ebenen Geländes der Pampa von Nasca als auch gebirgiges Gebiet, so dass hier insgesamt Höhenunterschiede von über 800m auftreten. Die Differenzen zwischen SRTM-1 und SRTM-3 schwanken im Bereich dieser Kachel durchschnittlich um ±30m, wobei vereinzelt größere Höhendifferenzen bis zu 249m auftreten. Der Vergleich beider Geländemodelle mit den in diesem Gebiet liegenden GPS- Punkten ergab Differenzen bis zu 31.6m bei SRTM-3 und 9.5m bei SRTM-1, wobei die maximalen Abweichungen durchweg an Punkten im Gebirge bzw. auf den umliegenden Hügeln auftraten.

Höhenfehler im Geländemodell wirken sich bei der Orthorektifizierung, insbesondere von Schrägaufnahmen, als Lagefehler in den orthorektifizierten Bildern aus. Dabei bestimmt der Tangens des Nadirwinkels die Größe des Einflusses des Höhenfehlers. Bei einem Nadirwinkel von rund 34° entspricht das einem Faktor v on 0.67, d.h. der Lage-

fehler beträgt  ${}^{2}/_{3}$  des Höhenfehlers. Für die GPS- Punkte musste also mit einem Lagefehler der im Gebirge liegenden Punkte von ca. 20m bei SRTM-3 und etwa 6m bei SRTM-1 gerechnet werden. Geht man von den Unterschieden zwischen den DGM's aus, so können im Extremfall sogar Lagefehler bis etwa 170m im Bereich der Kachel 2.1 auftreten. Die Verschiebungen entstehen dabei in Richtung der Schrägaufnahme, d.h. bei einem Aufnahmeazimut von 264°, wie im vorliegenden Fall, en tstehen Verschiebungen in Ost- West- Richtung. Die verschiedenen Tests bestätigen exakt diese Annahmen. Während im ebenen Gelände, also dort wo beide DGM's eine hohe Genauigkeit aufweisen, im Prinzip keine Lageverschiebungen zu beobachten sind, mit Ausnahme vereinzelter Punkte, die sich z.B. am Rande des Río Nasca- Tales befinden, treten im Gebirge starke Verschiebungen in Ost- West- Richtung auf.

Die Anzahl der verwendeten GCP's für die Orthorektifizierung ist dabei von völlig untergeordneter Bedeutung. Bereits bei Verwendung von nur einem sehr gut identifizierbaren Passpunktes im ebenen Gelände werden gute Ergebnisse bei der Orthorektifizierung erreicht; eine größere Anzahl von GCP's bringt keine sichtbare Verbesserung des Ergebnisbildes. Die aus der Orthorektifizierung resultierenden Genauigkeitsparameter (Residuen und RMS) widerspiegeln letztlich die Lage der GCP's im Gelände, d.h. sobald GCP's im Gebirge in die Orthorektifizierung eingehen, verschlechtert sich die Genauigkeit drastisch.

Ähnliche Beobachtungen konnten auch bei der anschließenden Triangulation aller IKONOS- Kacheln gemacht werden. Bei der Verwendung von nur zwei im ebenen Gelände gelegenen und sehr gut identifizierbaren GCP's pro Kachel, von denen die meisten Punkte in den Überlappungsbereichen lagen, wurden sehr gute Ergebnisse erzielt. Bei Verwendung aller GCP's, von denen einige weniger gut identifizierbar und einige Punkte im nicht ganz ebenen Gelände lagen (die Punkte im Gebirge wurden dabei nicht verwendet), verschlechterte sich die Genauigkeit der Triangulation, was insbesondere in den Überlappungsbereichen der Bilder sichtbar wurde. Die Verwendung zusätzlicher Tie Points sorgt in diesem Falle für eine Verbesserung der Randanpassung zwischen den einzelnen Streifen.

Man kann also sagen, dass bei Verwendung der RPC- Daten und eines SRTM- Geländemodells im Prinzip ein bis zwei im ebenen Gelände gelegene, sehr gut identifizierbare GCP's für die Orthorektifizierung ausreichen, da das Ergebnis der Orthorektifizierung, insbesondere bei Schrägaufnahmen, in erster Linie von der Genauigkeit des DGM's bestimmt wird. Da die SRTM- Daten in ebenem Gelände eine sehr hohe Genauigkeit aufweisen, ist der Einfluss des Nadirwinkels hier deutlich geringer.

Zur Anforderung an die DGM- Genauigkeit für eine Orthorektifizierung der IKONOS-Daten im Gebiet der Pampa von Nasca und letztlich für die Datenerfassung im Nasca-GIS kann somit festgestellt werden, dass die SRTM- Daten den Anforderungen genügen, da die für die Forschung interessierenden Linien und Figuren fast ausschließlich im ebenen Gelände der Pampa liegen.

# **6.3 Zur Genauigkeit der Vektordatenerfassung**

Die Untersuchungen zur Datenerfassung aus den orthorektifizierten IKONOS- Szenen ergaben Genauigkeiten für die Messung im Bild in x- und y- Richtung für normal messbare Punkte von ca. 20cm, für gut messbare Punkte rund 15cm und für sehr gut messbare Punkte sogar <10cm. Befinden sich die Punkte im ebenen Gelände und sind sie im Bild gut bis sehr gut identifizierbar, so liegt die absolute Lagegenauigkeit bei den Satellitenbildszenen mit einem Nadirwinkel <18° im Submeterberei ch. Bei Szene 2 (Nadirwinkel ≈34°) kann die maximale Lageabweichung etwas größer (bis ca. 3m) sein, weshalb in den Überlappungsbereichen vorrangig die Szenen mit kleinerem Nadirwinkel verwendet werden sollten. Kritisch zu betrachten sind außerdem die in der Pampa vorkommenden breiten Flächen, welche meist von 1-2m breiten Steinwällen begrenzt werden und deren Begrenzungen oftmals weder in der Örtlichkeit noch im Bild exakt definierbar sind. Die absolute Lagegenauigkeit dieser Punkte liegt somit nur bei 1-2m.

Allerdings gibt es auch hier Ausnahmen, denn nicht alle Flächen sind durch Steinwälle begrenzt. Die in Abb. 56 gezeigten Flächen werden beispielsweise durch kleine, in Abständen von mehreren Metern liegende Steinhäufchen (∅ ca. 50cm) gebildet.

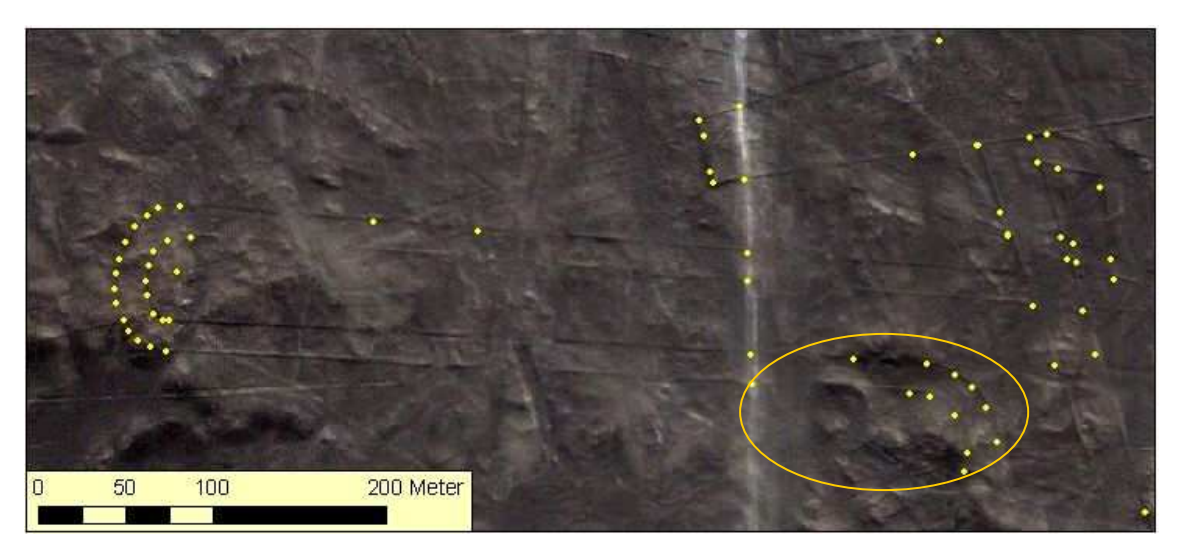

**Abb. 56: Überlagerung von GPS- Messungen mit orthorektifizierter Kachel 0.2** 

Während die dadurch erzeugten Linien im Gelände kaum erkennbar sind und gerade im südöstlichen Bereich, wo die Spuren sich im Sand verlieren, eher erraten wurden, sind die Linien im Satellitenbild sehr gut sichtbar und somit sehr viel genauer bestimmbar als in der Örtlichkeit.

Zusammenfassend kann man somit sagen, dass die Vektordatenerfassung von Linien im annähernd ebenen Gelände der Pampa von Nasca mit absoluten Lagegenauigkeiten im Submeterbereich (0,5m ≤ ∆L < 1m) möglich ist, für die Erfassung typischer, von Steinwällen begrenzter Flächen ist mit Genauigkeiten im Bereich 1m ≤ ∆L < 2m zu rechnen (vgl. Tab. 20).

## **6.4 Genauigkeitsanforderungen für astronomische Berechnungen**

Für die Durchführung der astronomischen Berechnungen sind zwei Größen notwendig, das Azimut der Linien und Flächen, sowie der Höhenwinkel zum Horizont. Während sich die Genauigkeit des Azimuts aus der Lagegenauigkeit von Stand und Zielpunkt ergibt, wird die Höhenwinkelgenauigkeit zusätzlich von der Genauigkeit des DGM und von Einflüssen wie Refraktion und Erdkrümmung bestimmt.

Die vorangegangenen Untersuchungen ergaben, dass das für die Berechnungen notwendige Azimut der Linien und Flächen auf 1-2 Bogenminuten vorliegen sollte. Geht man nun davon aus, dass Linien aus den orthorektifizierten Satellitendaten mit einer Lagegenauigkeit im Submeterbereich, Flächen hingegen auf 1-2m genau bestimmbar sind, so kann man basierend auf den Berechnungsergebnissen in Tab. 21 feststellen, dass lediglich die sehr langen Linien (≥2km) und Flächen (>3km) für die astronomischen Untersuchungen verwendbar sind. Bei Linien, welche durch GPS- Messung oder photogrammetrische Auswertung bestimmt wurden und somit Genauigkeiten im Bereich von ca. 20cm aufweisen, kommen bereits Linien ab etwa 700m für astronomische Berechnungen in Frage.

Bezüglich der Höhenwinkelgenauigkeit, welche im Bereich weniger Bogenminuten liegen sollte, hat sich gezeigt, dass der Einfluss des Höhenunterschiedes und der Lagegenauigkeit von Stand- und Zielpunkt relativ gering sind, während sich die Höhengenauigkeit sehr stark auswirkt. Geht man davon aus, dass der Standpunkt eine Lagegenauigkeit im Submeterbereich bis max. 2m und eine Höhengenauigkeit <3m im ebenen Gelände besitzt, so ist in erster Linie das DGM, welches die Lage- und Höhengenauigkeit am Zielpunkt bestimmt, für die Genauigkeit des Höhenwinkels ausschlaggebend. Der Einfluss der Höhengenauigkeit wird dabei zwar geringer, je größer die Entfernung vom Standpunkt zum Zielpunkt ist, dennoch sollte die Höhengenauigkeit keinesfalls schlechter als 20-30m sein. Zusätzlich ist es notwendig, bei sehr langen Linien eine Korrektur des aus Koordinaten berechneten Höhenwinkels infolge der Erdkrümmung vorzunehmen.

Bei Linien und Flächen, deren Azimut größer als 180° ist, d.h. die in Richtung Süden, Westen oder Norden ausgerichtet sind, können die Höhenwinkel ohne Bedenken aus dem SRTM-3 Geländemodell abgeleitet werden. Bei denen, die in Richtung der Anden, also nach Osten weisen, ist jedoch Vorsicht geboten. Einerseits ist hier nur das genauere SRTM-1 DGM zu verwenden, andererseits sollten die Höhenabweichungen am jeweiligen Zielpunkt im Vergleich zu SRTM-3 und den Height Error Maps (Anlage 3) analysiert werden, um grobe Fehler im DGM von den Berechnungen ausschließen zu können.

## **6.5 Festlegungen zur Übernahme der Daten ins NascaGIS**

In Anbetracht der erzielten Ergebnisse steht einer Übernahme der aus den orthorektifizierten IKONOS- Daten digitalisierten Vektordaten nichts im Wege. Bei der Datenerfassung sollten allerdings die jeweilige Geländesituation sowie die Identifizierbarkeit der digitalisierten Punkte berücksichtigt und dementsprechende Angaben bezüglich der zu erwartenden Lagegenauigkeit und zur Qualität der erfassten Punkte in der im NascaGIS enthaltenen Tabelle Data Capture gemacht werden. Bislang werden hier nur die Art der Datenerfassung, Genauigkeit und Zuverlässigkeit erfasst.

Was die Geländemodelle angeht, so sollten die bisher im NascaGIS gespeicherten Höhenlinien des DGM25 durch die SRTM-3 Daten ersetzt werden. Eine Kombination von SRTM-1 und SRTM-3 erscheint nicht sinnvoll, da es hier, wie bereits angedeutet zu Sprüngen im DGM an der Grenze der beiden Geländemodelle kommen würde. Da das NascaGIS vorzugsweise zur Visualisierung und Präsentation der Daten dient, ist hier ein homogenes DGM vorzuziehen. Zur Berechnung der Höhenwinkel für die astronomischen Berechnungen ist allerdings eine Kombination von SRTM-3 und SRTM-1 auf jeden Fall empfehlenswert.

# **7 Zusammenfassung und Ausblick**

Im Rahmen der vorliegenden Arbeit ist erstmals eine durchgehende Kontrolle aller bis dato vorliegenden Daten vorgenommen worden. Bei den in diesem Zusammenhang erforderlichen Transformationen der vorhandenen Ausgangsdaten in das einheitliche peruanische Lagebezugssystem PSAD56/UTM Zone 18S und das Höhenbezugssystem EGM96- Geoid stellte sich heraus, dass die früheren Transformationen von ellipsoidischen in orthometrische Höhen auf einer mittleren Geoidundulation basierten, deren Ursprung recht zweifelhaft ist. Angesichts der festgestellten Differenzen zwischen den aktuell vorliegenden orthometrischen Höhen und den EGM96- Höhen (bis zu 6m) schien eine neue Transformation aller existierenden Daten die sinnvollste Lösung zu sein. Das führte dazu, dass einerseits sämtliche im NascaGIS enthaltenen GPS- Messungen und photogrammetrischen Auswertungen neu zu transformieren waren und andererseits eine neue Aerotriangulation erfolgen musste, welche als Grundlage für das zu erstellende DGM aus photogrammetrischen Luftbildern dienen sollte. Erst nach Abschluss dieser Arbeiten konnte mit der eigentlichen Aufgabe begonnen werden.

Auf Grundlage der neuen Aerotriangulation wurde ein automatisch generiertes DGM erzeugt, welches sehr gute Ergebnisse insbesondere für die ebenen Regionen aber auch für leicht bewegtes Gelände zeigte. Im Gebirge ist der Anteil der Fehlkorrelationen allerdings so groß, dass hier eine erhebliche manuelle Nacharbeit unumgänglich ist. Um den Umfang der manuellen Bearbeitung in Grenzen zu halten, wurde somit lediglich ein Ausschnitt aus dem automatisch erstellten DGM editiert und im Folgenden als quasi fehlerfreies DGM zur Analyse der vorhandenen Geländemodelle verwendet.

Der Vergleich der vorhandenen DGM's mit diesem photogrammetrisch erstellten DGM sowie mit GPS- gemessenen Punkten ergab, dass die aus Höhenlinien abgeleiteten DGM25 und DGM100 für künftige Arbeiten nicht geeignet sind und deren Bearbeitung somit nicht fortzuführen ist. Die SRTM- Daten dagegen weisen eine sehr gute Höhengenauigkeit speziell im ebenen Gelände auf. Im Gebirge sind allerdings teilweise sehr große Höhendifferenzen zu verzeichnen, welche sich letztlich im Ergebnis der Orthorektifizierung der Satellitendaten, insbesondere bei Schrägaufnahmen, widerspiegeln.

Die Orthorektifizierung brachte demzufolge im ebenen Gelände der Pampa von Nasca Lagegenauigkeiten im Subpixelbereich. In Richtung der Anden, wo gleichzeitig die Satellitenbildszene mit dem größten Nadirwinkel vorlag, traten dagegen Lagedifferenzen bei der Orthorektifizierung mit SRTM-1 im Vergleich zu SRTM-3 bis teilweise über 100m auf. Anhand der wenigen im Gebirge vorhandenen Passpunkte konnte nachgewiesen werden, dass die Lageabweichungen bei Verwendung der SRTM-1 Daten mit bis zu 7m deutlich geringer waren als bei Verwendung von SRTM-3, wo bis zu 20m an den Passpunkten auftraten. Die maximalen Höhenfehler im Gebirge lassen sich, aufgrund fehlender Vergleichsdaten, nur aus den Unterschieden zwischen SRTM-1 und SRTM-3 abschätzen.

Für die Ableitung des Höhenwinkels ist das SRTM- Geländemodell, in Anbetracht der vorhandenen groben Höhenfehler im Gebirge, nur bedingt geeignet. In jedem Falle sollte aber zur Berechnung der Höhenwinkel im Gebirge das genauere SRTM-1 DGM Verwendung finden. Zur Übernahme ins NascaGIS wird allerdings das SRTM-3 DGM empfohlen, da dieses für das gesamte Untersuchungsgebiet vorliegt und eine Kombination von SRTM-1 mit SRTM-3, infolge der dabei entstehenden Sprünge im DGM, nicht sinnvoll erscheint.

Bezüglich der Vektordatenerfassung ist festzustellen, dass die zu erfassenden Linien und Figuren in der Pampa von Nasca vorwiegend im ebenen Gelände liegen. Somit konnten bei der Datenerfassung aus den orthorektifizierten IKONOS- Daten für sehr gut identifizierbare Objekte, wie z.B. Linien, absolute Lagegenauigkeiten im Submeterbereich, bei weniger gut erkennbare Objekten bzw. immerhin noch Genauigkeiten von 1-2m erreicht werden. Das bedeutet, dass die aus orthorektifizierten IKONOS-Daten abgeleiteten Vektordaten für die Datenerfassung im NascaGIS durchaus geeignet sind. Außerdem haben die Untersuchungen zur Eignung der Vektordaten für astronomische Berechnungen gezeigt, dass die Digitalisiergenauigkeit für Linien ab 2km und Flächen ab 3km Länge ausreicht, um diese in die astronomischen Berechnungen einzubeziehen. Für eine Datenerfassung beispielsweise im Gebiet der Pampa von Palpa (welches nicht Bestandteil dieser Arbeit ist), wo sich die Linien und Figuren vorwiegend im bergigen Gebiet befinden, sollte untersucht werden, ob aus Stereo- Satellitendaten ein genaueres Geländemodell abgeleitet werden kann.

Im Anschluss an diese Arbeit ist zunächst das bislang unbearbeitete Gebiet des automatisch generierten photogrammetrischen DGM zu editieren. Hierbei ist zu prüfen, inwieweit es sinnvoll ist, das SRTM-3 Geländemodell mit dem photogrammetrischen DGM im NascaGIS zu kombinieren. Außerdem sollte eine durchgehende Kontrolle der transformierten Vektordaten des NascaGIS anhand der neuen Aerotriangulation erfolgen, da hier bislang nur Stichproben vorgenommen wurden.

Das Datenmodell des NascaGIS ist dahingehend zu erweitern, dass in der vorhandenen Tabelle Data Capture auch Informationen über die Qualität und Lage der digitalisierten Punkte und die daraus abzuleitende Lage- und Höhengenauigkeit erfasst werden können.

Ein weiterer Schritt besteht in der radiometrischen Anpassung und anschließenden Mosaikbildung der orthorektifizierten IKONOS- Szenen als Grundlage für eine Satellitenbildkarte.

Für die bereits vorliegenden Quickbird- Daten, die sich südlich und nördlich an die IKONOS- Daten anschließen, sind zunächst Passpunktmessungen in der Örtlichkeit notwendig. Daran anschließend können diese Satellitenbildszenen ebenfalls unter Verwendung der SRTM- Daten orthorektifiziert werden. Es bleibt zu untersuchen, wie sich die höhere Auflösung der Quickbird- Daten auf die Genauigkeit der Vektordatenerfassung auswirkt.

Bezüglich der astronomischen Berechnungen wird empfohlen, auch solche Linien und Flächen in die Berechnungen einzubeziehen, deren Stand- bzw. Zielpunktgenauigkeit als nicht ausreichend deklariert werden muss, die aber durch örtliche Messung genauer bestimmbar wären. Wird für solche Linien oder Flächen eine astronomische Relevanz festgestellt, so müssen diese ggf. im Gelände neu vermessen werden.

# **Quellennachweis**

- AdV (2004) Glossar zur Gestaltung der GeoInfoDok Teilbereich DGM -. Projektgruppe Digitales Geländemodell im AdV-Arbeitskreis Geotopographie, Dokumentation zur Modellierung der Geoinformationen des amtlichen Vermessungswesens, Teil 8, Abschnitt 8.1.5, www.adv-online.de (10.04.07).
- ALBERTZ, J. (2001) Einführung in die Fernerkundung: Grundlagen der Interpretation von Luft- und Satellitenbildern. Darmstadt: WBG. ISBN: 3-534-14624-7.
- AVENI, A. F. (2001) Skywatchers. 2nd Edition. Austin: University of Texas Press. ISBN: 978-0292705029
- BALTSAVIAS, E.; LI, Z.; EISENBEISS, H. (2006) DSM Generation and Interior Orientation Determination of IKONOS Images Using a Testfield in Switzerland. In: Photogrammetrie, Fernerkundung, Geoinformation (PGF), 1/2006, 41-54.
- BALTSAVIAS, E.; PATERAKI, M.; ZHANG, L. (2001) Radiometric and geometric Evaluation of IKONOS Geo Images and their use for 3D Building Modelling, ISPRS Joint Workshop "High Resolution Mapping from Space". Hannover.
- BARTELME, N. (2005) Geoinformatik: Modelle, Strukturen, Funktionen. 4. Auflage. Berlin: Springer. ISBN: 3-540-20254-4.
- BERRY, P. A. M.; GARLICK, J. D.; SMITH, R. G. (2007) Near-global validation of the SRTM DEM using satellite radar altimetry. In: Remote Sensing of Environment (106), 17-27.
- DENKER, H. (2005) Evaluation of SRTM3 and GTOPO30 Terrain Data in Germany. Paper presented at the Gravity, Geoid and Space Missions (GGSM 2004), Porto/Portugal. www.ife.uni-hannover.de/downloadallgemein/Denker\_IAGProceed-2005.pdf (20.01.07).
- DLR (2006). Shuttle Radar Topography Mission SRTM. www.dlr.de/srtm/ (17.01.07).
- DOWDING, S.; KUUSKIVI, T.; LI, X. (2004, Sept. 2004) Void fill of SRTM elevation data. Paper presented at the Principles, Processes and Performance, Kansas City, Missouri/USA. www.intermap.com/uploads/1170362337.pdf (14.03.07).
- EHLERS, M. (2004) Erhalt der spektralen Charakteristika bei der Bildfusion durch FFT basierte Filterung. In: Photogrammetrie, Fernerkundung, Geoinformation (PFG), 6/2004, 495-506.
- EHLERS, M. (2005) Beyond Pansharpening: Advances in Data Fusion for very high resolution Remote Sensing Data. Paper presented at the ISPRS Workshop High-Resolution Earth Imaging for Geospatial Information, Hannover.
- EISENBEISS, H.; BALTSAVIAS, E.; PATERAKI, M.; ZHANG, L.; GUT, O.; HELLER, O. (2004) Das Potenzial von Ikonos- und Quickbird- Bildern für die genaue 3D-Punktbestimmung, Orthophoto- und DSM- Generierung. In: Géomatique Suisse(9), 556-562.
- FRASER, C. S.; DIAL, G.; GRODECKI, J. (2006) Sensor orientation via RPCs. In: ISPRS Journal of Photogrammetry & Remote Sensing, 60(3), 182-194.
- GAMACHE, M. (2004) Free and Low Cost Datasets for International Mountain Cartography. www.terrainmap.com/downloads/Gamache\_final\_web.pdf (26.01.07).
- GEO EYE (2006) IKONOS Imagery Product Catalog, Version 1.5 www.geoeye.com/whitepapers\_pdfs/GeoEye\_IKONOS\_Product\_Guide\_v17.pdf (19.01.07).
- GRODECKI, J.; DIAL, G. (2001) Ikonos Geometric Accuracy. Paper presented at the ISPRS Joint Workshop "High Resolution Mapping from Space", Hannover. www.satimagingcorp.com/satellite-sensors/IKONOSGeometricAccuracy-ISPRS202001.pdf (30.01.07).
- GRODECKI, J.; DIAL, G. (2003) Block Adjustment of high-resolution Satellite Images described by Rational Polynomials. In: Photogrammetric Engineering & Remote Sensing, Vol. 69(1), 59-68.
- HALL, O.; FALORNI, G.; BRAS, R. L. (2005) Characterization and Quantification of Data Voids in the Shuttle Radar Topography Mission Data. IEEE Geoscience and Remote Sensing Letters.
- HAWKINS, G. (1969) Ancient lines in the peruvian desert. Smithsonian Institution, Final scientific report for the national geographic society expedition, Cambridge.
- HIRSCHMUGL, M.; GALLAUN, H.; PERKO, R.; SCHARDT, M. (2005) Pansharpening Methoden für digitale, sehr hoch auflösende Fernerkundungsdaten. In: Strobl/ Blaschke/Griesebner (Hrsg.), Angewandte Geoinformatik 2005. Beiträge zum 17. AGIT- Symposium Salzburg, S. 270-276. Heidelberg: Wichmann Verlag.
- HOFFMANN, J.; WALTER, D. (2006) How Complementary are SRTM-X and -C Band Digital Elevation Models? In: Photogrammetric Engineering & Remote Sensing, Vol. 72(No. 3), 261-268.
- Institut Géographique National (2006, 12/2006). The International Terrestrial Reference System (ITRS). http://itrf.ensg.ign.fr/ (10.01.07).
- JACOBSEN, K. (2002) Auswertung von IKONOS- Aufnahmen. Paper presented at the Vorträge - 22. wissenschaftlich-technische Jahrestagung der DGPF, Neubrandenburg.
- JACOBSEN, K. (2004) Generierung und Validierung von Höhenmodellen aus Weltrauminformationen. In: Eckhard Seyfert (Hrsg.): Publikationen der DGPF, Band 13, 475-482. www.ipi.unihannover.de/html/publikationen/2004/paper/jac\_04\_dgpf.pdf (12.01.07).
- JACOBSEN, K. (2005) Vergleich der Orientierungsverfahren für Weltraumaufnahmen. In: E. Seyfert (Hrsg.), GEO-GOVERNMENT, Wirtschaftliche Innovation durch Geodaten, Bd. Bd. 14, S. 467-474. Rostock.
- JACOBSEN, K. (2006) Hochauflösende Satellitenbilder ein gleitender Übergang zu Luftbildern. In: Festschrift zur 125-Jahr-Feier Geodäsie und Geoinformation: Wissenschaftliche Arbeiten der FR Geodäsie und Geoinformatik der Leibniz-Universität Hannover, Band 263, 199-208. www.ipi.uni-hannover.de/html/publikationen/2006/paper/KJ\_Festschrift.pdf (12.01.07).
- JARVIS, A.; REUTER, H. I.; GUEVARA, E. (2006). Hole-filled seamless SRTM data V3. http://srtm.csi.cgiar.org/ (13.03.07).
- JPL (2006, 02.02.2006). SRTM The Mission to Map the World. http://www2.jpl.nasa.gov/srtm/ (06.05.07).
- KLEINSCHMIT, B.; FÖSTER, M.; FRICK, A.; OEHMICHEN, K. (2007) Quickbird Data experiences with ordering, quality and pan sharpening. In: Photogrammetrie, Fernerkundung, Geoinformation (PFG), 2/2007, 73-83.
- KOCH, A.; HEIPKE, C.; LOHMANN, P. (2002) Bewertung von SRTM Digitalen Geländemodellen - Methodik und Ergebnisse. In: Photogrammetrie, Fernerkundung, Geoinformation (PGF)(6), 389-398. www.ipi.unihannover.de/html/publikationen/2002/paper/pfg\_koch\_heipke\_lohmann.pdf (19.01.07).
- KRAUS, K. (2000) Topographische Informationssysteme. Bd. 3. Köln: Dümmler Verlag. ISBN: 3-427-78751-6.
- KRAUS, K. (2004) Geometrische Informationen aus Photographien und Laserscanneraufnahmen. 7., vollst. bearb. und erw. Aufl., Bd. 1. Berlin: De Gruyter. ISBN: 978-3110177084.
- Leica Geosystems (2005). ERDAS Field Guide [Technical Documentation]. USA: Leica Geosystems Geospatial Imaging, LLC.
- Leica Geosystems (2006). IKONOS Sensor Model Support Tour Guide [Technical Documentation]. USA.
- LILLESAND, T. M.; KIEFER, R. W. (2000) Remote Sensing and Image Interpretation. 4th Edition. New York: John Wiley & Sons. ISBN: 0-471-25515-7.
- LP DAAC (21.09.2005) SRTM Topography, ftp://e0srp01u.ecs.nasa.gov/srtm/version2/Documentation/SRTM\_Topo.pdf (06.05.07).
- MATHER, P. M. (1999) Computer Processing of Remotely-Sensed Images. An Introduction. 2. Ed. Chichester/England: John Wiley & Sons. ISBN: 0-471-98550-3.
- MAUNE, D. F. (2007) Digital Elevation Model Tedchnologies and Applications: The DEM Users Manual. 2nd Edition: American Society for Photogrammetry and Remote Sensing (ASPRS). ISBN: 1-57083-082-7.
- McCARTHY, D. D.; PETIT, G. (2004) IERS Conventions (2003): Technical Note No. 32. International Earth Rotation and Reference Systems Service (IERS), Frankfurt/Main ftp://tai.bipm.org/iers/conv2003/tn32.pdf (15.03.07).
- MONTENBRUCK, O. (2005) Grundlagen der Ephemeridenrechnung. 7. Aufl.: Spektrum Akademischer Verlag. ISBN: 978-3827416025.
- MOSCH, M. (2005) 3D-Gebäudeextraktion aus Satellitenbildern suburbaner Regionen. Albert-Ludwigs-Universität, Freiburg i. Brsg. www.freidok.uni-freiburg.de/volltexte/2648/pdf/MoschQBExtraction.pdf (22.02.07).
- Neubert, M. (2006) Bewertung, Verarbeitung und segmentbasierte Auswertung sehr hochauflösender Satellitenbilddaten: vor dem Hintergrund landschaftsplanerischer und landschaftsökologischer Anwendungen. Diss., TU Dresden.
- NIKOLAKOPOULUS, K. G. (2004) Comparison of four different fusion techniques for IKONOS data. Paper presented at the IEEE Geoscience and Remote Sensing Symposium, IGARSS '04. http://ieeexplore.ieee.org/iel5/9436/29947/01369812.pdf (02.05.07).
	-
- NIMA (2000) Department of Defence World Geodetic System 1984. It's Definition and Relationships with Local Geodetic Systems (3). http://earthinfo.nga.mil/GandG/publications/tr8350.2/wgs84fin.pdf (08.03.07).
- NIMA (2004) Implementation of the World Geodetic System 1984 (WGS 84) Reference Frame G1150. http://earthinfo.nga.mil/GandG/publications/tr8350.2/Addendum%20NIMA%20TR8350.2.pdf (25.02.07).
- PANTZER, J. (2005) Auswertung der GPS-Messungen der Messkampagne 2004 in der Pampa von Nasca/Peru. unveröff. Diplomarbeit, HTW, Dresden.
- RABUS, B.; EINEDER, M.; ROTH, A.; BAMLER, R. (2003) The Shuttle Radar Topography Mission (SRTM) A New Class of Digital Elevation Models Acquired by Spaceborne Radar. In: ISPRS Journal of Photogrammetry & Remote Sensing, 57, 241-262. http://elib.dlr.de/447/ (30.01.07).
- REICHE, M. (1989) Geheimnis der Wüste/Mystery on the desert/Secreto de la Pampa. 7. Nasca/Peru: Selbstverlag Maria Reiche.
- RICHTER, C.; TEICHERT, B. (2006) Das Rätsel in der Pampa. In: C. Rust (Hrsg.), Nasca - Korrespondenzen. 1. Auflage, S. 6-19. Bönen: Kettler Verlag, ISBN 3-937390-87-1
- SAUERBIER, M. (2004) Accuracy of automated aerotriangulation and DTM generation for low textured imagery Paper presented at the XXth ISPRS Congress, Istanbul, Turkey.

http://www.photogrammetry.ethz.ch/general/persons/martin/paper/sauerbier3.pdf (30.01.07).

- SAUERBIER, M. (2006) Automated DTM generation for low texture images using multiple primitive multi-image Matching (MPM): . Paper presented at the ISPRS Commission 4 Symposium Goa/India. www.photogrammetry.ethz.ch/general/persons/martin/paper/comm4\_paper.pdf (30.01.07).
- SEFERCIK, U.; JACOBSEN, K. (2006) Analysis of SRTM Height Models. Paper presented at the 5th International Symposium Turkish-German Joint Geodetic Days, Berlin. www.ipi.uni-hannover.de/html/publikationen/2006/paper/SRTM\_Berlin.pdf (15.03.07).
- SEIDELMANN, P. K. (1992) Explanatory Supplement to the Astronomical Almanac. University Science Books. ISBN: 978-0935702682
- TEICHERT, B. (2007) Astronomical investigations of the Nasca lines. In: Dresdner Kartographische Schriften: Nasca Symposium 2006, to be published.
- THOM, A. (2002) Megalith Lunar Observatories. Oxford University Press (UK). ISBN: 0-19-858132-7.
- THOM, A. (2003) Megalithic sites in Britain. Oxford University Press (UK). ISBN: 978-0198131489
- TOUTIN, T.; CHENG, P. (2001) Orthorectification and DEM Generation from high resolution satellite data. Paper presented at the 22nd Asian Conference on Remote Sensing, Singapore. www.crisp.nus.edu.sg/~acrs2001/pdf/070cheng.pdf (14.02.07).
- USGS (2004). Seamless Shuttle Radar Topography Mission (SRTM) "Finished" 3 Arc Second (~90 meter). http://seamless.usgs.gov/website/seamless/products/srtm3arc.asp (12.05.07).
- USGS (2006, 22.08.2006). Shuttle Radar Topography Mission (SRTM) "Finished". http://edc.usgs.gov/products/elevation/srtmbil.html (17.05.07).
- WILLNEFF, J.; POON, J.; FRASER, C. S. (2005) Single-image high-resolution satellite data for 3D information extraction. Paper presented at the ISPRS Workshop High-Resolution Earth Imaging for Geospatial Information, Hannover. www.isprs.org/publications/related/hannover05/paper/041-willneff.pdf (21.02.07).
- WOODHOUSE, I. H. (2006) Introduction to Microwave Remote Sensing. Taylor & Francis, Boca Raton. ISBN: 0-415-27123-1.
- ZEBHAUSER, B. (1999) Realisierungen von Bezugssystemen. M. Schneider, Mitteilungen des Bundesamtes für Kartographie und Geodäsie, Frankfurt/Main www.fgg.uni-lj.si/~/mkuhar/Zalozba/Bezug\_systeme.pdf (08.03.07).

# **Normen**

- DIN 18709-1: Begriffe, Kurzzeichen und Formelzeichen im Vermessungswesen. Teil 1: Allgemeines (Okt. 1995) Deutsches Institut für Normung, Beuth Verlag GmbH, Berlin
- DIN 18709-4: Begriffe, Kurzzeichen und Formelzeichen im Vermessungswesen. Teil 4: Ausgleichungsrechnung und Statistik (Jan. 1984) Deutsches Institut für Normung, Beuth Verlag GmbH, Berlin
- DIN 18716-1: Photogrammetrie und Fernerkundung. Teil 1: Grundbegriffe und besondere Begriffe der photogrammetrischen Aufnahme (Nov. 1995) Deutsches Institut für Normung, Beuth Verlag GmbH, Berlin
- DIN 18716-3: Photogrammetrie und Fernerkundung. Teil 3: Begriffe der Fernerkundung (Juli1997) Deutsches Institut für Normung, Beuth Verlag GmbH, Berlin

# **Verwendete Software**

**AllTrans 2.321**: Geodetic 3D- Transformations, © H.-G. Duenck-Kerst, www.allsat.de (06.05.2007)

**ArcGIS 9.1**: ©ESRI Inc.: www.esri.com/software/arcgis/index.html (06.05.2007)

AutoCAD Map 3D 2006: ©Autodesk Inc. www.autodesk.de/adsk/servlet/index?siteID=403786&id=8902036 (06.05.2007)

Autodesk Topobase 2.15: ©Autodesk Inc. www.autodesk.de/adsk/servlet/index?siteID=403786&id=6082940 (06.05.2007)

**ERDAS Imagine 9.1**: ©Leica Geosystems Geospatial Imaging (http://gi.leica-geosystems.com/ (06.05.2007)

**GeoTrans 2.4** (Nov. 2006): Geographic Translator des NGA, © National Geospatial-Intelligence Agency http://earth-info.nga.mil/GandG/geotrans/ (06.05.2007)

**Landserf 2.2**: ©Jo Wood, 1996-2005: www.soi.city.ac.uk/~jwo/landserf/ (06.05.2007)

Leica Photogrammetry Suite (LPS) 9.1 Build 282 ©Leica Geosystems Geospatial Imaging http://gi.leica-geosystems.com/ (06.05.2007))

**NGA EGM96 Geoid Calculator** ©National Geospatial-Intelligence Agency (NGA) (Last modified June 16, 2006): http://earth-info.nga.mil/GandG/wgs84/gravitymod/egm96/intpt.html (06.05.2007)

**Geoid Height Calculator** ©UNAVCO (Last modified 21-Jul-2006): http://sps.unavco.org/geoid/ (06.05.2007)

**SAGA** (System for Automated Geoscientific Analyses) 1.2 (2002) und 2.0 (2006) ©SAGA Team Göttingen: www.saga-gis.uni-goettingen.de/ (06.05.2007)

**3DEM 19.3**: © Richard Horne, Visualization Software LLC www.visualizationsoftware.com/3dem.html (06.05.2007)

# **Datenquellen**

ESRI World Base Map http://arcdata.esri.com/data\_downloader/DataDownloader?part=10200 (07.05.2007)

Landsat Orthorectified ETM+ U.S. Geological Survey – Earth Explorer: EntityID: ELP006R070\_7T20000426, Acquisition Date: 2000/04/26 http://edcsns17.cr.usgs.gov/EarthExplorer/ (07.05.2007)

GTOPO30- Daten U.S. Geological Survey - Earth Resources Observation and Science (EROS): http://edc.usgs.gov/products/elevation/gtopo30/gtopo30.html (07.05.2007)

SRTM-1 Daten Deutsches Zentrum für Luft- und Raumfahrt (DLR) - Deutsches Fernerkundungs-Datenzentrum (DFD): SRTM.X-SAR.DEM. OrderID: 2006-04-11T13.11.13.675, Volume 1/1, Production Date: 2006-4-25

SRTM-3 Daten

NASA. LP DAAC: Version 2 vom 09. Juni 2005 ftp://e0srp01u.ecs.nasa.gov/srtm/version2/SRTM3/South\_America/ (07.05.2007)

Seamless Data Distribution System, Earth Resources Observation and Science (EROS): http://seamless.usgs.gov/website/Seamless/ (07.05.2007)

CGIAR Consortium for Spatial Information (CSI): SRTM 90m Digital Elevation Data. Version 3: http://srtm.csi.cgiar.org/ (07.05.2007)

SRTM-30 Daten NASA. LP DAAC: Version 2 vom 05. April 2006 ftp://e0srp01u.ecs.nasa.gov/srtm/version2/SRTM30/ (07.05.2007)

# **Anlagenverzeichnis**

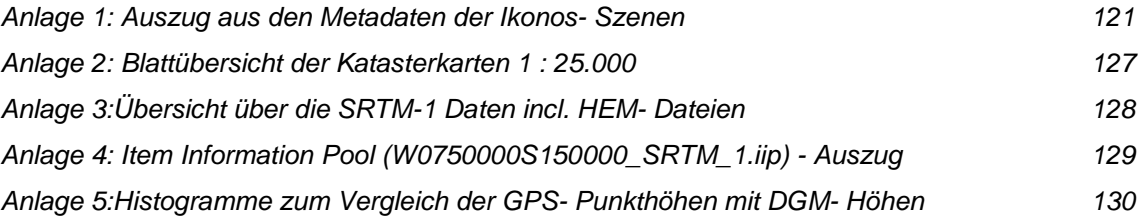

…

…

#### **Anlage 1: Auszug aus den Metadaten der Ikonos- Szenen**

Version Number: 1.2 Company Information Address Space Imaging 12076 Grant Street Thornton, Colorado 80241, U.S.A. Contact Information On the Web: http://www.spaceimaging.com Customer Service Phone (U.S.A.): 1.800.232.9037 Customer Service Phone (World Wide): 301.552.0537 Customer Service Fax (World Wide): 301.552.3762 Customer Service Email: info@spaceimaging.com Customer Service Center hours of operation: Monday - Friday, 7:00am - 11:00pm Eastern Standard Time Product Order Metadata

Customer Project Name: Nazca Ground Station ID: PGS License Type: Single Organization License Option 1: 1 Company / Corporation: GAF Product Order Area (Geographic Coordinates)

Sensor Type: Satellite Sensor Name: IKONOS-2 Processing Level: Standard Geometrically Corrected Image Type: PAN/MSI Interpolation Method: Cubic Convolution Multispectral Algorithm: Projective Stereo: Mono Mosaic: No Map Projection: Universal Transverse Mercator UTM Specific Parameters Hemisphere: S Zone Number: 18 Datum: WGS84 Product Order Pixel Size: 1.0000000000 meters Product Order Map Units: meters MTFC Applied: Yes DRA Applied: No File Format: GeoTIFF TIFF Tiled: No Bits per Pixel per Band: 11 bits per pixel Multispectral Files: Separate Files

#### **Product Order Number: 159438**

Source Image Metadata Number of Source Images: 1 Source Image ID: 2001062615172070000011617875 Product Image ID: 000 Sensor: IKONOS-2 Acquired Nominal GSD Cross Scan: 0.86 meters Along Scan: 0.90 meters Scan Azimuth: 180.01 degrees Scan Direction: Reverse Panchromatic TDI Mode: 13 Nominal Collection Azimuth: 19.8731 degrees Nominal Collection Elevation: 72.04422 degrees Sun Angle Azimuth: 34.7991 degrees Sun Angle Elevation: 43.91391 degrees Acquisition Date/Time: 2001-06-26 15:17 GMT Percent Cloud Cover: 0

Product Space Metadata Product MBR Geographic Coordinates Number of Coordinates: 4 Coordinate: 1 Latitude: -14.7531849850 degrees Longitude: -75.1437533212 degrees Coordinate: 2 Latitude: -14.6704107258 degrees Longitude: -75.1436991439 degrees Coordinate: 3 Latitude: -14.6704368273 degrees Longitude: -75.0922923513 degrees Coordinate: 4 Latitude: -14.7532112402 degrees Longitude: -75.0923271473 degrees Product Map Coordinates (in Map Units) UL Map X (Easting): 484527.85 meters UL Map Y (Northing): 8378122.61 meters Pixel Size X: 1.0000000000 meters Pixel Size Y: 1.0000000000 meters Product Order Map Units: meters Columns: 5536 pixels Rows: 9156 pixels Reference Height: 536.5074462891 meters Product Component Metadata Component ID: 0000000 Product Image ID: 000 Component File Name: po\_159438\_red\_0000000.tif po\_159438\_grn\_0000000.tif po\_159438\_blu\_0000000.tif po\_159438\_nir\_0000000.tif …

==============================================================

#### **Product Order Number: 159644**

Source Image Metadata Number of Source Images: 3 Source Image ID: 2001062615174520000011617874 Product Image ID: 000 Sensor: IKONOS-2 Acquired Nominal GSD Cross Scan: 0.82 meters Along Scan: 0.82 meters Scan Azimuth: 180.01 degrees Scan Direction: Reverse Panchromatic TDI Mode: 13 Nominal Collection Azimuth: 46.4443 degrees Nominal Collection Elevation: 87.24905 degrees Sun Angle Azimuth: 34.6010 degrees Sun Angle Elevation: 44.02104 degrees Acquisition Date/Time: 2001-06-26 15:17 GMT Percent Cloud Cover: 0 Source Image ID: 2001062615172070000011617875 Product Image ID: 001 Sensor: IKONOS-2 Acquired Nominal GSD Cross Scan: 0.86 meters Along Scan: 0.90 meters Scan Azimuth: 180.01 degrees Scan Direction: Reverse Panchromatic TDI Mode: 13 Nominal Collection Azimuth: 19.8731 degrees Nominal Collection Elevation: 72.04422 degrees Sun Angle Azimuth: 34.7991 degrees Sun Angle Elevation: 43.91391 degrees Acquisition Date/Time: 2001-06-26 15:17 GMT Percent Cloud Cover: 0 Source Image ID: 2000080115185900000011605726 Product Image ID: 002 Sensor: IKONOS-2 Acquired Nominal GSD Cross Scan: 1.16 meters Along Scan: 0.97 meters Scan Azimuth: 179.98 degrees Scan Direction: Reverse Panchromatic TDI Mode: 13 Nominal Collection Azimuth: 264.0727 degrees Nominal Collection Elevation: 56.06464 degrees Sun Angle Azimuth: 40.0705 degrees Sun Angle Elevation: 48.11153 degrees Acquisition Date/Time: 2000-08-01 15:18 GMT Percent Cloud Cover: 0 Product Space Metadata

Number of Image Components: 7 Product MBR Geographic Coordinates Number of Coordinates: 4 Coordinate: 1 Latitude: -14.8333556595 degrees Longitude: -75.1433333447 degrees Coordinate: 2 Latitude: -14.6909809335 degrees Longitude: -75.1432401099 degrees

Coordinate: 3 Latitude: -14.6910063032 degrees Longitude: -74.9065049189 degrees Coordinate: 4 Latitude: -14.8333812859 degrees Longitude: -74.9064440630 degrees Product Map Coordinates (in Map Units) UL Map X (Easting): 484578.71 meters UL Map Y (Northing): 8375847.54 meters Pixel Size X: 1.0000000000 meters Pixel Size Y: 1.0000000000 meters Product Order Map Units: meters Columns: 25488 pixels Rows: 15748 pixels Reference Height: 756.9722900391 meters Product Component Metadata Number of Components: 7 Component ID: 0000000 Product Image ID: 000 Component File Name: po\_159644\_red\_0000000.tif po\_159644\_grn\_0000000.tif po\_159644\_blu\_0000000.tif po\_159644\_nir\_0000000.tif … Component ID: 0000001 Product Image ID: 000 Component File Name: po\_159644\_red\_0000001.tif po\_159644\_grn\_0000001.tif po\_159644\_blu\_0000001.tif po\_159644\_nir\_0000001.tif … Component ID: 0000002 Product Image ID: 000 Component File Name: po\_159644\_red\_0000002.tif po\_159644\_grn\_0000002.tif po\_159644\_blu\_0000002.tif po\_159644\_nir\_0000002.tif … Component ID: 0010000 Product Image ID: 001 Component File Name: po\_159644\_red\_0010000.tif po\_159644\_grn\_0010000.tif po\_159644\_blu\_0010000.tif po\_159644\_nir\_0010000.tif … Component ID: 0010001 Product Image ID: 001 Component File Name: po\_159644\_red\_0010001.tif po\_159644\_grn\_0010001.tif po\_159644\_blu\_0010001.tif po\_159644\_nir\_0010001.tif … Component ID: 0020000 Product Image ID: 002 Component File Name: po\_159644\_red\_0020000.tif po\_159644\_grn\_0020000.tif po\_159644\_blu\_0020000.tif po\_159644\_nir\_0020000.tif … Component ID: 0020001 Product Image ID: 002 Component File Name: po\_159644\_red\_0020001.tif po\_159644\_grn\_0020001.tif po\_159644\_blu\_0020001.tif po\_159644\_nir\_0020001.tif …

=============================================================

#### **Product Order Number: 167580**

Source Image Metadata Number of Source Images: 3 Source Image ID: 2001062615172070000011617875 Product Image ID: 000 Sensor: IKONOS-2 Acquired Nominal GSD Cross Scan: 0.86 meters Along Scan: 0.90 meters Scan Azimuth: 180.01 degrees Scan Direction: Reverse Panchromatic TDI Mode: 13 Nominal Collection Azimuth: 19.8731 degrees Nominal Collection Elevation: 72.04422 degrees Sun Angle Azimuth: 34.7991 degrees Sun Angle Elevation: 43.91391 degrees Acquisition Date/Time: 2001-06-26 15:17 GMT Percent Cloud Cover: 0 Source Image ID: 2000080115182850000011605724 Product Image ID: 001 Sensor: IKONOS-2 Acquired Nominal GSD Cross Scan: 1.08 meters Along Scan: 0.98 meters Scan Azimuth: 179.98 degrees Scan Direction: Reverse Panchromatic TDI Mode: 13 Nominal Collection Azimuth: 295.8129 degrees Nominal Collection Elevation: 58.20786 degrees Sun Angle Azimuth: 40.4531 degrees Sun Angle Elevation: 47.88911 degrees Acquisition Date/Time: 2000-08-01 15:18 GMT Percent Cloud Cover: 0 Source Image ID: 2001011515105400000011614251 Product Image ID: 002 Sensor: IKONOS-2 Acquired Nominal GSD Cross Scan: 0.86 meters Along Scan: 0.90 meters Scan Azimuth: 180.01 degrees Scan Direction: Reverse Panchromatic TDI Mode: 13 Nominal Collection Azimuth: 170.4125 degrees Nominal Collection Elevation: 72.89145 degrees Sun Angle Azimuth: 106.9303 degrees Sun Angle Elevation: 60.83793 degrees Acquisition Date/Time: 2001-01-15 15:10 GMT Percent Cloud Cover: 0

Product Space Metadata Number of Image Components: 3 Product MBR Geographic Coordinates Number of Coordinates: 4 Coordinate: 1 Latitude: -14.8334300260 degrees Longitude: -75.2208492966 degrees Coordinate: 2 Latitude: -14.5691409900 degrees Longitude: -75.2205838500 degrees Coordinate: 3 Latitude: -14.5692268648 degrees Longitude: -75.0921491540 degrees Coordinate: 4 Latitude: -14.8335175271 degrees Longitude: -75.0922600455 degrees Product Map Coordinates (in Map Units) UL Map X (Easting): 476238.72 meters UL Map Y (Northing): 8389316.53 meters Pixel Size X: 1.0000000000 meters Pixel Size Y: 1.0000000000 meters Product Order Map Units: meters Columns: 13836 pixels Rows: 29232 pixels Reference Height: 476.9660949707 meters Product Component Metadata Number of Components: 3 Component ID: 0000000 Product Image ID: 000 Component File Name: po\_167580\_pan\_0000000.tif po\_167580\_red\_0000000.tif po\_167580\_grn\_0000000.tif po\_167580\_blu\_0000000.tif po\_167580\_nir\_0000000.tif … Component ID: 0010000 Product Image ID: 001 Component File Name: po\_167580\_pan\_0010000.tif po\_167580\_red\_0010000.tif po\_167580\_grn\_0010000.tif po\_167580\_blu\_0010000.tif po\_167580\_nir\_0010000.tif … Component ID: 0020000 Product Image ID: 002 Component File Name: po\_167580\_pan\_0020000.tif po\_167580\_red\_0020000.tif po\_167580\_grn\_0020000.tif po\_167580\_blu\_0020000.tif po\_167580\_nir\_0020000.tif …

================================================================

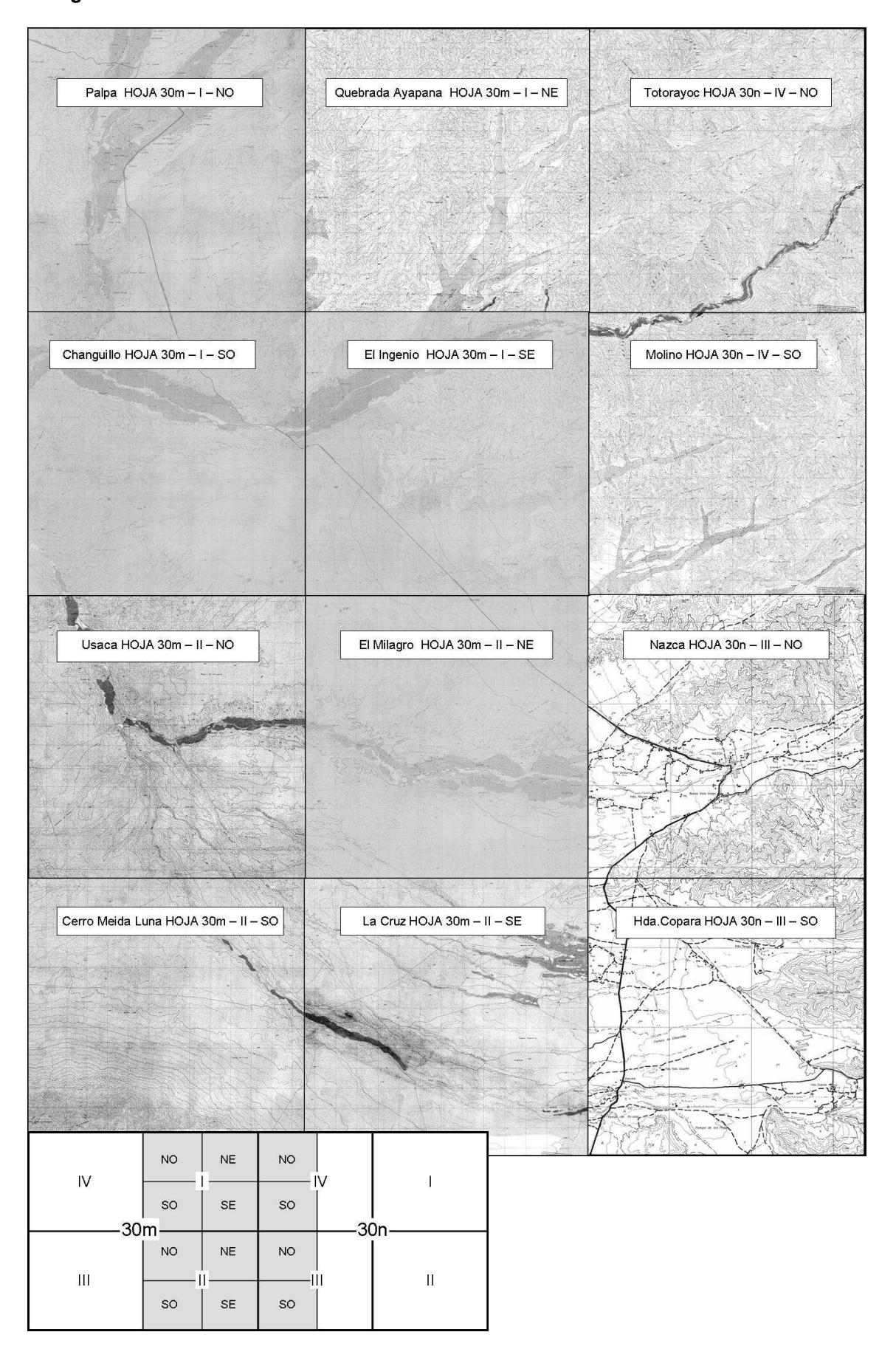

**Anlage 2: Blattübersicht der Katasterkarten 1 : 25.000** 

#### **Anlage 3:Übersicht über die SRTM-1 Daten incl. HEM- Dateien**

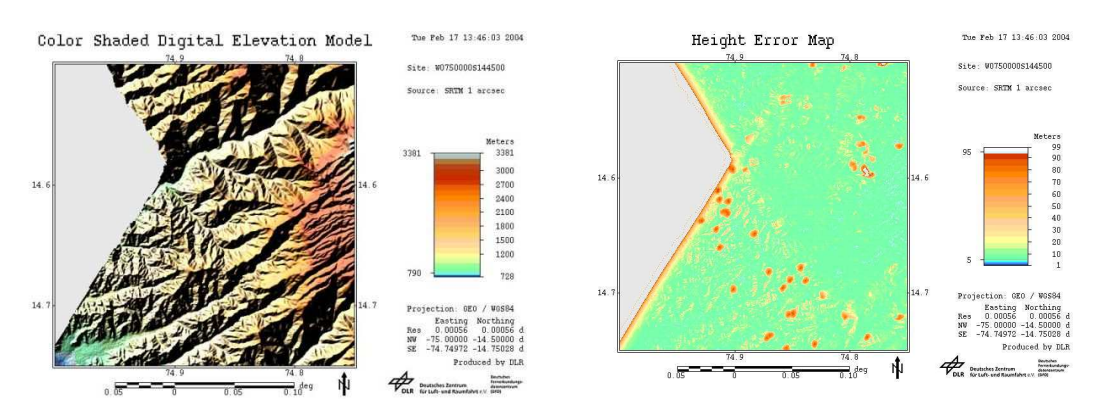

### W0750000S144500: Color Shaded DEM und Height Error Map (HEM)

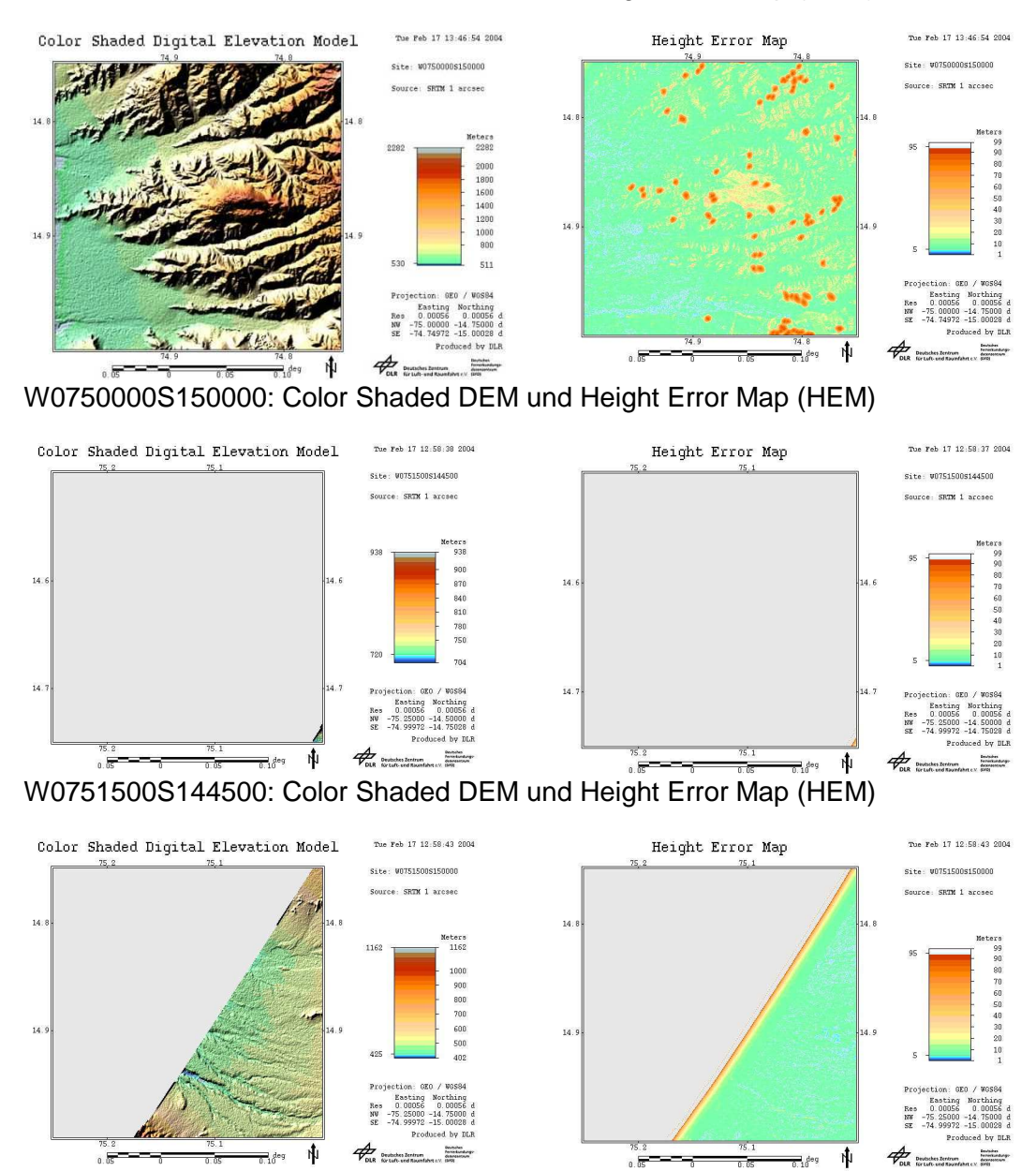

W0751500S150000: Color Shaded DEM und Height Error Map (HEM)
## **Anlage 4: Item Information Pool (W0750000S150000\_SRTM\_1.iip) - Auszug**

# Item Information Pool: GeMoS Version 3.0.0, Status OPER # Pool-ID: W0750000S150000\_SRTM\_1.iip # Date: Tue Feb 17 13:55:57 2004

# Format: PPFMT1, V1.0

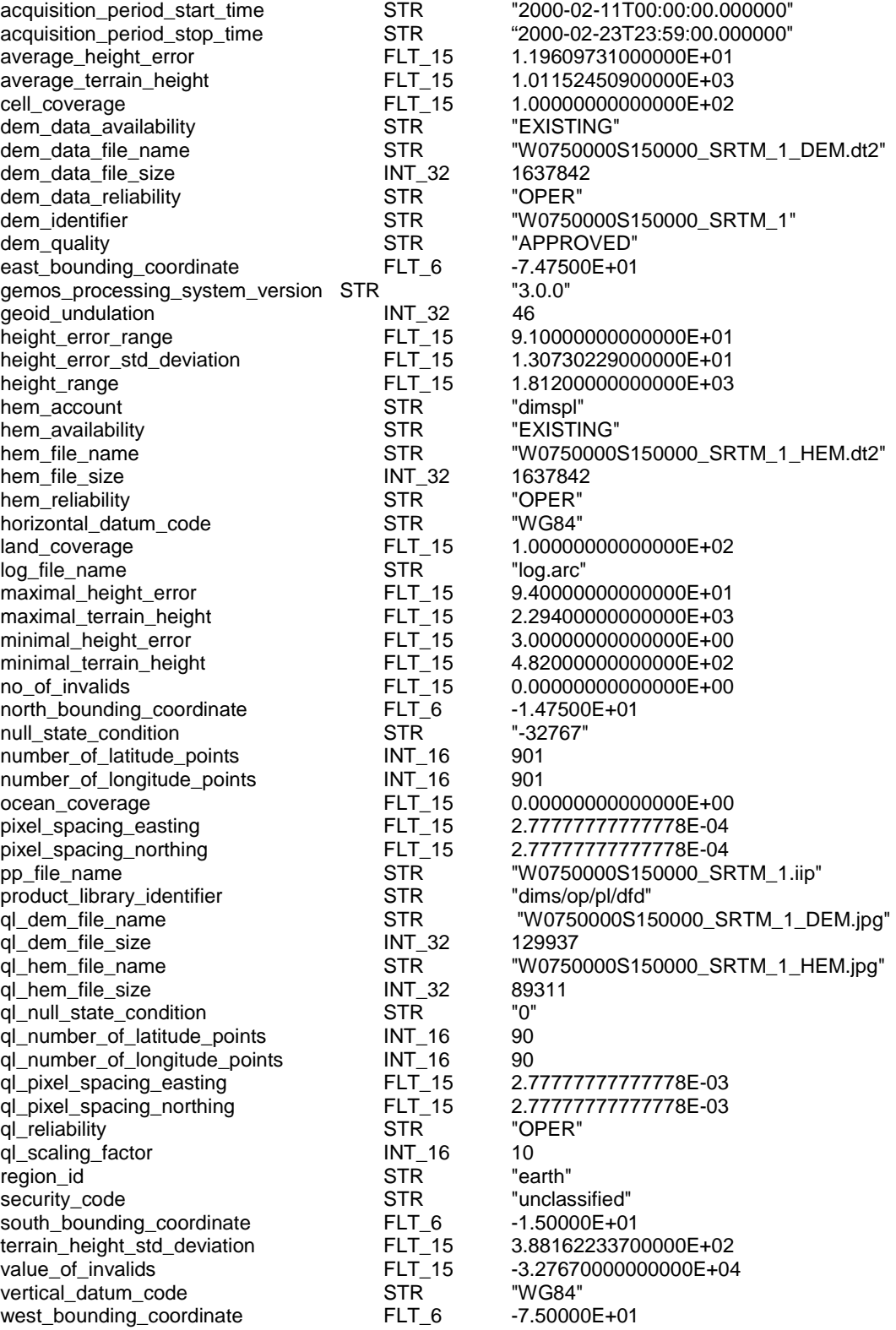

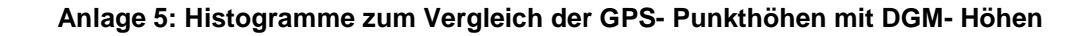

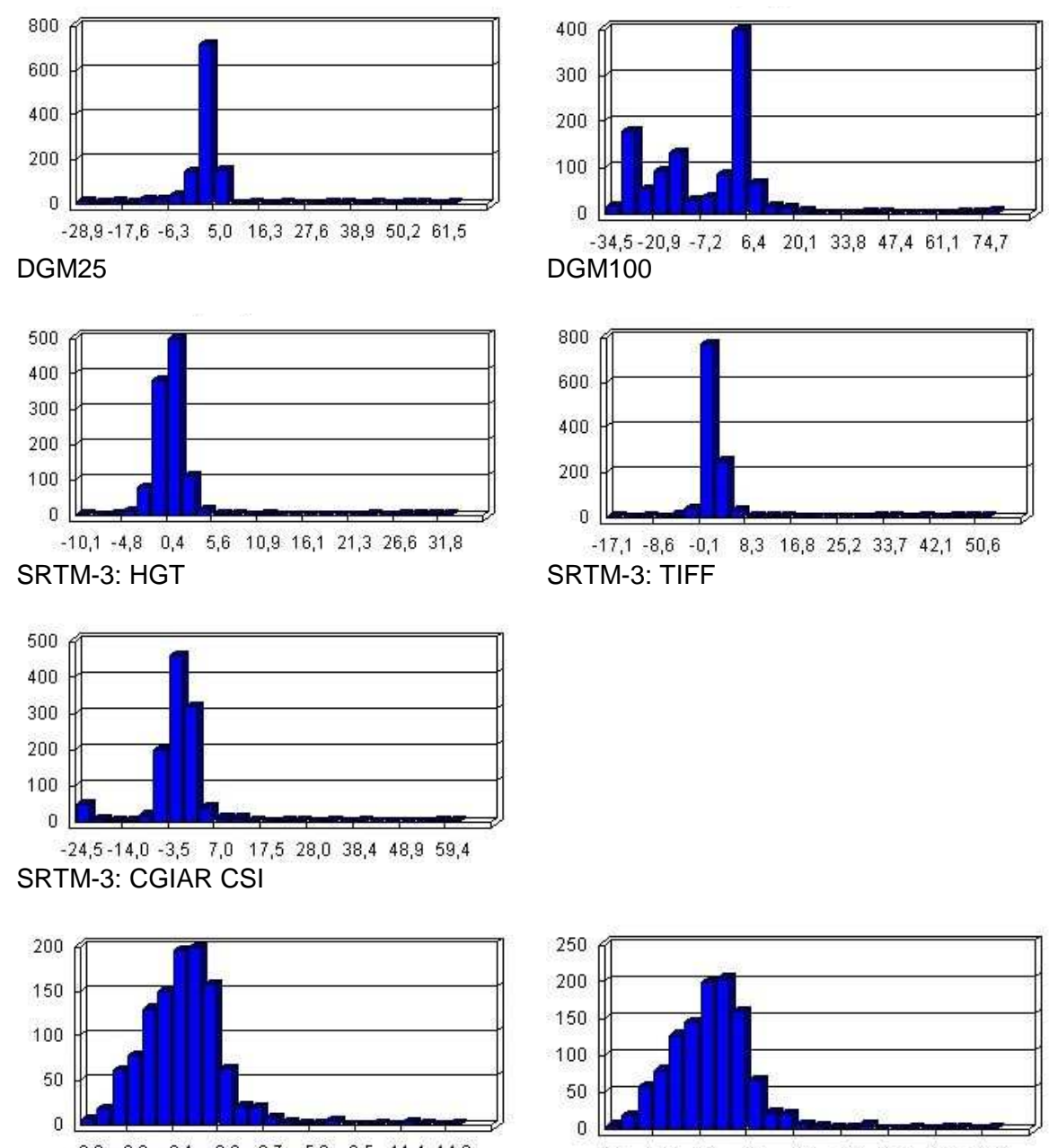

 $-8,9$   $-6,0$   $-3,1$   $-0,2$  2,7  $5,6$  8,5 11,4 14,3

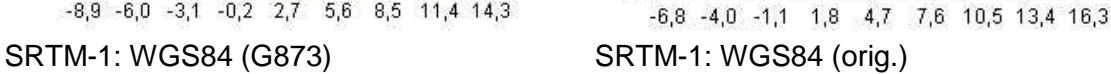